$\frac{1}{2}$ 

 $\mathcal{P}$ 

 $\bar{\beta}$ 

# **COMPUTER-AUGMENTED MANAGEMENT-SYSTEM RESEARCH AND DEVELOPMENT OF AUGMENTATION FACILITY**

Ü. C. ENGELBART and STAFF OF AUGMENTATION RESEARCH CENTER

Stanford Research Institute

Distribution of this document is unlimited. It may be released to the Cleonnghouse. Department of Commerce, for sa'e to the genera! public.

This research was supported by the Advanced Research Projects Agency of the Department of Defense and was monitored bv D. Stone. RADC (EMBIHi, GAFB, Nr 13440 under Contract No F30602-68-C-0286.

 $\mathcal{A}$ 

**!**

 $\bar{z}$ 

**D**<br>DEQEMENT

# Best Available **Copy**

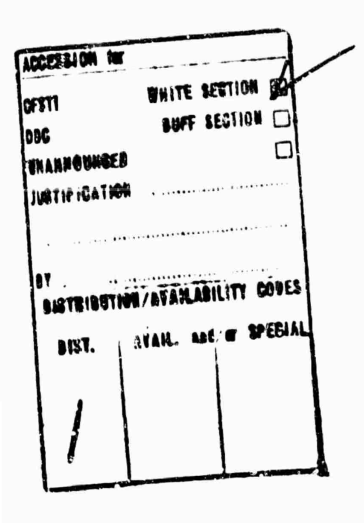

When US Government drawings, specifications, or ether data are used for any purpose other than a definitely related government procurement operation, the government thereby incurs no responsibility nor any obligation whatsoever; and the fact that the government may have formulated, furnished, or in any way supplied the said drawings, specifications, or other data is not to be regarded, by implication or otherwise, as in any manner licensing the holder or any other person or corporation, or conveying any rights or permission to manufacture, use, or sell any patented invention that may in any way be related thereto.

*RAOC-T f<-70-e2 lim ' Report A,:.-, nm*

 $\lambda$ 

 $\overline{\mathbf{f}}$ 

# **COMPUTER-AUGMENTED MANAGEMENT-SYSTEM RESEARCH AND DEVELOPMENT OF AUGMENTATION FACILITY**

*Contractor:* Stanford Research Institute *Contract Number:* F30602-68-C-Ü286 *Effective Date of Contract:* 10 April 1968 *Contract Expiration Date:* 10 April 1970 *Amount of Contract:* SI ,515.222 *Program Cede Number:* 8D30

*Principal Investigator:* Dr. D. C. Engelbar»

*Phone:* 415 326-6200 Ext 2220

*Project Engineer:* D. Stone

*Phone:* 315 330-2600

*Sponsored by*

ADVANCED RESEARCH PROJECTS AGENCY ARPA Order No. 0967

Distribution of th;s document is unlimited. It may be released to the Clearinghouse, Deoa'trnent of Commerce, for sale to the general public.

The views and conclusions contained in this document are those of the authors and should not be interpreted as riecessalify representing the official policies, either expressed or implied, of the Advanced Research Projects Agency or the U.S. Government.

> ROME AIR DEVELOPMENT CENTER AIR FORCE SYSTEMS COMMAND GRIFFISS AIR FORCE BASE, NEW YORK

#### ABSTRACT

This report covers two years of research in a continuing program in the Augmentation Research Center (ARC) of the Information Sciences Laboratory of Stanford Research Institute, supported by ARPA and RADC under Contract F30602-68-C-0286.

Some of the work reported was also supported by ARPA and NA5A under Contract NAS1-7697.

The rebearch reported is aimed at the development of en-line computer aids for increasing the performance of individuals and teams engaged in intellectual work, and the development of techniques for the use of such aids. The report covers hardware and software development, applications in several areas relating to management of a community of workers who use on-line aids and to information management for such a community, participation in the ARPA compuser network, and a summary of plans for the continuation of the restarch.

 $\mathbf{r}$ 

 $\overline{p}$ 

 $\mathbf b$ 

 $\Phi$ 

## **PREFACE**

The research described in this report represents conceptual, design, and development work by a large number of people; the program has been active as a coordinated team effort since 1963. The research reported here was a cooperative team effort involving the entire ARC staff. The following is an alphabetical listing of the current ARC **Staff:** 

Geoffrey K. Ball, Walter L. Bass, Vernon R. Baughman, Mary G. Caldwell, Roberta A. Carillon, David Casseres, Mary S. Church, William S. Duv'll, Douglas C. Engelbart, William K. English, Ann R. Geoffrion, Martin L. Hardy, Jared M. Harris, J. David Hopper, Charles H. Irby, L. Stephen Leonard, John T. Melvin, N. Dean Meyer, Janes C. Norton, Bruce L. Parsley, William H. Paxton, Jake Ratliff, Barbara E. Row, Martha E. Trundy, Edward K. Van de Riet, John H. Yarborough.

The following former ARC staff members also contributed to the research!

Donald I. Andrews, Roger D. Bates, David A. Evans, Stephen P. Levine, Stephen H. Paavola, Helen H. Prince, Jons F. Aulifson, Elmer B. Shapiro, F. K. Tomlin.

#### **PUBLICATION REVIEW**

This technical report has been reviewed and is approved.

 $\mathscr{L}$  dance

RADC Project Engineer

 $\ddot{\phantom{a}}$ 

 $\bullet$ 

 $\mathbf{r}$ 

**b** 

#### **TLQ'.ilCAL EVALUATION**

**The Augmentation Research Center (ARC) is a community of about 28 researchers, supported by several different contracts since 1963, in aich all the research activity is aimed at (1) exploring the possibilities for auginenting the performance of intellectual work with the help of real-time computer aids and (2) the experimental development of computer aids and augmentatiov; syitems.**

**All the researchers within the** *ARC* **do as much of their work as possible at display consoles (depending on console availability and whether a specific tasl can appropriately be done at a ccasole). Thus they serve no^ only as researchers but as th? subjects for the analysis** *snd* **evaluation of the augmentation systems that they are developing.**

**Consequently, an important rspect of the augmentation work done within the ARC is that the techniques being explored are implemented, studied, and evaluated with tue advantage of intensive everyday usage within a coordinated working environment that is compatible with ?.he particular techniques being studied. This strategy, called '•bootstrapping," is a key concept in much of the ARC desitn philosophy.**

**The focus of the augmentation is on "text" manipulation, where text is defined as strings of characters, mathematical equations, programming stat-ments, line drawings, columns of** figures, etc. A powerful set of commands allow instantaneous **composition, editing, copying, printing, analysis, calculation, etc. through interaction via a TV display, binary keyset, keyboard, and display pointi g device.**

**The system is succes.vfully used at the ARC in all phases of daily activity including: program writing and debugging, report preparation and printing, conducting meetings and demonstration, project manag«-^ent, note taking, etc. At least psrt of the success of the s^. stem is due to the dedication and zeal with which the ARC pers incl use aid develop it.**

 $\mathbf{v}$ 

1 pour of tome **DUANE L. STONE Technical Evaluator**

**CONTENTS** 

ó

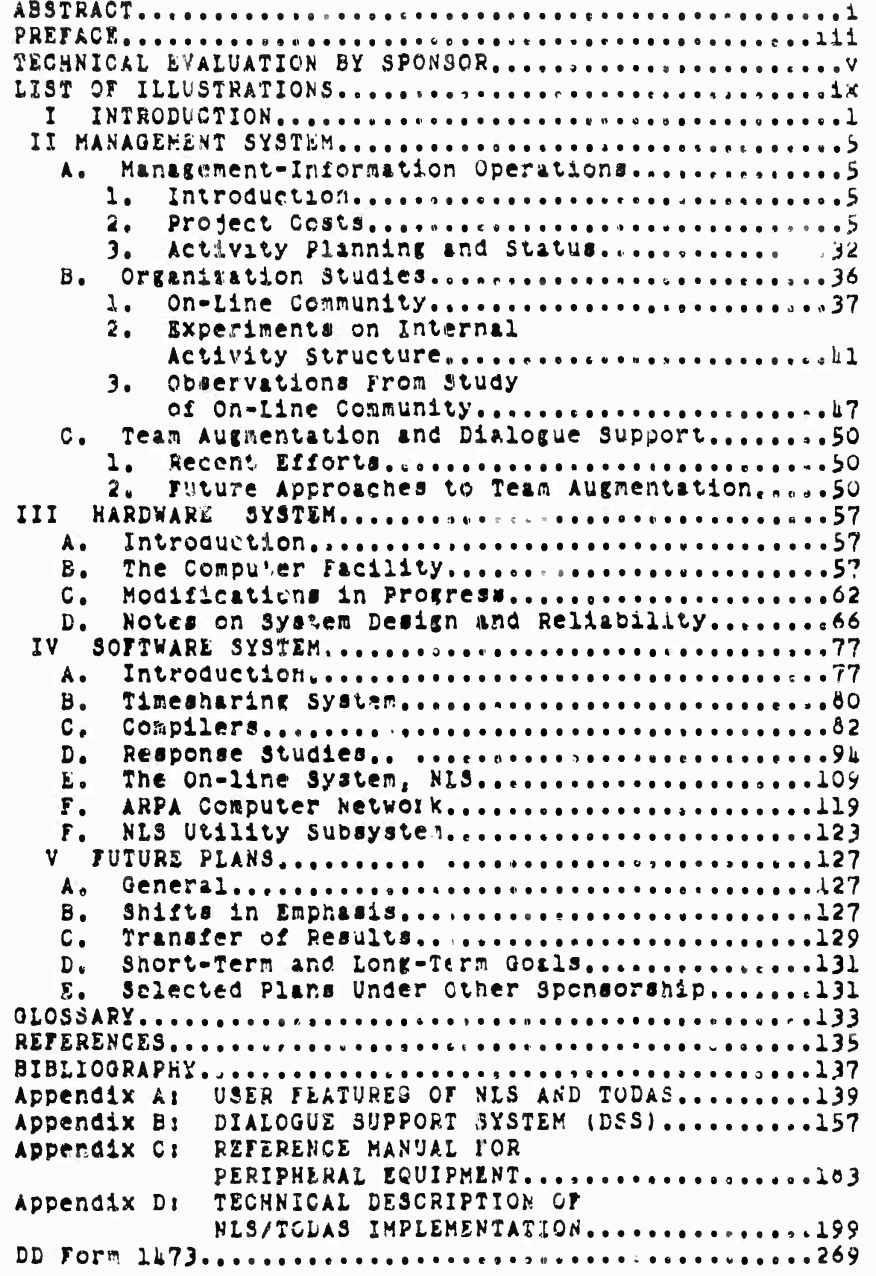

vii

## **ILLUSTRATIONS**

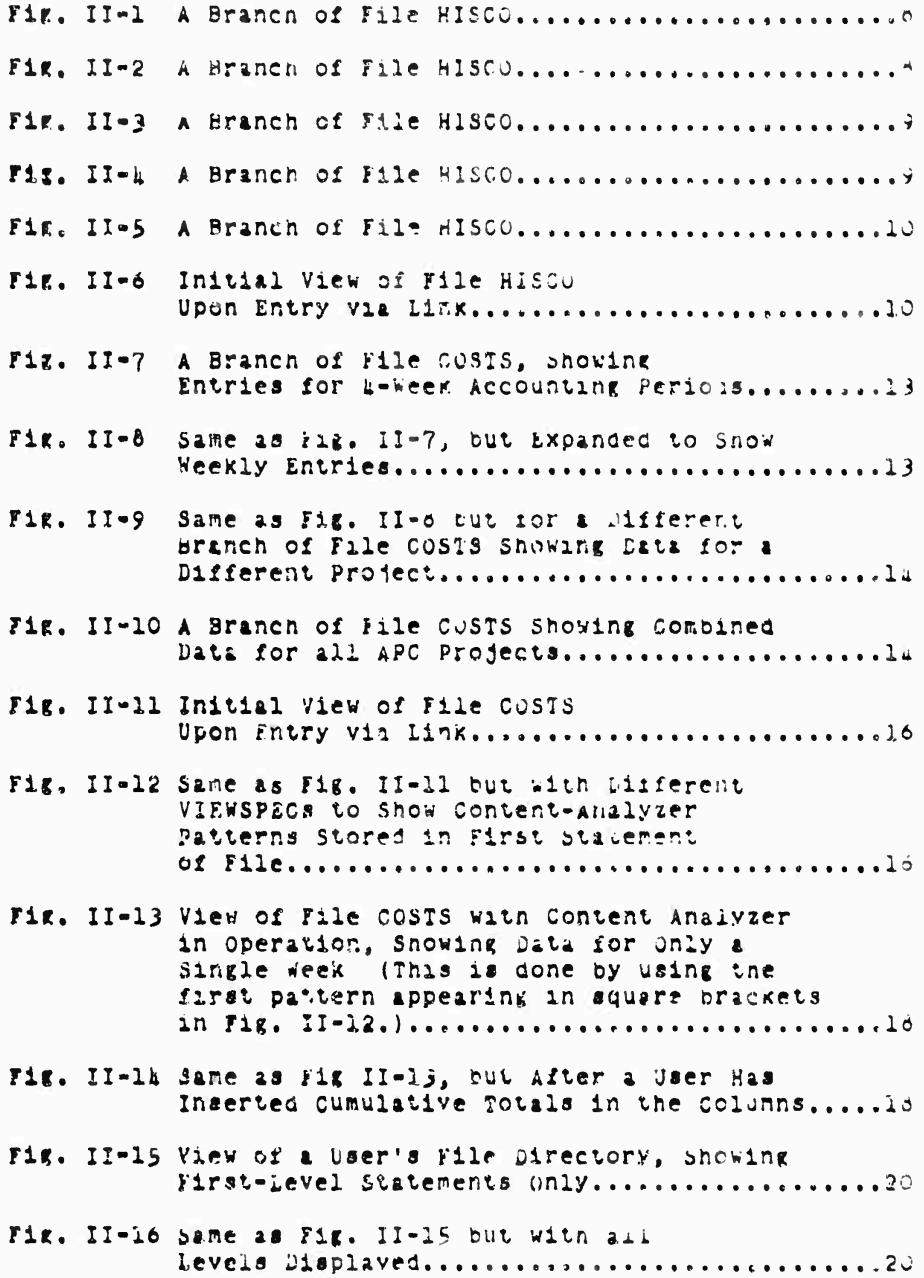

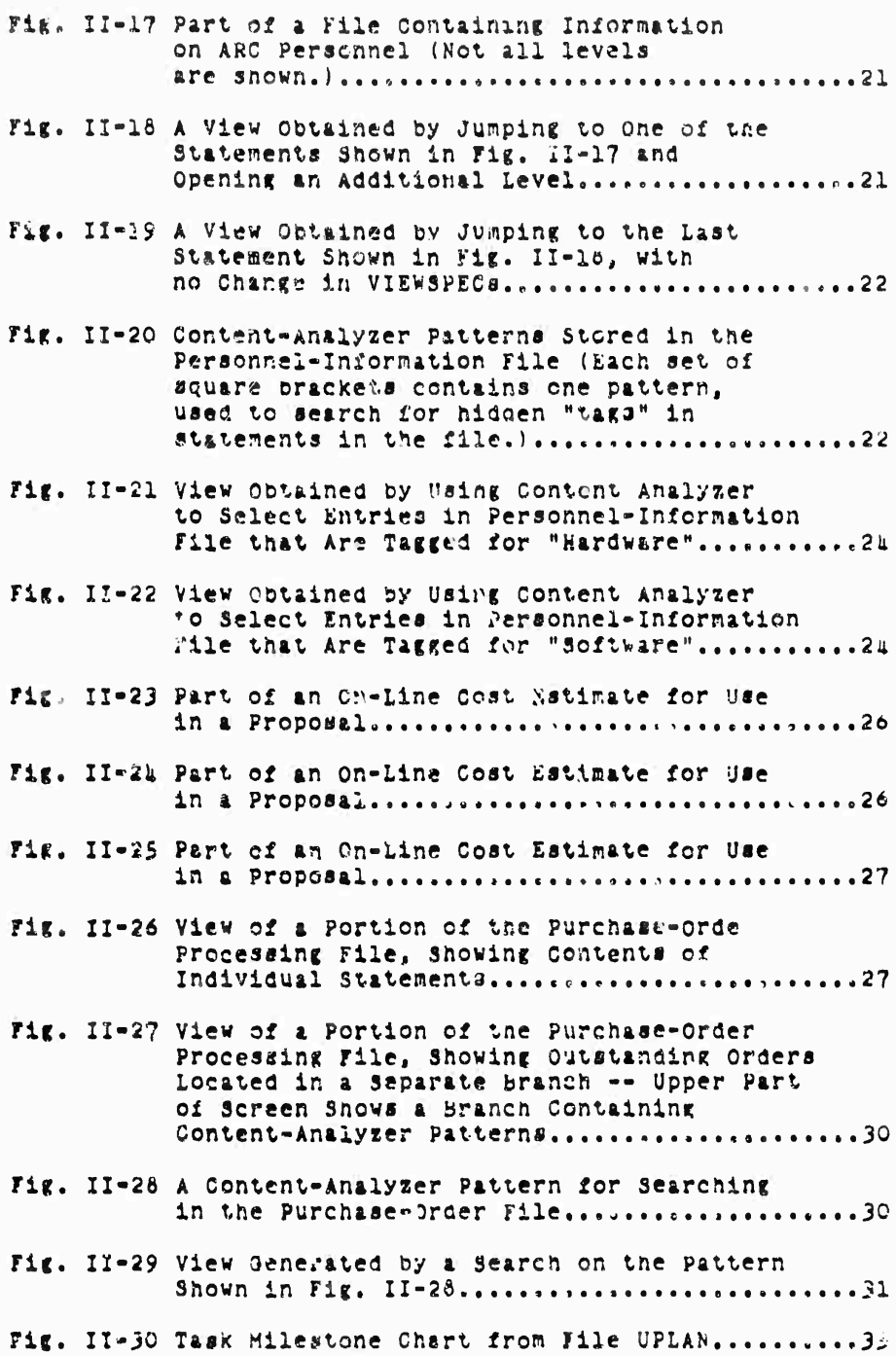

X

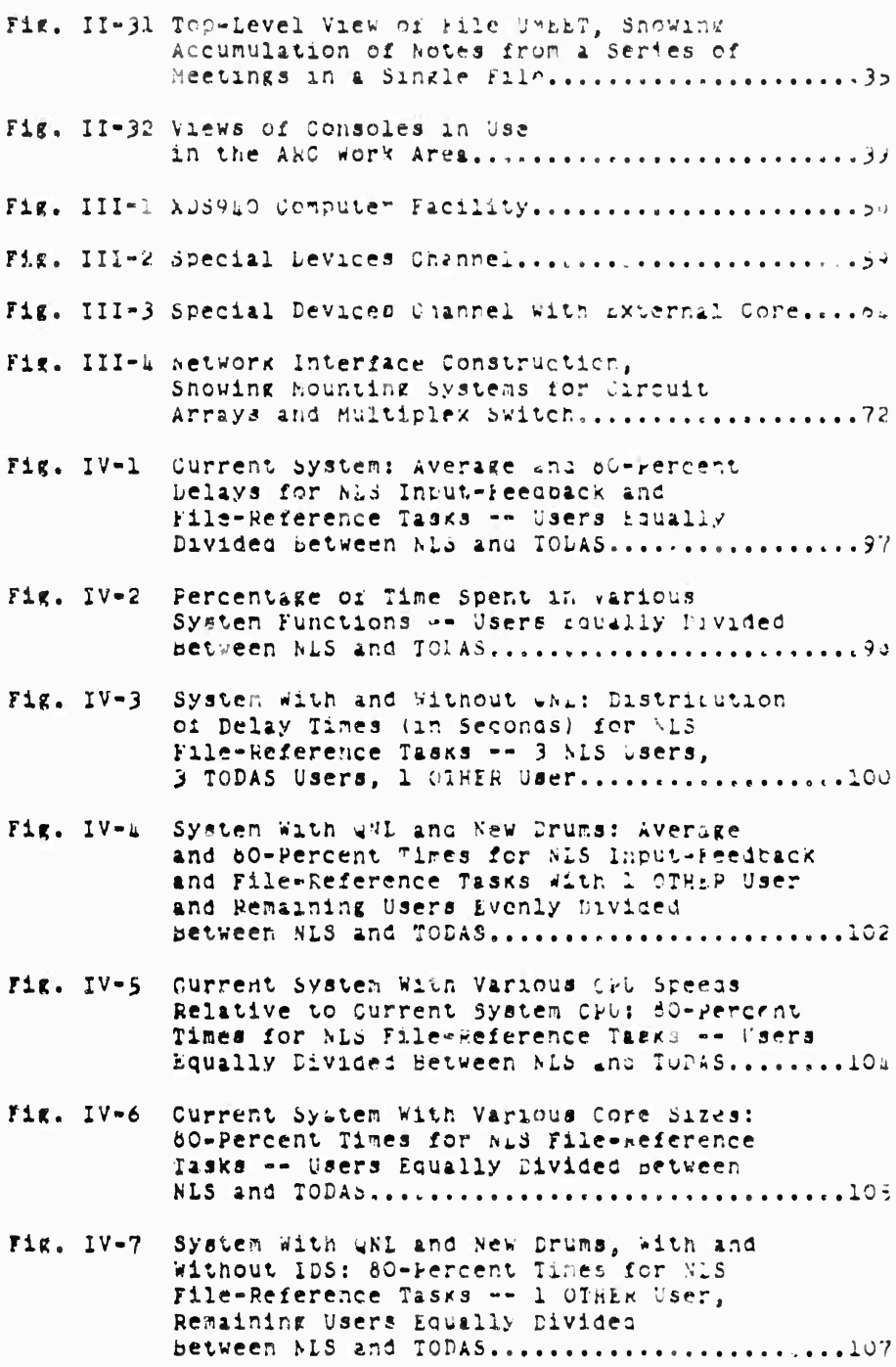

j

j

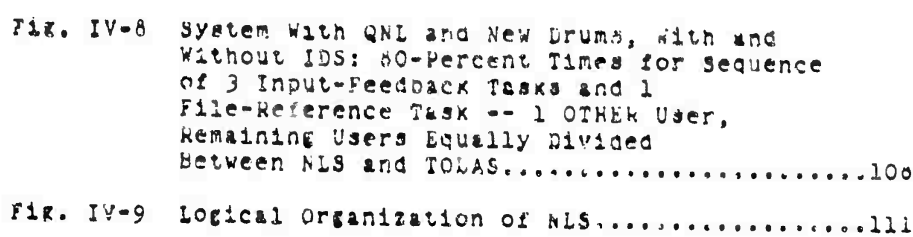

à

 $\alpha$ 

 $\ddot{\phantom{a}}$ 

 $\bar{r}$ 

#### I INTRODUCTION

### A. General

 $\bullet$ 

The Augmentation Research Center (ARC) is a community of about 28 researchers, supported by several different contracts, in which all the research activity is simed at (1) explor. .g the possibilities for augmenting the performance of intellectual work with the help of real-time computer aids and (2) the experimental development of computer lids and augmentation systems.

Several different coordinated research activities nave been developed, sponsored by different contracts, to pursue the various aspects of this augmentation research. The aspects reported here are:

(1) The Management System Research Activity, which has been supported by RADC under this contract,

(2) The development, operation, and maintenance of a real-time computer-display system, including both hardware and software aspects and participation in the ARPA computer network experiment. This has been supported by ARPA and RADC under this contract, and by ARPA and NASA under Contract NAS1-7897. The facility is dedicated solely to the ARC's activities.

All the researchers within the ARC do as much of their work as possible at display consoles (depending on console availability and whether a specific task can appropriately be done at a console). Thus they serve not only as researchers out as the subjects for the analysis and evaluation of the augmentation systems that they are developing.

Consequently, an important aspect of the augmentation work done within the the ARC (for instance, of the RADC-supported Management Systems Research) is that the techniques being explored are implemented, studied, and evaluated with the advantage of intensive everyday usage within a coordinated working environment that is compatible with the particular techniques being studied.

This strategy, called "bootstrapping," is a key concept in much of our design philosophy.

B. On-Line Aid Systems in the Augmentation Research Center

This section very briefly describes the two mador augmentation systems available to workers in the Augmentation Research Center. These systems are the On-Line System (NLS) and the Typewriter-Oriented Documentation-Aid System (TODAS).

Appendix A is a more complete description of the user features of these systems; the reader who is not already acquainted with  $Sec. I$ INTRODUCTION

> ARC's research will find that this appendix provides a useful background for the main body of the report.

 $\epsilon$ 

 $\bullet$ 

 $\bullet$ 

 $\mathbf{I}$ 

In addition, Appendix D gives a detailed description of NLS/TODAS implementation.

1. The On-Line System (NLS)

NLS, as currently implemented, is essentially a highly interactive, display-oriented text-manipulation system.

NLS is intended to be used on a regular, more or less full-tine basis in a time-sharing environment, by users who are not necessarily computer professionals. The practices and techniques developed by users for exploiting NLS are as much a subject of research interest as the development of NLS itself.

a Structured Text

all text handled by NLS is in "structured-statement" form. This special format is simply a hierarchical arrangement of "atatements," resembling a conventional "outline" form.

A statement is simply a string of text, of any length; this serves as the basic unit in the construction of the hierarchy. Each paragraph and neading in this document is an NLS statement.

b. Use of the System

The creation of new text material as content for a file is achieved by typing the new material on a ke board, under any of several possible NLS commands.

The study capabilities of NLS constitute its most powerful and unusual features. The following is a brief, condensed description of the operations that are possible.

The process of moving from one point in an NLS file to another, which corresponds to turning pages in nard copy, is called "jumping." A very large family of "jump" commands allows the user to specify locations in the file in a numner of ways -- e.g., by specifically identifying a statement or by specifying a structural relationship to some other statement.

The NLS content analyzer permits automatic searching of a file for statements satisfying some content pattern

Sec. I INTRODUCTION

 $\mathbf{r}$ 

 $\bar{4}$ 

 $\epsilon$ 

specified by the user. The pattern is written in a stecial<br>language as part of the file text.

A large repertoire of editing commands is provided for modification of the text in a file.

2. The Typewriter-Oriented Documentation-Aid System (TODAS)

TODAS is a text-handling system designed as a "typewriter" counterpart to NLS. TODAS can be operated from a Teletype or any other kind of hard-copy terminal, including terminals<br>linked to the ARC timesharing computer facility (an XDS 940 with special hardware) through acoustic couplers and ordinary telephone lines (as opposed to NLS, which requires nicrowave transmission to achieve the necessary candwidth for displays).

3. Output Facilities

The facilities for producing hard-copy output from NLS/TODAS files include a line printer, a paper-tape-driven typewriter, and the Graphics-Oriented Document Output System (GODOS).

The line printer, because of its speed of operation, is the routine means of producing hard copy for use within ARC. It is used heavily by all NLS/TODAS researchers.

The paper-tape typewriter is used for producing report-quality typing, such as this report. As it is relatively slow and inconvenient, it is not normally used except for final output of material to be nublished.

GODOS produces magnetic tape which is then turned over to an out-of-house facility where it is run on Stromberg-Carlson microfilm equipment to produce frames of microfilm (or microfiche) corresponding to pages of full-size hard copy. The advantage of this system is that it can handle drawings produced in NLS files by means of the NLS graphics capability. GODOS is still in the experimental stage and has not been used extensively.

4. This Report as an Example of NLS/TODAS Capability

The following discussion may be taken as a very rough indication of the power of NLS and TODAS as applied to a single specific problem -- namely, the writing, editing, and production of this report.

The above descriptions of NLS and TODAS were produced by

 $\mathbf{R}$ 

Sec. I INTRODUCTION

> modification, using NL3, of the more detailed descriptions in Appendix A.

 $\blacksquare$ 

 $\mathbf{a}$ 

 $\mathbf{r}$ 

 $\mathfrak g$ 

 $\hat{\mathbf{r}}$ 

 $\mathbf{r}$ 

The entire task of modification, including formatting, insertion into the body of the report, and all other details, required about half an hour of work by an NLS user who was already familiar with the contents of the descriptions. If the job had been done by someone who was not familiar with the material (but who was familiar with NLS) it might have taken fifteen minutes longer.

The original description was written for an earlier report and then kept available as an NLS/TODAS file in anticipation of future opportunities for using it.

Indeed, a considerable amount of the material in this report was developed by modification of existing files, and we may expect the new material generated for this report to continue in use as a collection of NLS/TODAS files for as long as it can be updated to reflect currant reality.

TODAS was used brimarily for the task of entering new material into on-line files. Considerable portions of the material were put on line by a secretary using TODAS, working from handwritten material and from recorded dictation.

Finally, we may note that the writing of this report, using NLE and TODAS throughout, was achieved under considerable time pressure by a team consisting of about a dozen people, all of whom were doing other important work at the same time.

#### II MANAGEMENT SYSTE:

Our Management System Research Activity has involved three rajor areas of concentration. In practice these areas overlap considerably, so that there is an integrated research effort or many phases of management technique and theory that incinge upon the operation of ARC. For purposes of description, however, we discuss each area of concentration as if it were an independent effort.

The three areas are:

(1) Hanagement-Information Operations -- research on techniques for using management information in the APC environment, including the development of computer aids for the storage and manipulation. of such information

(2) Organization Studies -- research on the ARC on-line contunity of workers and experimentation with organization structure and planning methods in the on-line community

(3) Team Augmentation and Dialogue Support-- research on aughenting a team or community of intellectual workers by means of systems that support the intellectual cialogue of the team.

#### A. Management-Information Operations

1. Introduction

In accordance with our usual strategy, we have pursued our investigation of management-information operations by using VLS and TODAS to develop and provide aids for manazement of the ARC on-line community,

There are many areas of potential application for on-line aids; We have chosen those which appear to be rost useful operationally for experiments with the development of on-line aids.

This section gives detailed descriptions of several applications that have been developed, illustrated with photographs of the NLS display screens to snow sequences of information-manipulation operations. A familiarity with the basics of NLS is assumed; Appendix A is intended to provide the necessary information about NLS.

In following the descriptions, it is worth keeping in mind that the speed with which NLS serves its users is an important part of its utility. The photographs indicate transitions that normally take only one or two seconds. This speed lends great power and flexibility to the relatively simple service functions performed by NLS.

5

**Sec, 11 MANAGEMENT SYSTEM** 

**2, Project costs**

**The most obvious area for appUcition of on-line aids to «anagenent within AHC is proooct cost accounting, considerable worK has been done on the development of several cost-infornation files and <sup>c</sup> techniQues for their use,**

 $\ddot{\phantom{a}}$ 

 $\bullet$ 

 $\blacktriangle$ 

 $\mathcal{L}$ 

**a. Cost Records**

**The institute's accounting system provides ARC witn detailed cost records for tne various «SKI projects" (i.e., individual contracts) being carried out In ARC.**

**The primary input» to SHI'« system are (1) weekly time c»4rd9 rcportinf hourly charges to various projects cy individual staff members, and (2) non\*labor costs cnarttea directly to projects, includinj actual charges to projectt and commitments (uncompleted orders).**

**for each SRI project, the accountinj syctem computes dollAr costs based on actual salary data for each staff member's hours charged, adds payroll burden and overhead amounts at current rates, comöines these costs with non-labor totals, adds appropriate fees,, and totals all** *auch* **charges each week** on a **cumulative basis**.

**Current charges are reported to ARC each week on the Project Status Report,**

**we need frequent and rapid access to project cost summary data for operational use, with less reference to lower-level details, exceot as the costs are first checked for reasonableness and accuracy. Therefore we decided to start by putting «uomary data on-line at ARC. As needed in the future, we can add more levels of detail.**

**File HISCO**

**we first constructed a cost-history file for 1968-1969 costs on SRI projects £SÜ 7101 (RADC contract r30602«'6e-C-02fe6) and £SU 7079 (NASA Contract NAS l-7ö97!o This file is called HISCO.**

**We aeexded that the elements o£ HISCO would include tne following for ea-h of the two projects, on the bas?.s of l-week accounting periods (as used ov SRI's accounting system):**

- (a) Salary
- (b) Burdan
- (c) overhead
- (d) yotal coat
- (e) Fee
- (f) Total charges.

See Figs. II-1, II-2, and II-3. Each of these figures<br>shows a display of one branch of the file, containing the information for a specific project and year.

We also needed a section showing combined salary costs and combined total charges for all of our projects (see "igs, II-h and II-5). We put these costs in sepalate oranches of the file. The last branch shows total costs for both projects combined.  $\mathcal{A}$ retroactively studied existing records for all 1968 data and kept up the 1969 costs every 4 weeks, entering the new data by hand.

We experimented with the use of graphic representations by entering charts in HISCO. These charts showed the cumulative cast trends for each project in a separate branch of the file.

We catablished links between tabular data and chart projections. This made it quite easy to refer to both formats alternately.

The use of graphics in HISCO wave some indication of the usefulness of such linking, out the existing<br>package has limitations in the form of a few cugs and capacity that makes its use of marginal value. Work is currently under way to improve this capability. We also need local hard-copy output to make these features of real value.

HISCO Was a testing ground for the first version of the NLS calculator package. As the file was updated, cost data were entered into new statements, and the calculator Was used to check the cost data and to determine the total ARC project costs.

| 7079 108631 19676 1744<br>Parted | ,      |                                          |                                                       |                                                                                                 |                                                                                             |                                                                                                 |                                                                      |                                                                                |
|----------------------------------|--------|------------------------------------------|-------------------------------------------------------|-------------------------------------------------------------------------------------------------|---------------------------------------------------------------------------------------------|-------------------------------------------------------------------------------------------------|----------------------------------------------------------------------|--------------------------------------------------------------------------------|
|                                  |        |                                          |                                                       |                                                                                                 |                                                                                             |                                                                                                 |                                                                      |                                                                                |
|                                  |        |                                          |                                                       |                                                                                                 |                                                                                             |                                                                                                 |                                                                      |                                                                                |
|                                  |        | talory Surdon schol                      |                                                       |                                                                                                 | meande fettest Fee                                                                          |                                                                                                 | fatthas                                                              |                                                                                |
| ٠                                | ٠      | ٠                                        | $\ast$                                                |                                                                                                 | $\epsilon$                                                                                  |                                                                                                 |                                                                      |                                                                                |
|                                  |        |                                          |                                                       | $\bullet$                                                                                       | Do.                                                                                         | ٠                                                                                               |                                                                      |                                                                                |
|                                  |        |                                          |                                                       |                                                                                                 |                                                                                             | 1100                                                                                            |                                                                      |                                                                                |
|                                  |        |                                          |                                                       |                                                                                                 |                                                                                             | 10.90                                                                                           | 10000                                                                |                                                                                |
|                                  |        |                                          |                                                       |                                                                                                 |                                                                                             |                                                                                                 | 33801                                                                |                                                                                |
|                                  |        |                                          |                                                       |                                                                                                 |                                                                                             |                                                                                                 |                                                                      |                                                                                |
|                                  | 11201  |                                          |                                                       |                                                                                                 |                                                                                             |                                                                                                 |                                                                      |                                                                                |
|                                  | 1118   | 1111                                     |                                                       |                                                                                                 |                                                                                             |                                                                                                 |                                                                      |                                                                                |
| 10                               | 1.11   | 1111                                     |                                                       |                                                                                                 |                                                                                             |                                                                                                 |                                                                      |                                                                                |
| $\mathbf{H}$                     | 111111 | 3119                                     |                                                       |                                                                                                 |                                                                                             |                                                                                                 |                                                                      |                                                                                |
| 18                               | 18398  | 1814                                     |                                                       |                                                                                                 |                                                                                             |                                                                                                 |                                                                      |                                                                                |
| ٠<br>13                          | 19208  | 1338                                     | $-1774$                                               |                                                                                                 |                                                                                             |                                                                                                 |                                                                      |                                                                                |
|                                  |        |                                          |                                                       |                                                                                                 |                                                                                             |                                                                                                 |                                                                      |                                                                                |
|                                  |        |                                          |                                                       |                                                                                                 |                                                                                             |                                                                                                 |                                                                      |                                                                                |
|                                  |        |                                          |                                                       |                                                                                                 |                                                                                             |                                                                                                 |                                                                      |                                                                                |
|                                  |        |                                          |                                                       |                                                                                                 |                                                                                             |                                                                                                 |                                                                      |                                                                                |
|                                  |        |                                          |                                                       |                                                                                                 |                                                                                             |                                                                                                 |                                                                      |                                                                                |
|                                  |        |                                          |                                                       |                                                                                                 |                                                                                             |                                                                                                 |                                                                      |                                                                                |
|                                  |        |                                          |                                                       |                                                                                                 |                                                                                             |                                                                                                 |                                                                      |                                                                                |
|                                  |        |                                          |                                                       |                                                                                                 |                                                                                             |                                                                                                 |                                                                      |                                                                                |
|                                  | ٠      | 0063<br>19944<br>11897<br>18350<br>18880 | ٠<br>1687<br>1004<br>3840<br>1100<br>1111<br>$11 + 2$ | $\sim$<br>,,,,<br>11111<br>18881<br>11033<br>10100<br>12098<br>19335<br>14228<br>13746<br>11931 | $\cdots$<br>- 187<br>10.02<br>1002<br>1277<br>11111<br>1010<br>7888<br>1823<br>1982<br>0330 | 10011<br>11111<br>20021<br>30246<br>20106<br>89588<br>73738<br>11111<br>10047<br>11111<br>11140 | .119<br>7887<br>1338<br>3881<br>1114<br>1.11<br>.710<br>.106<br>1441 | 11177<br>39818<br>33114<br>41312<br>11116<br>10017<br>1:10.7<br>87877<br>10001 |

FIGURE II-1 A BRANCH OF FILE HISCO

|    | ,                                              | $-100$ co $+40$               |                   |                       |                         |                         |                        | A2/27/70 1697/40         |  |
|----|------------------------------------------------|-------------------------------|-------------------|-----------------------|-------------------------|-------------------------|------------------------|--------------------------|--|
| юJ |                                                |                               |                   |                       |                         |                         |                        |                          |  |
|    | <b>Fron IdamEl OREFS 1946</b><br><b>Cyrtak</b> |                               | Solars Rondon     | $8 - 12$              |                         | Sentabr Folloot         | 9.90                   | Totthge                  |  |
|    |                                                | 676<br>1889                   | ٠<br>933<br>168   | ٠<br>111              | 13048                   | 14422                   | 719                    | 29378                    |  |
|    |                                                | 1824<br>1188                  | 158<br>"          | 1224<br>1168<br>1384  | 19861<br>11676<br>19495 | 10216<br>20205<br>11377 | 117<br>$7 + 7$<br>1, 1 | 11198<br>17022<br>*****  |  |
|    |                                                | $+199$<br><b>Ivii</b><br>1992 | 670<br>559<br>987 | 2894<br>180.7<br>1881 | 11112<br>19861<br>19465 | 10161<br>58885          | "<br>"                 | 11562<br>                |  |
|    | 10<br>$\ddot{\mathbf{r}}$                      | 1103<br>2136                  | , 10<br>818       | 1140<br>1112          | 11979<br>18780          | 14876<br>1:102<br>10228 | 1186<br>1114<br>1826   | 377.08<br>5023?<br>48400 |  |
|    | 18<br>13                                       | 5.999<br>3446                 | 432<br>0.58       | 14.88<br>1162         | 5782<br>17167           | 10087<br>77242          | (1)<br>1116            | $1 + 80.7$<br>           |  |
|    |                                                |                               |                   |                       |                         |                         |                        |                          |  |
|    |                                                |                               |                   |                       |                         |                         |                        |                          |  |
|    |                                                |                               |                   |                       |                         |                         |                        |                          |  |

FIGURE 11-2 A BRANCH OF FILE HISCO

| 1،   | ٠                      | 1487 78 526285538 |               |                 |                |                      |                | <b>RECORD HARAT</b> |  |
|------|------------------------|-------------------|---------------|-----------------|----------------|----------------------|----------------|---------------------|--|
| **** |                        |                   |               |                 |                |                      |                |                     |  |
|      | 7181 1588C1 09578 1965 |                   |               |                 |                |                      |                |                     |  |
|      | Pertod                 | Salary.           | <b>Brodes</b> |                 |                | sind sampake fattest |                |                     |  |
|      |                        |                   | 1111          |                 |                | 19748                | ,,,<br>' 112   | 1411141             |  |
|      |                        | 5000              | 1188          | 1681            | ""             | 1.010                |                | 1'111<br>1.118      |  |
|      |                        | 5046              | 1900          | 1:90            | 1111.          |                      | 1:11           | '1111'              |  |
|      |                        | " "               | 1416          | 1.161           | "              | 1.161                | 7.0            | 111111              |  |
|      |                        | , , , ,           | 111'          | : 1142          | 11111          | 11.15                | . 111          |                     |  |
|      |                        | 3088              | 2111          | 110.77          | $\cdots$       | 1.1977               | $^{\circ}$ 4 8 | 19944               |  |
|      |                        | 16831             | 1111          | 11111           | 11.94          | . 119.7              | 11.4           | $-01 - 17$          |  |
|      |                        | 12026<br>11911    | 1161<br>1199  |                 | 79007          | .00116               | 1111           | $-1107$             |  |
|      | ۹Ō                     | 18563             | 143.7         | .7187           | '1111'         |                      | $1 + 1$        | 18111               |  |
|      | 11                     | 16681             | $1 + 1 +$     | .989.1<br>17248 | *****          | 1.1.7                | 11.7           |                     |  |
|      | 11                     | 13072             | 1111          | 16137           | $" + 111"$     | 10511                | 1118           | $-1111$             |  |
|      | 13                     | 11101             | 1111          | 14859           | 5.114          | 1111                 | $\cdot$ , ,    |                     |  |
|      | $300$   064            | 178910            | ,,,,,         | $1^*$ 14)       | . 0037         | 1.91.                | 1.91           |                     |  |
|      |                        |                   |               |                 | 789362 1382932 |                      |                | $14.111 - 111411$   |  |
|      |                        |                   |               |                 |                |                      |                |                     |  |
|      |                        |                   |               |                 |                |                      |                |                     |  |
|      |                        |                   |               |                 |                |                      |                |                     |  |
|      |                        |                   |               |                 |                |                      |                |                     |  |
|      |                        |                   |               |                 |                |                      |                |                     |  |
|      |                        |                   |               |                 |                |                      |                |                     |  |

**FIGURE 11-3 A BRANCH OF FILE HISCO**

*%***>**

*%.*

*c*

| tses? |              |                         |                                    |                       |                  |  |
|-------|--------------|-------------------------|------------------------------------|-----------------------|------------------|--|
|       |              | <b>SERO TO STEP</b>     |                                    |                       | 92/37/78 7666/26 |  |
| tet+  |              |                         |                                    |                       |                  |  |
|       |              |                         |                                    |                       |                  |  |
|       |              |                         | <b>ENGINED PROJECT Colors 1946</b> |                       |                  |  |
|       | Portado      |                         | 7531 . 1657                        | * fotal               |                  |  |
|       |              |                         |                                    |                       |                  |  |
|       |              | $\bullet\bullet\bullet$ | 0965                               |                       |                  |  |
|       |              | 1806                    | 16991                              | $^{\dagger}$<br>18881 |                  |  |
|       |              | 1916                    | 11087                              | 18918                 |                  |  |
|       |              | 1167                    | 19250                              | 11217                 |                  |  |
|       |              | 1000                    | 12294                              | 12993                 |                  |  |
|       | r            | 1916<br>1038            | 11381<br>1939                      | 12CAS                 |                  |  |
|       | ŧŧ           | $48 + 8$                | 7077                               | 181.00                |                  |  |
|       | $\mathbf{u}$ | 3836                    | 11107                              | 19222<br>13893        |                  |  |
|       | 12           | 1249                    | 19005                              | 13339                 |                  |  |
|       | ۲£           | 4446                    | 19860                              | 19970 .9851           |                  |  |
|       |              |                         |                                    |                       |                  |  |
|       |              |                         |                                    |                       |                  |  |
|       |              | ٠                       |                                    |                       |                  |  |
|       |              |                         |                                    |                       |                  |  |
|       |              |                         |                                    |                       |                  |  |
|       |              |                         |                                    |                       |                  |  |
|       |              |                         |                                    |                       |                  |  |
|       |              |                         |                                    |                       |                  |  |
|       |              |                         |                                    |                       |                  |  |
|       |              |                         |                                    |                       |                  |  |

**FIGURE 11-4 A BRANCH OF FILE HISCO**

|                      |                |                                     |         | 82227278 7418 14 |  |
|----------------------|----------------|-------------------------------------|---------|------------------|--|
| 041                  |                | <b>INSERT CONTRACTS</b>             |         |                  |  |
|                      | ٠              |                                     |         |                  |  |
|                      |                |                                     |         |                  |  |
|                      |                |                                     |         |                  |  |
|                      | Partiada 7191  | combined foial frajest thereon 1949 |         |                  |  |
|                      |                | . 7819                              | * Tetal |                  |  |
| 1                    | 11111          | 11833                               | 18911   |                  |  |
| ,                    | 11650          | 21891                               | 11701   |                  |  |
|                      | 13242          |                                     | 118743  |                  |  |
|                      | ,,,,,<br>+1099 | 19942                               |         |                  |  |
|                      | 22344          | 116.1                               | 18616   |                  |  |
|                      | 189129         | 14143<br>19999                      | 111:1   |                  |  |
|                      | 119299         | 10113                               | 120676  |                  |  |
| ,                    | 10111          | 11111                               | 110101  |                  |  |
| ٠                    | 66442          | 1118                                | 45786   |                  |  |
| $\ddot{\phantom{a}}$ | 111422         |                                     | 1111    |                  |  |
| 11                   | 79237          | 11022                               | .10111  |                  |  |
| $\mathbf{H}$         | 14975          |                                     |         |                  |  |
|                      |                |                                     |         |                  |  |
|                      |                |                                     |         |                  |  |
| .928.                |                |                                     |         |                  |  |
|                      |                |                                     |         |                  |  |
|                      |                |                                     |         |                  |  |
|                      |                |                                     |         |                  |  |
|                      |                |                                     |         |                  |  |
|                      |                |                                     |         |                  |  |
|                      |                |                                     |         |                  |  |
|                      |                |                                     |         |                  |  |

FIGURE II-5 A BRANCH OK FILE **HISCO**

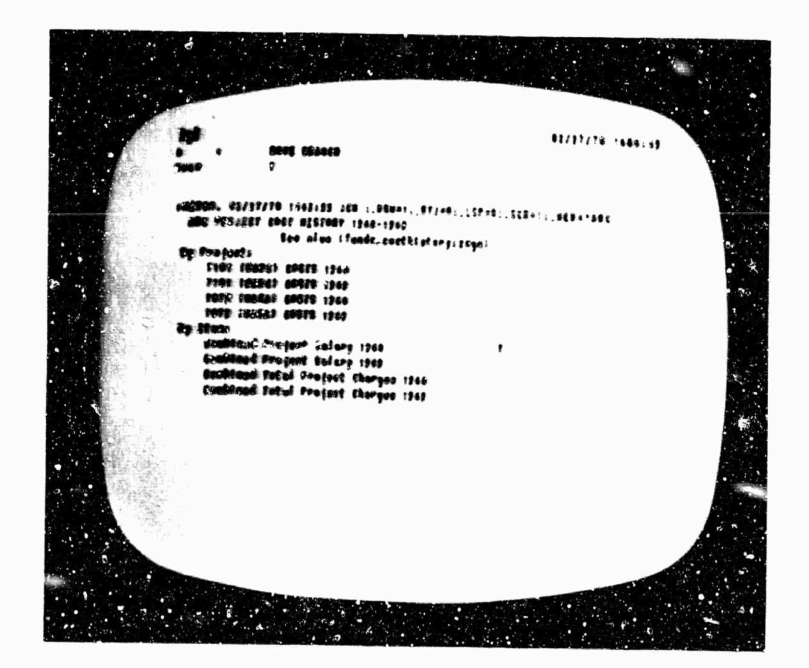

FIGURE 11-6 INITIAL VIEW OF FILE **HISCO** UPON ENTRY VIA LINK

> This employed the ADD, SUBTHATT, MULTIPLY and L VIDE capabilities and used the four holding registers,

 $\mathbf{r}$ 

The calculator package has an 'INSERT' connand that inserts the current contents of the calculator's accunulator into the file text as indicated by a bug selection. Work with HISCO indicated that a 'replace' conmand would be very desirable.

The usual way of accessing HISCO was via pre-establishet links from other working files whenever the user had a question about recent costs. The VIFWSPECs in the link usually caused HISCO to be brought in with only high-level statements on display, showing only the headings for project name, combined salary, total changes, and total ARC costs (see Fig. II-6).

The user could then select the project he was interested in (by the command JUNP TO ITEM) open up an additional level for viewing, and see column neadings and numerical data (Figs. II-1, II-2, and II-3).

Then he could jump down through the accounting periods to the one he was locking for.

If he was making a calculation (perhaps already started in the file he was working in before he linked to HISCO), he could then call the calculator and add, subtract, multiply or divide by any of the numbers in HISCO. His previous calculations while<br>in the previous file would remain intact.

If finished with HISCO, he could then return to the previous file (by the command JUMP TO FILE RETURN) and continue with the calculation, having found in HISCO the input number or numbers he was looking for.

Such a sequence occurs very fast. Experience with<br>HISCO seems to prove the value of having a simple calculator built into NLS, where it is instantly available when needed and can interact directly with data in an NLS file.

Desk calculators are available for most people who need to do basic arithmetic work, but when one is looking through extensive files for inputs to calculations, the conventional calculator is not

nearly as useful as this on-line version.

Summary: As an arena for experimentation, HISCO proved very valuable. Operationally, it was useful from time to time but revealed a need fo. more frequent updating of the summary data. Our experience with HISCO led to the development of a redesigned cost-history file called COSTS.

File COSTS

This file is updated weekly, with heweek and cumulative summaries.

The COSTS file is referred to frequently, because the weekly inputs now show trends with considerable sensitivity.

We decided that the elements most useful to us for this year are the following:

- (a) Salary costs
- (b) Total personnel costs
- (c) Son-labor costs
- (d) Total costs
- (e) Total charges with fee
- (f) Balance remaining

See Figs. II-7, II-6, and II-9. Figures II-7 and II-8 show the same branch of the file with different VIEWSPECS; Fig. II-6 displays one more level than Fig. II-7, and this level shows the weekly data. Figure II-9 shows the weekly data for another project.

We also depided to include funding information showing current totals, unfunded totals, and total contract amounts in the categories cost, fee, and total.

we use separate oranches for each project and for total ARC project costs (Fig. II-10). The skeleton format for the file was set up in advance for the entire year of 1970.

| orff<br>$\mathbf{r}$                     | <b><i>MILETE FINIBLE</i></b>                                                                                                    | 82.27.74<br>$\bullet$                                                |  |
|------------------------------------------|----------------------------------------------------------------------------------------------------|----------------------------------------------------------------------|--|
| 0.007                                    | PROJECT TIBI (300C-a)di                                                                                                    |                                                                      |  |
| Po. Not and                              | $1 + it$<br>$^{\prime}$ or $^{\prime}$<br>Europet total: 8 165364<br>1.15658<br><b>Exforded tetalis</b><br>fakuš autdruckra isaddas<br>0.33400 | $7 + 1 + 1$<br>9.191911<br>                                          |  |
|                                          | , abien Salary Percryt Gantabr<br>rated t terms<br>39216<br>0.694<br>Fatul 1 11880<br>19333<br>28917                                           | fritont filthus Balance<br>82110<br>08230 187320<br><br>72124 117624 |  |
| retain<br>feral a<br>fotoi \$<br>fotal 6 |                                                                                                    |                                                                      |  |
| felgi ?<br>faint a<br>Tatal 9            |                                                                                                    |                                                                      |  |
| Caffel 16<br>fala5tt<br>fetoi18          |                                                                                                    |                                                                      |  |
| fuinity                                  |                                                                                                    |                                                                      |  |
|                                          |                                                                                                    |                                                                      |  |

FIGURE II-7 A BRANCH OF FILE COSTS, SHOWING ENTRIES FOR 4-WEEK ACCOUNTING PERIODS

 $\mathbf{I}$ 

|                     |                | NOUSTE VISSING              |                              |                |                        | 03/27/78 1025-22              |  |
|---------------------|----------------|-----------------------------|------------------------------|----------------|------------------------|-------------------------------|--|
|                     |                |                             |                              |                |                        |                               |  |
|                     |                |                             |                              |                |                        |                               |  |
|                     |                | <b>DAGOR FORE 1000E-11C</b> |                              |                |                        |                               |  |
|                     |                | test                        |                              | f oo           | Fotol                  |                               |  |
|                     |                | Dabalo a saldidae           |                              | 32420          | 0.1979988              |                               |  |
|                     | rdadi Cabalisa |                             |                              |                |                        |                               |  |
|                     |                | <b>AD BEST GEORGED SE</b>   | .000                         |                | 1918358                |                               |  |
|                     |                | Britan Salary Parent Seatsh |                              |                |                        | A lattice deluses             |  |
| top<br>$8 - 1$      |                |                             | tombined officially an exp't |                |                        |                               |  |
| $1 - 1$             | 1000<br>2018   | 16540<br>2065               | 18533<br>1996                | 37915          | 10038                  | 120023                        |  |
| $10^{-5}$           | 2815           | 1111                        | 08484                        | 10038<br>12260 | $12170 - 124$<br>19499 | 122040                        |  |
| FoRal 1 18921       |                | 123.4                       | 0.60000                      | 89116          |                        | 181239<br><b>PEEPS</b> 191229 |  |
| $1 - 1$             | 3712           | - 1773                      | <b>FOR</b>                   | 7382           | 7.798                  | -173788                       |  |
| $8 - 2$             | 3870           | 7788                        | $-0.05$                      |                | 19479 14279 137334     |                               |  |
| $1 - 8$             | 3858           | 8637                        | $-2270$                      | 19833          |                        | 18017 190607                  |  |
| .1                  | 3390           | 3031                        | 1135                         | 19990          |                        | 19878 187686                  |  |
| <b>Contract</b>     | 129765         | 983133                      | 100911                       |                | 1827198 1987088 117834 |                               |  |
| ratal s             | 11186          | 18311                       | 12217                        | 53152          |                        | 20704 12780c                  |  |
| $1 - 1$<br>$18 - 2$ |                |                             |                              |                |                        |                               |  |
| $11 - 3$            |                |                             |                              |                |                        |                               |  |
|                     |                |                             |                              |                |                        |                               |  |
|                     |                |                             |                              |                |                        |                               |  |
|                     |                |                             |                              |                |                        |                               |  |
|                     |                |                             |                              |                |                        |                               |  |

FIGURE II-8 SAME AS FIGURE II-7, BUT EXPANDED TO SHOW WEEKLY ENTRIES

| 108                                |                      |                                                          |              |              |                 |           | <b>ELITTE ALL 17</b> |  |
|------------------------------------|----------------------|----------------------------------------------------------|--------------|--------------|-----------------|-----------|----------------------|--|
| 48A                                |                      | <b>MALEYE VISIBLE</b>                                    |              |              |                 |           |                      |  |
| 6060                               |                      |                                                          |              |              |                 |           |                      |  |
|                                    |                      |                                                          |              |              |                 |           |                      |  |
|                                    | 10022527 1959 183621 |                                                          |              |              |                 |           |                      |  |
| Papil ess                          |                      | tort                                                     |              | $, \cdot$    |                 |           |                      |  |
|                                    |                      | Suprane Cotals & 217927                                  | . 11196      |              | fotal           |           |                      |  |
|                                    | Sufranded fotol:0    |                                                          |              |              |                 |           |                      |  |
|                                    |                      | finded contrastes https:                                 | 8.12200      |              |                 |           |                      |  |
|                                    |                      | . Minitan Balang Fancoad Saciabe Tettoct Tetthgs Dalance |              |              |                 |           |                      |  |
| $5 - 8$                            |                      | Insublimed atth Book 2 on PARTY                          |              |              |                 |           |                      |  |
| $\ddot{\phantom{a}}$               | $t$ abb              | 8219                                                     | 1459         |              | 1107            |           |                      |  |
| $P - 1$<br>$\bullet\bullet\bullet$ | $^{\bullet}$         | 1988                                                     | $\bullet$    | 1893         | 1139            | $1 - 577$ |                      |  |
| Fotal 1                            | 1648<br>87.38        | <br>1141                                                 | 1923         | 2441         |                 |           |                      |  |
| $1 - 1$                            | 13!0                 | 5787                                                     | 3336         | 12787        | 13334           | 11011     |                      |  |
| $4 - 1$                            | 1200                 | 2700                                                     | ,<br>"       | 1139         | 6183            |           |                      |  |
|                                    | 1848                 | 8273                                                     | ::           | 1111         | 6168            | 1114.7    |                      |  |
| $B - 9$                            | 1961                 | 4297                                                     | $\mathbf{H}$ | 1114<br>**** |                 | 10110     |                      |  |
| Egg                                | $50 + 0011$          | 100461                                                   | ,,,,,        | 500507       | 17 10<br>426237 | 21188     |                      |  |
| fetal a                            |                      |                                                          |              |              |                 | 11.96     |                      |  |
| $1 - t$                            |                      |                                                          |              |              |                 |           |                      |  |
| $14 - 1$                           |                      |                                                          |              |              |                 |           |                      |  |
| $11 - 1$                           |                      |                                                          |              |              |                 |           |                      |  |
|                                    |                      |                                                          |              |              |                 |           |                      |  |
|                                    |                      |                                                          |              |              |                 |           |                      |  |
|                                    |                      |                                                          |              |              |                 |           |                      |  |
|                                    |                      |                                                          |              |              |                 |           |                      |  |
|                                    |                      |                                                          |              |              |                 |           |                      |  |
|                                    |                      |                                                          |              |              |                 |           |                      |  |
|                                    |                      |                                                          |              |              |                 |           |                      |  |

FIGURE II-9 SAME AS FIGURE II-8, BUT FOR A DIFFERENT BRANCH OF FILE **COSTS** SHOWING DATA FOR A DIFFERENT PROJECT

| 136                |                           |                   | <b>BOLETE VISIBLE</b>                                     |               |           |                  |                      | 00207276 1606148 |  |
|--------------------|---------------------------|-------------------|-----------------------------------------------------------|---------------|-----------|------------------|----------------------|------------------|--|
| 416<br><b>Dage</b> | 88.6                      |                   |                                                           |               |           |                  |                      |                  |  |
|                    |                           |                   |                                                           |               |           |                  |                      |                  |  |
|                    |                           | ANE FREAL FORMERS |                                                           |               |           |                  |                      |                  |  |
|                    | <b>Fightings</b>          |                   | toat                                                      |               | Fee       |                  |                      |                  |  |
|                    | Laborat Exterior          |                   |                                                           |               |           | fotel<br>3100000 |                      |                  |  |
|                    | te familia tutni -        |                   |                                                           |               |           |                  |                      |                  |  |
|                    | <b>Entre de contracts</b> |                   |                                                           |               |           | . 2273522        |                      |                  |  |
|                    |                           |                   | , BR-Par Golory Carcr-1 Ganialr: Teltoot Fetthgs: Bulance |               |           |                  |                      |                  |  |
|                    | $1 - 1$                   |                   | I continued utth Deat 2 as FEB'!                          |               |           |                  |                      |                  |  |
|                    | $k \cdot t$               |                   | .7433                                                     | 18827         | 55772     |                  | Desit 179061         |                  |  |
|                    | $2 - 2$                   | 0000              | 10001                                                     | <b>3200</b>   | 19676     |                  | 18200 287704         |                  |  |
|                    | $+1$<br>fatal t           | 5000<br>17464     | 18129                                                     | 22197         | 10102     |                  | 10250 222403         |                  |  |
|                    | $1 - 1$                   | 9037              | 14377<br>12780                                            | $1 - 2 + 4$   | 39917     |                  | 59730 812180         |                  |  |
|                    | $\cdots$                  | 117.5             | 11332                                                     | $B++$<br>0822 | 15892     |                  | 12718 217198         |                  |  |
|                    | $1 - 5$                   | 0013              | 12912                                                     | 5616          | <br>11699 |                  | 19920 197265         |                  |  |
|                    | .1                        | 90.19             | 19883                                                     | 2745          | 18760     |                  | <b>Izda - 20111</b>  |                  |  |
|                    | fetei.                    | 28221             | 18914                                                     | 10000         | 79455     |                  | ***** 1387309        |                  |  |
|                    | ,                         |                   |                                                           |               |           |                  | <b>77915 3:58224</b> |                  |  |
|                    | $18 - 1$                  |                   |                                                           |               |           |                  |                      |                  |  |
|                    | $11 - 5$                  |                   |                                                           |               |           |                  |                      |                  |  |
|                    | $18 - 2$                  |                   |                                                           |               |           |                  |                      |                  |  |
|                    |                           |                   |                                                           |               |           |                  |                      |                  |  |
|                    |                           |                   |                                                           |               |           |                  |                      |                  |  |
|                    |                           |                   |                                                           |               |           |                  |                      |                  |  |
|                    |                           |                   |                                                           |               |           |                  |                      |                  |  |
|                    |                           |                   |                                                           |               |           |                  |                      |                  |  |

FIGURE 11-10 A BRANCH OF FILE COSTS SHOWING COMBINED DATA FOR ALL ARC PROJECTS

**•-O 03**

 $\lambda$ 

**our approach waa to create a separate statenent for each veekf one level below the "total" itatenente for each ii-veek period. For the secona week of 1970 (which ia in the first accouniiru oeriod) the «tatenent «tart» with** *t* **2-1 and then, proceeding acroaa the line, show» the amounta ilstea above m six colunna** *{Tita,* **II-ö and Il-y).**

**Before entering any actual data, tne first top-level branch {containing fone 70 atatenenta) was copied within the file at the aane level four or five times. Then each blank branch simply had the project name headinjja inaerted for the project uaini that branch. We keep one extra blank format branch available in eise any new projects ahould arrive.**

**Like HISCO, COSTS is uaualiy reached throutn a link from aome other workinc file, perhaps wnile a study of**  $near-futive costs is in progress, or from an ongoing$ **proposal coat estimate. Afain »he file is uaualiy entered with only the top-level atatementa or project headlni« ahowins: (aee Fij. Ii-il).**

**If a particular project la of interest, that oranch is selected and another level opened for view. The accond level snowa perlod-by-penod subtotals in eacn coat category (rig. II-7). If weekly data are deaired, another level ia opened by changing the VIRVSPiXs (Fig. II-o) and a particular week ia selected by the command JUMP TO irtM.**

**The atatemerit for each wee< haa the weeK ending date as its na.^ne. The reason for tnid is not only ao that the atatement for a particular week can be accea/icd by the JUMP TO NAML comnand using the «nding date, but aiso ao that the date may optionally be suppressed from the display, NLS naa the capability of auppreasing all statement names from the display.**

**The nornal way of looking at the file is with na.^efl suppressed; thua the dates do not clutter the display; however, a uacr who needs tc Know the ending date for a particular week can aec» it by executing a aingle command.**

**To acceas the information for another project within COSTS, one executes JUHP TO RtTüSH twice to see the**

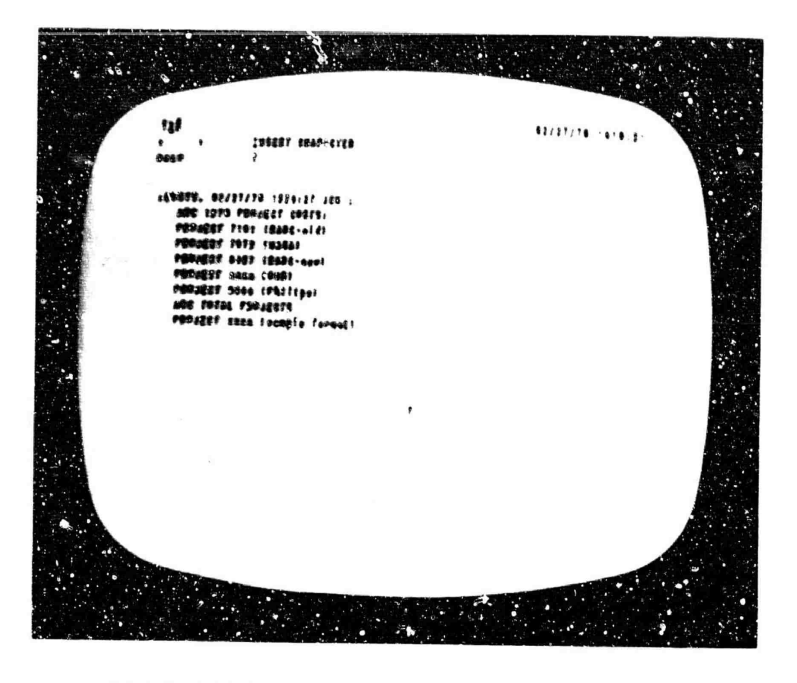

**FIGURE IM1 INITIAL VIEW OF FILE COSTS UPON ENTRY VIA LINK**

**%**

**PRODUCTBLE** 

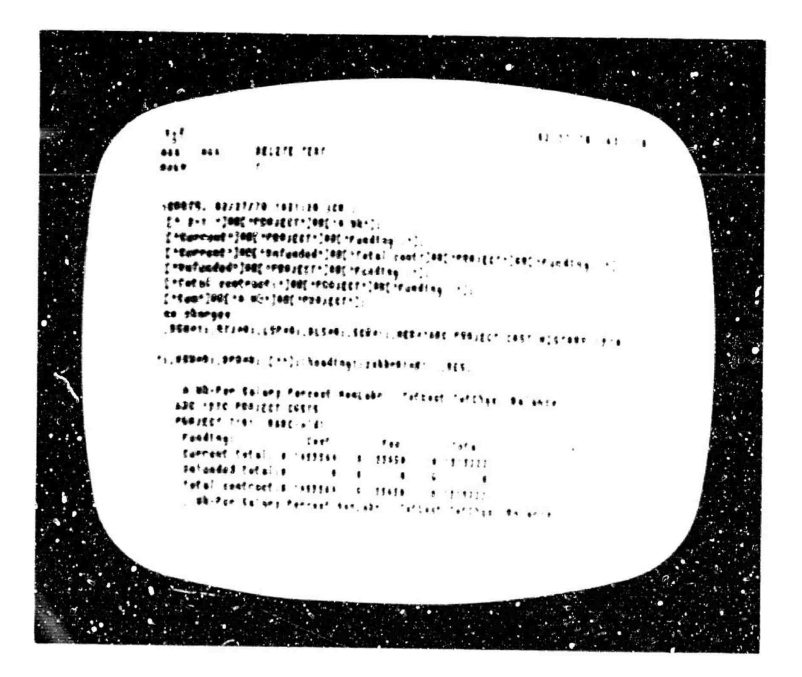

**FIGURE 11-12 SAME AS FIGURE 11-11 BUT WITH DIFFERENT VIEWSPECs TO SHOW CONTENT-ANALYZER PATTERNS STORED 'N FIRST STATEMENT OF PILE**

**^op-level ftatenerai a^tm (Fig. 11-11),**

**One can aove very qulcKiy gnd accurately t.^rougn a file that ia ae^ up In tnia faanion, even without any familiarity with tne information it contain".**

**The primary function of CCSTS i« to fhow a consistent weeK-by-wecK progrcssicn of costs for each project oy category. The file can also be usea for atudy purposes, tnrough the use of content-analyzer patterns, son«» of which are stored In the header statement (see Fig. 11-12, wnich is the same as Fig, H-ll but. with different YIEWSPECs). Any other patterns can ce createa as needea.**

**This allows a user to extract scecial categories of information from the file very quicxly. For example, a user may easily create a display snowing all project costs for the eighth weeK of lyvo, for eacn AHC project, it is also possiole to output sucn a "filtered" display via a line printer, tnus obtaining hard copy of a special-purpose extract from the total file.**

**The content analyser is helpful when usin-: the calculator on all the data for one weex, project by project, to fina total AHU chirges bv category,**

**when only one week's data are displayea, one can add iter.s down each column ana insert the answer m the "ARC total" space, one can tnen clear tne accumulator, ana ada down tne next column. Tnis is done very rapidly tnrough bug selection oi input numbers and Keyset entry of commands -- ADD, ADD, ADDj ADD, INSEHT, CLEAR,** *KZO,* **ADD, ADD, ADD, INSERT, CLEA^, and so forth.**

**Figures 11-13 and II-U are pefort/after photos of this process.**

**The COSTS file is now operationally useful to us, and we expect it to pe useful for future experimentation with automatic processing techniques.**

**b. Estimates**

**proposals**

**another use of the system is in creating proposal cost**

material supple ٠,٠ **ESCRIPTIONS**  $\bullet$  $\cdots$ 1995 - 1999 - 1911 0  $\ddot{\phantom{1}}$ VIEW OF FILE COSTS WITH CONTENT FIGURE II-13

ANALYZER IN OPERATION, SHOWING DATA FOR ONLY A SINGLE WEEK. This is done by using the first pattern appearing in square brackets in FIGURE II-12.

| 11f |        |                                                                       |                                                                                                    |                                          |             |                       | \$1/27/16 1938 33                                                                                                    |  |
|-----|--------|-----------------------------------------------------------------------|----------------------------------------------------------------------------------------------------|------------------------------------------|-------------|-----------------------|----------------------------------------------------------------------------------------------------|--|
|     |        |                                                                       |                                                                                                    |                                          |             |                       |                                                                                                    |  |
|     |        |                                                                       |                                                                                                    |                                          |             |                       |                                                                                                    |  |
|     |        |                                                                       |                                                                                                    |                                          |             |                       |                                                                                                    |  |
|     |        |                                                                       |                                                                                                    |                                          |             |                       |                                                                                                    |  |
|     |        |                                                                       |                                                                                                    |                                          |             |                       |                                                                                                    |  |
|     |        |                                                                       |                                                                                                    |                                          |             | 59899                 |                                                                                                    |  |
|     |        |                                                                       |                                                                                                    |                                          |             |                       |                                                                                                    |  |
|     |        |                                                                       |                                                                                                    |                                          |             |                       |                                                                                                    |  |
|     |        |                                                                       |                                                                                                    |                                          |             |                       |                                                                                                    |  |
|     |        |                                                                       |                                                                                                    |                                          |             |                       |                                                                                                    |  |
|     |        |                                                                       |                                                                                                    |                                          |             |                       |                                                                                                    |  |
|     |        |                                                                       |                                                                                                    |                                          |             |                       |                                                                                                    |  |
|     |        |                                                                       | $\cdot$ .                                                                                                    |                                          |             |                       |                                                                                                    |  |
|     |        |                                                                       |                                                                                                    |                                          |             |                       |                                                                                                    |  |
|     |        |                                                                       |                                                                                                    |                                          |             |                       |                                                                                                    |  |
|     |        |                                                                       |                                                                                                    |                                          |             |                       |                                                                                                    |  |
|     | 23 Q T | $8 - 1$<br>$3 - 1$<br>$1 - 1$<br>$2 - 1$<br>$1 - 1$<br>640<br>$2 - 7$ | 1957 18  14<br>MAR 1979 PORALET ERETS.<br><b>PROJECT 7101 19200-6141</b><br>PORACEC 7879 / HARAT<br>FOR JUNE 1 1981 TERRITORY<br>FROZEC ARRA 19901<br>Cash 0 11<br>POWJEST BASE IPRICING!<br>ARE FREST PROJECTS | Carb 122008 102133<br>Camb 1282 2121 211 | 010 1925 26 | 1093<br>٠<br>$\cdots$ | a Scotter Salary Porcent ventale. Follost folligs balance<br>8666 9867 9996 79699 1979 999649<br><b>AREAS - TELLIES TEATER - LEGACI</b><br>7120<br>630 276621 686699 11111 116117 616137 11134<br>1736 3316 3466739<br>12 11208<br>4414 1993 1994 19915 1993 1994 |  |

SAME AS FIGURE II-13, BUT AFTER A FIGURE II-14 USER HAS INSERTED CUMULATIVE TOTALS IN THE COLUMNS

NCI PROPOUCIBLE

 $\lambda$ 

estimates. We first estimate the amount of effort required for the proposed work. To estimate the cost of this effort, we make reference to various on-line files, The estimating process typically proceeds along the following lines.

Personnel Costs

The estimator loads a special file, maintained by himself, which is a directory to all of his other files and perhaps to a few files belonging to other people. Figures II-15 and II-16 are two Gisplays of a user's file directory. In Fig. II-15, only first-level statements are shown; these are used for establishing categories. In Fig. II-16, another level is shown, containing the actual directory listings in each category.

This "file directory" contains links to each of the<br>files that it lists. In the present case the files probably would be cost histories, personnel listings, previous special studies of costs, and other administrative information.

Re loads a previous cost estimate, makes a working copy of it, changes the heading to reflect the name of the new proposal estimate, and eliminates the amounts from the old estimate.

This produces a blank cost estimate format. If any items from the old estimate are inappropriate, they are easily deleted; new items are easily added as separate statements. When the format is ready, it is output as a new file.

He can then load a file that lists hames of people in the group and some projection of expected additions. Figures II-17, II-10, and II-19 show portions of such a file.

Using this personnel-listing file, he obtains information about labor categories. A branch containing content-analyzer patterns is kept in the file. These can be easily reached by jumping to a link which causes all the patterns to be displayed  $(f1g. I1-20).$ 

Each pattern will select some particular

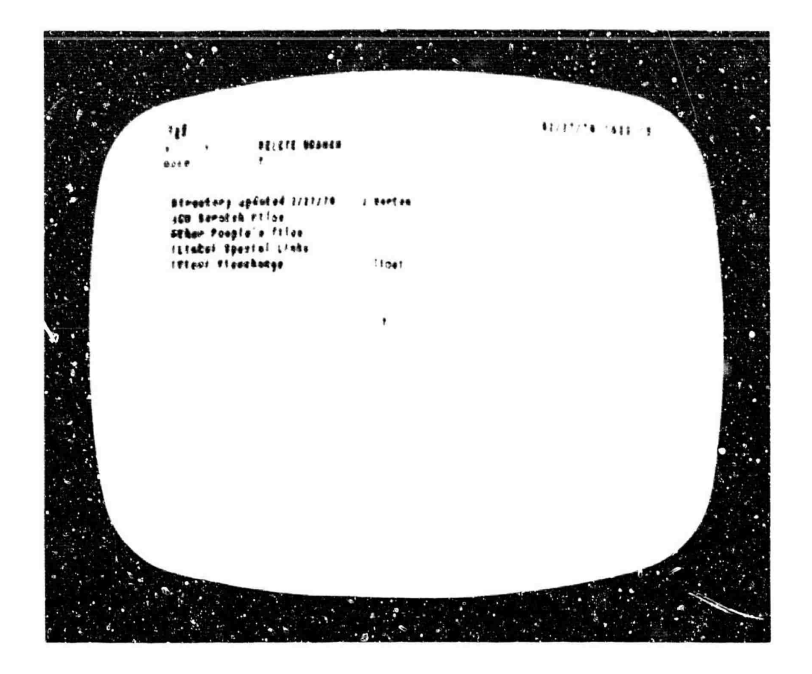

FIGURE 11-15 VIEW OF A USER'S FILE DIRECTORY, SHOWING FIRST-LEVEL STATEMENTS ONLY

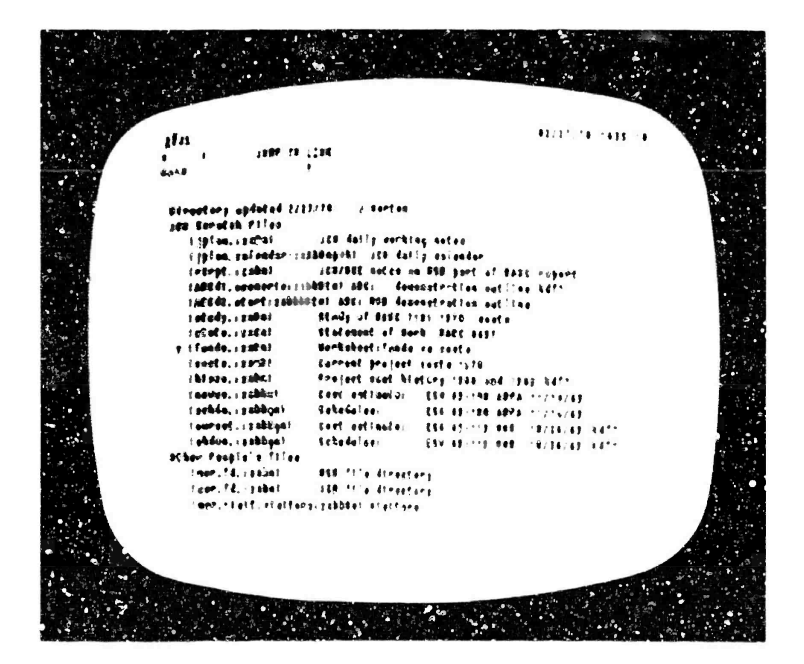

FIGURE II-16 SAME AS FIGURE II-15, BUT WITH ALL LEVELS DISPLAYED

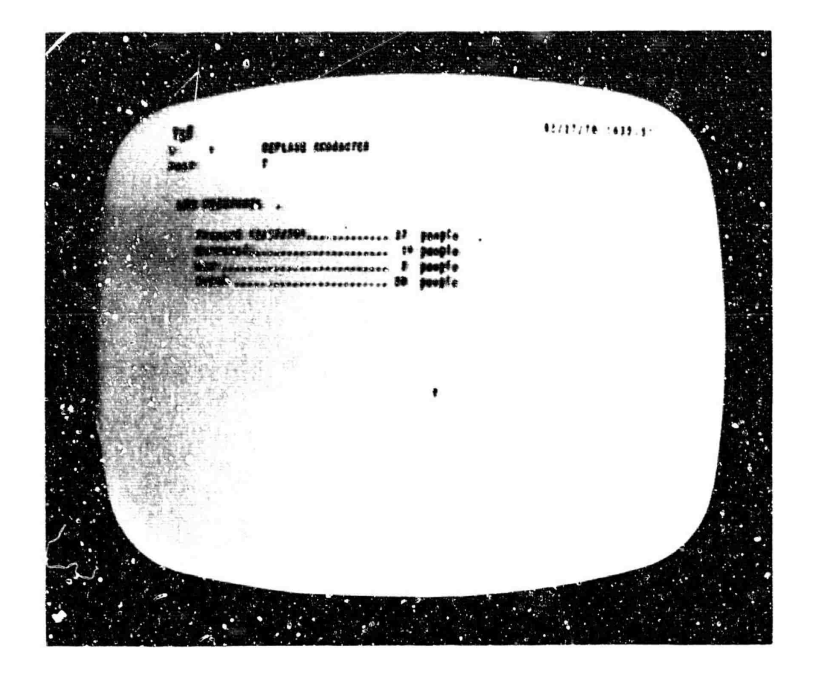

PART OF A FILE CONTAINING INFORMATION FIGURE II-17 ON ARC PERSONNEL. Not all levels are shown.

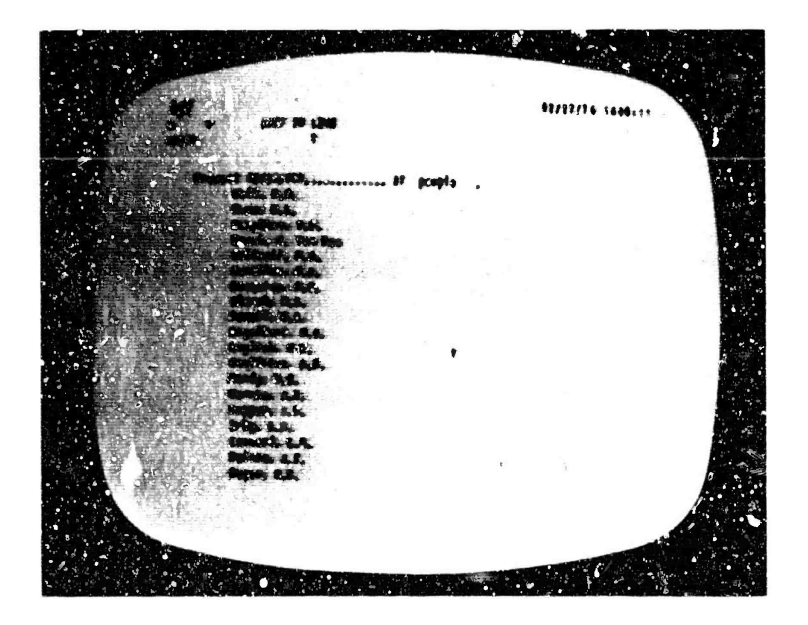

FIGURE 11-18 A VIEW OBTAINED BY JUMPING TO ONE OF THE STATEMENTS SHOWN IN FIGURE II-17 AND OPENING AN ADDITIONAL LEVEL

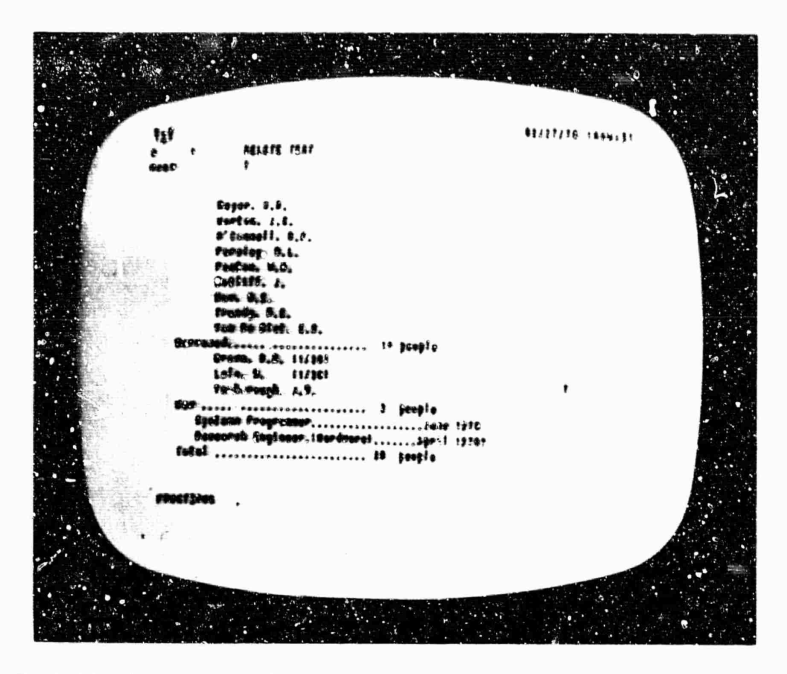

FIGURE II-19 A VIEW OBTAINED BY JUMPING TO THE LAST STATEMENT SHOWN IN FIGURE II-18, WITH NO CHANGE IN VIEWSPECS

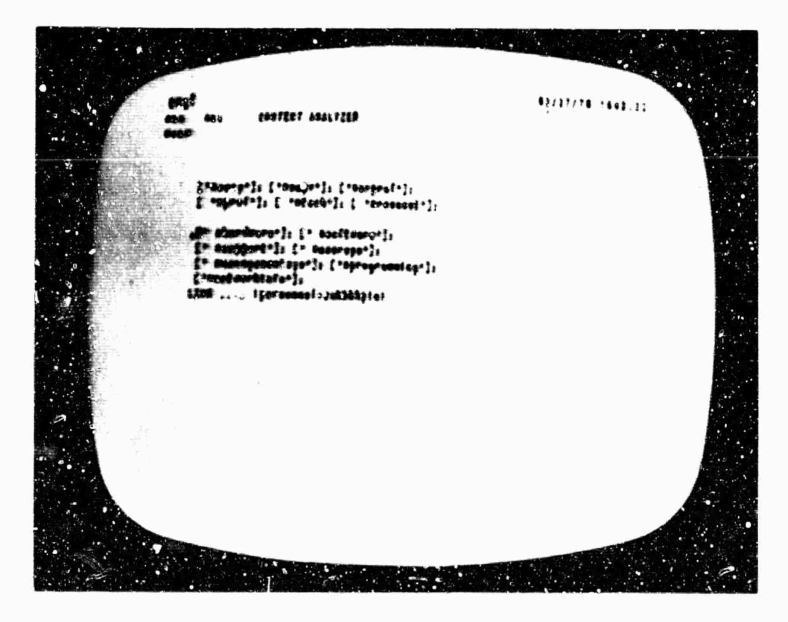

FIGURE 11-20 CONTENT-ANALYZER PATTERNS STORED IN THE PERSONNEL-INFORMATION FILE. Each set of square brackets contains one pattern, used to search for hidden "tags" in statements in the file.

> category of statements from the file. For example, the estimator will need to know which people have the status of Senior Professional.

He selects the appropriate pattern with the command EXSCUTE CONTENT ANALYZER, and then jumps on a link which turns on the content analyzer, starting the search at the reginning of the branch containing personnel listings and restricting the search to that branch.

This produces a display showing only the listing of senior professionals in the group. This set of statements can then be transferred to the new proposal cost estimate  $f11e.$ 

Other patterns can be used to extract sets of statements according to other criteria -- for example, all the hardware or software people in the group (Figs. 11-21 and II-22).

Thus the estimator can select, by labor category, representative people who may be involved with the proposal; as he selects them, he can transfer their names and the information that goes with them to the file where he is building up his estimate.

At present we do not keep individual salary information on line, although we could do this if we added some security measures. Calculations for the average salary category, based on the specific people contemplated, are made off-line at present.

These average salary amounts are inserted into the on-line cost estimate, The calculator is used to multiply numbers of man-months times average salaries per month to determine total salary costs per labor category and overall direct labor totals. All of this is achieved within the actual file that Will peudme the finished estimate.

The payroll bur an and overhead rates are checked for currency and inserted into the estimate, using the calculator to apply them to the direct labor. At this point the labor portion of the estimate is completed.

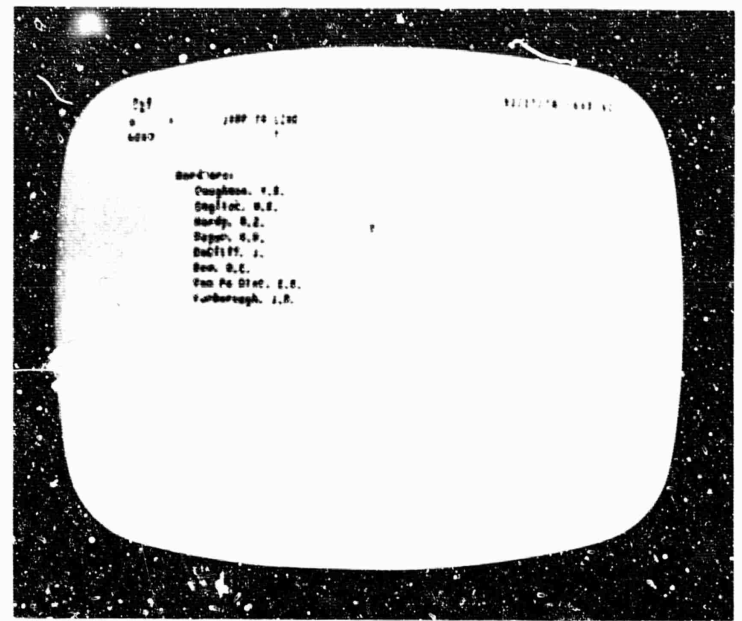

FIGURE II-21 VIEW OB"AINED BY USING CONTENT ANALYZER TO SELECT ENTRIES IN PERSONNEL-INFORMATION FILE THAT ARE TAGGED FOR "HARDWARE"

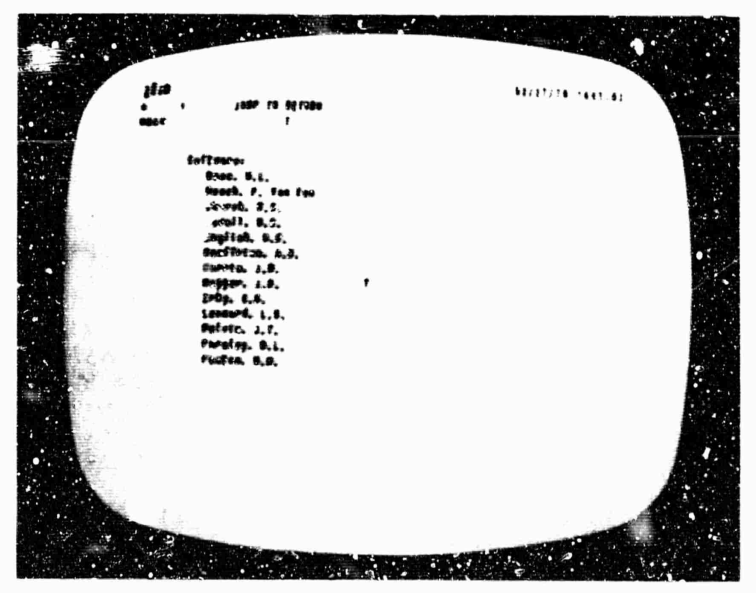

FIGURE 11-22 VIEW 0 - INED BY USING CONTENT ANALYZER TO SELECT ENTRIES IN PERSONNEL-INFORMATION FILE THAT ARE TAGGED FOR "SOFTWARE"
Non-Labor Costs

A typical estimate will involve some travel costs, some consultant costs, and some report costs. Data supporting the cost of consultants may be checked oy feviewing current consultants' costs by project and by consultant. These are kept in a separate file and reached through a link for review. The data may be copied into the estimate if some of the information is of use.

Report production costs are estimated using current Institute schedules, which are based primarily on the number of pages expected in the end product. These computations can be made using the calculator, and the existing cost factors from the last proposal, checked for current applicability.

In addition, there may be plans to add equipment in the proposal. In this case, the estimator will use an equipment study written in another file by the people involved in hardware design.

The equipment costs contained in the special study are summarized in total and reached by a link, The special study can be viewed and updated as appropriate and can be copied to go with the proposal as an appendix or used later for back up.

In this fashion, various information is gathered from various files and transferred into the developing cost estimate. Figures II-23, II-24, and II-25 show various portions of a completed on-line cost estimate as actually used for a recent ARC proposal.

Working Forecasts

Operational Use of Estimates

As the project progresses, proposals and estimates can also be used as guides for management of the project. "U is useful to forecast the expected project costs on either a four-week period or monthly basis.

This can be done by creating a new file using the type of format that the COSTS file uses. We insert total figures from the cort estimate, using the calculator to determine average rates and specific estimated

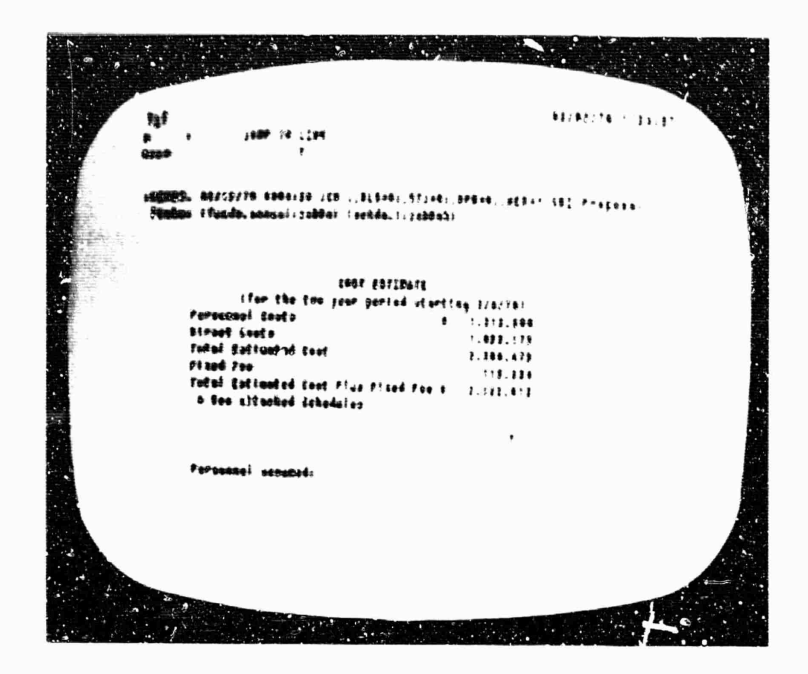

**<sup>F</sup> ,JRE 11-23 PART OF AN ON-LINE COST ESTIMATE FOR USE IN A PROPOSAL**

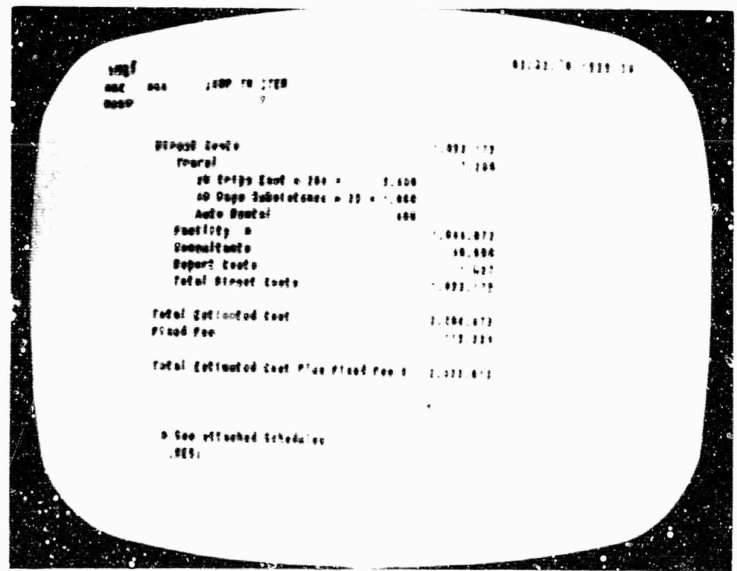

**FIGURE l!-24 PART OF AN ON-LINE COST ESTIMATE FOP USE IN A PROPOSAL**

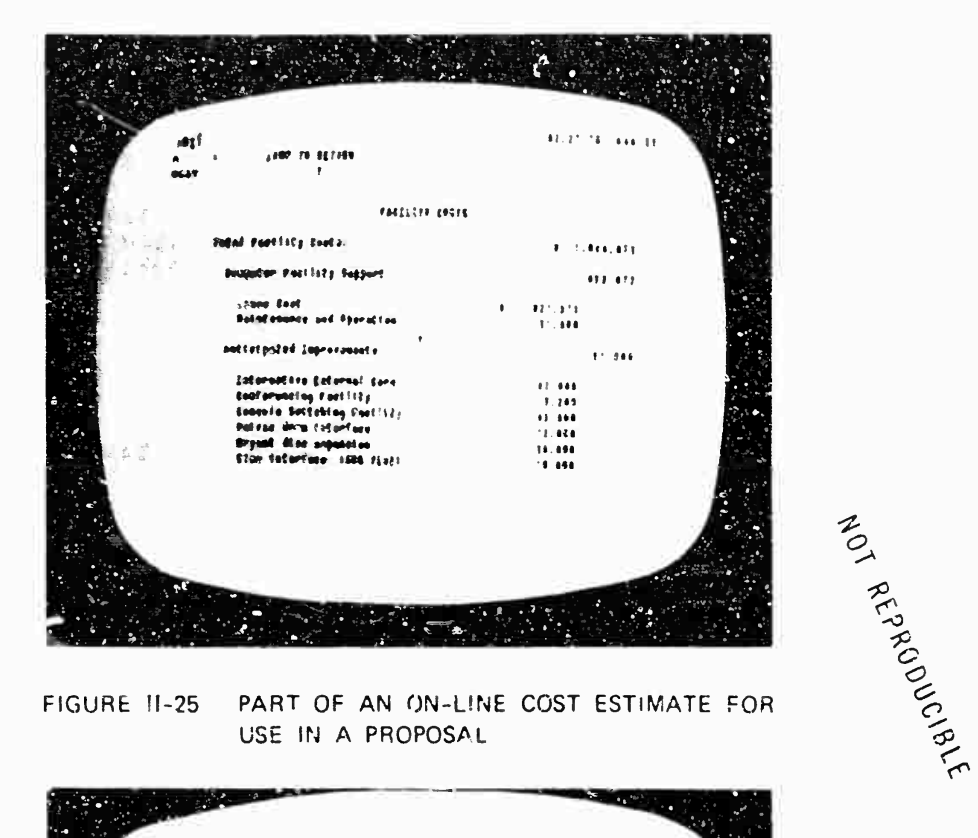

PART OF AN ON-LINE COST ESTIMATE FOR FIGURE 11-25 USE IN A PROPOSAL

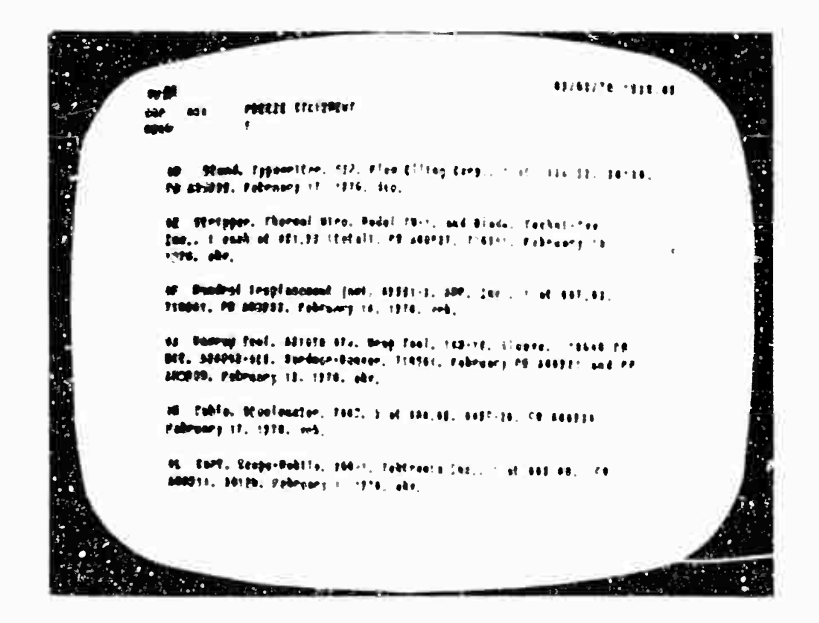

VIEW OF A PORTION OF THE PURCHASE-FIGURE II-26 ORDER PROCESSING FILE, SHOWING CONTENTS OF INDIVIDUAL STATEMENTS

> amounts, and insert answers into the file as it builds. This month-by-month estimate can be reached through a link from working cost files, from the original estimate, or any other file where the question of monthly estimated project costs may arise.

c. Purchase-Order Processing

In making an estimate of costs for new equipment being constructed at ARC, reference to previous cost information is very useful, we have constructed a purchase-order/requisition processing file which contains a separate statement for each item purchased for the past two years at ARC. Figure II-26 shows a portion of this file.

Each statement contains the following information about each purchase:

(1) Total price

This is entered as the statement name.

At present this is not used as an HIS name, but as a way of eliminating information from the screen at will, keeping a consistent location in columnar form for such totals.

- (2) Description of item
- (3) Vendor
- (4) Number of units purchased and price per unit
- (5) Purchase Requisition number
- (6) Date requisition sent
- (7) Purchase Order number when order is placed
- (8) Date crder is placed
- (9) Project or account charged
- (10) Date order is received

(11) When the order is completed, it is marked with the special code \*compr. This can be detected by a content-analyzer pattern.

 $2<sub>0</sub>$ 

**Sec, II MANAGEMENT 3Y3TEM**

> **All outPttndlnij oräeri are contained at. <sup>a</sup> second level linger <sup>a</sup> iniic brancn (fee fi«, 11-27); therefore tne distinction öctween outjtanding and completed order» is easy to see just by reference to level. To reduce clerical error, we conilder an order completed when tne »conp» pattern la inserted and tne statement is moved to its alpnaoetical position on the top level.**

> **This file can b€ scarcned uaxni the content analyzer in some interestini ways, we can ^sx for all items purchased from a particular vendor on any parcicul^r project and see only those. If we wonder apout the unit price of <sup>a</sup> thermal wire stripper, model 2W-1, wt can quicxiy fet that information. If we wonder what we purchased on PR** *k06\*i7,* **tnat comes sinply py executing <sup>a</sup> content analyzer pattern jp\*',ifying the number. We can see •!! outstAndinf orders charred to a particular project quickly**. Figure II-28 *snows* **a content-analyzer pattern that has Been temporarily written into the file, for finding any entries pertaining to orders for relays under Project 7101, figure 11-25 shows & view generated by usins this pattern.**

**This file is useful, then, from a project-adminirtration standpoint, from the standpoint of following a purchase requisition fro« the oner stage through completion, and also for providing backup information for cost estimates.**

**This file can also be used as a tlcicler file cy inserting a pattern in the "outstanding requisitions" branch which shows the date we feel we should follow up on tne order. £aeh da/ one can as\* for all tnose items tnat have the current date as a follow-up date.**

**This file is kept up-to-date oy the secretary of the hardware group, who is most involved with requisitioning. Sht does this updating entirely with TODAS.**

**d. suaaary on the systematic Uae of Project Cost Files**

**One by one «acn of these files mignt be interesting, AS a combination, quickly available to many usars, their utility seems remarkable.**

**A cost study, as discussed above, can rely on ill previous pro3ect costs as recorded in the system and can draw on those files for inputs, one can 'raw or, the personnel roster file by labor category, work interest or as exter.Ced into a skills inventory.**

*29*

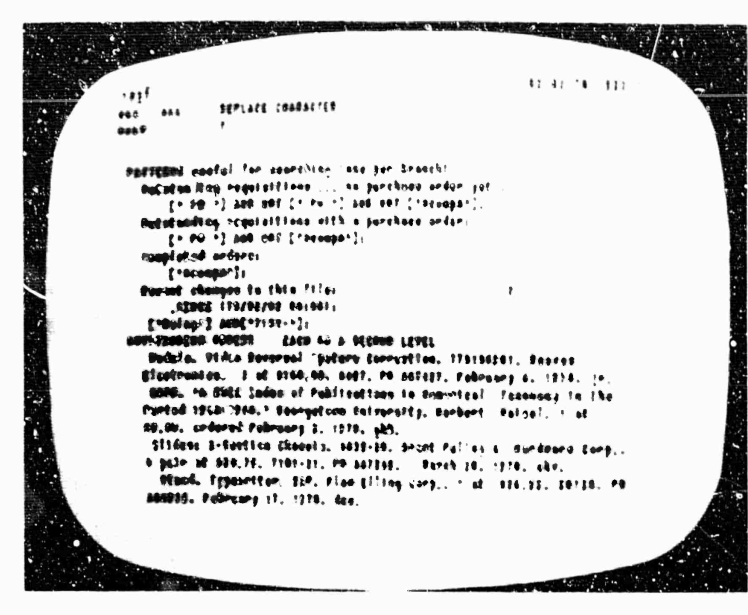

FIGURE 11-27 VIEW OF A PORTION OF THE PURCHASE-ORDER PROCESSING FILE, SHOWING OUTSTANDING ORDERS LOCATED IN A SEPARATE BRANCH--UPPER PART OF SCREEN SHOWS A BRANCH CONTAINING CONTENT-ANALYZER PATTERNS

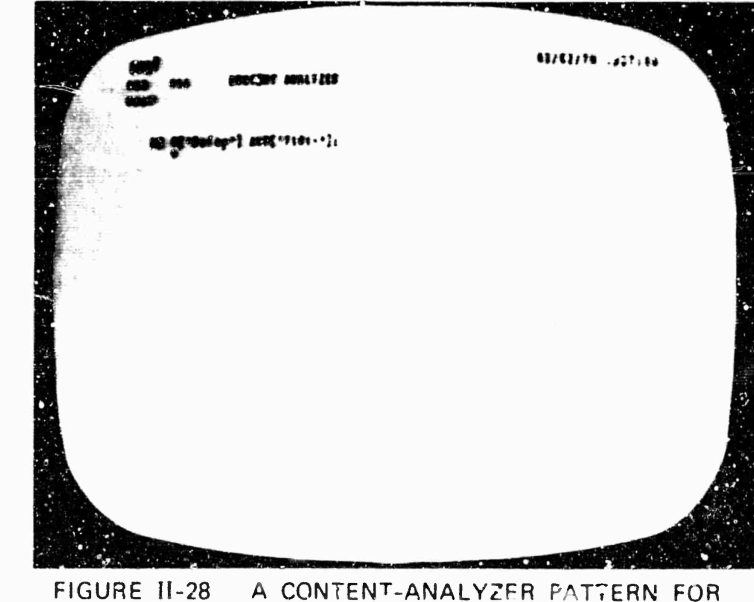

NOT REPRODUCIBLE

SEARCHING IN THE PURCHASE-ORDER FILE

## NOT REPRODUCIBLE

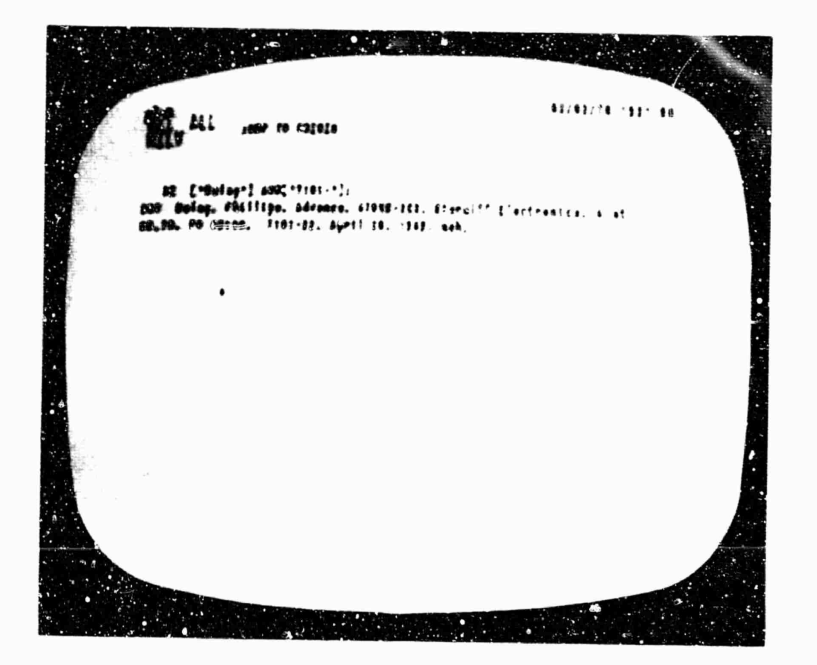

 $\overline{z}$ 

FIGURE 11-29 VIEW GENERATED BY A SEARCH ON THE PATTERN SHOWN IN FIGURE II-28

We can browse through the purchase-order file, reflecting the current or previous costs per item. We can link to activity-planning files to see which people are involved with various ongoing tasks and to see on what tasks we are contemplating certain equipment purchases, we can link to proposal cost estimates for menth-by-month cost projections.

These files can be accessed in any order, from any direction, at any time, with only a few keystrokes by the user. They are also accessible remotely through the use of TODAS, thereby giving mobility to the user with less losd on the system.

our main objective in making cost studies is to arrive at solid sets of projections or other answers as quickly and effectively as possible. Direct on-line access to input information is extremely nelpful.

#### 3. Activity Planning and Status

a. Introduction

section II-3-2 describes the experimental establishment of a TODAS Devel: pment Activity and discusses its method of operation. One facet of TODAS work is the extensive experimental use of on-line files as aids in conducting nectings and formulating plans. This section gives some details on the construction and use of these files.

ч.

 $\mathcal{L}$ 

b. Planning and Status Files for TODAS Development Activity

File UPLAN

The planning file for the TODAS Development activity contains a branch with comments on how to use the file, a branch for content-analyzer patterns, and a branch cortaining actual task plans.

The task-planning branch has, as substatements, task categories which include documentation plans, teaching plans, design plans, META plans, and inactive task plans, The levels under these categories contain separate task plans, such as "TODAS REFERENCE GUIDE DEVELOPMENT," "USER EXPERIMENTS RELATED TO TODAS," and "TEXT MANIPULATION SYSTEMS SIBLIOGRAPHY."

Each task branen contains comments by the task

leader on the following:

(1) Description of the task, With links to other working files used in ats development

(2) Comments on the relationship of the task to other ARC tasks

(3) Estimates of people involved (with levels of effort and timing)

(4) Status comments

UPLAN is linked to from another file called UMEE1 (described below), which is used for on-line note-taking during meetings of the TODAS group. Pertions of UPLAN can be temporarily copied into UMEET for use during meetings.

UPIAN contains a blank task format in a separate branch. Whenever a new task is added, this oranch is copied into the appropriate planning area (such as documentation<br>plans). Then the name of the task is inserted as a heading along with the initials of the task leader.

Gertain items in this file are useful in content-analysis searches. The most useful are the initials of people involved in tasks, the milestones, the estimates, and the status. To make content-analysis searches more consistent, asterisks are placed before such items.

With an appropriate pattern, one can then ask a question such as "what is the involvement of a particular person in this activity?" task by task. All branches with estimates containing the specified initials and an asterisk will then be shown. The same branches show expected levels of effort.

since this is the only information displayed on the screen, it is relatively easy to see potential conflicts in the allocation of a person's time between tasks for this activity or to make a hard copy of this displayed information on the line printer.

The content analyser can also return statements commenting on the status of tasks, so that a quick survey of all such comments can be made. This is particularly useful for coordination of several tasks and for

**preparing for neetlnirfl of the «rouo.**

**When many people try to update tne aa^e file, «erious oroblcms are created. This is a well-Known situation (discussed further in Appendix B). If two peoDle are toth worKin« on the file, one person's worK nay oe lost when someone else who has pcen usinR the file writes his copy ba^K out on the disc. Therefore we tried to introduce a convention where people place <sup>a</sup> sljnal of some sort in the file wnen it is in use.**

**This procedure was not well used, nrobably because people were generally in too much of a hurry. Therefore, some work wae lost. We found that it was easier, with the present file-handlin« limitations, to have research assistants do the upaatin« on the file, fathering information from various people as n?eded.**

**Part of tne description for a tasx involves the specification** *at* **aiienlficant milestones, if possible. The task leader has to have some idea of important milestones during the progress of the wcr< and must develop some feeling for whether these milestones ire occurring within the resources expected to be allocated to the task,**

J,

 $\ddot{\phantom{a}}$ 

 $\epsilon$ 

**we tried an on^iine tasx-planninp; cnart, sho-inc 10-weck periods where milestones could oe marked for each task. Milestones were indicoted oy showing an NLS name for each milestone statement (see fig, 11-30). Therefore, viewing this task-planninj cnart on a display, we could "JUHF TO NAME", selecting one of the milestone points on the chart, anu a description of the milestone and It» relaticnship to the task would then be displayed, A "JUMP TO RETURN" brought back the planning chart.**

**This »hows some promise of being useful in the future, but some refinements in display techniques and milestone selection are necessary before it can become operational.**

**Another use of the content analyze- is to search for entries made "since or before" a «• %in date, or for entries made by certain people. nakes it easy to sec who has been updating the flit i..tly, and what they have dene to it.**

|                  |                                                                                                    | 82.82.78.7811.17                                                                                                    |  |
|------------------|----------------------------------------------------------------------------------------------------|----------------------------------------------------------------------------------------------------|--|
|                  |                                                                                                    |                                                                                                    |  |
|                  |                                                                                                    |                                                                                                    |  |
|                  |                                                                                                    |                                                                                                    |  |
|                  | path Fight placeing chart<br>.747                                                                                                    |                                                                                                    |  |
| <b>Finne</b>     | Cas &<br>22 23 Sec 4 13 28 27, an 1<br>$\cdot$                                                                                                    |                                                                                                    |  |
| <b>BRP</b>       |                                                                                                    | $\blacksquare$ . The contract of the contract of the contract of the contract of the contract of the contract of the contract of the contract of the contract of the contract of the contract of the contract of the contract of the |  |
| 128              |                                                                                                    |                                                                                                    |  |
| 19860            |                                                                                                    | $\mathbf i$ and increases are the conclusion $\mathbf j$ and                                                                                                    |  |
| 8237007          |                                                                                                    |                                                                                                    |  |
| 9121 19          |                                                                                                    | farming contract the compact of the company of the Children                                                                                                    |  |
| 12620            |                                                                                                    | , illinoon source ine increasing community in the chart "to                                                                                                    |  |
| <b>FREESIST</b>  |                                                                                                    |                                                                                                    |  |
| 14807            |                                                                                                    | f erretterretter andere gegenere Artikelige i dag.                                                                                                    |  |
| 0645             |                                                                                                    | <b>Communication of the anti-modernity</b>                                                                                                    |  |
| <b>SARSSE</b>    |                                                                                                    |                                                                                                    |  |
| 11.628           |                                                                                                    | profite and considerably and the company of the second company of the second company of the second company of the second company of the second company of the second company of the second company of the second company of th       |  |
| 98.88            |                                                                                                    |                                                                                                    |  |
| 21813494         |                                                                                                    |                                                                                                    |  |
| <b>CORCEPT</b>   |                                                                                                    |                                                                                                    |  |
| 55933            |                                                                                                    | the all the real distributions are constructed to a construction of a split split split of                                                                                                    |  |
| <b>ISP129191</b> |                                                                                                    |                                                                                                    |  |
| 78810            |                                                                                                    | accessories to the committee of the committee of the                                                                                                    |  |
|                  | proceed of compensation and competition of the competition of the competition of the competition of the competition of the competition of the competition of the competition of the competition of the competition of the comp |                                                                                                    |  |
|                  |                                                                                                    |                                                                                                    |  |
|                  |                                                                                                    |                                                                                                    |  |
|                  |                                                                                                    |                                                                                                    |  |

r IGURE **11-30 TASK** MILESTONE CHART FROM FILE **UPLAN**

| 动物 神 2胜                                                                                                   | 92/80/20 1517:16 |
|----------------------------------------------------------------------------------------------------|------------------|
|                                                                                                    |                  |
|                                                                                                    |                  |
| MORE" . REFORMER 1210129 ARR : [8 25]                                                                     |                  |
| <b>MANUS UCCURRENT TO SERT FOR AND REE-RENEFIER ROALS</b>                                                 |                  |
| (SNG) TES 509 SEEESN  ThornGay.hetaber 21. 1947<br>mon one and negrate  busing. Increase in. 1945         |                  |
| POSE 200 PMS THE DEETERS -- Booksy. Sureshor 11. 1347                                                     |                  |
| PEAN FOR THE DEEFEND-DEEFECT Thereday Secretar 11. 1343                                                   |                  |
| FERM FOR THE PEETING  Thornday.Seconder 14. 1949<br>PLANE COR DOG 959 SEEFERS -- Boarday, January 1, 1977 |                  |
| PLOM POD FOR VOR MEETERS  Bealoy. JARZANY 17. 1974                                                        |                  |
| NOSERVANIS PLAS POP FIN 198 SCETTES -- Tapedas, 18 Forch 1970                                             |                  |
|                                                                                                    |                  |
|                                                                                                    |                  |
|                                                                                                    |                  |
|                                                                                                    |                  |
|                                                                                                    |                  |
|                                                                                                    |                  |
|                                                                                                    |                  |
|                                                                                                    |                  |
|                                                                                                    |                  |
|                                                                                                    |                  |
|                                                                                                    |                  |
|                                                                                                    |                  |

FIGURE 11-31 TOP-LEVEL VIEW OF FILE **UMEET,** SHOWING ACCUMULATION OF NOTES FROM A SERIES OF MEETINGS !N A SINGLE FILE

 $3c$ : II MANAGEMENT 5YSTEM

> This is of less importance for a person who is updating his o'n file, for he probably remembers the kinds of things he has cheese when many<br>people work on the same file, it is nelpful to know<br>who has been changing it and in what areas they have been working.

File UMEET

We created a separate file called UHEET for plans and notes from the TODAS activity meetings.

This file is similar to the UPLAN file in format. On-line note-taking by a research assistant, as practiced in the user system and software groups, has proven quite use 'ul for recording important parts of discussions during meetings. The on-line note taker has not been a distracting influence in meetings; in fact, she has contributed at times. She is available for finding information in the file and for recording special ideas in other files upon request during the meetings.

Meetings are conducted with nard-copy atenda distributed before each meeting. The on-line notetiker his an on-line version of the same agenda in front of her. As the discussion proceeds, she makes her notes right in the on-line agenda.

Items left for discussion in following neetings, or as special questions to be resolved before the next meeting, can be marked by the note-taker and retrieved from the file for later study.

When the meeting is completed, the notes are condensed to a meaningiul summary, distributed to the participante, and displayed on a bulletin board. other words, the agenda for a particular meeting is developed, during the meeting, into minutes of the meeting. A copy of the unaltered agenda is also kept.

Successive meeting agenda and minutes are gent in one file (see Fig. 12-31). This permits us to search for discussions of various topics and to receive answers in chronological croer.

#### B. Organization Studies

our organizational studies nave centered on two topics. The first of these is the study of the "On-Line Connu Ltv" -- our own ARC group seen as a unique example of a small, close community of workers who make intensive use of on-line computer aids in their daily work.

The second area of concentration has been the implementation of two experiments on organization structure and planning methods in such a community.

1. On-Line Community

our study of the On-Line Community is described here in terms of the total working environment of the group and the structuring of staff reles within the group.

a. Environment

We consider the total working environment, for purposes of this study, to consist of the physical environment and the "user environment." The latter is a general term intended to indicate the existence, availability, and performance of the numerous on-line aids used by the group.

Physical Environment

we have changed the basic work room or laboratory configuration from isolated one-man offices and a remote shop and computer/work rubm to one-tan offices opening directly onto an open, courtyard-like work area. We still use a remote shop and computer room due to ouilding layout restrictions. The consoles were moved out of the difices anto this central working area. We have out in Feparate lighting circuits so we can turn off lights in different parts of the room, reducing reflections on the displays, Within the Work area, the consoles can easily be regrouped to permit users to work cooperatively.

one effect of this was to change the personal interaction pattern dramatically, simply by incressing the amount of interaction.

A second effect wis to permit much more effective utilization of the display facility; the facility is much more "available" than it otherwise would have beer

> Within the general work area, the consoles (which are of several different designs offering different advantages) are set up in varying configurations, with differing arrangements for lighting, secuing, proximity to other consoles, etc. In general, the individual configurations can be quickly and flexibly altered as various needs arise. As a result, an individua who is about to start a working session at a console has a considerable choice of **ALC** conditions. Figure II-32 anows four views of consoles in the work area, in actual use for various modes of WOTK.

 $\epsilon$ 

 $\lambda$ 

 $\mathbf{r}$ 

 $\bar{z}$ 

A further modification to the physical environment was the addition of light movable partitions, for visual privacy. These are low enough so that a person, when sitting, does not see other people working but can, by standing or moving his chair two or three feet, contact a or 5 other people working at consoles. Host people apparently prefer to partition off only the front of their work stations. Partitions are rarely moved into positions completely surrounding the work stations, when seclusion is wanted, people tend to work in the Herman Hiller experimental office, which is isolated from the general work area by high partitions.

The Herman Miller office has also become the place Where he system is demonstrated to visitors. have the feeling that they are inside the Visit working environment, and no one else is sothered by the visitors' presence.

We have adopted the practice of holding some types of meetings in the Herman Miller area around one or two displays, with a research assistant taking on-line notes.

we have found that display viewing is difficult, and multiple-participant access to the system ineffective, with meetings of more than three or four people.

On the basis of our experiences with such meetings, we are now redesigning the conference facility (see Sec.  $II-C-2-C$ ).

We have found that it is highly desirable to make use of the system both night and day. Night access to our work security messures, particularly when we wish to work with

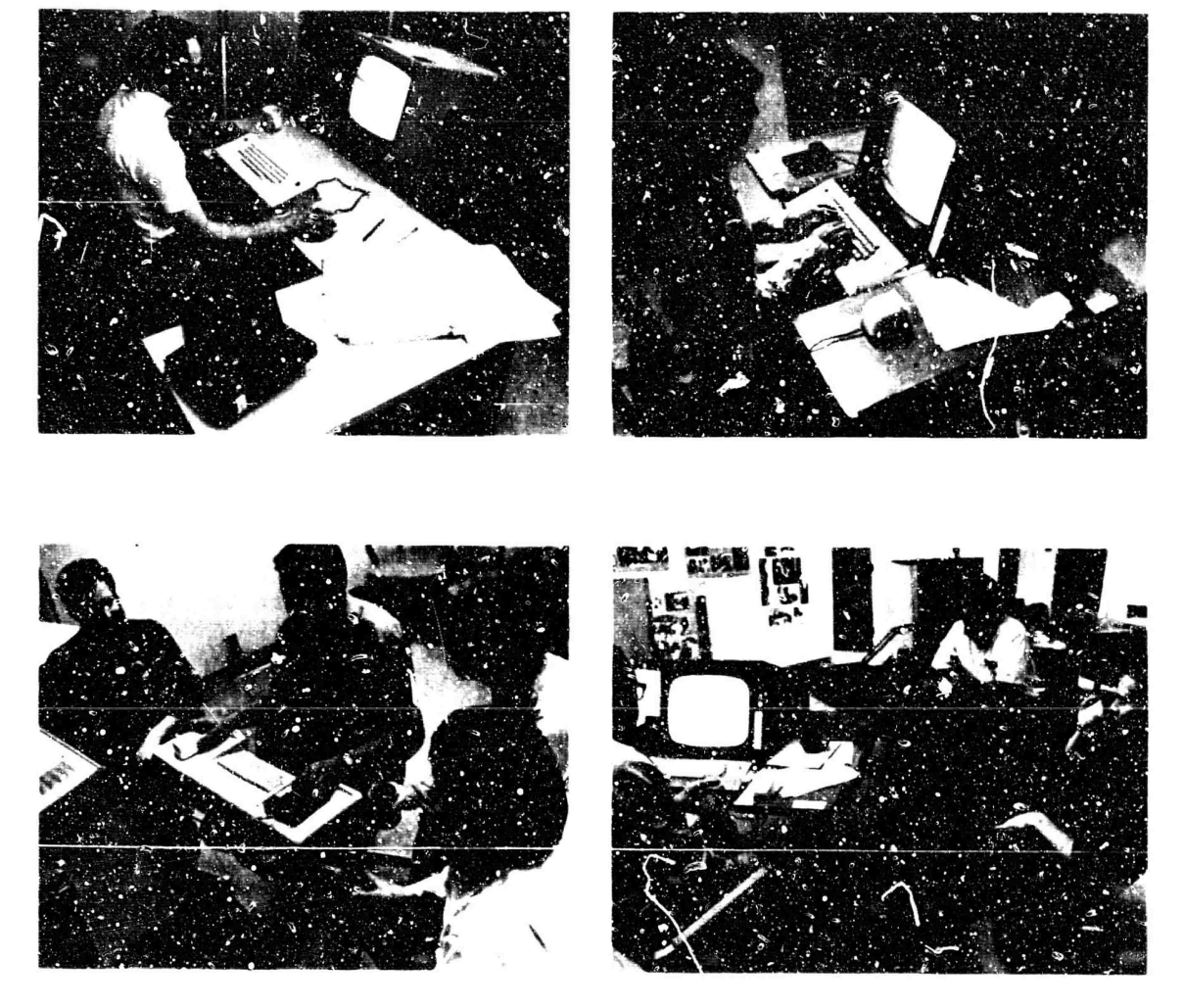

 $\overline{a}$ 

FIGURE 11-32 VIEWS OF CONSOLES IN USE IN THE **ARC** WORK AREA

> non-SRI perconnel, such as consultants. A much more open and accessible working environment would be greatly preferred.

We see great practical utility in naving a maximally flexible physical environment. Each time we have increased the flexibility of the environment, work interaction has increased without any damaging increase in social interaction,

User Environment

During these two years we have provided a useful, though still evolving, on-line text editing and file manipulation system, NLS. This system provides new tools for personal and group use. Appendix a describes NLS in considerable detail from a user's point of view.<br>Appendix D is a tecnnical description of MLS.

We have also developed the Typewriter-Oriented Documentation-Aid System, TODAS (see appendix A). This provides some of the same features as NLS out can be used remotely by people not physically in the facility. TODAS will produce considerably less load on the timesharing system than NLS. we have experimented with remote use of TODAS using portable typewriter terminals with acoustic<br>couplers. The resulting mobility, with direct access to<br>all of our files, shows interesting possibilities for team collaboration, together or physically remote.

with the introduction of TODAS, we have provided more opportunity for people to interact with the ARC files from their offices, although some of the processes are slower. There has not yet been widespread use of TODAS, but this will change with improvement in service capacity of the system and addition of new features to TODAS, Availability of several 30-character/second typewriter terminals will also greatly increase the value of TODAS.

b. Staff Functions and Activities Within APC

Activities we have identified as basic include the followings

- (1) Hardware
- $(2)$  Software

- $(3)$ Management System Research
- $\left(\frac{1}{2} \right)$ User System Research
- $(5)$ ARPA Network Participation
- (6) Operational Management of ARC.

Staff functions for each activity involve the specification, design, implementation, decumentation, evaluation, and maintenance process as new system features are added.

As we hare hardware and software peorle, research assistants, and secretaries, our policy has been that a person's capabilities must go deyond any narrow specialization. A highly skilled systems programmer must have additional background before he can be used effectively in this group.

We need people who are capable of both long- and shortrange planning, participating in goal and subgoal secting, and contributing to the the design, implementation, and other processes.

For most ARU work it is important that beople be primarily oriented toward designing and building tasks and less toward contemplative and reflective ones, However, since our work mixes both research and development houes. We hust ce capable of acting in either capacity at different stakes in the implementation of any given task. It is also a requirement that beople have the ability to focus on different levels of the endeavor, alternating nodes frequently as the needs arise.

2. Experiments on Internal Activity Structure

We conducted two experiments on the use of augmented methods for planning work. These experiments were conducted with a newly established group, the TODAS development group, and with a Well-established, fairly tight-knit group, the software group.

a. TODAS Development Activity Planning

A part of ARC user system research involves the specification, design, implementation, teaching, use, and evaluation of new features being added to TODAS as related to anticipated ARC and ARPA Network needs,

The TODAS planning experiment was initiated along these  $lines:$ 

We first developed a strategy for use as the group formed and for encouraging it to make further plans directed toward ARC and TODAS=related goals. The steps considered necessary for the group were:

(1) Identify both internally and externally generated goals

(2) Agree on structure and mode of operation of the TODAS group, with the following features:

(a) A group representive reporting to the ARC Hanager and to external activities

(b) A team approach to tasks and planning, with one leader for each task

(c) Investigation of decision techniques.

(3) Plan tasks for the group and for the indiviuals<br>in the group (including tasks already in progress, where applicable). We were to do this according to the following outline:

(a) Build an easily visiole collection of task alternatives, to be modified as appropriate after analysis and review.

(o) ldentify and use the skills in the group, securing other needed skills if not available in the group.

(c) gatimate participants' level of effort and the timing involved, as ressing the net effect of the combined plans.

(4) Heet periodically to review progress, usually every two weeks.

 $12$ 

J.

Meetings were intended to be open to interested staff of ARC, with use of an agreed upon format.  $\mathbf{r}$ 

Special discussion meetings (and other forms of communication) for "nelp" when spectal problesituations arose were also anticipated.

Maintain a TODAS "information center" on-line and  $15$ off-line. The basic files were the following:

(a) File FD: File Directory for TODAS-oriented links, This file also contains links to TODAS group participants' personal file directories and links to the following files:

- (b) File UMEET: Meeting plans and notes
- (c) File UPLAN: Task plans and status notes

(6) Communicate status of TODAS work to the ARC Manager and the ARC staff.

Having determined this strategy, appropriate initial<br>participants were contacted and the group was established.

The group started having meetings and developed a meeting strategy that contained the following elements;

(1) a "facilitator," whose role includes the iollowing:

(a) Preparation of the meeting plan, with inputs from the rest of the group

(b) Guidance during the meeting to ensure that all important items are discussed

(c) providing an orderly way for new or unexpected items to be discussed as appropriate, or deferred.

This role was rotated among the nembershap us the group from meeting to meeting, depending on the expected agenda subjects,

(2) A "process watcher," whose role involves attention to processes in operation during the meeting. Inie includes verbal and non "bal interactions between people, decision proces etc.

> This was done to give the participants added insight about less obvious features of the meeting.

This role was rotated among the membership of the group from meeting to meeting, depending on the exnected agenda subjects.

(3) An on-line note taker, whose role includes the following:

(a) Distribution of the meeting plan and preparation of the meeting notes outline before the meeting

(b) Careful recording of important discussions and points made during the meeting

(c) ketrieval of needed information from on-line files during the meeting

(d) Summarizing the Meeting notes and distributing them after the meeting

The role of the on-line note-taker was filled by two research assistants on an alternating basis. This provided flexibility and ensured that an experienced note-taker was available for each meeting. Information gained at these meeting was valuable to the note-takers in their other day-to-day work.

- (4) Regular participants
- (5) Invited specialists
- (6) A meeting plan and agenda
- (7) Relevant documents preduced on-line by any member

Distribution of documents was arranged before each meeting. Documents included descriptions of design changes in TODAS, drafts of teaching documents, etc.

- (8) Tentative plan for the following meeting
- (9) An evaluation of the utility of the meeting.

> Notes from meetings were kept on an evolutionary basis as separate oranches in one file, UMEET, and also an hard copy for distribution to all hembers and to a bulletin board.

Planning

We made an easily accessible listing of tasks in progress and under consideration, in a separate file called UPLAS. (described above in Sec. I1-A-3-c), which can be modified by individual task leaders or ov research assistants.

This file nelped increase the extent to which meetings were used to evaluate and redesign tasks, instead of to report information that would not be changed by group interaction.

It facilitated the exchange of reportorial information outside the meetings, when individuals could give their full attention to the file.

It was also available during neetings for reference or modification.

Another use of the file was to conmunicate information to people not directly involved in the act vity, i.e., the ARC Manager and others in ARC.

Host of the planning dealt with scheduling and patterns for necessary interaction between tasks and task leaders.

The short-term goals appeared firm enough that we chose not to divert our resources to longer-term goals while this activity was starting.

Interaction

Since this group included people who were involved with other ARC activities such as software, the Network Information Center, and Management Science Research (MSR), it explored some interaction between activities.

It also provided an opportunity for the activity members to be involved in a smaller group than the ARC as a Whole, This changed the group dynamics considerably.

The process of identifying internally generated goals stimulated exploration of personal needs of the members

> of the group to increase solidarity, mutual liking, understanding, respect, and the desire to cooperate.

Although social interaction initiated at early meetings was beneficial in developing a cohesive working group, progness evaluation at various times indicated that it could then be more effectively continued outside of group meetings to allow more focus on the primary group tasks related to TODAS.

b. Software Activity Planning

The acfivare activity is directed toward the design and implementation of new system software features.

Strategy

This was the second experiment, following the initial<br>results of the TODAS experiment described above. In the two years of the contract, the software group has progressively become more integrated into the total ARC functioning and has doubled in size. One result is that more tasks that depend upon each other are being performed concurrently. The need for each member of the sortware group to be aware of the progress and design modifications of the tasks undertaken by every other member of the group has increased significantly as the size of the group has grown.

preplanning by the MSR and group management team included those features found to be most useful from the TODAS activity experiment.

It recognized the ex \*" hoe of leadership responsibilities alred. In effect, and formalized them.

The same meeting format was used as for the TODAS group. We found immedately that there was more interest in task discussion and plan reformulation and less interest in social interaction and group process than in the TODAS group. As a result, changes made in the planning procedure simplified the documentation to include only essential elements needed for communication by the group members. We also went through the process of listing all current and planned tacks in one consistent format in a file called SOFTP. This resulted in a preliminary listing of 30 critical and separate tasks, with truly

 $16$ 

distributed task leadership.

Leadership

Leadership was minimal at the group level, and sufficient because of nigh motivation to complete tasks on schedule. The strongest leadership was at the task ievel.

This experiment is still in progress. Longer-range goal and task planning, with better integration with other ARC activity planning, are currently being developed.

c. Summary Comments on Planning Experiments

Active community teamwork, warm human relationships, and good work attitudes are necessary for our organization to function effectively. We must encourage and develop feelings of trust and common goal appreciation so that our people can vork closely together over a long period of time, with so much of themselves open to view to others and with such interrelated and challenging tasks to be undertaken. We found that the TODAS group benefited from the initial energy spent on interpersonal relationships, although there was eventually more effort applied to these factors than we found useful for task accomplishment. A careful balance between application of social and work-oriented energy is a necessity.

although the TOGAS experiment was not successful in all respects, it was an experiment where the particular people involved stand a better chance of succeeding in a future experiment with a reoriented group.

software meetings were judged by participants and outside observers as extremely efficient and effective in neeting While little attention was paid to predetermined goals. interpersonal variables, group morale was strengthened by the meeting procedure. Uncertainties in task definition and individual responsibilities were clarified. The feedback was reported to be useful rather than either flattering or critical. This, again, was a chance for the participants to be involved in a smaller group than ARC. This contributed to the higher woralle.

We feel that the techniques developed for reeting and task planning and for on-line note-taking will be useful as they evolve in future activity planning. We need to learn more about realizing the potential of improved interpersonal

> relationships in ARC, while expending only a reasonable amount of effort in doing so.

3. Observations From Study of Cn-Line Community

a. Use of Public Files

The use of public files containing the work of many individual people seems to be well accepted by the group.

Far more communication potential exists in this environment than has yet been realized, although some people have started in some interesting ways.

our need for development of a Dialogue Support System is clear.

Work habits of the on-line community staff also need development so that they can use the power of existing features and information in the system.

Now is the time for furtner work on methodology and procedures for use of the wystem, with the continued<br>parallel gvolution of the system itself.

b. System Dependence by the Group

As we augment, we find that it seems less desirable to use conventional tools for many tasks.

This is a problem to be restlyed for good use of resources and for the purpose of not overlooking appropriate conventional tools where they can still be very effective.

The Various ways that information now gets into the system ares

- $(1)$  Direct:
	- (a) On-line NLS or TODAS use by originator:

Entry of new material

Duplication and/or modification of existing information

(b) on-line NLS or TODAS note-taking at discussions

- (2) Indirect:
	- (a) Transcription sources:

Handwritten

External documents

Stenographic dictation

Recordings

Individual use of dictsting equipment

Tape recordings of group meetings

(b) Transcription processes:

Direct NLS use

Direct TODAS use

Paper tape

We are working toward a better assessment of which tools are most appropriate for the various tasks to be performed in ARC.

c. Miscellaneous Observations

This is a work-oriented group. Most people work long hours, usually at an intense rate; little time is spent not actually working.

There are many more work opportunities for the eroup and for most individuals than there are resources -- in terms of both time and funds.

Group and personal work hanagement involves many difficult choices of tasks to be performed, postponed, or dropped.

The group frequently sets goals at higher levels than it is likely to attain.

This is partly because we want the new features that will make the system more powerful; we are users of our own results.

> Sometimes, also, we overassess the potential power of the system, forgetting that it still has limitations, particularly in the area of consistently good service levels. This problem is getting a great deal of attention, however.

The interrelatedness of the on-line community tasks makes planning very difficult, out obviously more necessary,

C. Team Augmentation and Dialogue Support

Cur efforts in management research have been centered on the attempt to developing a more closely integrated, participatory way of organizing people, efforts, and resources toward specific goals than is provided by classical management theory.

Toward this goal, we are currently focusing our attention on the problem of improving the management of a working system-development team, using our own organization as the subject of experimentation. This involves two facets of augmentation -namely, individual augmentation and team aughentation.

Individual augmentation is simply our continuing effort to provide ways of improving the working capability of individual members of a team,

Tham augmentation involves the development of improved means for coordinating the efforts of individuals and for integrating their individual contributions into coherent team aption.

1. Recent Efforts

A portion of our recent MSR effort has been invested in formulating a "team-augmentation" approach. The initial emphasis is strongly oriented toward the means for communicating and collaborating effectively on issues embedded within a complex and evolving problem domain.

An important facet of this approach has been a preliminary study for a "pialogue support system" (pss) -- a special system of coordinated features which could support the communication and integration of collaborative dialogue among team members.

Appendix B is a more detailed discussion of this formulation, as extracted from the PhD thesis of David A. Evans (see Ref, 1).

 $\epsilon$ 

¥

2. Future Approaches to Team Augmentation

Experimentation with roles, record-keeping conventions, collaboration procedures, decision-making practices,<br>documentation, etc. will be a rich domain for exploratory MSP work.

The following discussion of fast editing and publication, "super-documents," and augmented conferencing gives a view of sone features needed for team augmentation.

c. Fast Editing and Publication

Our already fast editing techniques will continue to evolve, and we plan to concentrate early upon automatic production, from our on-line files, of hard copy maving a very flexible composition of text, diagrams, tables, equations, footnotes, and indices.

The design of hard-copy formatting conventions must be related directly to the way in which the associated file material can be studied and manipulated on-line,

b. "Super-Decuments"

We have been doing research leading to the development and production of very large, very complex documents containing numerous sections whose details are highly interdependent. These documents will be subject to frequent updating. This Will involve further work on techniques for creating and using special indices, footnotes, reader-supportive comments, cross-references, etc.

We currently have quite powerful techniques for aiding an individual or a small report-writing team to produce documents of the usual research-report size and complexity. Part of our approach to team augmentation will be the expansion of these techniques to allow for much greater scope and complexity in documents and much more fluid interaction among the team members who create them.

A team tackling a complex system-nevelopment project must provide itself with the nighest possible visibility over its Working environment -- i.e., over the following factors:

Planning: plans, contingency alternatives, resource commitsents, status, criticisms

> Design: designs, design principles, constraints, estimates, analyses, supportive data, relevant needs and possibilities

Operation: roles, task definitions, assignments, policies, operational procedures and conventions.

We intend to develop and keep up to date a large, detailed, highly cross-referenced and well-indexed "super-document" that contains just such a description of our own project-team activity. Our techniques for facilitating its modification and republication will be under constant evolutionary pressure.

c. Collaborative Use of On-Line File Systems

on-line access by collaborators to each other's files, as provided by a number of today's time-sharing systems, leaves much to be desired in supporting effective dislocue.

An effective dialogue-support system is essential to team augmentation. Hand in hand with the "super-document" facility descriped above must go some such ability as the following:

Any team member at a display console can study swiftly any portion of the super-document's structured files. our current system is fairly good for this purpose, but not yet adequate for dialogue study.

 $\hat{\theta}$ 

 $\bar{\mathbf{z}}$ 

Whenever he wishes -- as though he were pencil-marking his private uraft with marginal comments, underlines, encircled passages, arrows, etc. -- he can introduce "comments" that are freely sprinkled with explicit<br>references to any specific item (e.g. any character) word, graphic entity, or expression) within anybody's prior entry. (Note: the term "comment" is used nere and in the following discussion in a very broad sense -- a comment is any entry which in some way points to a previous entry.)

This commenting capability must be managed by the computer so that it does not matter if other people are simultaneously scanning the same material or affixing comments to the same items,

When creating a comment entry, he needs flexible aids and methods for arranging interspersed or concurrent

> display of the referenced passages, for designating the explicit entities he wishes to reference, and for suspending operations temporarily while he checks related material.

Conversely, ne needs a way of seeing any comments that reference a passage he is inspecting.

Categories might be defined by authorsnip, date of creation, text content, or assigned membership in predefined categories.

He also needs a great deal of control ever this, however; much of the time ne will not want to see any comments, or only comments falling into certain categories.

He also needs considerable control over the way the system displays the comments that he wants to see -- in specified portions of the screen, in full-text or condensed form, etc.

He needs the ability to set up "annunciator calls" to various people, or sets of people, to request their special attention (at some level of priority) to a given comment.

All of the interactive-dialogue entries inmediately become part of the super-document, imposing a potentially Very complex comment network ("network" necause conments can refer to comments in indefinite extension).

It will be hard to keep track of the relationships among these comments and the substantive records about which the dialogue is oriented.

Their relationships need never be ambiguous, but consider the problem of trying to study such a structure to determine where we now stand in our developments and discussion, especially when it is the record of a complex system-design process and the interactive dialogue abong very active people.

This is about the most difficult central challenge in effectively augmenting a team -- that of developing computer sids, working methods, etc. to sllow a skilled person to be highly effective in digesting the content and implications of such a record, and to

 $53$ 

> develop a substantive next-stage decign or plan that integrates the dialogue contributions.

Essentially similar techniques are required to augment any individual's central intellectual capability for synthesising the next stage of development in a plan or design. To the extent<br>that we are successful with this, we should be able to offer strong guidance for capability augmentation over wide ranges of individual and team activities.

 $\bullet$ 

 $\mathbf{a}$ 

 $\omega$ 

 $\sim$ 

d. Conference Augmentation

There is great potential value in direct augmentation of conferences and meetings. When people are gathered together to consider a proposal or argument, or to collaborate actively on a problem, there are many possibilities for the development of techniques and facilities to make their work more effective.

There is a wide range of possible approaches to conference augmentation,

At one extreme, each participant would be an experienced NLS user and would have his own console; sophisticated facilities would be provided for "linking" the consoles in various ways to augment communication.

At the other extreme, there would be only a single console with a special operator; special techniques for integrating the NLS facility, the operator, and the conference participants into a working system would be needed.

Between these two extremes, a variety of intermediate approaches is possible.

For any of these approaches, a central problem is the development of conference procedures and the organization of on-line information; both procedures and information structures must be developed in such a way as to gain the greatest possible advantage from the computer facility.

This development of conference procedures and information structures should be done experimentally. under actual usage conditions.

 $5<sub>h</sub>$ 

 $\lambda$ 

 $\ddot{\phantom{1}}$ 

 $\ddot{\phantom{a}}$ 

We have already experimented with augnenting meetings by having one person operate NLS as an on-line note-taker, where all participants can see the display  $(aee \text{sec.} \text{if } A = 3-b)$ .

On the basis of recent experience, we plan to provide better facilities for groups of people working together at consoles and for small meetings where consoles are not available for everyone (or where not all participants are NLS users). This will permit experimentation with intermediate approaches lying between the two extremes described above.

The facility will consist of a meeting room equipped with projection TV, several appropriately designed consoles, and furniture designed so that three or four people may Work at the consoles with ten o. so less active participants.

# **BLANK PAGE**

#### III HARDWARE SYSTEM

#### A. Introduction

This section reviews the current status of the ARC computer facility and describes the hardware development that has been done during the course of this contract.

The first part oriefly describes the computer facility, including both the computer as leased from XDS and the special equipment that has been added by ARC.

The second part discusses modifications and improvements to the facility that have been planned and are now in progress.

The third part presents some comments on features of the system design and discusses some of the reliability and maintenance experience. Because of its unique design, the display system is emphasized. A summary of maintenance costs for the display-generatom and television portions of the system is included.

#### **B.** The Computer Facility

The configuration of the ARC computer facility has been relatively stable over the past two years. There have been some peripheral additions, in particular the ARPA Network interface and an external core system; these are discussed below.

The current facility is shown in Figs. III-1 and III-2.

1. The Leased Computer

Figure III-1 is a block diagram of the facility as leased from XDS.

A central processor with timesharing hardware operates from a 6LK memory in a banks with 2L-'it words and a cycle time of 1.8 microseconds.

On channels sharing memory access with the CPU are 3 magnetic tape drives, a paper-tape station, and communications equipment for 16 Teletypes.

A second memory buss provides direct access to memory for the RADS (Rapid Access Devices, i.e., drums) and the non-XDS portion of the facility, designated "Special Devices Channel" in Fig. III-1.

There are three drums on the system, operating from a common controller and accessing memory through an XDS device called a Direct Access Commmunications Channel (DACC), Each drum

### Preceding page blank

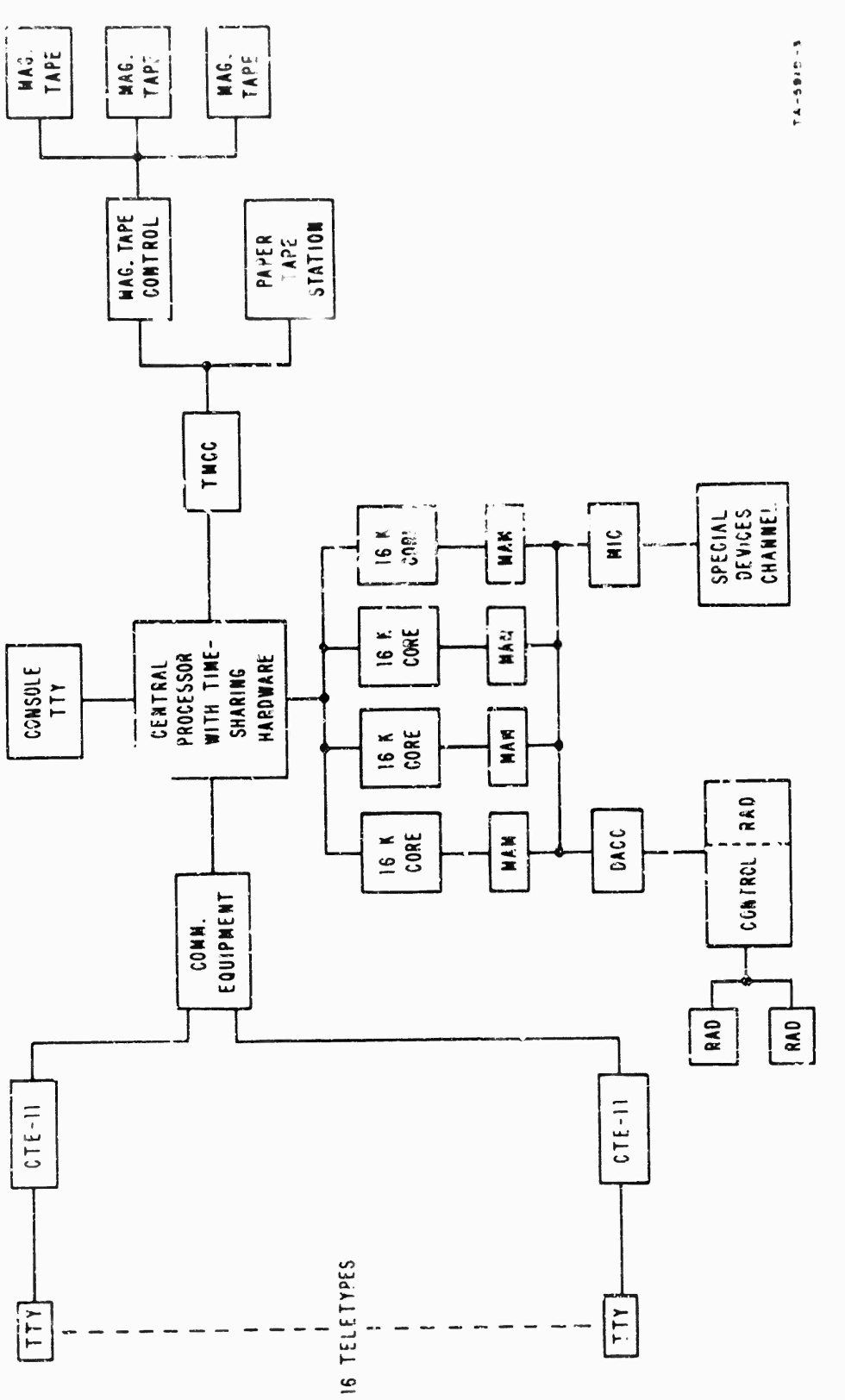

FIGURE II!-1 XDS940 COMPUTER FACILITY

¥

 $\ddot{\phantom{0}}$ 

 $\ddot{\phantom{0}}$ 

 $\frac{1}{2}$ 

 $\overline{a}$ 

 $38$ 

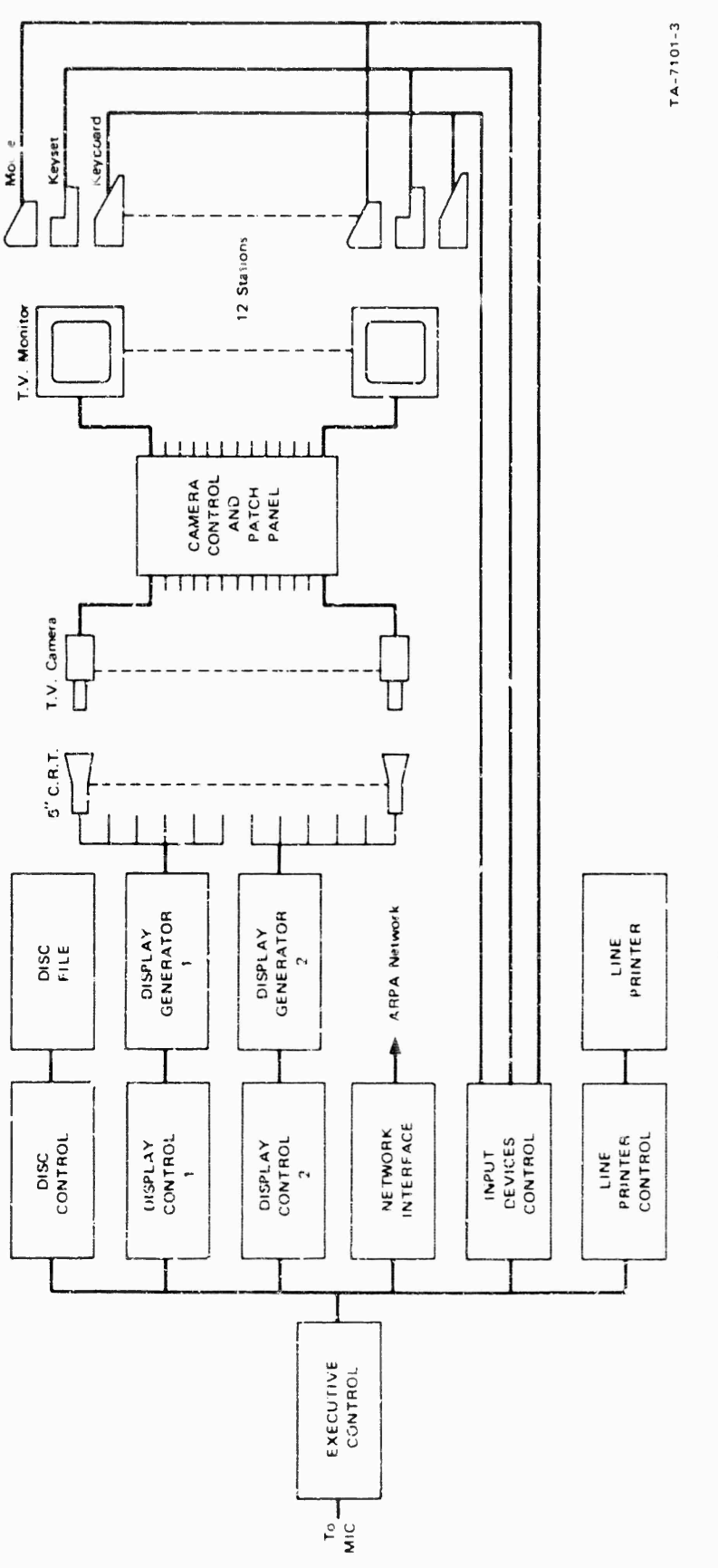

.

ł

 $\ddot{\phantom{0}}$ 

 $\ddot{\phantom{a}}$ 

 $\bar{\beta}$ 

SPECIAL DEVICES CHANNEL FIGURE III-2

 $5\,9$ 

Sec. III HARDWARE SYSTEM

> has a capacity of 500,000 24-bit words, a transfer rate of 120,000 words per second, and an average latency of 17 milliseconds.

 $\overline{\mathbf{r}}$ 

 $\mathbf{z}$ 

2. Special Devices Channel

Figure III-2 is a block diagram of the portion of the facility that has been put together by ARC. The following sections describe the major units.

a. Executive Control

The executive control provides an interface to the 940 through the Memory Interface Connection (MIC). It acts as a multiplexer that allows asychronous access to core by any of the 6 devices connected to it.

The executive control decodes computer input/output instructions and passes them along as signals to the various devices. It accepts interrupts from the devices, synchronizes them, and passes them along to the computer.

It accepts addresses and requests for memory access from the various devices, determines relative priority among them, and synchronizes their access to 9.0 core.

The executive control includes extensive debugging and monitoring aids. It allows the monitoring of data and addresses for any selected device and permits "off-line" operation of any of the devices.

b. Disc File System

The disc file system consists of a Bryant Model bo6l disc file and associated controller. The system has a capacity of 32 million words, a average access time of 185 milliseconds, and a data transfer rate of 83,000 words per second, A relatively simple field modification will double the present capacity.

The disc controller was designed and built by Bryant to interface with the executive control, specifications for the controller were developed jointly by Bryant, Project GEHIE at UC Berkeley, and SRI.

c. Display System

The display system consists of two identical subsystems,
> **tich vith A dlaplty controller,** *g* **diapitv generator, »nä** *6* **hlgln-reioiutlon 5-inch CttTfti A cloiea-clrcuit television «yatem carrief «aiipiay iaaKti from tne CRTa to televi»lon monitors in v>he workin? »ret.**

> **The aifpiay controllers were desifned anä MJllt at SRI. They access and process "conmanci tables'<sup>1</sup> that are resident in** *9k0* **core.**

**A cornnanc is roujhly associated witn** *»,* **user and points to a "display list" in tne user's core space. The display list in turn points to puffer» containln« actual display instructions (commands to the dioplay generator to produce images)•**

**The display controller candles all core accessring, includlni memory mapplLnc for tne user's core ssace, it passes the display instructions alonit to the llsplay generator.**

**The display generatorj and CRas were purchased from TasKer Instruments to SRI's specifications. They have general** character and **vector** capaBilities.

**Presentations for each of tne** *6* **CRT« are generated sequentially« and unbla^K signals from the display controllers select one or more of the CRTs at a given time.**

A **high-resolution** (875-line) closed-circuit television **system transmits display pictures from each CRT to a television monitor at a corresponding work-station console, (Figure 11-32 »hows several worK-station desitns.)**

**d. input Device control**

**in addition to the television monitor, each worK station has a Keyboard, binary keyset, and mouse, Aopendix A describes the use of these devices.**

**The state of these input device\* is read oy the input device controller at a preset Interval (about 30 milliseconds) and written into a fixed table in 9k0 core,**

**Bits are added to information from the keyboards, keysets, and mouse switches to indicate wnen a new character has been received or when a switch has changed state during the sample period, A new character or**

> switch change causes an interrupt to be issued at the end of the sample period.

> house coordinates are digitized by an A/D converter and formatted by the input device controller as bean-position instructions to the display generator, A user program may include the mouse coordinates, as written by the input device controller, as part of a display list. This allows the mouse position to be continually displayed without sttention from the CPU,

e. Line Printer

The line printer is a 96-character drum printer leased from Data Products Gorporation (Model M600-11A). With the 96 characters, printing speed is 340 lines per minute.

The line printer controller processes print ouffers of arbitrary length (single line buffers are normally used) that have been set up in core by a controlling program. Operation of the printer controller is described in Appendix  $c$ .

I. Hetwork Interface

The network interface provides communication between the 940 and an Interface Message Processor (IMP) on the ARPA Computer Network. The interface operates from message buffers in 940 core. Messages to the Network are read by the interface from these puffers and transmitted to the IMP. similarly, messages received from the IMP are written into buffer space in 940 core. Instructions from the 940 enable the system for receiving Ressages and control the sending of messages. A "linked-ouffer" scheme permits flexible memory allocation.

Operation of the network interface is described in more detail in appendix C. The interface message processor and its communications protocol are discussed in detail in Ref.  $2.$ 

C. Modifications in Progress

Two modifications to the facility that will provide significant improvement in service are now being implemented. These are an external core system and faster drums. In addition, an accurate clock system is being added.

### 1. External Core System

The external core system has been completed and will be integrated into the facility in the near future.

The primary purpose of this core system is to provide storage for display regeneration. Display buffers are presently in "frozen pages" in 910 core -- a significant factor in limiting system response, since thay take up space that could otherwise be used for swapping. (see Sec. IV for a discussion of factors affecting response.)

Figure III-3 shows the special devices channel as it will be reconfigured when the core system is integrated.

The inter-core controller controls transfer of data between external core and 940 core. It has two modes of operation:

A block transfer mode allows the transfer of blocks  $(1)$ of up to 2018 words between any two locations in the two cores. (Note that transfer can be between two locations in the same core.)

(2) A short transfer mode allows the transfer of short, fixed-length buffers between fixed locations in 9h0 core and external core. This node is easier to set up than the block transfer, and requires fewer memory accesses for control. It will be used for such functions as transferring single characters or other control information between the two core systems.

The operation of the inter-core controller is descriped in more detail in Appendix C.

The external core itself currently consists of a single 32,000-word bank with access switching to allow access by up to eight devices. Provisions are included in the design for expansion to 16 devices and two core banks of 64,000 words each. The core cycle time is 1.5 microseconds and the word length is 24 bits.

The interface to external core has been designed so that it is identical to the interface to 940 core (through the Executive Control). A device may be simply plugged into either core system.

As shown in Fig. TII-3, we will initially be operating both display systems, the network interface, and the line printer

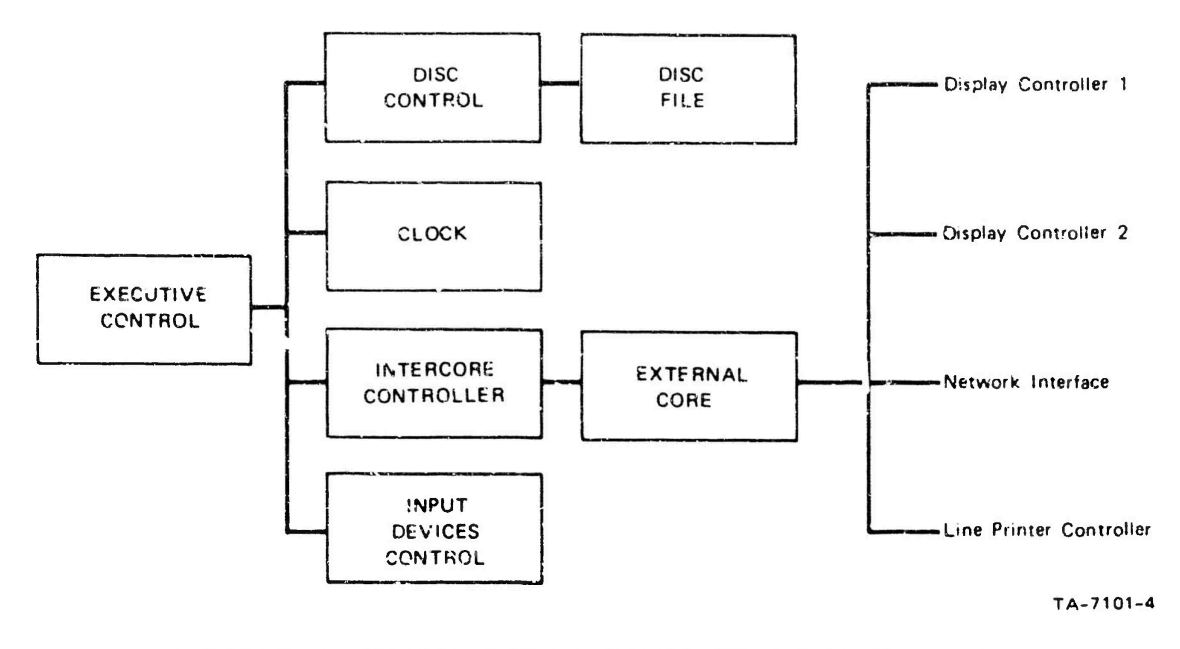

í.

à

×,

**FIGURE III-3 SPECIAL DEVICES CHANNEL WITH EXTERNAL CORE**

from external core. These are the devices that need constant buffers for relatively long periods and therefore require frozen pages when operating from 940 core.

# 2. Faster Drums

From the system reaponse studies (see Sec. IV) it is apparent that a primary factor in response is the swapping bandwidth. To improve response (and add nore users), we are in the process of replacing the XDS drums with Univac FH-k32 drums.

These drums rotate at 7200 RPM, giving a transfer rate of 365,000 words per second (as compared to 120,000 for the present drums) and an average access time of about h milliseconds.

In addition, we are formatting the new drums in a way that will allow a page transfer to begin at any position on the drum. Since a 2018-word page fills two-thirds of a band, this will give an average page transfer time of about 8 milliseconds.

The interface for the drums will be designed and built by ARC. It will connect to the 940 through a second Hencry Interface Connection (MIC), replacing the current RAD-DACC combination shown in Fig. III-1.

3. Clock System

An accurate clock system is being added to assist us in system measurements.

This clock system provides two types of time information -absolute and relative -- that are written into fixed locations in 940 core at regular intervals.

Absolute time consists of binary representations of year, month, day, hour, minute, and second.

Relative time information consists of a single 24-bit number, incremented and written into core every 100 microseconds.

The long-term drift on the clock will be less than 1 second in 250 days.

A more complete description of the clock system is given in Appendix C.

## D. Notes on System Design and Reliability

1. Display System

The display system in use is somewhat unusual in the " it uses central display-generating equipment and a closed-c. cuit television system to distribute images to the working area. This approach to a display system was chosen on the basis of cost and flexibility. A description of the system and of considerations that went into its design is given in an earlier report (Ref. 3).

We now have considerable experience in operating this system and are still very pleased with the basic approach, but we have had some problems with the component equipment involved.

The closed-circuit television system offers several distinct advantiges over other meins of producing displays at a work station.

The system is extremely flexible as to the location and design of working consoles, since only a television monitor and a video line are required to present the display at each console. This allows freedom to experiment with different types of consoles (Ref. 4) and to move consoles about without cabling problems.

The Video signal is inverted to provide a black=on=white display. This presentation is usable in higher ambient light conditions than the usual brightwon-dark presentation, and flicker in the display image (due to low generation rates) is much less hoticeable to the user.

With proper adjustment of the television camera, a significant storage time can be obtained on the vidicon surface, This greatly reduces the flicker effect that is present in the original CRT presentation. With this system we find it possible to regenerate displays at about 20 cycles per second.

Maintenance features are another significant advantage.

The display equipment at the actual work atation is quite simple, consisting of only a television monitor which can be replaced by a spare for raintenance.

The display-generating equipment, which requires more

**sec. in HARDWARE SYSTEM**

 $\lambda$ 

**complex maintenance tnci repain, 1« located centrally In the computer room.** This makes it very easy to maintain **an uncluttered office environment in tne worKin« area.**

**jurthermere, aince there ii not a fixed one-to-one relttionihip between diaplay-ienerating equipment and work itationi, when a portion of the display system is down** for repairs the working consoles that remain **operative may be freely selected on the b»fl- jf current needs.**

**Havln« two identical display systenri, from display controller through actual monitors, has been a ma.jor factor in maintaining up»tine in spite cf the unexpectedly high level of maintenance required on the system»**

**The use** *o2* **vifleo to distribute disolay images offers several other possibilities that we nave not yet fully expioitea.**

**Tor the television monitor on which tne ima^e is presented, a wide range of accessory equipment is** commercially available. For example, we nave used **nifh-quality projection television at the Fall Joint Conputer Conference in 1966 and at the A5IS Conference in 1969. It is possible to use multiple TV mcrltcrs ©r** intermediate-aize projection equipment for smaller **groups. This will be a major factor in the team-augmentation work to be carried out under the next contract, -,**

**The video capability offers additional flexibility in the images that may be used on the screen, for example, in the conferences mentioned above, live iv pictures of the people and equipment involved were freely used, mixed with the computer\*generated imagt. Thic, again, win be a significant factor in team collaboration at a distance where pictures of the people involved can be used, either Bixed or inserted with the cosputer-senerated image.**

**Another use of the video that will become increasingly important is the viewing of microfiche documents. Many systems are now available and more are cominjr on the market for the storage, retrieval, and viewm\*; of microfiche on closed-circuit television.**

**2. Maintcntnce Experience**

**A. General**

**in genenl the rclitfeility of the facility ha» öeen very good; the computer up-tine has been extremely high. The reliability of the disc-file aystem has been fair, we had a period of ••veral montha of aöovc-normal error rate, and 5 day» down while CIOCK» were rewritten; however, the troubles now seen to have been corrected.**

**One notable exception to tnls has been the line printer,**

**we originally bought a potter chain printer which turned out to have marginal print auality and was very unrollable, we had great difficulty in getting maintenance from Potter, and we finally replaced tne unit with <sup>a</sup> Data Products drum orinter, UKe the Potter printer, this has 96 printing cnaracters with upper- and lower-case alphabet. The print quality is excellent and so far it has been v <sup>v</sup> reliable.**

### **b. Display system**

**We have spent »ore effort on maintenance of the display system than any other part of the facility; since it is somewhat unusual, wa will discuss some of the problems encountered and summarize the maintenance costs.**

**One of the basic limitations of the system is the lack of enough total light on the vidicon surface. This means that many design factors ar^ marginal. The TasKer CRTs run at such nigh Intensity that their life is relatively short. This high intensity also causes difficulties in maintaining gcod focus over the entire imige. To operate with these low light leve3,s, the vidlcons must be qui'e sensitive; since sensitivity droüs off with age, they have a relatively short useful life«**

**Because the writing speed of the TasKer display generators Is 1 wer than expected, we still have a flicker problem when all 6 screens on the system In use are reasonably full of text. To some extent we are able to compensate for this by careful ad^ustnent of the vidicon beam current and target, but this adjustment needs frequent attention, ae have considered longer-pcrsistance phosphors on the TV monitors and will experiment with this in the near future.**

 $\sim$ 

> In addition to these difficulties there are some basic Weaknesses in the design of the Tasker system and the television system.

(1) Tasker System

Sockets for circuit cards are not of high quality. This results in contact-resistance problems, especially in the analog circuitry.

Deflection circuitry, with its many adjustments, is so hard to get at that it is left in a partially assembled state,

Logic circuits still do not have all pull-up problems corrected, resulting in a narrow range on the clock.

The active deflection-sensing circuit requires frequent adjustment.

The focus vs. beam position circuits perform very poorly.

(2) Television System

The preamplifier tubes on the television cameras tend to be very noisy. These tubes must initially be selected for low noise to get really good pictures, and their life is very whort.

We are currently in the process of replacing all of the preamplifier circuit boards with a new solid-state circuit now delivered in new GE cameras of this type. This circuit uses an FET preamplifier with very low noise and hopefully no problems in reliability.

Controller power supplies are poorly designed and require too frequent replacement of parts.

c. Maintenance Costs

 $\sim$ 

The following is a summary of the costs for maintenance of the display and television systems for the past year. Both include the frequent "tuning" necessary to maintain good picture quality. These are the costs for maintaining o operating work stations, but some effort has been spent on the equinment not in regular use. We expect this to go up

> about 50 percent when 12 stations are in operation. TV System Labor 25,665 Vidicons 3,365 Picture Tubes 895 Preamp Tubes 1,200 All other parts 1,040 TOLEI 32,165 Tasker System 7,905 Labor CRT's 3,000 Miscellaneous 200 Total 11,105

Note: The Tasker system is maintained at a "Keep=it=going=well=enough=ao=people=can=work" level, and it lives with many weaknesses.

 $\bullet$ 

 $\blacksquare$ 

3. Hardware Design and Construction Techniques

a. Logic Design Aids

The Wirelist generator program described in an earlier report (Ref. 3) is still ocing used. The input format, disgnostic sids, and general form of the program are essentially the same as in the post. In the past the wirelist output was used to produce documentation that aided a technician in hand wiring; now it produces a punched tape that in turn controls a semiautomatic wire-wrapping machine. This wire-wrapping service is obtained from a local supplier and results in more accurate wiring, lower wiring cost, and faster turnaround in going from logic equations to finished wiring.

Regarding accuracy, no misplaced wires have been found to date, although a very minor number of broken wires and wires shorted to pins have been observed.

The wiring itself costs about 23 cents per wire. Also, above the cost of running the basic wirelist generator program, there is an additional cost of 20 cents per wire for preparing the paper tape used to control the wire-wrapping "achine,

Turnaround time for wire-wrapping is short, typically less than a week for a design containing 400 integrated circuits. Of course, this is subject to

 $70$ 

 $\mathbf{r}^{\top}$ 

 $\mathbf{r}$ 

considerable variation, depending on the work load of the company performing the wire-wrappins.

Most of the general comments in the previous report concerning the utility of the wirelist generator . rogram still hold.

However, experience has shown the desirability of maintaining a fairly complete set of logical schematics, complete with circuit locations and pin numbers, in addition to the designer's sketches and listings provided by the wirelist generator.

The previous report on this contract (Ref. 3) implied that the sketches and listing were sufficient for equipment maintenance and trouble-shooting. This is true as long as the original designer performs the maintenance. With the inevitable turnover of personnel that takes place on a long-term project, someone other than the designer eventually becomes responsible for keeping a given device operating, Under this circumstance, a schematic is an invaluable aid.

b. Construction Techniques

The construction techniques of the most recent units can be seen in Fig. III-b. The nardware implementation consists of<br>an array of sockets that will directly accept a dual inline pack-ged invegrated circuit (commonly called a "DIP"). The arrays of DIPS are mounted perpendicular to the horizontal plane on the front of the rack in which they are mounted. The circuit arrays can be pulled out for access. Wiring connections are made directly to the pins of the sockets. This scheme has several advantages,

First, the cost i. low. The previous construction technique used printed-circuit boards for mounting the integrated circuits. Thus the cost of mounting the circuits on the board and the cost of the board itself were incurred.

second, there is greater flexibility in the location of a given circuit type. With the integrated circuits mounted on printed-circuit boards, a complete board consisting of up to 12 circuits would have to be used in cases where only 1 circuit was actually needed.

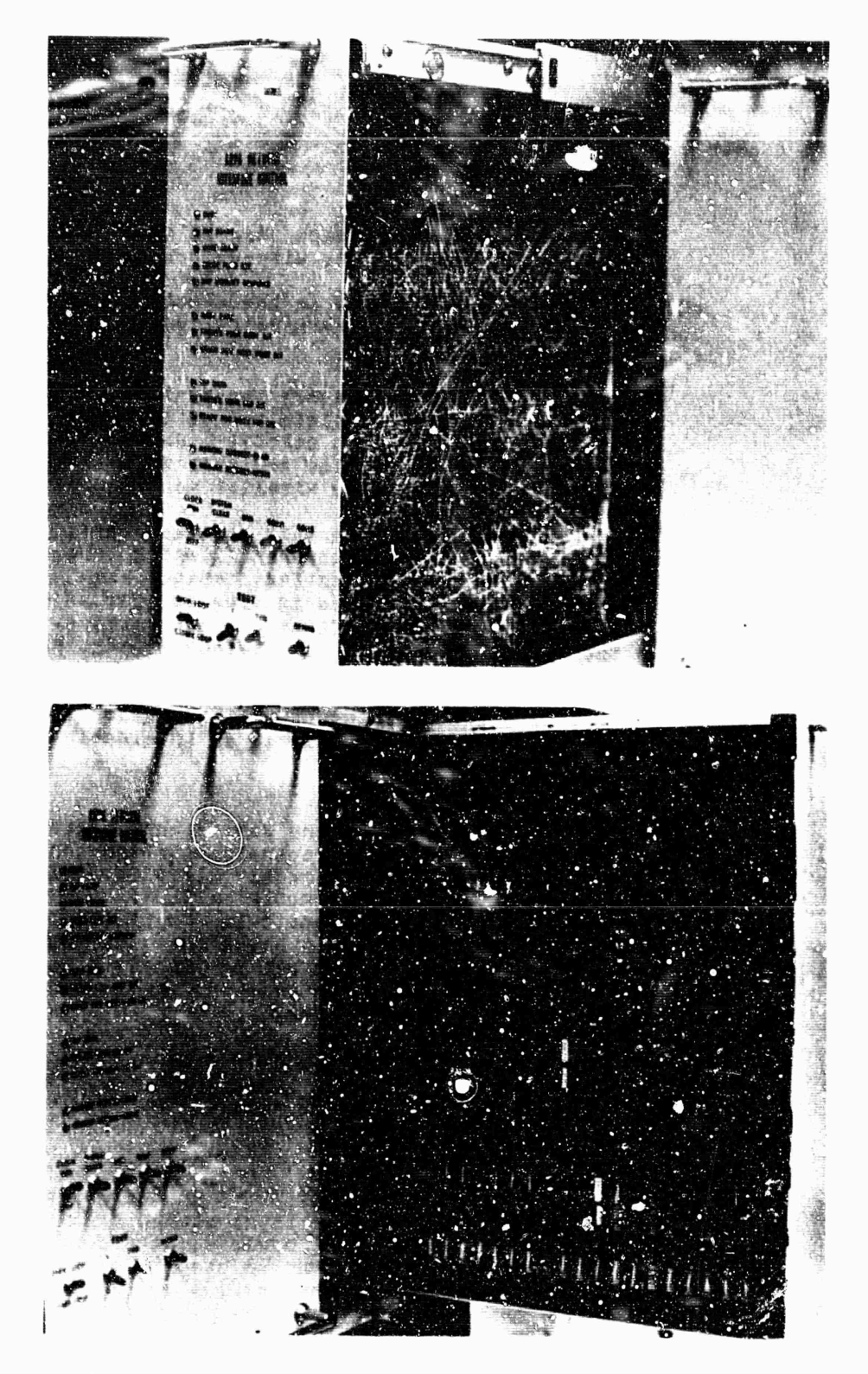

**FiGURE UM NETWORK INTERFACE CONSTRUCTION, SHOWING MOUNTING SYSTEMS FOR CIRCUIT ARRAYS AND MULTIPLEX SWITCH**

 $\sim$ 

Thirdly, an individual DIP can be renoved and replaced. This is a great aid in the maintenance of a device, A DIP with a suspect circuit can quickly be removed and replaced by one that is known to be good.

In addition to the techniques of hardware realization of the basic logic design, many other details of the hardware design are important.

one feature that the hardware must provide is some means of access to both the integrated circuits and the wiring -- this feature is an absolute necessity during initial checkout and is an aid in later maintenance and changes.

In providing access to the external core, the multiplex switch posed a particularly difficult problem, since 34 caples connect to it. In order to allow easy access to this unit, the mounting system shown in Fig. III-4 was developed.

a very flexible cable is used, with a rather elaborate method of strain relief and cable suidance. Although the original mechanical design was quite expensive, requiring about 3 months of a design draftsman's time, past experience has shown the difficulty of maintaining equipment that did not have easy access. To date this design cost has been spread over several units and its anticipated use in future units will reduce the per-unit cost for the design. The expense of hand-fabricating the parts for a pull-out drawer is estimated to be around \$300, which is slightly less than 81 per socket.

In the recent equipment, light-emitting diodes (LEDs) have been used instead of incandescent lights for panel indicators. The results have been very satisfying.

The LEDs have a higher initial cost (about as each) than the incandescent lights previously used. The lights, however, have a limited life while the lifetime of the LEDs is essentially infinite. This leads to essentially zero maintenance and replacement cost for the LEDs.

This long service life also means that the expensive sockets required by the incandescent units, in order to facilitate their replacement, can be eliminated. Indicators were mounted simply by drilling holes in the front pakel and retaining the LEDs with RTV silicone

73

rubber.

A further cost saving is effected since these lights are driven directly from the logic, saving not only the cost of the drivers themselves but also the cost of the extra sockets and wiring they would require.

 $\mathbf{r}$ 

 $\mathbf{a}$ 

 $\bar{\pmb{s}}$ 

 $\sim$ 

 $\ddot{\phantom{0}}$ 

The LEDs have a relatively narrow viewing angle and less intensity than the incandescent lights, but we have found them entirely satisfactory in use.

c. Typical Construction Costs

A fairly careful study was made of the actual cost of the ARPA Network interface. This is typical of the type of control unit \*hat is now being built.

Hardware and Construction -- the figures are given on a per-socket basis. Technician time involved in construction is included,

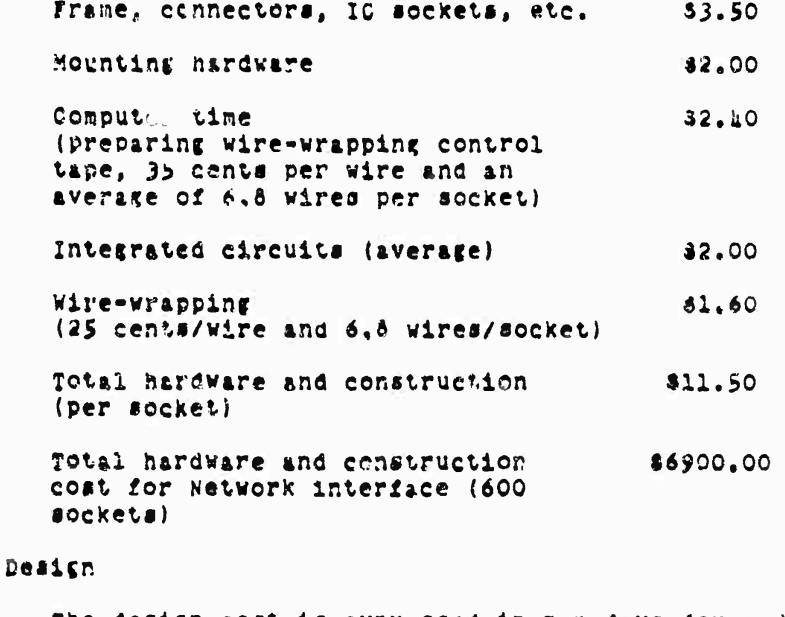

The design cost is expressed in man-days for a design engineer.

Initial design 10 days

 $\overline{ }$ 

 $\hat{\mathcal{A}}$ 

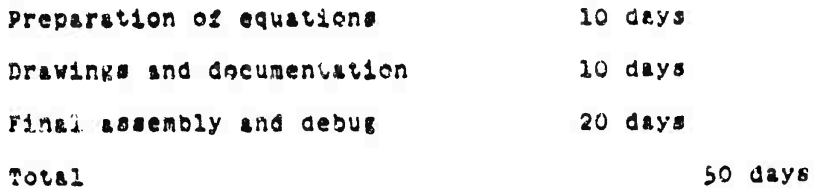

 $\phi$ 

 $\sim$ 

 $\mathcal{A}$ 

# **BLANK PAGE**

# IV SOFTWARE SYSTEM

### A. Introduction

The central focus of software activity at the Augmentation Research Center is the evolutionary development of the On-Line system (HLS), and during the contract period this work has continued in the spirit of bootstrapping which has been consciously applied since the project's inception. In addition to RADC funding, this work has received substantial support from NASA under Contract NAS1-7897.

The original version of NLS (then called NLTS for On-Line Text System) resided first in a CDC160A computer (Refs. 5 and 6); it was later transferred to a CDC3100 on which further development took place (Pef. 7).

The experience and tools developed with the 160A and 3100 uystems were then applied to the design and construction of the present NLS, which provides multi-console service from an XDS940 computer and associated special-purpose hardware.

As has been true throughout its development, the On-Line System is now being used principally as an instrument for planning and engineering its own evolution and as a tool for composing, editing, and publishing documents (such as this report) for distribution outside of the Center.

The operation and evolution of sif takes place within a rich environment of software systems, many of which were created specifically to aid in its development.

Most basic to the operation of NLS is the timesharing avstem (TSS) running on the XDS940.

TSS was originally developed by Project GENIE at the Berkeley campus of the University of California, but responsibility for maintenance of the ARC version presently lies with the Center itself.

Each user runs RIS as a subsystem of TSS and consequently has access to other TS3 subsystems such as the KDS file system, the QED text-handling system, and the DDT symbolic debugging system.

work done on TSS during the contract period is described in Section IV-B.

# Preceding page blank

> **The evocation of NLS ht» Been facilitftted rr^ttiy tnrouuh the use of an extensive collection of languates anö their respective compilers, most of which were developed by ARC itself. These languages and compilers are discussed in Section IV-C.**

 $\mathbf{r}$ 

 $\overline{\phantom{a}}$ 

 $\mathbf{r}$ 

**The program coae for NLS resides in such a large number of files that compiling, leading, ana debugging the system ia <sup>4</sup> complex process, TO make these operations more manageable, a T3S subsystem called NLS UTILTY (not to be confused with the internal utility routines of NLS itself) has been constructed during tne past year, <sup>A</sup> description of** *ma VTlitt* **win be found in Section IV-G,**

**During the contract period extensive cnanres have been made to NLS, both in user service features and in internal system organiiation.**

**Development was begun on the Typewriter-Oriented Documentttion-A^d System (TODAS), which will maKe much of the power of NLS available to users at remote locations through hard-copy terminals such as Teletypes, implementation of TODAS is one of the major steps beinr taKen in setting up tne Networx Information center (NIC) for the AHPA KetworK.**

**The ability to examine the contents of NLS files has been enhanced oy the implem^ntaticn of a powerful set of J"^P commands, including provision for ounping between files usinf file links, (A file linK is simply an occurrence of a file nase, properly emoedded «itnin the text of another file.)**

**racillties have been provided to enable the NLS user to request that each file statemrnt displayed be tagged with the initials of the pers'n who last modified that statement alor.j with the date of moaiflcation.**

**Conventions for handling keyset input have been changed so that the 31 input characters Kay be interpreted in any of four cases (lover case, upper case, numbers and special characters, and VISWSPJLCS). The case is determined oy concurrent input from the center and left pushcuttons on the mouse (lower case is the normal easel.**

**Conraands have been added to enable the user to set any text entity in a variety of type styles (upper case, lower case, italic\* boldface, flickering, underlined), and the display-generation routines have been modified so as to display text in the specified forms.**

**76**

 $\ddot{\phantom{a}}$ 

 $\overline{a}$ 

A limited output-processor capability has been provided so that programs maintained as NLS text files can be compiled directly from NLS (rather than having to be converted to GED files first).

Several other new features have been added to NLS, including the following:

Vector package -- a basic graphics capability  $(1)$ nermitting the user to insert simple line drawings into a file

(2) Keyword system -- a means of information retrieval working upon special information inserted in a file, with user control over categories of information to be retrieved

Calculator package -- a calculation capability for the  $(3)$ NLS user, providing four storage registers and an accumulator, ADD, SUBTRACT, MULTIPLY, and DIVIDE operations, and the ability to select operand numbers from file text and insert results back into the file text

(L) Substitute command -- causes automatic substitution of one user-specified character string for another, throughout some user-specified portion of the file

(5) File cleanup and compaction -- automatic user-controlled correction of certain kinds of system-caused errors in a file, and reduction of the storage needed for the file by means of special garbage-collection methods

(6) output of NLS files to microfilm (via an out-of-house  $factly'.$ 

In addition, the overlay structure of NLS has been reorganized to provide room for growth of the system, and numerous other internal system changes have been made to provide improved service and reliability.

An overview of the current structure of NLS is provided in Section IV-E, and a more detailed description will be found in Appendix D.

Descriptions of earlier work on the design and development cf NLS for the XDS940 are contained in Refs. 7, 8, and 9.

other software development activities covered in this report include preparations for interfacing with the ARPA Network (see

> **Section IV-f), anc a iinuiation study of factors affecting the response tine of trte tinesharin\* system when a number of NLS users »re being dervej (cee 9fct,ion 3V-D).**

**B, The Timeshgrinjc system (TSS)**

**The support of nev hardware and improved response to the NLS user are the two main reasons for the expenditure** *of* **effort on the timesharmi system (TS3).**

**1. Disc Support**

**The Bryant disc device was recieved in August I960. This device has the capability of storing 32 million 21i-olt words, with whe acceptance of tnis device, a file-storage program called KDf was implemented to provide users witn a means of storing information. The earliest form of** *KOT* **orerated essentially independently of tne TSS I/O nandling system, <sup>A</sup> later version was Integrated with Mie TSS system, and made all accesses to the disc via calls on the supervisor.**

**During late 196d and the early months of 1969, the TSS system waei extensively modified to include scratch disc files. These files are handled by the sane calls on the supervisor as are the drum files, in this way, the aisc files have whe fltxltility of the drum files as well as freeing tne user from KIEF'S restrictions on the nunoer and size of file«, ri«c scratch files may be used for all the same functions as drum files, while KüF is used prinarily for storage. The disc file space is pooled by all the users and thus has tne additional advantage of more economical use of this space than is possible under KDF. The deveiopnent of improved garrage-collection facilities permitted the use of <sup>M</sup>permanent H «cratch file» on th« disc for longer-term storage of heavily used files,**

**2, Magnetic Tape Support**

**The new TSS developed in late 1966 and eirly 1969 incorporated the direct tape I/o pacxage, which permitted trore efficient use of tape file«. The Increased «peed and efficiency of the tape file« nade it more practical to copy Information stored ander KDf to majnetlc tape, thus protecting this infornation from loss in the event of serious disc failure.**

**Further worK ha» been done to improve the reliaolllty and speed of access of tape files, as required by the Arcnlve/Journal sy»teB (see Appendix B), The magnetic tapes serve as the main storage facility for most of the older or less used file«, and**

**60**

thus relieve KDF of the burden of storing these files.

3. External Core

The inter-core controller (ICC) and the external core memory<br>became available in early 1970. Several supervisor calls have been written to allow the user to acces: this device.

TSS allows a user to obtain up to 16 thousand words of external core memory, and maintains tables which perform a limited relabeling function between user-provided addresses and physical addresses.

Other calls permit the user to make data transfers via ICC between external core and 940 memory and vice versa, as well as transfers from one area of external core memory to another area of external nora memory, or from one area of 940 memory to another area of 940 memory.

**A.** Other Devices

A program has been written to bermit the queueing of print. files. This program allows the user to place his file in a print queue and continue on to other tasks. The queueing program informs the user of nis file's position in the printer queue and the approximate amount of material to be output before his file will be completed.

Minor additions and modifications to the TSS system have been made to support the Data Products printer and several new Teletype and typewriter-style terminals.

5. Research on Scheduling Algorithms

the system simulation (discussed in Sec. IV-D) has indicated that system response to the NLS user might be improved by redesign of the scheduling algorithm. Toward this end, we have experimented with several modifications to the scheduling algorithm, particulary with respect to the assignment of priorities and the queue-assignment schemes.

one such experiment consisted of assigning a special queue for NLS users, giving them higher priority than other I/C users or users who place heavy computational loads on the system.

This queue measurably improved the response for the NLS user, but so impaired the response to other users that in some cases it was not possible to run the executive

# programs.

Since that early trial, we have implemented a new scheme that favors RLS users and any other users who are engaged in frequent but short I/O processes. The improvement has not been as noticeable as with the earlier scheme, but has not resulted in such severe impairment of service to other users, This algorithm tends to favor the user who is engaged in editing text, as opposed to the user who is doing a great deal of file manipulation. Another part of this effort has snown that another queue was not serving a useful purpose, and this queue has since been discarded.

6. General

Much work has been done in restructuring the TSS system to provide space for accommodating the storage requirements of the ARPA Network. Several routines have been rewritten and moved to the Executive, and others have been moved to nonresident rages, In this way, several hundred core locations have been made available for Network use.

Because of the greatly reduced level of effort of Project GENIE at UC Berkeley, it has become necessary for us to further the development of TSS essentially independently.

 $\mathbf{r}$ 

 $\ddot{\phantom{0}}$ 

### C. Compilers

1. Introduction

The development of NLS has been greatly facilitated through the use of a powerful complement of languages and compilers, most of which were designed at ARC.

The languages used range in generality from the NARP assembly language through a collection of special-purpose languaget (SPL's) unique to NLS implementation.

Having such flexible set of languages from which to choose makes it possible to select for each programming task the language in which the desired operations can be expressed most naturally.

t. HARP

There are a few parts of sig that can be most conveniently coded in asserbly language (e.g., the data page and the display-buffer page), and for these the NARP assembly

language is used.

Also, for historical reasons, the timesharing system (TSS) and most of its subsystems (e.g., KDF and DDT) are coded in NARP.

The NARP assembler is based on another assembler, AkPAS; both of these languages were produced by Project GENIE for use in the development of TSS (see Refs, 10 and 11).

b. MOL940

MOL940 (or simply MOL) is a machine-oriented language for the XDS940 and was created by ARC to aid in the programming of NLS.

MOL combines the flexibility of assembly language with the algorithmic clarity of higher-level procedure-oriented larguages. Much of NLS is coded in MOL.

The original version of MOL940 is described in Ref. 12, while this report contains a brief description of the current version.

Puring the contract period MOL has been substantially rewritten to improve its performance and provide new programming features.

The current Mol compiler was produced using the new version of Tree Meta (desc<sup>-1</sup> ed below); consequently, the MOL compiler now generates pinary machine code directly rather than producing assenbly-language code.

As a result of this change, assembly-language instructions are now treated as built-in functions, whereas previously they were handled using escape conventions which provided for them to be passed directly into the output stream without translation.

optional mechanisms have been added to facilitate the writing of reentrant code, using a software stack for procedure calls and for storage of local temporaries.

The syntax for procedure calls has been modified so that an entire NLS file link may be used in place of the procedure name alone.

The presence of the file link augments a programmer's

> ability to study a complex system of programs occupying several NLS files, by making it very easy for nim to jump from a file containing a reference to some procedure into the file containing the procedure itself. In compiling a program only the name part of the file link is used; the rest of the link is treated as commentary information, since it is irrelevant to the compilation process.

Tree Meta

Tree Meta is a compiler-compiler developed at ARC: it is used to produce compilers for MOL and all the special-purpose larguages (and for itself as well).

Section IV-C-2 contains a brief overview of the current version of Tree Meta, and a more detailed description is in preparation for release as a separate report. (Pending publication of the Tree Meta document, a description more complete than that contained in the present report can be found in Ref. 6.)

During the contract period, the only major change to the Tree Mota system was a modification to the basic way in which compilers produced by Tree Meta generate code,

Compilers produced by Tree meta used to translate a given source language into assembly language, which then had to be translated by the NARP assembler to obtain machine code.

With the new Tree Meta, the compilers generate machine code directly, thus eliminating one step of the translation process.

The SPL's

i."" of the higher-level operations of NLS are carried out by programs written in one of a set of special-purpose languages (SPL's). Each of these languages is translated into machine code by a compiler produced with the Tree Heta system.

Each SPL represents an attempt to formalize a particular function of NL3, aiming at a syntax appropriate to the data base and operations required for NLS, while at the same time empodying the potential and peculiarities of the XDS940 computer.

> The four SPL's currently in use are the input-feedback language, the structure-manipulation language, the content-analysis language, and the string-construction language.

Detailed descriptions of the SPL's will be found in Appendix D of this report as well as in Ref. 6.

Although extensive changes in the SPL's are planned for the near future, no basic conceptual changes were made during the contract period.

2. Tree Heta: A Compiler-Writing System

A compiler-writing system was implemented within the ARC for use in writing compilers for the MOL940 language and the special-purpose languages (SPLs) used in implementing NLS.

The Tree Meta language allows one to concisely specify the syntax of a language, in a notation similar to backus-Naur Form. Embedded within this syntax specification are rules and directives describing exactly now the compilation of a program written in the language is to take place.

The Tree Meta compiler reads a textual program Written in the Tree Meta language, and directly produces a binary machine-language program which is a compiler for the specified language. The new compiler is then capacle of reading a textual program in the specified language and producing a binary program according to the compilation rules embodied in the compiler.

Tree Heta is expressed in its own language, and is thus self-compiling. The current version has been produced from previous, more limited versions by the process of bootstrapping.

Tree Meta has proven to be a particularly valuable tool in system development at ARC, because of the experimental nature of the development being done nere.

Perhaps the most valuable feature of Tree Meta is its ease of use, A complete compiler description is contained in a single text file and is readily edited and recompiled, A change in a compiler can be tried in two or three minutes. This allows experimentation that otherwise would be too time-consuming, and makes the debugging of language specifications quite fast. This flexibility is very

> important when a language is being developed -- as opposed to having been prespecified and fixed in its definition.

> The Pelatively simple free Meta notation describes a language precisely, and anyone familiar with the notation can see what the syntax is. The code for the compiler is also the formal definition of the language to be compiled.

41%, since the source code for the Tree Meta compiler is<br>simply a description of the Tree Meta compiler expressed in the Tree Acta language itself, it is possible to produce a new veraion of Tree Meta merely by editing and recompiling this description.

The Tree Meta system consists of this symbolic description, the Tree Mets compiler, and a library of support routines in MOL. The support routines perform functions such as input/output and symbol-storage operations.

The Tree Meta compiler is relatively fast. It compiles itself in about 30 seconds from about 8 pages of text input. The compiled program is about 12 thousand words of memory, including tables and storage areas,

In the formaliam of Tree Hets, a compiler consists of (1) parse rules, which parse the input in a top-down manner and build a tree structure, and (2) unparse rules, which then test the tree structure and produce machine code. The tree consists of symbols taken from the input, values and flags inserted in the tree by the parse rules, and nonterminal nodes that correspond to unparse rules.

The parse rules test the input stream to identify the constructs it contains.

For example, to test the input stream for an assignment statement, the following rule called "assign" might be used.

assign = identifier  $" +"$  expression :store/2/;

This parse rule defines an "assign" to be an "identifier" followed by a left-arrow followed by an "expression," Where "identifier" and "expression" would be defined by other parse rules.

If the input stream is matched by this rule, a node will be constructed in the tree and tagged with the name

"store."

This node will have two nodes under it, corresponding to "identifier" and "expression," respectively.

The unparse rules are executed beginning with the last node built into the tree. The node names in the tree determine which rules will be invoked to compile code from that node of the tree.

In the example above, the unparse rule named "store" will test the node for several different forms and output code depending on the form, a test might be

 $\left($ identifier, add $\left($ \*l, - $\right)$ 

This test reads as follows: The "store" node must have two nodes under it. The first node must be an identifier. The second must be a node named "add," which has two nodes under it. Furthermore, the first node of "add" must be exactly the same as the first node of "store." This test would be satisfied by input of the form

 $x \cdot x \cdot (anything)$ 

Another test might be

 $\{1$ dentifier, add $\{*1, "1" \}/$ 

which is the same but with the additional requirement that the second node of "aud" must be the number "1". This is checking for input of the form

 $y + y + 1$ 

The unparke rule "store" might begin:

store  $\int$ identifier, add $\int$ \*1, "1" $\int$  => MIN \*1,

 $(10en\text{tifer}, \text{add}(*)_{+}) = 1$  =  $\text{da}(*2:2)$  ADM  $*1$ ,  $\mathbf{r}$ 

If the test on the first line succeeds, "store" produces a single memory-increment instruction, MIN, operating on the memory word addressed by the identifier (the first node of "store"). Otherwise, if the second test succeeds, an unparse rule named "lda" is called with the second node of "add," as argument in order to produce code to load the A-resister. Then an add-to-memory instruction is produced,

> again operating on the memory word addressed by the identifier. The rule "store" would then continue by testing for other forms of expressions, until all legal forms have been taken care of.

The tree serves as an intermediate form of the program -- a form which facilitates extensive testing by the unparse rules, and which usually contains no redundant information, The compiler author determines the forms of the trees completely when writing the compiler. His intenuity in determining the tree forms and compilation schemes is generally not restricted by the Tree Meta language.

symbols (which may be of aroitrary length) are read from the input and kept in a symbol-storage area where they are referenced via a hash table. Symools may also be created and entered into the symbol-storage area by the compiler. Each symbol has a 2L-bit value as well as 2L attribute bits. The meanings for most of the attribute tits may be defined by the compiler writer, and symbol values and attributes ma be set, reset, and tested during the running of the compiler.

The output trom any Tree meta generated compiler is a relocatable binary file, produced in the proper form for DDT (the loader and debugging system). This binary file includes the symbols from the program, so that programs can be debugged symbolically.

 $\overline{\phantom{a}}$ 

 $\ddot{\phantom{a}}$ 

### 3. A Machine-Oriented Language, MOL940

In spite of the quite sophisticated understanding of compilers and compiler-compilers in computer science, assembly language is still used for the bulk of system programming.

ARO has used a machine-oriented language as a replacement for assembly language in the writing of system programs. The machine-oriented language, MOL940 (or simply "MOL") offers the power of an assembly language while providing the algorithmic clarity found only in a higher-level language.

A machine-oriented language is designed to give the programmer a block-structured language with many of the usual associated features, such as conditional and iterative statements, subscripting, and aritnmetic expressions.

At the same time, the language is designed to reflect the idiosyncrasies of the actual machine on which the programmer

 $Sec<sub>a</sub>IV$ SOFTWARE SYSTEM

> is writing his programs. To this end, special constructs<br>are incorporated in the language which allow the programmer to have some control over the code which is produced and the manner in which the central registers are used.

The idea of a machine-oriented language is not new.

Erwin Book of System Development Corporation first developed an MOL for the Q-32 and later an MOL for the IBM 360.

Niklaus Wirth's PL-360 Was an MOL used to implement a version of ALGOL on the 360.

An MOL for the XDS940 was a early development of ARC, and was used in the initial implementation of NLS, A modified version of this language, developed with Tree meta, is the MOL described in this section.

The general design of MOL910 is actually machine-independent. only the inclusion of special logical forms and built-in functions gives the language a specific orientation towards a particular machine. Thus it may serve as a basis from which MOLs for other machines may be gerived by substituting other logical forms and other built-in functions.

Among the distinguishing factors of any programming language are the means provided for referencing information and for controlling the flow of execution.

In MOL940 the means for referencing information are as complete as in an assembly language.

The central registers of the machine are represented as basic elements in the syntax of the language. Thus ".AR" stands for the A-register, ".AR+1" causes a 1 to be loaded into the A-register, and "X+.AR" causes the contents of the A-register to be stored in location X.

Assignment is made one of the binary operations that can occur in an arithmetic expression.

This allows the programmer to refer to the value of subexpressions in a very straightforward manner.

for example, one can write "ke(jen)+10; or "k+10+j+n;"<br>instead of "j+n; k+.AR + 10;". While poth forms would result in the same code, the use of assignment as a binary operator avoids the explicit reference to the

A-register.

An apostrophe followed by a single character way be used interchangeably with the numerical code for that character.

This can be of great value in clarifying the intent of a test. For example, assume that the numerical code for a question mark is 16. Then a test for a question mark may be made by "='?" rather than the less informative "=16".

 $\overline{a}$ 

 $\mathbf{r}$ 

The term "literal" will be used to denote a term that can be either a number or an apostrophe followed by a single character.

Two modes of referencing information are provided to give addressing completeness. These modes are similar to the "left-hand value" and "right-hand value" concepts found in CPL and BCPL.

the modes are differentiated by the presence or absence of a dollar sign in front of the reference. The former will be called "dollar mode." and the latter "normal mode." The values referenced by identifiers, literals, and strings in the two modes are as follows:

(1) Normal Mode

Identifier: contants of the cell whose address is  $(a)$ the value of the identifier.

- (b) Literal: the numerical value of the literal
- (c) String: contents of the first cell used to hold the string
- (2) Dollar Mode

(a) Identifier: the value of the identifier (i.e., the address of a memory cell)

(b) Literal: contents of the cell whose address equals the value of the literal

(c) Suring: the address of the first cell used to hold the string.

The term "value of an identifier" as used here is equivalent to the left-hand value of an identifier in CPL.

> Thus if cell 400 corresponds to the identifier k or if k has been set equal to 400, as in an EQU statement of an assembler, then the value of k is hoo. It might also be called the sympol-table value of the identifier.

Notice that the normal mode of an identifier or literal corresponds to usage in problem-oriented languages.

Indexing and indirection are allowed where appropriate with the above forms.

Indexing is specified by following the reference with an expression enclosed in square brackets, while indirection is specified by enclosing the entire reference in square brackets.

The syntax disallows such dubious constructs as indexing with a literal or indirection with a string. The following shows in which cases indexing and/or indirection are allowed.

- (1) Normal mode
	- (a) Identifier: indexing and indirection
	- (b) Literal: neither
	- (c) String: indexing
- (2) Lollar mode
	- (a) Identifier: neither
	- $(b)$ Literal: indexing and indirection
	- (c) Strings neither.

The means mentioned above make an MOL at least as powerful as an assembly language in referencing information. In specifying the control of activation flow, an HOL is clearly superior.

Flow of activation is determined by the results of logical tests. It is in the clarity of expression of these lorical tests that an HOL is particularly valuable.

To facilitate congruence between program construction and the idiosyncrasies of a given machine, the syntax of an MCL should contain constructs that reflect the logical tests

made possible by the instruction set.

For example, the XDS940 has an instruction that skips if the contents of the A-register and the effective address do not have ones in any corresponding bit positions. Thus Mol940 has a logical construct "suml CB sum2" which is true if and only if Sunl has a one in a common bit position with Sum2.

In addition to logical constructs, there must be means to specify the repeated execution of a given statement and the choice for execution of a particular statement out of several. The main constructs for repetition in MOL9hO are the LOOP and WHILE statements,

The LOOP statement is based on a suggestion of knuth. It provides the most general possible form of control of repetition.

The statement following the word "LOOP" is executed repeatedly until an "EXIT" statement embedded within the loop is executed.

Execution of an EXIT statement causes control to leave the innermost LOOP containing it.

There may be an arbitrary number of EXIT statements within a LOOP, placed arbitrarily, and nested within blocks to an arbitrary level.

The WHILE statement simply serves as a convenient alternative way of writing a commonly used form of the LOOP statement, namely the form with a single EXIT occurring at the start of the LOCP.

Selective execution is provided by IF and CASE statements.

The IF statement is the standard Algol-like IF with an optional ELSE part.

Since the 940 uses skip instructions for logical tests, it is possible to optimize the cranches required if there is no false part and the true part consists of a single instruction. This is done if the user writes "DO-SINGLE" instead of "THEN",

The CASE statement corresponds to a special form of the It statement in which the case is selected for execution

> **according to the class Into ^hich an expression falls, ine syntax is roughly**

**"CASE" expression "OK" sequence of cases "LNrCASE" statement**

**where each case in the sequence consists of one or nore tests followed by a statement,**

**A test conftists cf a binary-relation symbol followed cy the ri(?ht-hanö side of the binary relation. The test is true if the oinary relation formed by usln« the expression at the head of the case as the left-hand side is sttlsfieä.**

**The first case with a true test is the one executed. If none of the tests ire true, then the statement following "äNDCASS" is executed.**

**A Common use of the CASi statement is in determining the proper response to a character input from a terminal.**

**finally, W0l9k0 oermits the use of machine instructions as built-in function». The syntax of such a built-in is roufhly**

**function-name address-reference actual-arguments.**

**T«ie function name is simply the standard mnemonic operation** code for the instruction.

**The address reference i\* optional; if present, it may pe an Identifier, literal, or string, with optional indexim or indirection,**

**T.ie actual arguments are also optional; if present, they consifit of a sequence of expre.Jions to De loaded into registers, separated by commas and enclosed in parentheses,**

**S'ich a cuilt-in function may be used either as a statement by itself or as a primary in »n arithmetic expression.**

**It »nould be clear that this allows the proirarmer complete access to the instruction set of the machine and gives the opportunity to produce is efficient code as could oe core m assembly language (where this is deemed necessary).**

**experience at AfrC htc shcv.n that machine-oriented Iznguaies are**

> an attractive medium for systems programming, They permit efficient code, unrestricted data structures, and complete use of the machine instruction set, giving a flexibility usually associated only with assembly ianguages, while still providing<br>the algorithmic clarity of higher-level languages.

D. Resconse 3tudies

We conducted a study of factors affecting the response time of the timesharing system on our XDS940 computer, which serves a number of NLS display tel. nals requiring very rapid response to user actions. The method of approach was a highly parameterized simulation of the time haring system, which permits experimental evaluation of various possible methods of improving system response time. A summary of the approach and the results is given here.

1. Objectives of the Study

Although this study wer conducted specifically on the timesharing system in use at ARC, it is of general interest (1) because of the unique method of approach, which permits easy implementation of results, and (2) because it may be expected that systems resembling WLS in some ways will be coming into more gener ' use in the future. The crincipal characteristic of NLS that affects the behavior of the timesharing system is its dependence on fast, highly interactive operation of display terminals, and computer technology is already responding to a strong demand for this kind of user interface.

It should be emphasized that we are dealing here with the time required for the system to respond to individual commands from interactive users, and not with the system's speed in performing large numerical-computation tasks.

interactive display usage for text manipulation, if it is to be really effective from the user's point of view, requires much shorter response times than have normally been considered satisfactory for timesharing systems; in the case of NLS, the desired respons time for a typical command is a fraction of a second -- delays of more than a second can seriously impair the user's task performance if whey occur too frequently. By contrast, the response of a less interactive system such as TODAS, which is not designed around an interactive display, is considered satisfactory if the "ypical delay in executing a simple command is no more than ... few seconds.

The immediate goal of the current study is to develop an

> understanding of the interrelated factors affecting the response time of ARC's timesharing system and to identify possibilities for modifying the hardware and software of the system so as to improve the responsiveness of this system.

2. Approach

The approach taken was to write a simulation of the timesharing system (TSS) operating on the XDS940. The simulation incorporates the scheduling and swapping algorithms of TSS and allows changing of parameters to represent various facility configurations and usages.

This allows an evaluation of the impact of changes in the hardware configuration, such as faster drums or larger core memory, as well as the effect of various mixes of user demands on the response of the system.

In addition, the program was written in such a way that with minor modifications, the simulation of the scheduler and suspper could become part of an actual timesharing system monitor. Thus changes in the scheduling and swapping algorithms can be tested by simulation and, if they prove to be valuable, incorporated into the actual system.

3. Results

Throughout this section the number of users is assumed to be et ally divided between TODAS and NLS unless otherwise stated.<br>In giving the results of the study, the average and the 80-percent delay times are used rather than the maximum.

a. Standard Parameter Values Used for Simulation

Hardware Parameters

hemory size: 32 pages, less 7 pages for resident monitor and less 1 page for each NLS user (for display buffers)

Drum laten y: 17 maec

Transfer rate: 17 msec

File reference time: 30 msec

GPU spred: XDS94C.

Software Parameters

Short quantum: 1/4 second

Full long quantum: 1 second.

User Parameters

3 user types: NLS, TODAS, and OTHER

64 tasks for NLS

32 tasks for TODAS

1 task for OTHER

The task descriptions for NLS and TODAS are based on studies of the actual systems.

b. User Types Considered in Simulation

In the actual use of the simulation, three types of users were considered.

Two of the types correspond to users of the two aubsystems HLS and TODAS.

Gsers of type NLS or TODAS are assumed to be working steadily and at a relatively rapid pace, out their work is also assumed to be limited to tasks that do not require large amounts of computation to complete.

The third type of user is called OTHER, and is assumed to Working on tasks that consist of large amounts of . Aputation. Compilation is an example of this kind of task.

One of the main concerns that prompted this study was to find means to maintain fast response for users of type ALS, and to a lesser degree those of type TODAS, when users of type OTHER are on the system.

c. Simulation of Current System

The facility assumed in this simulation has 64% of core memory and swapping drums with h.S-megabyte total capacity.

Two views of the results of this simulation are shown in
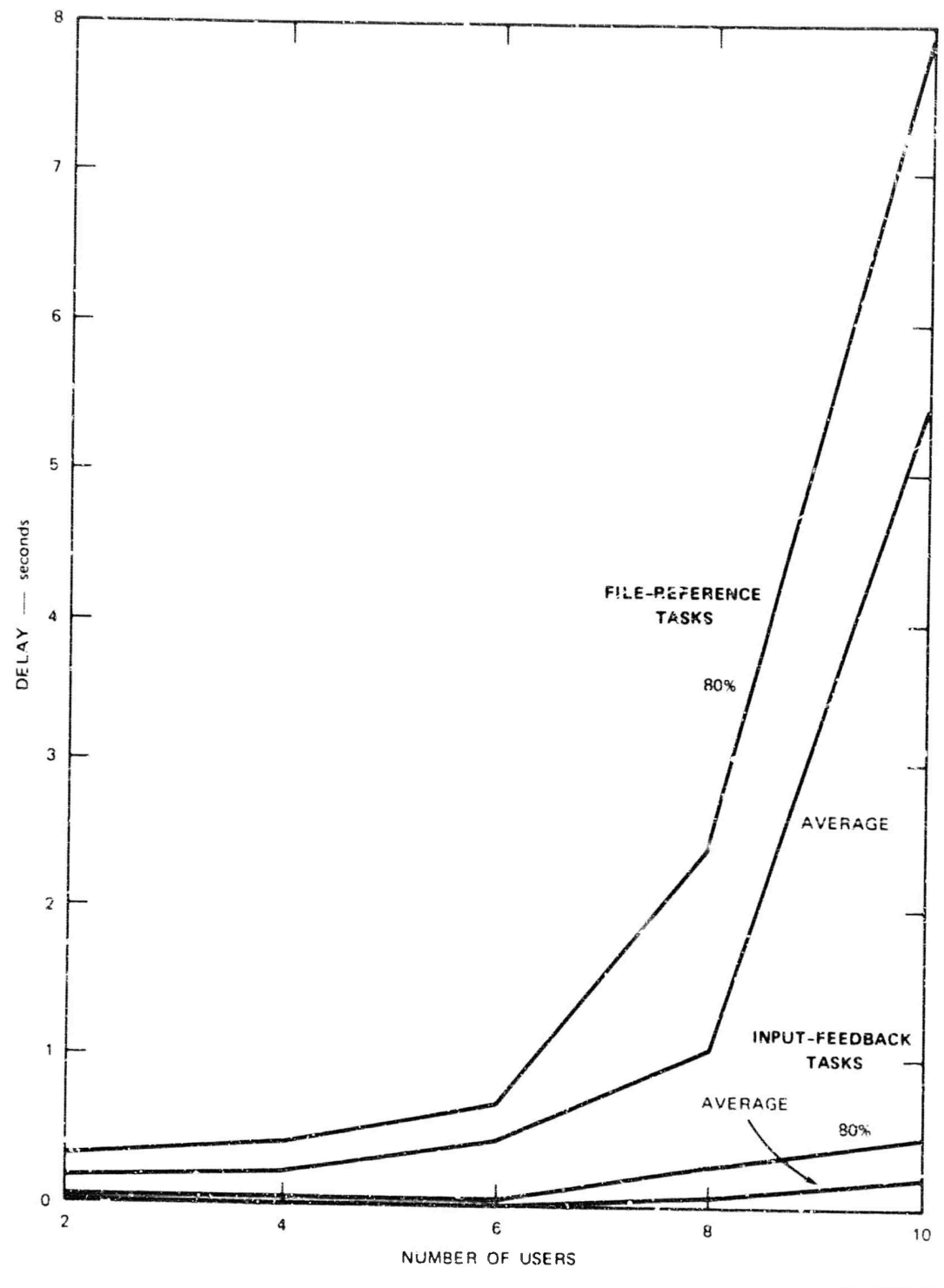

TA-7101-6

FIGURE IV-1 CURRENT SYSTEM: AVERAGE AND 80-PERCENT DELAYS FOR NLS INPUT-FEEDBACK AND FILE-REFERENCE TASKS — USERS EQUALLY DIVIDED BETWEEN **NLS** AND TODAS

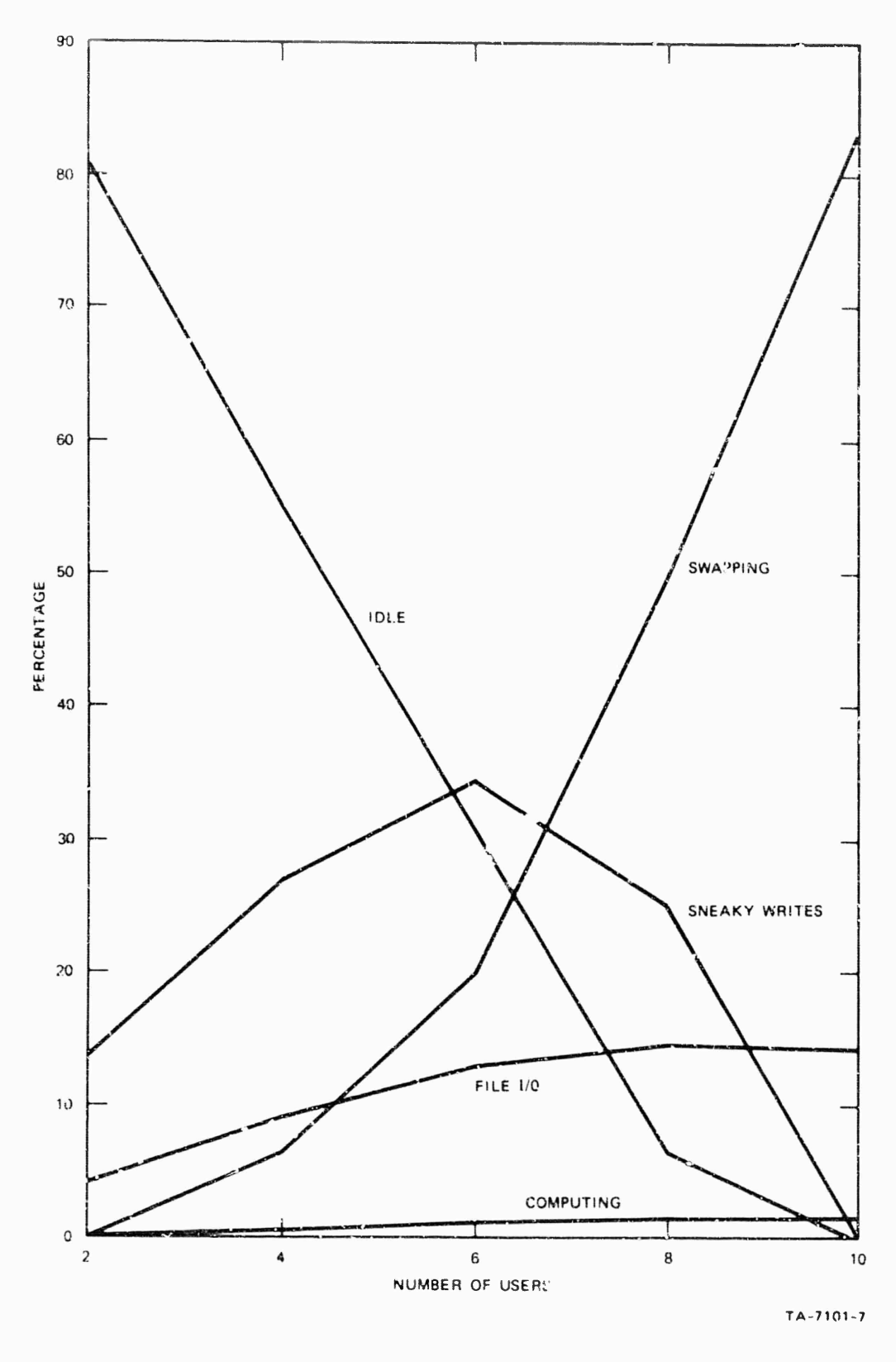

FIGURE IV-2 PERCENTAGE OF TIME SPENT IN VARIOUS SYSTEM FUNCTIONS-USERS EQUALLY DIVIDED BETWEEN NLS AND TODAS

> Figs. IV-1 and IV-2. For both of these the number of users is assumed to be equally divided between types TOIAS and NLS, with no users of type OTHER.

figure IV-1 shows poth the average and the 50-percent delays for NLS input-feedback and file-referencing tasks. In the current system, the data for file referencing indicate the kind of delay experienced by a user when he asks the system to perform an editing function or to display a different section of his text. These results are very consistent with actual experience on the system. In actual use, subjective evaluation leads us to conclude that the system becomes virtually unusable when the delays as shown in this figure exceed about 2 seconds.

Figure IV-2 shows now the time distribution varies as the number of users increases. It is interesting to note here how quickly the swapping delays become the major factor in affecting response time and now small the delays due to computation time are. Section IV-D-3-f below goes into more detail on the effect of computation time.

d. Addition of the ONL Gueue

The simulation was rerun with the addition of a special queue (QNL) for interactive users. This queue has the effect of assigning a higher priorty to highly interactive functions, at the expense of other tasks. Firure IV-3 shows the (approximate) distributions of delay times for RLS file-reference tasks with and without GHL, when the system is serving 3 MLS users, 3 IODAS users, and 1 OTHER user. The improvement resulting from the use of QNL is clear.

with respect to Fig. IV-3, it is informative to consider what happens to the single program of type OTHER in this situation. It was expected that the use of ONL would result an "lowing the GTHER program; however, the actual effect was a slight increase in its execution speed.

This is caused by a decrease in swapping in the system when WNL as used. Since interactive jobs are reactivated more quickly, there is a greater chance of needed pages still being in memory, thus reducing the swapping. The overall effect is an increase in system efficiency.

In general, however, the use of ONL may result in a

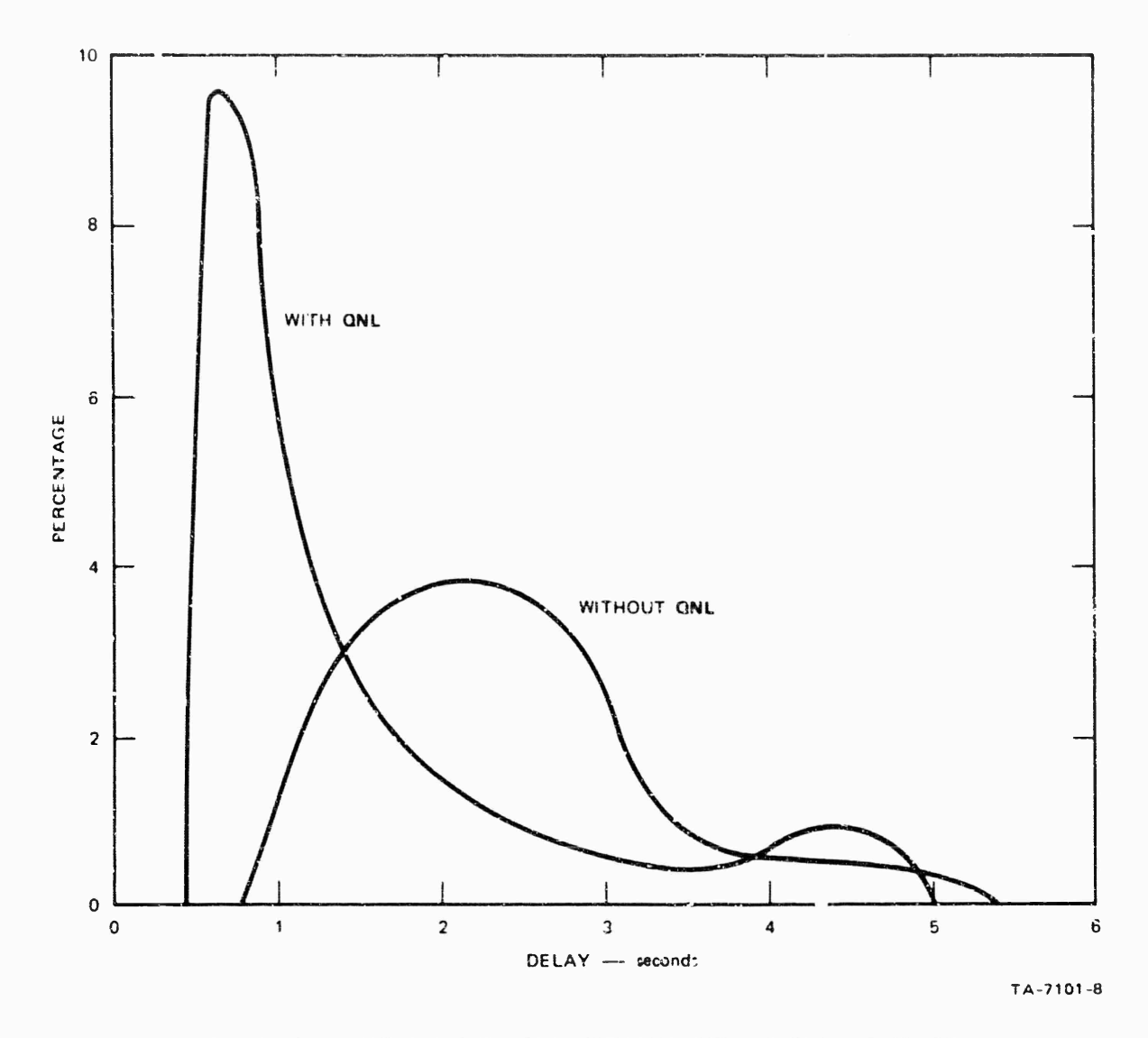

SYSTEM WITH AND WITHOUT ONL: DISTRIBUTION OF FIGURE IV-3 DELAY TIMES (IN SECONDS) FOR NLS FILE-REFERENCE TASKS-3 NLS USERS, 3 TODAS USERS, 1 OTHER USER

 $\ddot{\phantom{0}}$ 

 $\mathbf{I}$ 

slowing of OTHER programs. During a given interval of time, the programs for OTHER users take up all the system QNL is included in the scheduling algorithm, NLS And TODAS users are able to get better response and thus they work faster, taking up more of the system's resources during a given interval. Thus if there is a large number of interactive tasks, the programs of type GTHER will receive less time.

e. Drum Access and Bandwidth

It is apparent from Fig. IV-2 that the major factors affecting response time are the delay encountered in awapping and, to a lesser extent, file input/output.  $The$ obvious way of improving this situation is to provide a device with higher bandwisth for swapping and file input/output.

In this study we have not attempted to present general results relating response to these factors. Instead, we have taken as a specific example a particular drum that could replace the present drums used with the 910 system.

The current drums have a rotation time of 3u milliseconds and a transfer time of about 17 milliseconds for a 2K page of 24-bit Words. The ornes used for comparison have<br>a rotation time of 8.5 millissionds and a transfer time of about 5.7 milliseconds per page.

In addition, the new drums will allow a page transfer to begin at any point. This means that the average time to read or write a page will be approximately equal to the duration of a single revolution.

The effect of the new drums as predicted by the simulation is very striking.

A large part of this is due to the consistent completion of interactive tasks within a short quantum, with slower drums these tasks often take several short quanta.

Figure IV-4 shows the average and the oG-percent times for NLS input-feedback and file-reierence tasks for a system with QNL, one OTHER user, and the remaining users evenly divided between NLS and TODAS.

Notice that the difference between the categories remains

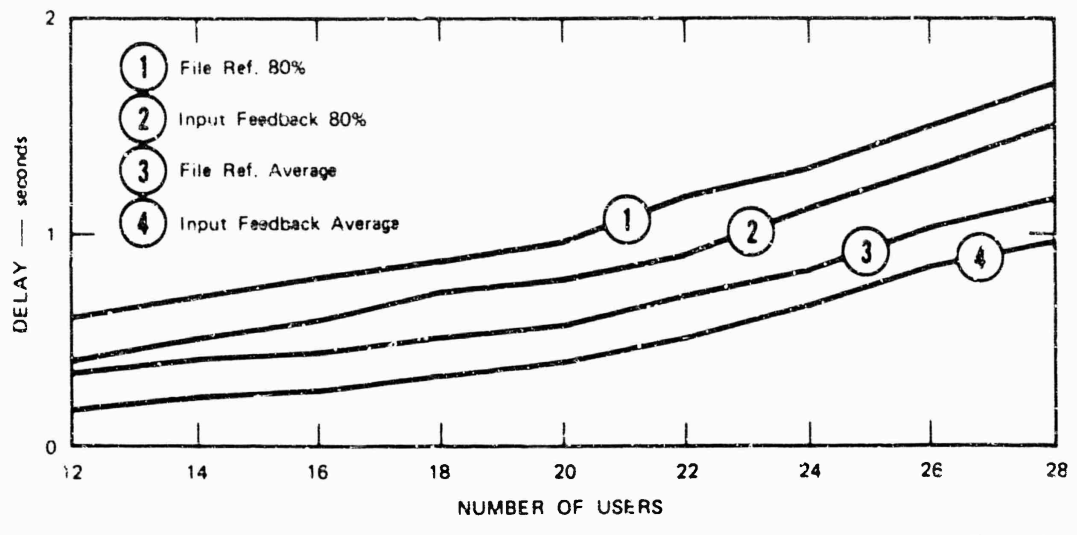

**TA-7101-9**

FIGURE IV-4 SYSTEM WITH **QNL** AND NEW DRUMS: AVERAGE **AND** 80-PERCENT TIMES FOR *HIS* INPUT-FEEDBACK **AND** FILE-REFEhENCE TASKS WITH **<sup>1</sup> OTHER** USER AND REMAINING USERS EVENLY DIVIDED BETWEEN **NLS** AND **TODAS**

÷

relatively small and constant. This is necause both are being consistently concleted within a single activation, so that the difference in elapsed time is simply the difference in time required to do the actual task.

As the number of users increases, the Jelays increase because of longer queues. Thus the Mimiting factor with the faster drums will be congestion in the queues and resulting delays for input-feedoack tasks, rather than the delays for filegreference tasks, as is the case in the current system.

f. Speed of Central Processor

In view of the very small percentage of time spent doing computation, it is interesting to consider the effect of varying the speed of the central processing unit (CPU).

figure IV-5 shows the 80-percent time for NLS file-reference tasks with the current system and CPU's of various speeds.

The difference is small even with a range of 400 to 1 for CPU speeds. Clearly, improvement that will benefit a system such as NLS should be sought elsewhere than the CPU.

e, Size of Core Memory

Although the XDS910 is limited to 64K of 21-bit words for core nemory, it is interesting to study the effect of adding more core.

Figure IV-o shows the 80-percent times for NLS file-reference tasks with the current system and various sizes of core memory.

These results should be considered only as lower bounda, since different scheduling algorithms could be expected to make better use of a larger memory.

h. Interactive Display Subsystem (IDS)

From the above discussion, it is clear that the greatest improvement in system responsiveness results from the use of faster drums.

The limitations of the system with new drums are the following:

(1) Long queue lenaths resulting in poor response for

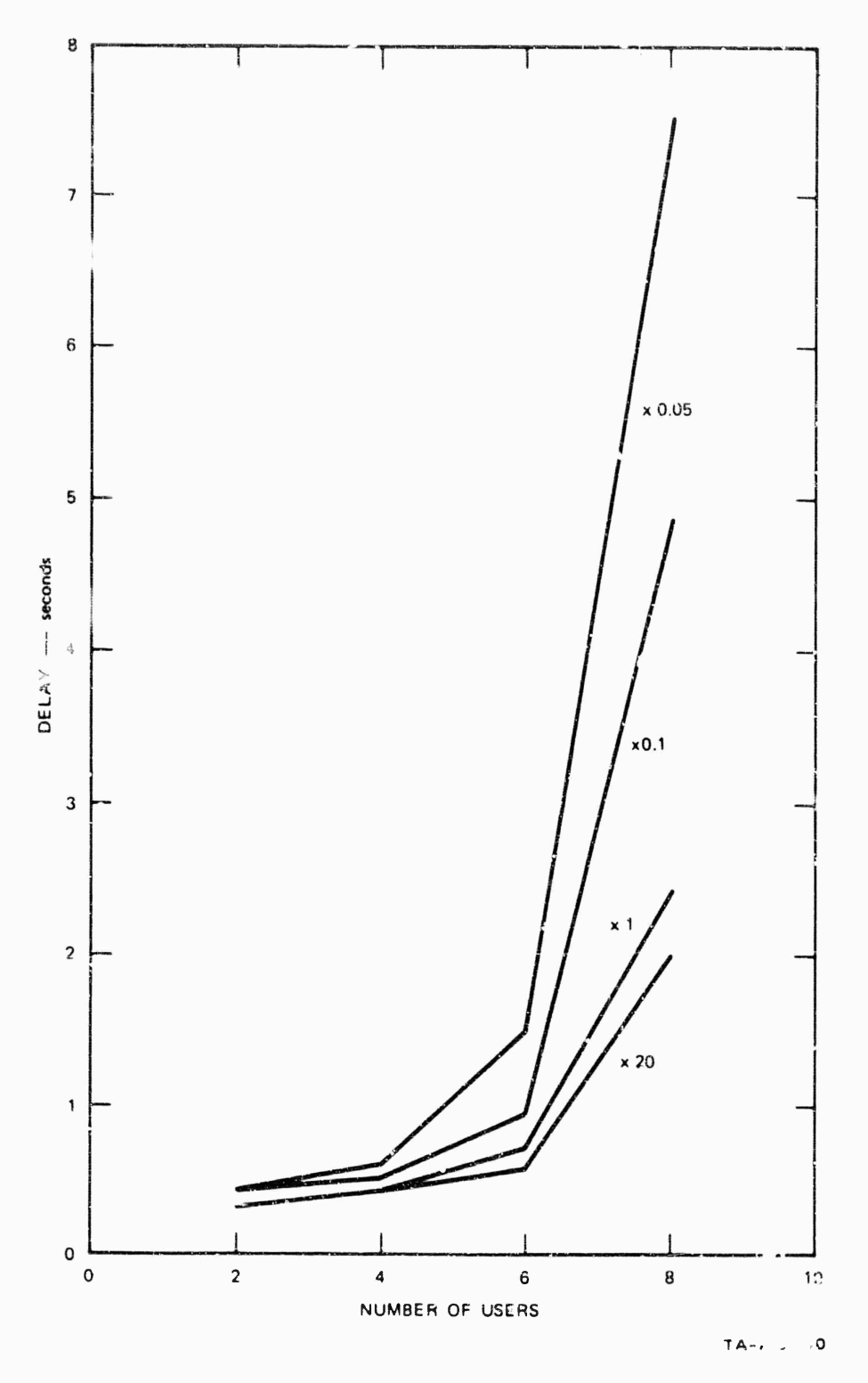

FIGURE 1V-5 CURRENT SYSTEM WITH VARIOUS **CPU** SPEEDS RELATIVE TO CURRENT SYSTEM **CPU:** 80-PCRCENT TIMES FOR **NLS** FILE-REFERENCE TASKS—USERS EQUALLY DIVIDED BETWEEN **NLS** AND TOOAS

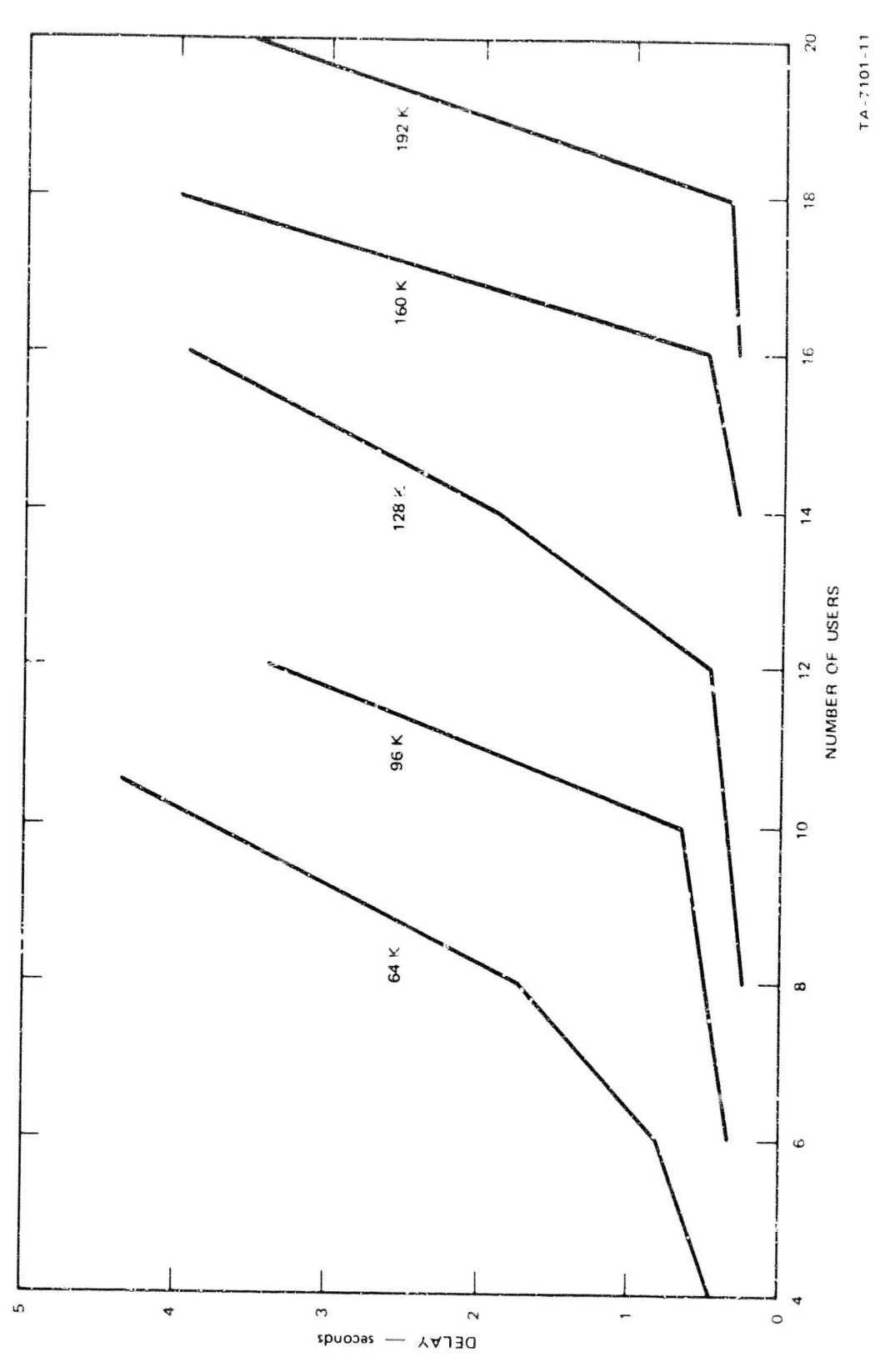

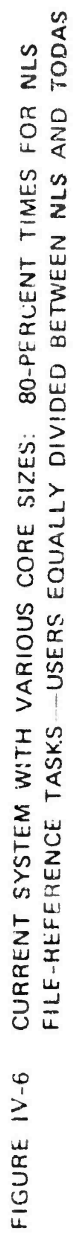

incut-feedback tasks

(2) Lecreasing number of available pages as number of RLS users increases (pecause of pages needed for display Duffers).

The interactive display subsystem (IDS) is proposed as a possible solution to these limitations. It is made up of the following:

(1) A separate core memory for display buffers so that the number of available pages remains constant

(2) A separate processor o perform input-feedback tasks.

A single input-feedback "miniprocessor," executing resident code, should be able to service a large number of RLS and TODAS users, This has the effect of siving virtually instantaneous response for input feedback, as well as reducing the load on the main processor,

Since input-feedback tasks are by definition independent of the contents of the file currently being referenced, the miniprocessor needs only a small description of the current command state of the user. Feedback is the same for all users, so a single program will suffice. This program will be resident in the separate core, so swapping will not be necessary.

When a user calls for the execution of a file-reference task, the miniprocessor passes identifying information to the main processor.

This approach should be applicable to any timesharing system that is concerned with servicing a large number of users for a small number of interactive programs.

Figure IV-7 shows the 80-percent delay for NLS file-reference tasks in a system with QNL and new drums, with and without IDS. There is one OTHER user; the remaining users are equally divided between NLS and TODAS,

The minimum total elapsed time for a simple editing operation shows the value of IDS more vividly. (An "operation" here means the sequence of actions that an NLS user goes through to achieve some desired effect; the sequence typically includes several actions that require input feedback and one that requires file reference.)

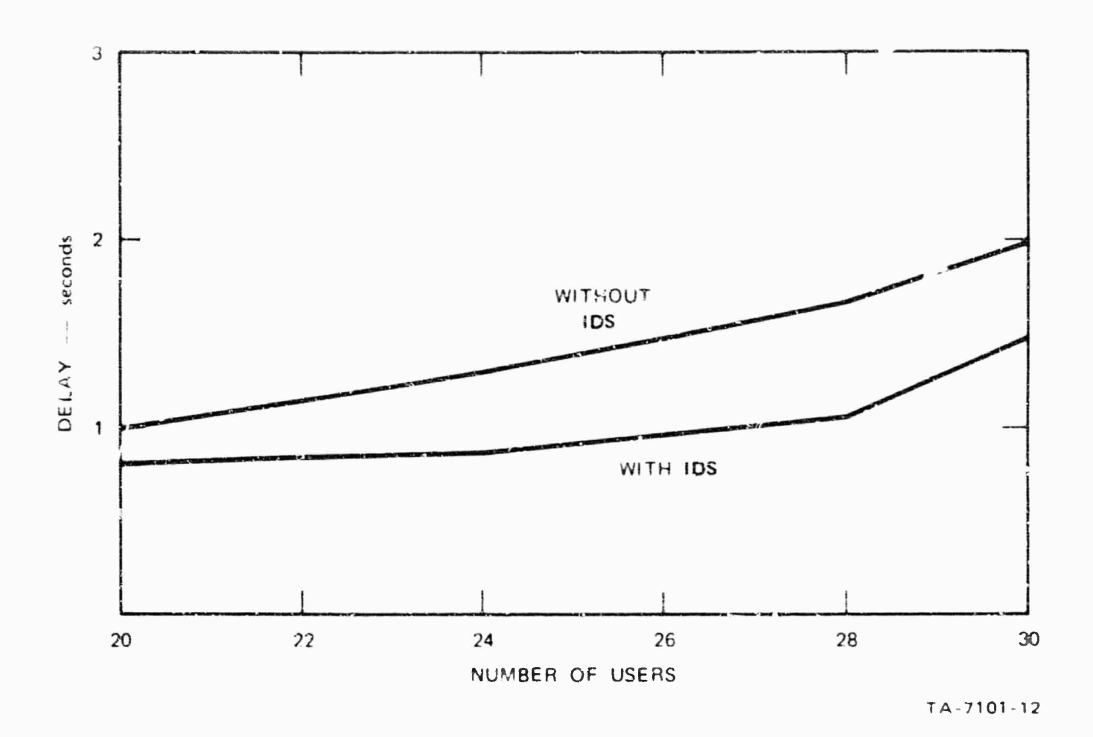

**FIGURE IV-7** SYSTEM WITH ONL AND NEW DRUMS, WITH AND WITHOUT IDS: 80-PERCENT TIMES FOR NLS FILE-REFERENCE TASKS-1 OTHER USER, REMAINING USERS FOUALLY DIVICED BETWEEN NLS AND TODAS

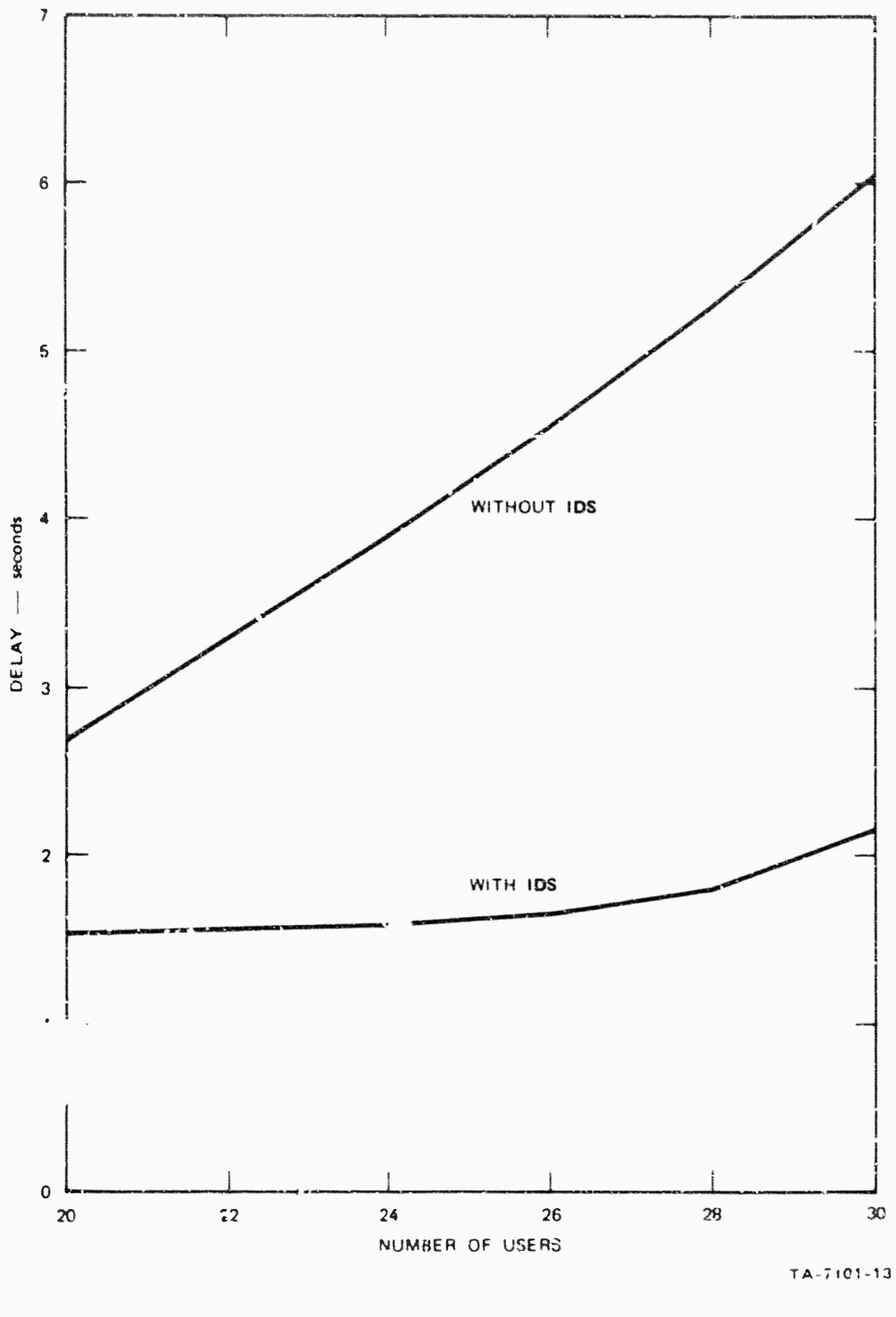

 $\mathbf{I}$ 

FIGURE IV-8 SYSTEM WITH ONL AND NEW DRUMS, WITH AND WITHOUT IDS: 80-PERCENT TIMES FOR SEQUENCE OF 3 INPUT-FEEDBACK TASKS AND 1 FILE-REFERENCE TASK-1 OTHER USER, REMAINING USERS EQUALLY DIVIDED BETWEEN NLS AND TODAS

> Figure IV-6 snows the total 60-percent delays for a sequence of three input-feedback tasks and one file-reference task, an the same system configurations as shown in figure IV-7.

With IDS, input-feedback tasks may be assumed to be completed in a quarter of a second (for the numbers of users considered). The curves of Figure IV-6 show the resulting dramatic improvement in service to the user,

#### E. Ine On-Line System, NLS

1. Introduction

HIS, as currently implemented, is a nighly sophisticated text-manipulation system oriented toward on-line use with displays. Its use as an augmentation tool is discussed in Appendix A.

The program is a subsystem of the timeshoring system described above. Its size is currently about thirty thousand machine instructions, of which about half make up the most frequently used portions. The source languages used are HOL940 and a collection of special-purpose languages (SPLS) for comrand specification, content analysis, and string manipulation.

This section contains an overview of the creanization of NLS, a discussion of the relationship of NLS to the 940 tinesnaring system, and a brief distussion of possible future developments in the program.

Appendix D contains a more detailed description of the program and the languages.

#### 2. Overview

a. Intreduction

The following is a conceptual overview of the internal organization of MIS. It is conceptual in that the overlay structure, forced upon NLS by the limited address space and fixed page size of the 940, does not always correspond to this description. Although efficiency considerations have entered into the actual implementation of RLS, the following conceptual description may still be used. It represents the design philosophy that guided the implementation, and that philosophy was followed whenever practicable.

#### b. Logical Organization of NLS

There are three logical levels to NLS (see Fir. IV-9).

(1) The command specification level is the highest control level. It does command recognition and handles the specification of actual operande. This is the interactive part of HIS -- the part with which a user always communicates. This level of the system is written in the input-feedback SPL.

(2) The second level of control is the command algorithm level. It contains the algorithms for performing the various commands. Large parts of this level of the system are written in the content-analysis and string-construction SPLa.

(3) Utility routines make up the third and lowest level of control. These are the routines that actually change the data base, perform I/O, etc. Each of these routines is used by several routines on the second level and sometimes by the first level. The utility routines are the only part of HLS that is significantly dependent on the hardware, operating system, or data structure. The nigher levels are all algorithms written with little or no consideration for the environment in which they operate. This lowest level of the system is written in MOL.

### Command Specification Level

The command specification part of NIS takes input from the user to determine what command is to be executed and the actual operands for the operation. It then transfers control to the appropriate place in the second level to execute the command. Thus, this is the level where commands and actual operands are specified, but no actual execution of the commands is done.

The command specification algorithm of NLS is implemented se a large set of nested case statements. The code gets an input character and tests it in a case statement, which results in some feedback to the user and transfer of control to the head of another case statement to test the next character of input.

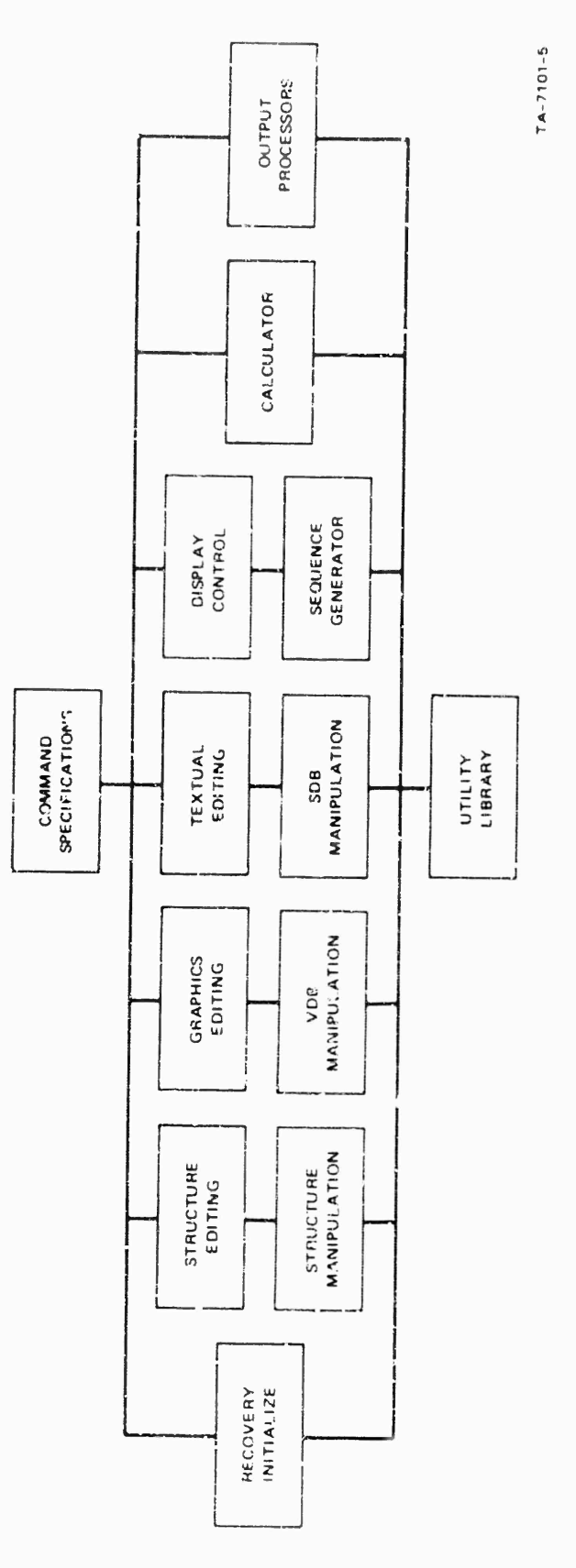

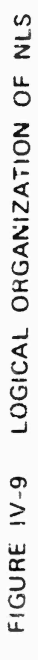

 $\overline{11}$ 

#### Command Algorithms

The second level of control consists of the code that implements the algorithms for the various commands, This level consists primarily of calls on utility routines that access the data files, test the data elements to determine exactly what should be done, and call on the appropriate utility routines to perform the actions required by the command being executed.

The command algorithm code has been organized into several divisions based on the commands they effect. The code for each division of commands is further divided into a part that includes the algorithms proper and a part that is more related to (and thus dependent on) the logical data structure.

There are eight main divisions:

(1) Structure Editing

NLS files have a ring structure, Each element in the ring represents a statement and its associated character string and/or line drawing. The character string itself is stored in a statement data block (SDB), while the line drawing is stored in a vector data block (VDB). Each ring element contains pointers to its associated SDB and VDB as well as the information that determines its position in the ring.

 $\mathbf{a}$ 

There is a full set of editing commands that involve the manipulation of the ring structure alone and do not alter the contents of the<br>statements (e.g., the "Nove Statement" command). The algorithms for these commands are in this section. They are independent of data structure and use the structure-manipulation machinery to actually effect changes in the file.

The structure (ring element) manipulation section contains the algorithms for altering ring elements in order to effect structure editing. They are dependent on the logical data structure, but not on the physical data structure (utility routine" are used to actually change the physical data).

k,

(2) Text Editing

This section contains the algorithms for doing eaiting on the text of statements, e.g., the "Insert Word" command. These algorithms are independent of cata structure. They use the content-analysis machinery to determine where changes should take place, and the string-manipulation and SDF-manipulation machinery to actually effect changes to the file (through the use of utility routines).

The content-analysis section (used for locating textual batterns within a string) and the string-manipulation section are independent of the physical and logical structures of the file.

The SDB manipulation section, used for altering SDB plocks, is not dependent on the physical data structure but is dependent on the logical data structure.

(3) Graphics Editing

This section contains the algorithms for commands that edit line drawings (e.g., the "Insert Vector" command), and is independent of the logical and physical structures of the data. This code uses the VOB manipulation machinery to eifect changes to the file.

The VDB manipulation section, used for altering VDA blocks, is dependent in noth the logical data structure and the internal representation of vectors.

(a) Display Control

NLS has an assortment of controls that permit a user to specify which statement is to be displayed at the top of the screen (the "iisplay-start statement") and the selection precesses to be used in determining which statements of the file will actually be displayed.

(a) Jump and Link Machinery

The first function is . lemented in the "jump"

and "link" machinery.

The jump machinery is used to select a display-start statement. A ring of past display-start statement identifiers and associated display parameters is maintained to permit the NLS user to return to previous views of his file.

 $\ddot{\phantom{1}}$ 

The link machinery is similar to the jump machinery, except that the new display-start statement may be in another file, in which case a link stack is used instead of the jump ring.

Once the display-start statement has been determined, the sequence generator is used to select statements from the file according to currently invoked filtering criteria.

The sequence generator uses the display parameters, content analysis, and keyword<br>reorganization when appropriate. These facilities are discussed below.

The sequence generator begins at the display-start statement and goes through the ring structure of the file, testing each statement against the filtering criteria and returning those statements that pass.

for instance, the user may have specified that he wishes to see only the first two levels of the ring structure, or only those statements which meet some criterion specified by a content-analyzer pattern (see below).

(c) Display Parameters

Display parameters controlling the selection processes of the sequence generator may be set at any point in the specification of a command.

The user also has at his disposal a set of display-format control parameters (VIEWSPEGs)

<sup>(</sup>b) Sequence Generator

for modifying his view of the file.

(d) Content Analyzer

A compiler is used to generate code from text written in a special high-level user language, and this code is used to test a statement for specified content. The content-analysis language available to the user is a subset of the content-analysis SPL mentioned earlier, which is used for other content-analysis code in the system (e.g., for delimitsr identification in text-editing command").

If content-analysis filtering is being invoked, the sequence generator uses the compiled code to test statements that have passed all of the other criteria.

(e) Keyword Reorganization

A list of statement identifiers is constru-ted in response to user selection and weighting of keywords (named statements containing lists of other named statements). This list is saved with the file.

If keyword reordering is being invoked, the sequence generator uses the list in generating a sequence of statements.

 $(f)$  Create Display

The set of routines called "create display" uses the display-start statement identifier, the sequence generator, and the display parameters to format and construct a display for the user.

(5) Calculator

The calculator division is a group of routines that effect arithmetic manipulations on numbers stored in an NLS Sile, providing the user with on-line numerical calculation capability.

(6) Processors

The processors are not part of NLS proper, but are

> activated by NLS as supprocesses of NLS. They use NLG machinery -- primarily the sequence generator -- to provide input from SiS files.

Those currently amplemented are the MOL compiler, the SPL compiler, the iree meta condiler, and the Outbut Processor, Which formate NLS files for nardcopy output to various devices.

#### $(7)$  File 1/0

The file I/O division effects file loading and outout.

(8) Recovery and Initialization

Routines in this section are executed when NLS is started up or continued after exiting to the timesnaring executive.

#### Utility Routines

The utility-routine level of als is a collection of subroutines (written in 40L) that actually do things. In a sense the higher two levels nerely decide what to do and in what order. These levels are essentially independent of the machine, operating system, file system, and physical data structure.

on the utility level, data files are changed and I/O occurs. Some of the utility restines are used by the two higher levels to read the curry. State of the data files. The higher levels use these information to decide what to do.

This level contains all routines that actually read or change data files, interact with the operating system, or do 170 to the work stations. In this manner all code that is dependent on the environment (nardware, software, or physical data structure) gets put in one place, The advantages when moving to a new machine or when the environment changes are obvious. Another consideration is the nope that a fairly complete library of routines Will be ouilt up and the subsequent implementation of a new command should then be quite easy.

 $32C. 3V$ SOFTWARE SYSTEM

3. Relation of NLS to the XDS940 and the Timesharing System (TSS)

The most significant features of the XDS940 timesnaring system that affect NLS and are used by it are programmed operators, the file system, paging, and forks.

a. reogrammed Operators

Programmed operators (called "POPs") are used extensively in NIS and the compilers.

By means of a POP, a subroutine may be called just as if it were a machine instruction.

This means that the address field of the instruction may pe used to pass an argument to the subroutine, resulting in higher code density.

In addition, for reentrant code, the transfer to a subroutine as a POP can be executed significantly faster than the transfer to a normal subroutine.

b. File System

It is importent that the time required to carry out an operation on an NLS file not increase greatly as the file becomes larger. This requires the ability to access random segments of the file with a delay independent of the location of the segment in the file. The TSS random file syatem makes this possible.

Any block of information in a random file may be referenced by a system function which is given the file identification. an address in the file, an address in memory, and the number of words to be transferred as arguments.

The address space of the file is proken up into a number of blocks of fixed length (currently 256 words). Additional blocks, not in the file's address space (and hence available only to the system), are used to record the locations of the file blocks in secondary storage. The first such index block contains aduresses for the first lik blocks of addresses in the file. If higher addresses are used then additional index blocks may be used.

c. Paging Mechanism

The address space of a program on the 9k0 can consist of up

> **to eimt pages of 20lö words eacn. This** *is* **not iÄr»e enougn to hold all of** *HIS,* **an? necessitates <sup>a</sup> rather complex overlay structure. Before this can be exolained, a brief discussion of the paginn raecn&nisji in TS5 is needja.**

 $\bar{\mathbf{u}}$ 

 $\frac{1}{4}$ 

 $\mathbf{r}$ 

 $\ddot{\phantom{a}}$ 

**While a proiran can nave only eignt pages in its add-ess apace at any one time, it can have up to 63 pages tc choose from. These correspond to the 63 possible entries in the job's program memory table (PrtT).**

**»'ages may oe made availaoie (entered in pf.T) in two ways:**

**(1) wnen a program is first activated by tne user, the (up to 0) pages maKinc UP tne program are Placed in the PrtT.**

**(2) additional pagei may be added to the FMT by the program itself.**

**To ao this, it executes <sup>a</sup> system function with <sup>a</sup> file name as argument. The named file anouid contain up to eight additional page of program.**

**The system enters tnese pages into the PMT ana returns indices py which the pages may be referenced. Such an index into tne pf^T is oilled tne "relabeling byte" for the page.**

**The relabeling for a program consists 0! the exrnt relabeling bytes for the pages currently making up the program. (unused pages have tne relabeling oytc set to zero.)**

**A program nay read and set its own relabeling oy means of system functions. This allows the program to bring oages from it«** *?A1* **into its adaress space by simply puttine the appropriate relabeling pytes into its relabeling.**

**ror a more cetailed discussion of these features the reader is referred to nef. 13.**

**d, ForKs**

**The final feature of tne TSS uatd by NLS IS the ability to create independent processes (called forxt) within <sup>a</sup> tingle job.**

**The particular uses of foi'KS in MS ire discussed in**

 $\overline{1}$ 

#### Appendix D.

h. Future Developments

The short-range extentions of NLS will include both modifications of existing features and introduction of new ones. The following is a partial list of the possibilities currently under consideration.

The graphics capability will have a wider variety of entities and editing operations.

The calculator will allow several named functions to be maintained simultaneously and will be able to produce plots.

Il will be possible to split the text area into several windows, allowing multiple simultaneous views of a file. later stage will allow different files in the Windows and cross-file editing.

Tables will be introduced as special entities consisting of two-dimensional arrays of strings, with columns either left or right justified. It will be possible to display subsets of rows and columns.

special features will be added to facilitate the use of NLS in support of on-line dialogue. These include explicit structures for backlinks and comments.

The keyword system will be replaced by a more sophisticated retrieval aystem, including automatic generation of inverted lists from catalogs. The user will have languages to define, store, and display sets of catalog entries.

A general interface between HLS and processors, such as compilers, will be developed.

A processor will be written which will reconstruct a file in such a way that statements that are structurally "close" will also be physically close, thus minimizing file I/O for display construction.

It will be possible to have links converted to page-number references in hard copy.

*sec.* **iv SOFTWARE SYSTEM**

# **F. ine ARPA Computer Network**

**1. History**

**Two prototyoe u-ser-Droinm interface« to the ARPA Network were written, \*nd were useö in primary communications between UCLA** and SRI and between SRI and the University of Utah. The first **of these went into operation m late November X969e**

**2, Current status**

**The permanent Network ope^atxnK system is now bein« finished, and will oe operational is. April 1970,**

**The Network monitor will be cnaracterixed by two different interfaces, one to be used oy persons operating on the Network using the ARC 9]|C, and the other to oe used by prorrams running on the 9U0 and communicatinj with other hosts on t.ne Network.**

**To a person on tne Network, the 9k0 will InU^ally appear (with the exception of certain procedural rtuiacterlstlcs) as It would were he connected to it via an ordinary Teletype linkage.**

**Tne 9ii0 monitor, after dispensinj with the procedural transmissions necessary for establishing a primary link, simply reads characters from tne Network and places them into the Teletype inout buffer ot\* an unattached ^kO ctatlon.**

 $\overline{\phantom{a}}$ 

**in parallel with this operatlcn, it transmits the contents of that station's Teletype output buffer over tne Network,**

**The 9k0 user wiehing to use another host on the Network must do so either by writing a user program which contains the necessary monitor calls or by calling a special Network subsystem (running on the 9k0) wrilch interfaces to the monitor and makes the necessary calls for him.**

**Tne monitor calls are aesigned in such a way that the programmer may consider the Netwtrk to be an input/output oevice. Accordingly, calls are provided for the following functions»**

**(1) OPEN PnmRY LINK**

**A primary link is established by calling <sup>a</sup> system**

> function with parameters designating the desired destination host.

When an attempt is made to open a primary link, success is indicated by a skip return and a file number (which may be used in successive transactions for identifying the link;; failure is reflected by a non-skip return and an error code.

Assuming a successful return from an OPEN PRIMARY LINK request, the user may immediately oegin transmitting information over the link, using the input/output functions described below.

OFEN PRIMARY LINK is a special system call which is unrelated to the other syster commands for opening files.

(2) CLOSE PRIMARY LINK

CLOSE PRIMARY LINK causes the system to disconnect a primary link (identified by the file number obtained from OPEN PRIMARY LINK) after checking its validity. A failure in closing the link results in an illegal-instruction trap.

CLOSE PRIMARY LINK is a special system call which is unrelated to the the other system commands for closing files.

(3) INPUT/OUTPUT TO PRIMARY LINK

Input/output is handled in the same way as the other file I/C on the 940.

The initial Network monitor will perform single-character output over the Network. Provision has been made for multiple-character output, and it is expected to be implemented shortly after the initial Retwork monitor is operational.

3. Implementation

There are two basic tasks for which the Hetwork monitor hust be responsible; the provision of the I/O drivers necessary for using the Network, and the development of a protocol for host-host communication.

The I/O drivers have such functions as the following:

(1) Initiation of input/output commands to the hardware interface

(2) Detection of hardware interface errors and execution of proper corrective or evasive actions

(3) Puffer allocation and manipulation

 $(4)$ Correct formatting of messages so far as the IMPs and the Network are concerned

(5) Detection of IMP/wetwork errors and proper error action

 $(6)$ Notification of 940 status to the IMP and Network

(7) Initialization and recovery after 940 system crashes

 $(5)$ Allocation and maintenance of links over the Network, including the handling of RFNMs

(9) Maintenance of necessary internal tables pertaining to the Network

(10) Communication between the Network and ARC 940 work stations.

This includes the basic system calls required for input/output, the manipulation of Teletype I/O buffers when a remote user is connected to the 940 as a telephone-line type user, notification of work stations about Network errors, notification of work stations about illegal requests, etc.

a protocol nas been established Which hosts must adhere to in order to communicate effectively.

The monitor must be able to respond to this protocol in order to use the Network,

Although the protocol is not yet in final form, some of the probable areas of concern will be:

(1) Opening and closing of primary links

(2) Opening and closing of auxilliary (file-transfer)

 $\bar{z}$ 

 $\ddot{\phantom{a}}$ 

 $\bullet$ 

links

- (3) Message formatting (host-host)
- (4) Control message decoding and interpretation
- (5) Communication or status.

Since the fundamental Network drivers will be static once they are implemented, they have been integrated into the existing monitor as efficiently as possible,

The protocol, however, will probably be sucject to change for some time; therefore, it is being implemented in a less integrated but more flexible manner.

Among other things, it is being coded in MOL940, which will make it easier to debug and modify than if it were coded in assembly language.

The general implementation approach is to a large extent dictated by the space restrictions in the 910 monitor.

We have tried to put as little code as possible in the resident monitor pages, and as much as possible in a separate page which may be relabeled in and out of the monitor's relabeling,

Thus the resident routines in the monitor are mainly the ones that are necessary for processing interrupts and certain communications (there are cases when the Network code must communicate with another hage which runs in the same position). The remainder of the Network code, and buffer space, resides in the separate page.

G. The NLS UTILTY Subsystem

Manipulation of the large number of files which are directly used in connection with compiling, assembling, loading, and debugging NIS is a significant problem. Accordingly, a subsystem called "NES UTILTY" has been written to help handle these files.

MIS UTILTY performs the functions described below for the symbolic, binary, and core-image files of NLS and PASSA (the output processor).

**Sec, iv SOFTWARE SiSTüM**

**i. Archiving**

**All file» rel^t-inj to NLS trs permanently ttored on the disc under an archiving aysten.**

**In order for the filea ^o be accesses, tftey must be cxpllcity read from the arcnives to temporary storage, and Any perranent chanfea to a file must be recorded by writing the updated version of the file from temporary storage to archive storage.**

**NLS UTILTY nerforna these functions for the user, as well as ensurin« the integrity of f.Uea written into archival storage.**

*2,* **Compilation**

**Subprograms for NLS are written in tnree different programming languaces.**

**Ths compilation process is different for different langutfes, and there is in some instances an interaction between one svnbolic file and another.**

**The concern tnat an NLS proirammer need have with the details of NIS compilation is minimized by NLS UTILTY,**

 $\mathbf{v}$ 

 $\bullet$ 

**with MS UTILTY, any or all of the NLS suoprocrams may be compiiedj the compilation results are reported to tne user in a nmncr which he designates.**

**3o Loading**

**The loadini process for NLS ii scmewnat complex.**

**The unloaded NLS system consists of more than 30 binary files, and they must be loaded in a certain order \*nd in <sup>a</sup> certain relationshlo to each other.**

**As in compilation,** *ms* **UTILTY makes it unnecessary for the MLS programmer to concern nimself with the peculiarities of loading.**

**The loaded system conjists of 7 core-image files.**

**While the files are closely related, there is frequently value in loading only one or another of them.**

**For this reason, NL3 üTUTV allows <sup>a</sup> variety of loading options, including one whltn loads tne entire system, and one**

*12k*

 $\pmb{\circ}$ 

 $\hat{\mathbf{a}}$ 

¢,

k,

 $\bar{u}$ 

 $\epsilon$ 

Which loads a specific file.

4. Listing

 $\ddot{\phantom{a}}$ 

Because of the size of RLS, the maintenance of up-to-date<br>listings is a tedious job.

Functions provided in NLS enable the programmer to produce any number of listings of any or all NLS symbolic files by a simple process.

More details on the individual functions and the operation of NIS UTILTY may be found in Appendix D.

# BLANK PAGE

 $\Delta$ 

V FUTURE PLANS

A. General

Future directions for work in the ARC will be influenced by forces originating both inside and outside the Center.

Forces generated by our cumulative experience in the development of augmentation systems within the Center indicate some new directions for our own bootstrapped research effort,

Euternal forces are generated by our participation in the ARPA Network experiment and by an increased swareness for the need to communicate with the "outside world" -- people outside the Center who are engaged in related work,

The internal forces and those generated by our Network participation combine to produce a shift in our internal research emphasis towards two specific activities: (1) team augmentation and (2) the development of a system design discipline. These are discussed below under "Shifts in Emphasis."

Increased awareness of the nued to communicate and interact with the outside world will lead toward the development of a new area of specific concern, discussed below under "Transfer of Results,"

The goals associated with research in team augmentation, with the development of a system design discipline, and with the transfer of results are related to one another within the ARC goal structure as described below in the section entitled "Short=Term and Long-Term Goals."

In the section "Selected Plans Under other Sponsorship," we discuss the System Developer Interface activity (SYDIA), for which we are seeking additional sponsorship. It is intended that this activity will be the primary effort in the area of the transfer of results,

B. Shifts in Emphasis

our plans reflect a maturing shift in emphasis in our research work. We plan to shift our emphasis toward two basic activities: (1) team augmentation and (2) the development of a system design discapline.

Preceding page blank

 $sec, V$ FUTURE PLANS

## 1. Task Auguentation

Whereas in the past we have siven most of our attention to augmenting the individual worker, we are now focussing on the augmentation of a team of collaborating workers, each of whom is individually augmented.

The high mobility and manipulative capacility of a skilled "augmented individual" has a unique potential which can be realized then a number of augmented individuals foin anto a collaborative team. Not only can each individual move very rapidly through the joint working files to study them, enter new information, and update old material, but this power can be amplified by special computer aids, conventions, and skills they directly facilitate the processes of intercommunication and coordination.

The contemplated efforts in "team augmentation" involve soveral facets:

(1) The development of conventions and procedures for organizing the working records of our plans, designs. objectives, design principles, schedules, etc., so as to give effective mulual "task orientation" to the members of a team by ensuring optimal accessibility of all information related to the team's objective.

(2) The special development of a "Dialcgue Support System" to facilitate the rapid evolution of these working records via dialogue among members of the design team.

(3) The development of techniques to farilitate simultaneous remote collaboration among people at physically remote on-line terminals (of any sort), by giving them direct communication with one another, independent of their current individual work interactions with the computer. This includes provision, where feasible, for the following:

(a) video and/or voice intercommunication

(b) Easy and flexible control of means for duplicating, at any terminal, all or part of the type-out or display from another terminal

ic) Ready transfer of control of one terminal's computer interaction to another terminal's input

 $\overline{\mathbf{r}}$ 

#### devices.

These techniques will evolve within ARC under conditions of application to our own coordinated system-development work, and will be applied over a wide ranke of collaborative actions, from simple question-answering facilities to complex design work involving intense mutual participation by the team members.

As applicable techniques become effective within ARC, we Will explore their use and value for the following:

(3) Support of Network Information Center (NIC) services such as teaching, question-answering, and some types of query servicing

(2) Working collaboration between ARC staff and personnel at other Network sites

(3) Working collaboration between people at femote Network sites, independent of ARC staff.

2. Development of User- and Service-System Design Discipline

The functional festures of the "user system" -- the large collection of computer aids available to an ARC worker -- have evolved with some intenuity, a great deal of cut-and-try<br>experimentation under actual-uzage conditions, and a certain<br>special orientation offered by our overall research framework. However, up to now there has been a significant lack of objective, methodical engineering design for the overall user system.

A user-system design discipline is definitely needed, and we intend to devote an increasing amount of effort toward developing such a discipline.

Like the user system, the "service system" == the hardware and software underlying the features for augmenting users -- has evolved in an ad hoc fashion.

Here there is also a significant need for a system-design discipline.

A system-design discipline would have a communicable, teachable, generally applicable framework supporting a coordinated set of concepts, terminologies, principles, methods, and special tools.

#### C. Transfer of Results

Behind these pasic aspects of our work in the ARC (team aughentation and design disciplines) lies an essential feature of our long-term strategy, namely, the goal of producing results that will be of direct value to other groups of system developers -- in particular, to those who will be developing augmentation systems.

This is in contrast to being of direct value to customers who will want systems for their own direct use (e.g., to augment a manager, a designer, an editor, or a researcher),

Display terminals, communication channels, and computer service are destined to become both cheap and plentiful, and it is certain that a very large number of organizations will want to use them. They must rely upon system developers who will need to be capable of the following:

(1) Analysis of system-usage environments

(2) Design and implementation of a smooth, powerful, and coordinated system of user sids, conventions, methods, etc.

(3) Training and "education" of new users, many of whom will be completely unfamiliar with the potential of this new technology

(h) subsequent monitoring of user performance so as to implement the changes necessary to track the evolution of users' attitudes, concepts, skills, usage habits, and wants,

Although it is important to stimulate the eventual customers for augmentation systems, and to make them aware of the potential for these systems in their work, we feel that our results should be directed primarily toward helping system developers. Over the longer term, we plan to do this by pursuing the following goals:

Item 1: Making visible an auvanced, integrated system, operating in a heavy-usage environment, that can orient system developers to the available cost-value tradeoffs

Item 2: Developing an effective system-design discipline to aid in developing augmentation systems, whether or not these systems resemble ours

Item 3: Maintaining thorough, highly current, comprehensive documentation, designed for quick location of relevant material

Item i: Entablianing broad-pand communication channels over

> which a dynamic interchange of information can take place, so that a maximum proportion of our knowledge can be quickly available in wseful form

> Item 5: Offering, as a model, a complete prototype cesign of an augmentation system especially designed for augmenting system development.

This system would be compatible with the system-design disciplines described above, and would include techniques for planning, analyzing, designing, programming, detugging, documenting, and teaching.

#### $D<sub>0</sub>$ Short-Term and Long-Term Goals

Our approach to the planned work will be as follows:

(1) Achieve the short-term goals implicit in the team augmentation activity, in the development of a system design discipline, and in the tasks itemized under Transfer of Results (Section V=C above)

(2) Contribute to the long-term goal of directing our results for maximum benefit to future developers of augmentation systems.

There is considerable overlap between short-term and long-term goals.

For instance, in the case of the transfer of results, the basic bootstrapping development of techniques within the ARC seems to guarantee a very good basic buildup toward Items 1, 2, 3, and 5 of Section V-C; our participation in the Network experiment contributes directly to Item i; and the development of the NIC service will contribute toward Items 1 and h.

E. Selected Plans Under other Sponsorship

To pursue directly the itemized long-range goals of Section V-C. we currently have other plans under consideration, coordinated with those outlined in this proposal. These plans would be carried out under other sponsorship;

We are formulating plans for what we tentatively call the System Developer interface Activity (SYDIA). We expect to be approaching representative candidates during 1970 with proposals for multiple sponsorship. The initial purpose of the SYDIA Will be to develop the following:

> **(1) <sup>A</sup> ftciiity for tn effective intercn»n«e of informtlon, sKl.Ua, orientation, etc. between ARC and the exlstinc and** potential community of augmentation-aystem developers

**(2) The ability to aaiiat other croups to transfer our aystom, or parts of it, directly into another hardware environment.**

Later, with specific individual funding arrangements, we would<br>expect to begin developing close interchange relationships with<br>various system-development groups: hopefully, some spoune would various system-development groups: hopefully, some groups would<br>then adopt our sugmented technique: hopefully, some groups would then adopt our augmented techniques for system-development<br>work. work.
### **GLOSSARY**

ARC: Acronym for the Augmentation Research Center at Stanford Research Institute.

ARPA: Acronym for the Advanced Research Projects Agency.

Augmentation: Used in this report to indicate the extension of human intellectual and organizational capabilities by means of close interaction with computer aids and by use of special procedural and organizational techniques designed to support and exploit this interaction.

Center: Another term used for the ARC.

Console: As used here, this means specifically a user's control console for the ARC's Cn-Line System (NLS). The consoles presently in use consist of a display screen, a keyboard, a "mouse", and a "keyset."

File: As used here, this refers to a unified collection of information hold in computer storage for use with the On-Line System (NLS) or with TODAS. A file may contain text (natural language or program code), numerical information, graphics, or any combination of these, Conceptually, a file corresponds roughly to a hard-copy decument.

GENIE: Project GENIE, at the University of Galifornia at Berkeley, developed (under ARPA sponsorship) the timesharing software for the XD\$940 computer used by the ARC.

OODOS: Acronym for Graphics-Oriented Document Output System, a means for converting RLS/TODAS files to microfilm. GODOS is capable of handling the line drawings produced with the HLS graphics capability.

IMP: Acronym for Interface Message Processor, a component used in the ARPA Network.

Keyset: A device consisting of five keys to be struck with the left hand in operating the On-line System (NLS).

MOL: See MOL940.

 $\bullet$ 

MOL940: A machine-oriented .anguage for the XD59%0 computer. MOL9k0 (or simply HQL) was developed at ARC.

House: A device oberated by the right hand in using the On-Line System (NLS). The mouse rolls freely on any flat surface, causing a cursor apot on the display screen to move correspondingly.

NASA: National Aeronautics and Space Administration.

# GLOSSARY

Network: The planned Advanced kesearch Projects Agency network of research computer installations.

NIC: The Network Information Center, to be incorporated in the ARPA network. The NIC will operate as a computer-assisted library service for information pertaining to the network, to be used by network members, and will be operated by ARC.

NLS: See On-Line System.

On-Line System (NLS): Inis is the ARC's principal and central development in the area of computer aids to the human intellect. As presently constituted, it is a display-oriented, timeshared, multiconsole system for the conposition, study, and modification of files (see definition of "file"). A counterpart system, TODAS, operates from hard-copy terminals such as feletypes and offers many of the same capabilities as NLS.

PASSE: An output-processing program used to convert NLS/TODAS files to hard-copy format for output via one of a number of different devices.

RADC: Acronym for Rome Air Development Center.

SPL: Acronym for Special-Purpose Language. Specifically, this term is used for the SPL's developed at ARC for use in programming NLS.

 $\bar{\mathbf{r}}$ 

SRI: Acronym for Stanford Research Institute

Statement: The basic structural unit of an NLS/IODAS file. statement consists of an arbitrary string of text, plus graphic information. A file consists of a number of statements in an explicit hierarchical structure.

TODAS: Acronym for the Typewriter-oriented Documentation-Aid System. TODAS is a counterpart of NLS designed to operate from hard-copy terminals such as Teletypes.

Tree Meta: A compiler-compiler system developed at ARC.

TSS: Acronym for Cme-Sharing System. Specifically, the system developed by Project GENIE for the XDS940 computer.

XD8910: The computer facility used by ARC is based upon a Xerox Data Systems (formerly Scientific Data Systems or SDS) nodel 940 timenaring computer.

940: See XDS940.

### **REFEDENCES**

The following is a list of references specifically cited in the report.

 $\mathbf{r}$ 

1. D. A. Evans, "Man/Computer Augmentation Systems for Qualitative Planning," Ph.D. Thesis, Department of Civil Engineering, Stanford University, Atanford, California (December 1969).

2. "Specifications for the Interconnection of a Host and an IMP," Report No. 1822, Contract No. DANC15-69-C-0179, ARPA Order No. 1260, Bolt Beranek and Newman Inc., Canbridge, Massachusetts (May 1969).

D. O. Engelbart, W. K. English, and J. F. Rulifson, "Development of a Multidisplay, Wize-Shared Computer Facility and Computer-Augmented Management-System Research," Final Report, Contract AF 30(602)4103, SRN Project 5919, Stanford Research Institute, Menlo Park, Galifornia (April 1968), AD 843 577.

k. D. C. Engelbart, W. K. English, and D. A. Evans, "Study for the Development of Conputer Augmented Hansgement Sechniques," Interim Technical Report RAEC-TR-69-98, Contract F30602-68-C-0286, SRI<br>Project 7101, Stanford Research Institute, Menlo Park, California (March 1969), AD 855 579.

5. D. C. Engelbart and B. Huddart, "Research on Computer-Augmented Information Management," Technical Report E8D-TDR-65-160, Contract AF 19(628)-1088, Stanford Research Institute, Henlo Park, California (March 1965), AD 622 520.

6. W. K. English, D. C. Engelbart, and B. Huddart, "Computer-Aided Display Control," Final Report, Contract NAS1-3988, SRI Project 5061, Stanford Research Institute, Menlo Park, California (July 1965), CFSTI Order No. N66-30204,

7. D. C. Engelbart, W. K. English, and J. F. Rulifson, "Study For The Development of Human Intellect Augmentation Techniques," Interim Progress Report, Contract RAS1-5904, SRI Project 5890, Stanford Research Institute, Menlo Park, California (March 1967).

8. D. C. Engelbart, W. K. English, and J. F. Rulifson, "Development of a Hultidisplay, Time-Shared Somputer Facility and<br>Oomputer-Augmented Management-System Research," Final Report, Contract AF 30(602)1103, SRI Project 5919, Stanford Research Institute, Menlo Park, California (April 1968), AD 843 577.

9. D. C. Engelbart, "Human Intellect Augmentation Techniques," Final Report, Contract NAS 1-5901, SRI Project 5890, Stanford Research Institute, Menlo Park, California (July 1968), CFSTI Order No. N69-16140.

## **REFERENCES**

10. W. W. Lichtenberger, "ARPAS: Reference Manual for Time Sharing Assembler for SDS 930," Document No. R=26, Office of Secretary of Deiense, Advanced kesearch Projects Agency, Washington 25, D. C. (Revised 24 February 1967).

 $\ell$ 

 $\hat{\mathbf{v}}$ 

11. R. House, D. Angluin, and L. P. Baker, "Reference Man. \_ for NARP, an Assembler for the SDS 940," Document No. R-32, Office of Secretary of Defense, Advanced Research Projects Agency, Washington 25, D. C. (Revised 21 November 1968).

12. R. E. Hay and J. F. Rulifson, "MOL940: A Machine-Oriented ALGOL-Like Language for the SDS 940," Technical Report 2, Contract hAS 1-5904, SRI Project 5890, Stanford Research Institute, Menlo Park, California (April 1968).

13. R. W. Watson, "Introduction to Time-Sharing Concepts," Technical Progress Report No. 249-68, Project No. 76140, Shell Development Co., Emeryville, California (January 1969).

# **BIBLIOGRAPHY**

The following is a chronological list of documents published by the Augmentation Research Center.

D. C. Engelbart, "Special Considerations of the Individual As a User, Generator, and Retriever of Information," Paper presented at Annual<br>Meeting of American Documentation Institute, Berkeley, California (23-27 October 1960).

D. C. Engelbart, "Augmenting Human Intellects A Conceptual Framework," Summary Report, Contract AF 49(638)-1024, SRI Project 3578, Stanford Research Institute, Menlo Park, California (October 1962), AD 289 565.

D. C. Engelbart, "A Conceptual Framework for the Augmentation of Man's Intellect," in Vistas in Information Handling, Volume 1, D. W. Howerton and D. C. Weeks, cds., Spartan Books, Washington, D.C.  $(1963)$ .

D. C. Engelbart, "Augmenting Human Intellect: Experiments, Goncepts, and Possibilities," Summary Report, Contract AF 49(638)-1024, SRI Project 3578, Stanford Research Institute, Menlo Park, California (March 1965), AD 640 989.

D. C. Engelbart and B. Huddart, "Research on Computer-Augmented Information Nanagement," Technical Report ESD-TDR-65-168, Contract  $A^*$  19(628)-4088, Stanford Research Institute, Henlo Park, California (March 1965), AD 622 520.

W. K. English, D. C. Engelbart, and B. Huddart, "Computer-Aided Display Control," Final Report, Contract NAS1-3988, SRI Project 5061, Stanford Research Institute, Menlo Park, California (July 1965), CFSTI Order No. N66-30204.+

W. K. English, D. C. Engelbart, and M. L. Berman, "Display-Selection Techniques for Text hanipulation," IEEE Trans. on Human Factors in Electronics, Vol. HFS-8, No. 1, pp. 5-15 (March 1967).

D. C. Engelbart, W. K. English, and J. F. Rulifson, "Study For The Development of Human Intellect Augmentation Techniques," Interim Progress Report, Contract HAS1-5904, SRI Project 5890, Stanford Research Institute, Henlo Park, California (March 1967).

J. D. Hopper and L. P. Deutsch, "COPE: An Assembler and On-Line-CRT Debugging System for the CDC 3100," Technical Report 1, Contract NAS 1-590a, SRI Project 5890, Stanford Research Institute, Menlo Park, California (March 1968).

### **DIBLIOGRAPHY**

R. E. Hay and J. F. Rulifson, "MOL940: A Machine-criented ALGOL-Like Language for the SDS 940," Technical Report 2, Contract NAS 1-5904, SFI Project 5890, Stanford Research Institute, Memlo Park, California (April 1968).

 $\bar{\tau}$ 

 $\mathbf{u}$  .

 $\mathcal{L}^{\pm}$ 

 $\sim$ 

D. C. Engelbart, W. K. English, and J. F. Rulifson, "Development of a Multidisplay, Tine-Sazied Computer Facility and Computer-Augmentei Management-System Research," Final Report, Contract AF 30(602)4103, SRI Project 5919, Stanford Research Institute, Menlo Park, California (April 1968), AD 843 577.

D. C. Engelbart, "Human Intellect Augmentation Techniques," Final Report, Contract NAS 1-5904, SR1 Project 5890, Stanford Research Institute, Menlo Park, California (July 1968), CFSTI Order No. N69-16110.4

D. C. Engelbart, W. K. English, and D. A. Evans, "Study for the Development of Computer-Augmented Management Teenniques," Quarterly Progress Report 1, Contract F30602-68-C-0286, SRI . roject 7101,<br>Stanford Research Institute, Menlo Park, California (October 1968).

D. C. Engelbart and k. h. English, "A kesearch Center for Augmenting Human Intellect," in AFIPS Proceedings, Vol. 33, Part One, 1968 Fall Joint Computer Conference, pp. 395-110 (Thompson Book Co., washington, D.C., 1965).

D. C. Engelbart and Staff of the Augmented Human Intellect Research Center, "Study for the Development of human Intellect Augmentation Techniques," Semiannual Technical Letter Report 1, Contract NAS 1-7897, SRI Project 7079, Stanford Research Institute, Menlo Park, California (February 1969).

D. C. Engelbart, W. K. English, and D. A. Evans, "Study for the Development of Computer Augmented Hanagement Techniques," Interim Technical Report RADU-TR-69-98, Contract F30602-68-0-0286, SRI<br>Project 7101, Stanford Research Institute, Menlo Park, California (March 1969), AD 855 579.

D. C. Engelbart and Staff of the Augmented Human Intellect Research Center, "Study for the Development of human Intellect Augmentation Techniques," Semiannual Technical Letter Report 2, Contract NAS 1-7897, SRI Project 7079, Stanford Research Institute, Menlo Park, California (August 1969),

\*Note: Reports with AD numbers are available from Defense Documentation Center, Building 5, Cameron Station, Alexandria, Virginia 22314. Items marked with an asterisk may be obtained from CFSTI, Sills Building, 5825 Port Royal Road, Springfield, Virginia<br>22151; cost \$3.00 per copy or 65 cents for microfilm.

Appendix A USER FEATURES OF NLS AND TODAS

### I The On-Line System (N'S)

A. Introduction

NLS, as currently implemented, is essentially a highly sophisticated text-manipulation system oriented primarily toward on-line use; i.e., it is not primarily oriented toward production of hard copy, although fairly sophisticated hard-copy formatting and cutput are included in the system.

NLS is intended to be used on a regular, more or less full-time basis in a time-sharing environment, by users who are not necessarily computer professionals. The users are, however, assumed to be "trained" as opposed to "naive," Thus the system is not designed for extrame simplicity, nor for self-explanatory features, nor for compatibility with "normal" working procedures.

Rather, it is assumed that the user has spent considerable time in learning the operation of the system; that he uses it for a major portion of his work; and that he is consequently willing to adapt his working procedures to exploit the possibilities of full-time, interactive computer assistance.

Thus the practices and techniques developed by users for exploiting NLS are as much a subject of research interest as the development of NLS itself.

Section IV of this appendix is a glossary of special NLS/TODAS terminology.

B. Work-Station Console

The user sits at a console whose main slements are a display screen, a typewriter keyboard, a cursor device called the "nouse, and a set of five keys operated by the left hand, called the "keyset."

The sereen is used for displaying text, in various formats. The top portion of the acreen (approximately 1/5 of the total area) is reserved for feedback information of various kinds: the name of the user command mode currentl" in effect, a "register" area used for various kinds of feedback, an "echo register" which displays the last six characters typed by the user, and other items which are explained below.

The keyboard closely resembles a conventional oypewriter

> kayboard, with a few extra koys for spacial characters and control functions. It is used for typing text as content<br>for a file and for specifying commands, which are given as two- or three-character rnemonics.

 $\mathbf{a}$ 

 $\bullet$ 

 $\mathbf{r}$ 

The nouse is a roughly box-shaped object, about four inches on its lengest side, which is moved by the right hand. It is mounted on Wheels, and rolls on any flat surface. **The** Wheels drive potentioneters which are read by an A/D converter, and the system causes a tracking spot ("our") to move on the screen in correspondence to the motion of the mouse.

The user specifies hocations in the displayed text by pointing with the mouse/oug combination. This eliminates the need for specifying a location by entering a code of some kind. Use of the mouse is very easily learned and soon becomes unconscious.

On top of the mouse are three special control cuttons, Whose uses are described below.

The keyset has one key for each finger of the left hand. The keys are struck in combinations called "chords," and each chord corresponds to a character or combination of characters from the kayboard. There are 31 possible chords; beyond this, two of the buttons on the mouse may be used to control the "case" of the keyset, giving alternative meanings to each chord. There are four possible cases, for a total of 12h possible combinations.

A simple binary code is used, and has proved remarkably easy to learn. Two or three hours' practice are usually sufficient to learn the most commonly used chords and develop reasonable speed.

The keyset was developed to increase the user's speed and smoothness in operating NLS. It was found that users normally keep the right hand on the mouse, because the great majority of command operations involve a pointing action; efficient use of the keyboard, however, requires the use of both hands, and shifting the right hand (and the user's attention) to the keyboard is distracting and annoying if it must be done for each two- or three-letter command mnemonic.

Use of the keyset permits the user to keep his right hand on the mouse and his left on the keyset,

**Appendix** *k* **NLS/TOD\*S UdBR FfiATURES**

> **reverting tc the Keyboarä only** *tor* **entry of loni •trinfi of text (typically ^ive or more ci. tctera).**

**oriiintlly, the Keyset exactly duplicated tne keyboard in functionj in the development of NLS, hovever, certain control functier.f have been made two-stroKe operations from the K^yiet where they would oe three» or four-strode operation» from the Keyboard. Ncvercheleaa, it is still possible to operate all of the features of** *His* **without using the Keyset; thus the beginner may defer learning the keyset code until ne has gained some degree jf mastery over the rest of the system,.**

#### **C. Structured Text**

**"Text" is used here as a very general term, A "iile" of text (ecrrssponding roughly to a <sup>N</sup>docuBent N in hard copy) may tdnsist of Snglish or some other natural language« numerical datat computer-program statements, or anything else that can be expressed as a structure of character strings. Simple line drawings can also be Included in a file.**

**All text handlird by KLS is in "structured-statement" form. This special format is simply a hierarchical arrangement of "«tateiöents,\* reseabling a conventional "outline" form.**

**Each statement in a file may be considered to possess** *%* **<sup>~</sup> tatement number,\* which shows its position and level in toe structure. Thus the first stitestent in a file is Statement lj its first substatement is 1A« and its next substatenent is IB; the next statement at the same level as the first is Statement** *2;* **and so forth. Statement numbers have been suppressed in printing out most of this document« but are printed out for the remainder of this section as an example.**

**Ia3bla Every »tatement also bears a «signature\* whicn nay be displayed on command. The signature is a line of text giving the initials of the user who created the statement (or modified it most recently) and the tine and date when this was done.**

**Ia3b2 A statement is simply a string of text, of any length! this serves as the basic unit in the construction of the hierarchy, in English text, statements are normally equivalent to paragraphs, section and subsection headings, or items in a list, in other types of tekt, statements may be data ite::.?, program statements, etc.**

> la3b2a Each paragraph and heading in this document is an NLS atatement. Each statement is indented according to its "level" in the hierarchy; this paragraph is a substatement of the one above, which is in turn a substatement of another statement. A statement hay have any number of substatements, and the overall structure may have any number of levels.

laße. Note that when a user creates a file, he hay let all of his statements of first-level ones, i.e., 1, 2, 3, etc. In this case he will not have to consider a nierarchical structure but simply a linear list, as is found in conventional text.

la3cl However, many of the features of WLS are oriented to make use of hierarchy, and the cenefits of these features are lost if nierarchy is not exploited.

la3ck This is an example of an NLS feature to which the user must accomodate his methods; however, the experience of users has been that hierarchical structure very rapidly becomes a completely "natural" way of organizing text. Many automatic features of NLS make the structure easy to use: for example, statement numbers are created automatically at all times and the user need not even be aware of them. It is sufficient, when the user creates a statement, to specify its level relative to the preceding statement.

 $\mathcal{A}^{\pm}$ 

 $\mathcal{L}^{\pm}$ 

D. Use of the System

Text manipulation is considered to involve three basic types of setivity by the user: composition, study, and modification. In practice, the three activities are so interminaled as to be indistinguishable.

1. Composition

composition is simply the creation of new text material as content for a file.

In the simplest case, the user gives the command "Insert<br>Statement" by tycing "is". He then points (with the mouse) to an existing statement; the system displays a new statement number which is the logical successor, at the same level, as the statement pointed to. The user may change the level of this number upward by typing a "u" or downward by typing a "d".

NOTE: Even if no previous statement has been created.

**Appendix A NL3/T09AS USE« FLATURfS**

> **the fyittm ditplftya a <sup>N</sup>^usny N Jtatenent at the top** *ct* **the**  $textbf{text}$  to this dummy.

**The user then type» the text of the new atatement** *from* **the Keyfcotrd. On the acreen, the top part of the text-diaplay ar«a if cleared and characters are displayed ftera as they are typed. When the atatenent is finished, the user hits a CA icommand accept) button on the Keyboard or ffi?>ufle, and tne eysten recreates the display with the new statement follovinf tne one that was pointed to.**

**Hew naterial nay also be added to existing statements by means of conaands such as insert word. Insert Text, and others. Properly speaKing, these operations are aodification rather than composition, and are discussed below.**

**Simple line drawings nay be compoaed and added to the file by neans of the "vector package,;< This is discussed in another section of this report,**

**2. study**

**Tha study capabilities of NLS constitute its most powerful and unusual features. The following is only a orief, condensed description of the operations that are possible.**

**a. Jumping**

**NlS files nay, of course, contain a great deal more text than can be displayed on the screen, just as a document say contain nore than one page of text, an NLS file is thought of as a long "scroll." The process o? moving fron one point in the scroll to another, which corresponds to turning pages in hard copy, is called "dumping." There is a very large family of JURP cosnands.**

**The basic juap command is jump to Item. The user specifies it by entering "ji", and then points to some statement with the »oust. The selected statement is moved to the top of the screen, as if the scroll had been rolled forward.**

**.-lost of the jump commands reference the hierarchical structure of the text. Thus Jump to Successor Prints to the top of the display the next statement at the same level as tne selected statenent; Jump to**

> Predecessor does whe reverse; Jump to Up starts the display with the statement of which the selected statement is a substatement, and so forth.

The Jump to Name command uses a different way of addressing statements. If the first word of any statement is enclosed in parentheses, the system will recognize it as the "name" of the statement. Then, if this word appears somewhere else in the text, the user may jump to the named statement by pointing to the occurrence of the name, or by typing the name.

This provides a cross-referencing capability which is very smooth and flexible; the command Jump to Return will always restore the previous display, so that the user may follow name references without losing his place.

It is also possible to jump to a statement by typing its statement number.

b. View Control

If a file is long, it may be impossible for the user to orient himself to its content and structure or to find specific sections by jumping through it. The principal solution to this problem is provided by level control and line truncation.

 $\mathbf{r}$ 

Level control permits the user to specify some number of levels; the system will then display only statements of the specified level or higher. Thus if three levels are specified, chly first-, second-, and third-level statements are displayed.

tine truncation permits specification of how many lines of each statement are to be displayed. Thus if one line is specified, only the first line of each statement will be displayed.

Common usage is to use the first two or three levels in a file as headings describing the material contained under each heading in the form of substatements. Thus the user may start by looking at a display showing only the first-level statements in the file, one line of each. This amounts to a table of contents.

He may then select one of these statements and jump to

> it, specifying one more level. He will then see more details of the content of that part of the file. This process of "expanding the view" may be repeated until the user has found what he is looking for, at which point ne may specify a full disclay of the text.

Diers soon develop a habit of structuring files in such a way that this process will work well. As it happens, such a structure is usually a good, logical arrangement of the material, reflecting the relationships inherent in the content.

The level and truncation controls are designed so that the necessary specifications may be made with only one or two strokes of the keyboard or keyset. These controls are only the most important of a large set of View-control parameters called "VIEWSPECs." Other VIEWSPECS control & number of special NLS features affecting the display format.

c. Content Analysis

The NLS content analyzer permits automatic searching of a file for statements satisfying some content pattern specified by the user. The pattern is written in a special language as part of the file text.

Content patterns may be simple, specifying the occurrence of some word, for example. They may also be highly complex, specifying the order of occurrence of two or more strings, the absence of some text construct, conditional specifications, etc. Simple patterns are extremely easy to write; complex ones are correspondingly more difficult.

## d. "Xeyword" System

A "keyword statement" is a named statement which references other statements in the file by name, in a special format. The name of the keyword statement is then understood to be a "keyword" applying to the atatements referenced by the keyword statement.

Suppose that a file contains a list of keyword statements. The user may study this list and select several keywords with the keyword Select command (pointing to the keywords with the mouse).

145

> He may specify a weight from 1 to 10 for each keyword; if no weight is specified, a weight of 1 is assumed.

When the user gives the Keyword Execute command, a scarching/scoring process is executed. Each of the selected keyword statements is scanned for the names of statements that it references, Each referenced statement receives a "score" equal to the weight of the keyword. If a statement is referenced in more than one keyword statement, the scores and.

when this process is completed, NLS constructs a display picture showing only the statements that have received nonzero scores, in order of decreasing scores.

In other words, each keyword is the name of a statement that defines some category of statements in the file. When a user selects and weights keywords, he is expressing nis interest in certain of these categories. NLS then displays all of the statements in these categories, beginning with the "most interesting."

J.

 $\bar{1}$ 

because the relationships used in this system are set up explicitly when a user writes keyword statements, the system is very flexible although not highly automated. It may be regarded as a generalized method of reordering some of the statements in a file on the basis of user-selected criteria chosen from a supplied list (the keyword statements).

Note that this reproeming is on the display, not in the file proper. The file proper is not affected in anv way, except that the list of selected keywords and weights is saved in the file.

This list may be displayed on command. Individual keyworns may be deleted from the list or their weights changed, or the whole list can be deleted on command.

### e. Link Jumping

A "link" is a string of text, occurring in an ordinary file statement, which indicates a cross-reference of some xind. It may refer to another statement in the file, or to a statement in some other file, possibly belonging to

 $\mathbf{r}$ 

**another NLS user. The text of the link is ootn huntn-retdÄöle and macnlne-readaMe, and tne ccnmard Ju^no to LinK permits the user to point to tn^ link with the nouae and imnedlately see the material referred to.**

 $\widehat{\phantom{a}}$ 

An **example** of a link is {Smith, Plans, Longrangetebtne}.

**The first item in the link indicates that the referenced file belonits to a user named Smltn; tne secono is the name cf the file; the third is the name of a statement In the file (a «tatenent number nay also De used^; and the string of character? following the colon controls tne VIEWbPECs to set up a particular view of the material.**

**The use of interfile links permits the construction cf lane linxed structures maae up of many files, and study of x.hese files as if they were all sections of a** single document.

**3. Modification**

**A large repertoire of editing command« is proviced for modification of files. The basic functions are insert, Delete, Move, and Copy,**

**These functions operate upon various kinds 01 text entities, Within statements, they may operate upon •ingle characters, words, and aroitrary strings of text defined cy pointing to the first and last characters.**

**This set of commands is not restricted tc operation vithin one statement at a time; for example, a word mav oe moved or copied from one statement to another.**

**The editii.g function« also operate at the structural level, taking statements or sets of statements as onerands, A number of special entitles have oeen defined for this purpo«ei for example, a "branch" consists of some specified statement, plus all of its suostatements, plus all of their substatements, etc\* A branch can br deleted, moved tc a new position in the structure, etc.**

**As noted above, the modification activity tends to merge, in practice, with study and conoosition.**

# **E, Surmary**

**It nuat be noted tntt MS Is not <sup>a</sup> system ^esiened for eenerai usage, but a specialized tool designed for a ?troup of people worKing on the development of computer aids to numan intellectual processes. It is for tnis reason, for example, that :!LS is not really a text-edltin« system oriented toward hard-copy production, bat ratner something simultaneously more general and more specialized.**

 $\ddot{\phantom{a}}$ 

 $\mathbf{t}$ 

 $\sim$ 

**It ii in the process ot manipulating <sup>a</sup> file •• studying it, naKing nodifications, adain? new material as an integrated process lasting for minutes or nours at a time and having <sup>a</sup> continuity extending for dayi, weexe, or even years -- that tne real benefit of NLS appears.**

**An** *hLH* **file tends to become an evolving entity, suoject to constant moaification, updatinr, and reevaluation. Its dcveiopme-it may have r.o clearly defined endpomt. It may cease to ;xist as a file by being incorporated in another file, or \*t may eventually ^e abaracnec; however, it will probably never oe "finished<sup>1</sup>\* in the usual sense of the wora.**

**Continuous use of NLS to store Icis, study the-, relate then structurally, and cross-reference vnem results in a superior organization of ideas and <sup>a</sup> greater ability to manipulate then further for special purposes, as the need arises -- whether the <sup>H</sup>idea« ,, are expressed as natural language, as data, as programming, or as graphic information,**

**II The Typewriter-oriented Documentation-Aid system (TODAS)**

**TOßAS is <sup>a</sup> text-hanalmg system designeo as <sup>a</sup> "type^ritür" counterpart to NLS. In principle, TODAS can be operated from a Teletype or any other sort of hard-copy terminal, including terminals linked to the HO through acoustic couplers and ordinary telephone lines (as epposea to NLS, which requires special transmission arrangements).**

**The present implementation allows for the use of Teletyoe Models 32, 3^, and 37, Termmet and ixecuport terminals (the letter having a built-in acoustic coupler), and NLS display terminals,**

**£»ch cl these terminals has its own character set, no two sets being exactly the same except Teletype Models 33 and 3^. As a result, special-character assignments are device-dependent, A**

> **SODAS feature allows the user to redefine characters at will to • uit niß inned.iate purposes.**

**The primary purpose of TODAS is for access, within the ArPA computer Network, to the Networx Information Center (Nie) operated by ARC. TODäS will give NetworK users access to flies of information created either with TODAS or with Ni,s, since files created bith the two systems are identical in structure ani format,**

**TODAS has many of the same capaoilities as** *HIS* **for the manioulation of text; it differs Iron NLs as requireö by the use of a "typewriter" device instead of a casplay, Tne important differences arise from the xact that TODAS has no analog cursor device to correspond to the KLS nouse.**

**For this reason, raitine of text within a statement cannot be done by means rescüiblinK these of NLS, since all of the NLS editint operands are indicated by the user with tne mouse, TODAS uses two alternative metnecs.**

**One is the loDAS "alter" command, which operates very much HKe the "modify" command of the Wtr line-editin, system developed by Project SEMIfc at uc. "Alter" creates a new statement to replace the original one, by jtoing through the original from besinnln? to end; unoer user control, characters are (1) copied from the old statement to the new, (2) skipped over, or (3) inserted into the new statement from tne keyboard.**

**The other is the TODAS "substitute" command, which allows the user to specify that <sup>a</sup> certain trint of characters in the itste^ent is to be found by TODAS and replaced with another speci.ficd string.**

**At t^.e structural level (where the user wisnes to manipulate statements and sets of statements aa units), NLS permits the Maer to identify statements by pointin« with the mouse; TODAS requires that itatements be identified from the keyboard. Considerable flexibility is provided in t.is operation.**

**The user may identify a statement directly by typing its statement number or Its name; he may also Identify it indirectly by specifylni its structural relationship to some other statement whose numoer or name he knows off-hand.**

**indirect specification corresoends to the use of NlS commands such as "Jump to hekd," "jumo tc successor,"** **Appendix A WL3/T0DAS USER FüATüRtS**

> **etc., but with the added fetture tnat relationahlpi n»y toe concatenated «- tnus tne user nay, in a single operation, specify a complex relationsnto such as tne successor of the first substatentnt of the predecessor of a riven statement,**

 $\mathbf{r}$ 

 $\mathbf{r}$ 

 $\epsilon$ 

 $\overline{a}$ 

**A fpeclal TODAS capability not yet tnplenente^ in NLS is "executable text,"**

**A TODAS sta-enent nay consist of the spring of characters that a user would tyoe from the keyooarn to perform some complex sequence of operations, xnis statement may then be executed with a special command, an'l tne result will be exactly as if the user had actually typed these characters, causm? the sequence to be carrieo out.**

**The sequence may, in principle, be arbitrarily complex; an executable statement might, fc;\* example, contain tne following sequence:**

**(1) Load a file whose name is specified elsewnere in the current file**

**(2) Search this file with the content analyzer, findim statements with a specified pattern of content**

**(3> write these statements out in a temporay "buffer" file**

**(a) Reload the original file**

**(5) Copy the statements in the "buffer" file into a specified location in the working file,**

**A special "switch" cnaracter may be used in the executable text, iahen the switch character is encountered, execution of the text is interrupted and control reverts to the Keyboard, Tne user then enters part of the control sequence manually} when he types the sitch character from tne Keyboard, execution of the executable statement resunea at the point where it left off. This features affords great flexibility, since it allows part of the sequence tc be specified ahead of ime and part at "execution time,"**

**Besides its primary purpose as a Networx user's interface to the NIC, TODAS is used within AHC as » supplemental tool to NIS.**

**TOPAS can be used ccnvenlentlv for many tasKs tnat do not**

**Apps'fitix A NLS/TODAS USEH FEäTURFÖ**

> **require the rs^id display resnonae of NL5, anfl nas tne advantage of creating significantly leps load on the overall tinesharing system. We currently have one clerical worker, vno is not an NLS user, operating TODAS routinely for entry of information and ior some limited retrieval vorK,**

**Additionally, we fmd X0DA3 useful for remote accessing of cir systepi. We have made TODAS available to selected consultants, who use home terminals with acoustic couplers, and re^jlar** *«nZ* **personnel occasionally do work froM tneir homes p/ tne same means.**

**The prototype version of TOLAS went into service in seot^nncr 1969J a second version, with greatly txpandea cipaoilities, pecame operational early in 1970.**

#### **Ill Output Facility**

Ł

**NLS and TODAS both use the same facilities for producing formattea hard-copy output from KIS/TOOAS files.**

**The devices In ordinary use at ARC for lurd-cooy output are a line printer that proauces upper/lower-case print of adequate quality for local use,, and a paPer»tape-driven automatic typewriter used for final output of reproducible copy for reports, proposals, etc.**

**The output-processing program (Known as "PASSk") can Pe controlled by the user to a considerable extent. This is done py nesns of "direc^ves" embedded in the file text, Tne directives can oe used to reset page parameters, control pa^e numoering, znd turn various format features "on" or <sup>M</sup>&ff<sup>0</sup> M**

**For example, directives can be used to suppress indentation of statements or change the amount of indentation, to create "running heads" that are automatically printed at th tor of each page, suppress statement numoer«, etc. one cf the directives causes all directives to pe suppressed from the output,**

**in addition to the line printer and the automatic typewriter, PASSt can output a file to magnetic tape^ appropriately formatted to drive CRT»to«»film conversion equipment for croduction of microriln.**

**in all cases, the user may elect to output an entire file or only part of the file, in the latter case, hf may <sup>c</sup> use output to begin at some specified ooint in the file instead of at the beginning, and he nay cause the printout wo be limited oy the sa:ne** Appendix A NEW FEATURES

kinds of criteria that may be used on the display -- i.e., content analvsis, limited number of structural levels, etc.

 $\lambda$ 

 $\overline{\phantom{a}}$ 

IV Glossary of Special NLS/TOPAS Terminology

BRANCH: A specified statement, plus all of its substructure -i e. all of its substatements, plus all of their substatements, et.c.

BUG: The mark on the screen which is moved by the nouse and which is used for selecting (pointing to) entities on the display.

When the bug is "active," i.e. when a selection can be made, it appears as an up-arrow; when it is inactive it appears as a plus sign.

CHARACTER: Any let, digit, punctuation mark, space, tap, or carriage return; an indivisible entity.

CHORD: A conbination of keys on the keyset (see KEYSET).

END: The last statement in any branch; specified by specifying the branch.

FILE: A conplete tree structure of statements with a single root (the origin statement).

FILENAME: The name of a file. It appears as the first word in the origin statement of an existing file, and must be supplied by the user in creating a new file.

GAP CHARACTER: Any space, tab, or carriage return.

GCHAR: Abbreviation for GAP CHARACTER.

GROUP: A subset of a plex, consisting of all branches from one specified branch to another, inclusive.

HEAD: The first statement in a sublist.

The head is specified by pointing to any statement in the sublist.

INVISIBLE: Any consecutive string of gap characters, bounded by (but not including) printing characters or the end of a statements see PRINTING CHARACTER, GAT CHARACTER, STATEMENT.

specified by pointing to any character in the string. If a

þ

single printing character lying between two invisibles is pointed to, buth invisibles (and the printing character) are selected.

KEYSET: The device at the left-nand side of the console. where combination of keys (a chord) is depressed on the keyset, the when a eifect is the same as striking a key on the kevooard.

KEYWORD: The name of a "keyword statement."

KEYWORD STATEMENT: A statement which lists, in a special format, the names of all statements in the same file that fall into some arbitrary category.

The "keyword system" of NLS/TODAS commands, operating upon keyword statements, performs information-retrieval operations based on the sets of statements defined in keyword statements.

LABEL: A string of text placed in a picture by means of a command in the vector package.

LEVADJ: The specification of level when a statement, branch, plex, or group is newly created or moved.

LEVEL: The "rank" of a statement (see STATEMENT) in the nierarchy of the file (see FILE).

The level is equal to the number of fields of letters or digits in the statement number; thus Statement 3 is a first-level statement, Statement halog3 is a fifth-level statement, etc. Level is nf great importance in understanding the hierarchical structure of an NLS file.

MOUSE: The device at the right-hand side of the keyboard. when it is rolled around on the tabletop, it causes the bug to move correspondingly.

NAME: If the first word of a statement is enclosed in parentheses, it is the NAHE of the statement.

The command Jump to Same can then be used to place the statement at the top of the display. This is done by entering the name from the keyboard or keyset, or by finding an occurrence of the name as text on the display and pointing to it with the bug.

ORIGIN: The first statement in a file; it contains information about the file, plus any other text the user inserts. It has a

level of 0, and hence no statement number.

PATTERN: A string of special-language text in a statement which may be compiled via the command Execute Content Analyzer. when compiled, it produces a program that is used by the content-analyzer reature.

PCHAR: Abbreviation for PPINTING CHARACTER.

PLEX: Another name for a SUBSTRUCTURE, used in command specifications.

A plex is specified by pointing to any one of its highest-level statements.

POINTER: A string of up to three characters which is attached to some character in the text with the Pointer Fix conmand.

PREDECESSON: The statement preceding a specified statement in a SUBLIST.

PRINTING CHARACTER: Any letter, digit, or punctuation mark.

SOUPCE: The statement of which a apecified statement is a substatement.

SIGNATURE: Information atored with a statement (and displayed on command) giving the initials of the user who created the statement (or most recently modified it) and the time and date when this occurred.

STATEMENT: The basic structural unit of a file of text in NIS. Formally, it is a string of text and/or pictures which is bounded at the beginning by the end of the previous statement or the beginning of the file, and bounded at the end by the beginning of another statement or the end of the file.

Statements are arranged in a tree structure or hierarchy and are assigned "statement numbers" which indicate their positions in the structure. Each statement has a number, made up of alternating fields of digits and letters; the number of fields indicates the "level" of the statement (see LEVEL),

A statement is specified by pointing to any character in the string.

SUBLIST: The set of all substatements of a specified statement (not including the substatements of the substatements).

Š

SUBSTATEMENT: A statement "X" is called a substatement of another statement "Y" if it is deeper in the structure than "Y," if it follows "Y," and if there is no intervening nigher-order statement. "Y" is called the source of "X." The statement number of "X" will be the same as that of "Y" except that it will have one more field at the end. The value of this field gaves its ordinal position an a "sublist" of the substatements of "Y."

A substatement is specified by pointing to the source statement.

SUBSTRUCTURE: The set of all substatements of a specified statement, plus all their substatements, etc. until no more are found. The set of all tranches defined by statements in the sublist of a given statement.

SUCCESSOR: The statement following a specified statement in a sublist.

TAIL: The last statement in a sublist.

The tail is specified by pointing to any statement in the sublist.

TEXT: Any string of characters within a statement, bounded by (and including) two specified characters: see CHARACTER, STATEMENT.

TRAIL: A set of statements in a file, which can be displayed sequentially by using the trail feature.

VECTOR: A line in a picture.

VISIBLE: Any consecutive string of printing characters, counded by (but not including) gap characters or the end of a statement: see PRINTING CHARACTER, GAP CHARACTER, STATEMENT.

Specified by pointing to any character in the string. If a single gap character between two visibles is pointed to, then both visibles (and the gap character) are specified.

WORD: Any consecutive string of letters and/or digits, bounded by (but not including) any other types of characters or the end of a Statement: see STATEMENT.

Specified by pointing to any character in the string. If a single character is pointed to which is not a letter or digit and lies between two words, then both words (and the single

character) are specified.

 $\hat{\mathbf{v}}$ 

 $\hat{\mathbf{r}}$ 

 $\frac{f}{4}$ 

 $\overline{a}$ 

Appendix 5 THE DIALOGUE SUPPORT SYSTEM (DSS) AND THE JOURNAL

I Preface

ì

For his dissertation study at Stanford University, Dr. David A. Evans (then an ARC staff member and associated with the Management Systems Research Activity) developed the case for augmentation of planning teams.

His thesis (Ref. 1), written with NLS, is over five hundred pages in length. In it he presents for the planning community a broad describtion of ARC's augmentation approach, developments achieved by ARC, and extrapolations relevant to the planning community.

As a special case study, Dr. Evans integrated the considerations and possibilities for the Dialogue Support System, as developed within the ARC over a number of years and as studied specially by Evans under this contract.

Selected extracts from his thesis, slightly condensed, are included below as a good source of relevant concept material about the DSS. These may be considered as trial design notes; the final designs for the various parts of the DSS, and their order of development, are yet to be developed.

II Basic Components of the Dialogue Support System (DSS)

The DSS can be considered to have two basic parts: (1) the Journal, and (2) a set of NLS features especially designed to operate on the Journal.

A. The Journal

One of the most dramatic things NLS enables its user to do is operate on and maintain extremely "plastic" and malleable records of his thought and work.

This ever-changing plasticity is the root of basic difficulties in extending NLS for dialogue support. When members of a team are contributing to a plan or design, one of the most important things is that the "targets" of their contributions remain stationary, as if in a diary, or journal. Ironically, the design of a "Journal" to maintain stationary-target records of the transactions of members of a team proved to be innovative in the NLS environment, whereas it would be "normal" if we were dealing with simple pencil and paper.

The Journal is a special repository for NLS files which may be "sent to the Journal" and no longer modified, or changed in any way.

Appendix B THE DSS AND THE JOURNAL

> The design objective of the Journal is to provide the basis for evolution of a diary for a team, sufficiently rich to play the same role as a personal diary plays when used for record keeping, and as the basis for composition, reflection, and extended memory.

B. Operations Based on Journal Entries

The second component of the DSS is a collection of special NLS features, designed to make the Journal useful as the pasis for supporting team dialogue.

The Journal provides the team members with a chronicle of their contributions to plans and designs. NLS, as extended for use as part of the DSS, is a venicle that (for example) enables team members to annotate contributions from others, to call for apecific action, to make synopses of records relevant to specific issues, and to make contributions to the evolution of plans and designs that are efficiently and appropriately integrated and connected to the entire record of activity.

At another level, NLS is a vehicle enabling team members to "browse" in the Journal, to arrive quickly and efficiently at an understanding of the status of plans and designs that are being documented, monitored, or evolved through the medium of the DSS.

 $\hat{\underline{\mathbf{a}}}$ 

 $\sim$ 

Interspersed with this and the previous roles, extended MLS features enable team members to retrieve information from the Journal, to modify and update this information, and to return it to the Journal without destroying the original contributions.

III Design of Architecture for the Journal

A. Introduction

The boundary between the Journal proper and the NLS features that support it is not clearly defined, as those features necessary for servicing the Journal also, indirectly, support the special DSS features. However, the discussion can be simplified by means of this division.

B. Stationary Targets

The ideal record system for dialogue support would be some large, central, evolving record that would keep track of the team's activity as team members contributed modifications, new

Appendix B THE DSS AND THE JOURNAL

 $\mathbf{r} = \mathbf{r}$ 

ideas, new designs, specifications, and so on, over time. have only to consider the problems raised by the basic file-handling operations of the current NLS to appreciate the difficulty of creating such an evolving record of transactions.

In any attempt to use files for dialogue purposes, the first<br>problem encountered arises from multiple access to files. When a file is strictly the "property" of its author, dealing with material for which he alone has prime responsibility, the file owner can quite easily keep track of its development.

However, when several individuals make active use of a file, it becomes very difficult for the individuals to avoid canceling each other's work or otherwise interfering with each other. They cannot all access the file simultaneously, and so copies are created; soon there are multiple copies, each copy containing changes and additions made independently by various users. It is then impossible, in the general case, to put these copies back together in such a way that all the work done on the separate copies is preserved.

The problem is much like trying to hit a moving target in the dark, and the desired solution is to find some way to make the target stop moving -- nence the phrase "stationary targets." The existing capabilities of NLS and the file-handling facilities used by HIS are not adequate for achieving this.

For example, it would be possible with existing capabilities to give all files a read-only status, so that once a file was created it could never be modified. This would overcome many of the problems of multiple access; however, it would also destroy most of the power and usefulness of NLS as a tool for manipulating information.

Likewise, it would be possible to give all files a public read/write status, permitting any member of the team to modify any file at will. It can be seen that this would lead to immediate chaos: a team member working on a file and wishing to make reference to another file would have no assurance that the referenced file still contained the same information as when he looked at it last.

The concept of the Journal is a way to create stationary targets without the crippling effect of a blanket read-only policy or the anarchy of a blanket public read/write policy. Files "entered in the Journal" have, in effect, read-only status, but numerous capabilities are added to compensate for **Appendix B** *TH\** **DSS AHD TH£ JOÜHNAL**

> this; moreover, the Journal contains only selected files which **are comidered** *\Q* **oe "ready" to become stationary targets,**

 $\mathbf{A}$ 

**C. The Journal**

**The Journal is a public repository for information of concern to the team of users. A file sent LO the Journal becomes a public record. In principle, j,t least, it cannot in any way oe** altered, or retracted.

**The autnor has "gone on record" witfi the statement male oy the file's content. He may keep a copy of the file entered in the Journal, a^.d make raodlMcations ana corrections in that cooy, but cannot replace the oripinal ftle in the Journal by over-writinc it with the revised version. Both the original ana revised versions may be entered in the Journal.**

**A basic Journal function is to provlae users with necfcanlfi»,i and aids to reccgnlze that "later versions" in the journal nave been entered, and to provide users with features to enable tftta to retrieve and display the multiple versions of a fiven file.**

In **keeping** with other (non-computerized) Journals, the only **ordering imposed on Journal entries is cnronoloiical.**

**in NL3, "Journal" becomes a distinct user name, with a status**  $\text{minlar}$  to all other users.

**However, the Journal adds a second distinct domain of files to the HLS file universe. Journal flits iuve special features. They are all read-only. They possess two carts -• the text/ttraphies portions written oy their author, and clocks of data containing information added to the file after submission to the Journal.**

**The first coraponent is totally frozen? once a file is "sent to the Journal" the "maximum" user representation for that file may not be subsequently altered.**

**But the second component, d\*ta blocks, may be changed through the addition of new data over time.**

**1. Journal Entries**

**Although wc have been discussing "files" in the Journal, we should refer to <sup>a</sup> module of information m the Journal as an**

**Appendix B THE DS3 AND THE JOURNAL**

 $\bar{\mathbf{x}}$ 

**'•entry,H** *from* **the viewpoj.nty of the NLS file system, an entry is synonynoua with a file. However, we wish to cnphasixe the notion of collecting information from nanv files tofcther into one nodule, ana sending that module to the Journal as an entry. For tnls reason, we will persist with the terninolocy "entry\* rather than <sup>M</sup>fl\*e" wnen diicussini the Journal from the point of vl«w of a user (contrasted to the viewpoint of the System),**

**D« Sending an Entry to the Journal**

**Because of the exlttence of two file universes (rcfular NLS filei, and Journal entries) a user is not compelled to sunmit all of his filaa to public scrutiny.**

**He nay yceep his personal collection of files containing als notes, plans, special reminders, etc., separate from the collection of files he supmits to the Journal.**

**within this personal collection he retains tne option of controlling read and write access by other users. He may, for instance, have several files that contain private/confidential infornitlon that is ef no concern to the teas as a whole.**

**However, the decision to submit one of his owi, files to the journal is not totally the prerofative of the user himself, unless all his files have private status.**

**Files stored under a civen user name, nith otner than private status, nay be entered to tne Journal by any other user. This is similar to the procedure of havinc testimony, or a speech, or other data, read into the (Con?ressional) Record\***

**However, in most cases. Journal entries ar^ submitted by the user who has the file (or component files) stored under his name, as part of the standard NLS fll« universe.**

**For one user to submit another's file to the journal, he must first load that file, maKe a temporary copy, and submit that copy as a Journal entry as if it was one of his own "normal" NLS files.**

**Enterinj a file to the journal involves the foliowint operations!**

**(1) <sup>A</sup> copy of the file beim submitted is made.**

Appendix B THE DSS AND THE JOURNAL

> (2) That copy is again copied, by the system, and (automatically) written as a new file under the user name "Journal." It is given a new name, which is a unique "Journal Entry Number," and set to read-only status.

> (3) The user suomitting this file is given a "receipt" by the system, indicating that entry to the Journal has been successful.

The result is that a "shapshot" of the user's file has been recorded as a Journal entry. The user has complete control over the VIEWSPECS controlling the view and amount of the file submitted to the Journal. For instance, if he so chooses, the<br>user may submit only the first level statements in the file. Or he may submit only selected statements in the file -- for instance, only those that satisfy a specific content pattern. He may, of course, choose to employ no special VIEWSPECS, and submit the entire file to the Journal. The VIEWSPECS used at time of entry to the Journal determine the maximum subsequent view for that Journal entry.

Subsequent readers of the Journal entry may employ all available VIEWSPECS to help them study the content of the entry, but are constrained to this "maximum" view. This means, for example, if a file is submitted to the Journal with a 1-1 VIEWSPEC (i.e., only too level statements, and only one line of these), subsequent readers can view no more information in that entry, other than the 1-1 view, even if he uses a VIE\*SPEC such as ALL-ALL (i.e., all statements, and all lines of each statement).

 $-\frac{L}{2}$ 

Thus the result of this entry procedure is the creation of a new read-only file, a stationary target, under the user name Journal, with a unique Journal Entry Number as its name.

E. Journal Entry Linkage Systems

Once we have procedures for submitting entries to the Journal, the next major need concerns linking the individual stationary targets -- the Journal entries -- into a fabric of interconnected information.

Interfile links may be used to refer to specific locations in a file from any arbitrary location in another file. The difficulty in this interfile linkage system is that there is no way for a user to discover that a particular entity (e.g., a specific statement) in the file he is reading is being referred to by links empedded in other files, or embedded in other

162

Appendix B THE DSS AND THE JOURNAL

> statements within the same file. This basic Weakness leads to indiscriminate deletion or alteration of files.

> To solve this problem in the DSS, Journal entries will have "backlinks." This means that when a link is established in a file (for instance, a file not in the Journal), a special marker will be written automatically by NLS in the appropriate location of the referent file, indicating that a link is pointing at that entity.

This marker will give subsequent readers of the referent file a visual signal that the marked entity is the target of a link in another file. A new NLS command, JUMP BACKLINK, will make it possible for the user to jump from the entity in the referent file "back" to the statement containing the link in the source  $f11e.$ 

There are five cases of file-pair linkages that produce problems:

(1) Linkage between two standard NLS files, A and B, from A to b, and file A subsequently becomes a Journal entry.

Problem: The link in A continues to refer to B, and is unaware of the formation of a Journal entry from B. If B is deleted, the link points to a non-existent file.

Need: Additional bookkeeping to redirect links to the appropriate Journal entry if B is deleted or otherwise modified to make the link inappropriate.

(2) Linkage between two standard NLS files. A and B, from A to B, and B subsequently becomes a Journal entry.

Problem: The backlink attached to the referent entity in . B points back to A, and is unaware of the Journal entry made from A at a later date. If A is deleted after its copy is sent to the Journal, subsequent efforts to JUMP BACKLINK on the backlink marker from A in B will yield a "no such" message.

Need: Additional bookkeeping to redirect the backlink to the appropriate Journal entry if a is ever deleted or otherwise modified to lake the backlink inappropriate. This leads to the concept of indirect linking.

Accendix B THE DSS AND THE JOURNAL

> (3) Linkages between two standard VLS files, A and B, from<br>A to B, and both A and B subsequently become Journal entries.

Combination of problems and needs of Cases 1 and 2.

(4) Linkage from a Journal entry to a standard NLS file that subsequently becomes a Journal entry.

Proglem: Link in the Journal entry is unaware of the existence of the Journal entry made from B.

Need: Bookkeeping necessary to redirect the link, if requested, o the appropriate Journal entry if so requested by the user.

(5) Linkage from a standard NLS file to a Journal entry, and the standard NLS file subsequently becomes a Journal entry.

Same as Case & except we are concerned with backlinks rather than links.

F. Other Basic Journal Needs

In our irst-pass discussion of Journal architecture and needs, We should consider two additional general needs, archiving and cataloguing.

Archiving is necessary because the current system has limited storage area for files accessible to NLS. The only mass storage devices prepently available in the ARC facility are magnetic tapes, are so, at first, the Journal will have a sequential archive. All Journal entries nave archival copies. The archival system provides a back-up to the colon copy of a Journal entry in case of disaster, and a large tertiary storage area for those entries not frequently referenced, that do not have to be kept continually in colon file storage on the disk.

Kajor archiving problems arise because of additional data (including backlinks) associated with an entry after it is submitted to the Journal.

Files are allocated a finite number of blocks on a magnetic tape at the time whey are written. Data added after the entry is m \*\* may be written in this "slop"<br>area until it is fill . But from then on, these data<br>must be stored elsewhere. GALY minor problems arise if

 $16<sub>h</sub>$ 

**Appendix B TH£ n\*S ^ND TH£ JOURNAL**

> *lt\ti* **it4dlt.ion4l «Sat\* can Be stored elsewhere on tnc sine tioe, wltn a lln\* from tfte orijjinal entry to a special ille, eisewnere on that tape, associated with that entry,** containing additional data.

**However, when the tape is filled, these dtti nave to be stored on a separate tapee This causes considerable difficulty when retrieving the entry and its associated data fron the archive. There is r.j simple solution to tnis proolen while magnetic taoe is the arcnlval media, Tnea.\* problems wlii not arise with random-access mass»storafe media.**

**The final basic Journal feature is 4 catalogue., Obviously, a Journal reader requires a guide to the contents of the journal, and this is provided by the catalogue.**

**The Journal Catalogue will have tnree prlrcip»\ parts;**

- **(1) Subject index**
- **(2) Citation list for journal entries**
- **U) Keyword lists.**
- **IV Design for Detailed MIS features to support DSS**

**A\* SubDlssion of an antry to the Journal**

**I« Entry/Receipt Procedure**

**«hen a file is submitted to the Journal, the first operation« are concerned with creating a new journal entry, allocating a unique number to that entrv, and giving tne sender a receipt. This receipt acknowledges the entry ha« been made sucessfuliy, and supplies the sc der with sufficient information to enable him to locate and retrieve the entry at a later date«, Details of this procedure are illustrated in tne following scenario,**

**a« Scenario; kntry/Recelpt Proecedure**

**(1; Assume tne user, X, has asserbled a file (X,xl) to be submitted to the Journale**

**(2) he activates the new .'13 command** *"iHTlR* **TILS TO JOURNAL filename," enterlnr the filename XI, as the operand for this command.**

Appendix B THE DSS AND THE JOURNAL

> (3) NLS makes a copy of the file  $(X, X_L)$  as a temporary file, (JOURNAL, T1), i.e., under the user name "Journal."

(4) Immediately after making this new file, the system checks a special record, containing a "Journal Entry Number," taking note of the time and date this check is made. Journal Entry Numbers have the form "NNNJHHY."

"NNN" is a serial number, in the range 1 to z where z is arbitrarily large.

"J" is the literal character "J," indicating that the number refers to a Journal entry.

"HH" is the month the entry was submitted (e.g., 11 = November).

"Y" is the year the entry was submitted (e.g., 9 =  $1969$ .

The 'rial numbers, NHR, are initialized at the start of each month.

Example: If 4562Jl19 is the last entry submitted to the Journal in the nonth of November, 1969 (indica ink that 4562 entries were submitted in that month), the next Journal entry would be allocated the number 15129.

Assume that the number in this location at the time of this particular access was 457J119, and the exact time of access was lusligo, on 11/13/69. Once this number has been secured, the system updates the latest Journal Entry Number in this location (to A57+1 = A58).

The system now copies the file (JOURNAL, T1) to a new file -- a Journal entry with file name \$57J119. It sets the status of this file to bublic read-only, and notes the time and date of completion of making this Journal entry: 1451:45, 11/13/69.

Once this Journal entry has been made, the system returns a nessage "FILE (X, X1) ENTERED TO JOURNAL A3 NUMBER 457J119 AT 1457:45" to the sender (user X).

This message remains on user X's display until a command accept (CA) is entered. Entering the CA releases the file (X, X1) for normal operations, and Appendix 8 THE DSS AND THE JOURNAL

> redisplays the file. User X is now free to continue his normal work.

2. Data Assembly Procedures at Input Time

The time an entry is submitted to the Journal is an opportune time to capture data associated with the entry. The Journal entry procedure will contain additional operations, in which the system interrogates the user to obtain an abstract and special descriptor tags for the entry. The abstract will be used in the Journal catalogue. Descriptor tags will be used for retrieval of entries.

3. Collection System

Part of the Journal entry system gives the user special aids for assembling the entry before actual submission. These are compound operations, combining several simpler ones. These simpler operations include file merging and the "executable statement" capability.

B. Linkages

Special linking features will be added to NLS to support the DSS needs. One of the most important classes of these new features concerns NLS links.

1. "Link" as an NLS Entity

In the current NIS a link is a simple text construct; it is not a special entity, in the way that characters, words, and statements (for instance) are entities.

There is no command DELETE LINS in current NLS. A link may be deleted using the normal DELETE TEXT command, requiring two bug selections, one at each of the link parentheses.

A special NLS entity "link" will be added to NLS. This will be of particular importance in combination with indirect linking and executable statement operations.

To insert a 3ink, the new command INSERT LINK is used. This command requests user input of data necessary to construct the link, and organizes these data in the appropriate syntex (see below).

167

Appendix B THE DSS AND THE JOURNAL

- 2. New NLS Link Syntax
	- a. Additional Link Data

Additional usta will be added to the current NLS link construct. These data are (a) link type, (b) time and date the link was first constructed, or last "stamped," and (c) improved resolution to identify link referents.

Link type data are one or more descrictors, being a simple text name, or collection of names, indicating membership of a class, or classes

Example: Possible link types would be "footnote,"<br>"comment," "rebuttal:" "owner=evans," stc. A link "owner" could be different from the owner of the file in which the link resided. The definition of these types and their respective muemonics would be determined by agreement among DSS users.

A most important addition to RLS links will be the added power to refer to ANY entity. In the current version of NLS, a link may point only to statement entities.

 $\mathcal{R}_{\mathcal{A}}$ 

 $\sim$ 

With greater resolutio. for link references, for instance, a link may be constructed to refer specifically to another link. This is the basis for indirect linking, to be discussed below.

b. Possible Syntax for New NLS Link Entity

KTYPE;DATE,TIME> (USERNAME, FILENAME, LOCENTITY. VIEWSPECS)

TYPE is any number of descriptor mnemonics defining the type of the link. Each descriptor would be delimited by a comma.

HHDDYY HHHHISS is the date and time the link was created, or the date and time the link was last "stamped," in the format (month, day, year, nour, second).

At any time, the link's owner may initialize the time and date for the link, using a date-time "stamping" command.

USERNAME, FILENAME, and VIEWSPEC have the same meaning as in current NLS links.

 $168$
$\ddot{\textbf{q}}$ 

LOCENTITY identifies a specific target entity. Detailed syntax for the LOCENTITY may be arbitrarily complex. The following example indicates a simple statement-number syntax.

c. Example

Kcomm, urg, Evans; 09/17/69 0014:44> (Engelbart, plans, m-Prxi)

TYPE is "comm, urg, Evans"

DATE, TIME is "09/17/69 0014:44"

USEPNAME is "Engelbart"

FILENAME is "plans"

LOCENTITY is "m-P" (the marker "P")

VIEWSPECS are xi, meaning display only one line of top-level statements, and switch on the content analyzer.

This link refers to the entity with marker "P" afiixed ("m\*P") in the file ":plans" owned by user name<br>"Engelbart." It points from a comment ("comm") that is urgent ("urg"), and should be brought to the attention of user name "Evans." The link was last stamped 09/17/69 at  $OCIL:LL.$ 

3. New VIEWSPECs for Links

Increased link complexity demands more powerful VIEWSPECS to simplify displaying the link construct, so links do not make the remainder of the text illegible.

Additional VIEWSPECS Will be available for totally or partially suppressing display of the link construct. For instance, the user could control which fields in the link were displayed at the link's location in a statement (this VIEWSPEC would apply to the entire display). If the link was to be totally suppressed, an additional vIEWSPEC would allow the user to control whether or not special "Link markers" were displayed at the link's normal location.

A user would interrogate an individual link marker, to display the particular link represented by that marker,

without displaying all links.

A. Links Not Embedded Directly in Text

Because of the "stationary target" concept and the frequent need to attach links to existing Journal entries, it will be necessary to have a new NLS command to enable a user to associate an NLS link with any selected text entity, but have that link displayed only as an overlay to the file, rather than an integral part of the normal text. Link markers, similar to those used for backlinking, will be used to indicate the presence of one of these links. New NL3 commands will be available to enable the user to control the display of the link and markers.

5. Indirect Linking

Once it is possible to "aim" a link at any arbitrary entity, such as another link, or at a simple character in a statement, indirect linking becomes possible. The following example illustrates detailed operation for indirect linking.

Example: The following link is displayed in a statement of the file (Evans, ddd): <comm;>(Engelbart, plans, n-P;). Note that the date-time field has been suppressed by the new link VIEWSPECS described previously. This link is embedded in a statement (or oranch) constituting a comment on its FIRECT target.

ren.

In the file (Engelbart, plans) there is a narker "P" affixed to a character just preceding another link, as follows: <P>xx yyy cc <comm;> (Evans, rrr, 12b:w). This link is a comment on 12b in the file, Svans, rrr).

Use of the new command JUMP INDIRECT LINK, with the original link as operand, causes the statement 12b to be displayed under the control of VIEWSPEC "w" (all lines of all statements).

6. Backlinks

The most important additions to existing RLS link.ng features for use in the DSS are the backlink operations.

Backlinking means that a special executable link marker is deposited in the referent being pointed at by a link. This enables a user, viewing the referent entity, to "JUMP BACKLINK' and display the entity containing the original

**Appendix B ?K£ DS5 AHD 7KE JOURHAl**

 $\bullet$ 

 $\bar{\mathbf{y}}$ 

**llnx.**

**Tfte exlatence** *c£* **\*n NLS linK reier?nce** *to* **any aisDl&ycd NLS**  $entity$  will be indicated by special backlink markers. **Display of tftese markers will oe under u«er control in a manner similar to linK marKers, deacrioed previously.**

**A user may interrogate <sup>a</sup> öaCKlinK marKer, to nave data on the source entity displayed. Execution of tne new command JUM^ BACKLINK witn a DacKlink marxer ss operand displays tre source entity <sup>a</sup>'v the top of the display.**

**Indirect PacKiinKing will also oe available, indirect backlin\* jumping neans tnat a user executes JUMP BACKLINK** IKDIRECT, and the system displays the statement containing **the linx th»t points at the source of the bacXlink marKer entered as the operand for this commana,**

**7. demote LinKing**

**The basic concept for remote linKinr is tnat of attaching tn« "head" of a linx to its referent entitv, followed by insertion of the linx itself in tne source entity, remote from the referent, at some later time.**

**This may be accomplished by the following stepsj**

**(1) Assigning a temoora; ' marker to yet another entity, "link referen;<sup>M</sup>**

**(2) Depositing th«t marxer at the apnropriate location in the referent statement**

**43) later, while inserting the basic link construct in tne source statement, calling for tne referent entity data to be inserted in the link by using a special INSERT SiriRENT DATA cocmand, entering the referent marxer as operand.**

**This «ype of operation depend« upon each user having at least two NLS files open simultaneously. If links and baekllnki are considered te be completely symmetrical, this procedure may be used interchangeably witn tne conventional INSIRT** *UVK* **command.**

### **C. Conyinj a Journal Entry**

**<sup>A</sup> problem arises wnen a Journal entry, stored as a colon file, is copied to <sup>a</sup> new filename. All baci<lir.:\ narxers are retained, out trie links generating ^nese narkers continue to refer to the ori|ina3 journal entry, and üO not ooint at the new file. Thus an additional type of bacKllnK is oroauced - one that has no forwarö-polntine linx associated with it,**

**These asymmetrical oacklinK markers make it possiole to .lump to files and entries that referred to the original entry. They may be deleted if Juaged to ce inapurooriate for the new file.**

**At the time the new file is created, the system will automatically insert a link in the file's header statement, pointing at the header statement in the Journal entry from which it has been copied, and depositing a backlink marker in the header of the journal entry.**

**D« Ordered Sets**

**A set i» a special new NLS entity -- it is a collection of other entities (eftg., of characters, files, statements, links, other aets, etc.). The design and implementation of operations associated with sets is a complex proolem. The following indicates what seem to be the most promising possibilities.**

 $\epsilon$ 

**An "ordered" set nas «. specified order associated w:^n its member entities. Sets are given unique names for identification. For convenience, a set wjll be attached to a "parent" file, selected arbitrarily by the user, /'Evans,xxx; is the set narocid "XXX" owned by the user name "r.vans." Set names are similsr to statement names, exceot they must be unique over the entire universe of a user's files -- it is not potalble to have <sup>a</sup> set named "XXX-associated with the file ;ccc and another set "XXX\* associated witn tne file :ddd, if both JCCC a^d iddd are owned by the same user. However, different** users **hay** own sets with the same name.

**1, Admission to a Set**

**Other KLS entities, including other sets., way be "admitted" to a set, using the command "ADMIT <entlty> TO StT <seUaweV., and entering the appropriate operands.**

**"tntlty" is the NLS entity selected or specified by the uscrj "setname" is the name of an existing set •- the set** **Appenaix B THE DSS A^D THE JOÜKNAL**

**to which the entity ia to De aamitted.**

**Not only entities, but ipecific views an^ specific subsets of entitiei, may be admitted to a set.**

**Extmplci The first line of the first two levels of itfctement« in a file satisfying a «iven content pattern, may be admitted to a set. The remainder of that file, unless specifically admitted on another occasion, does not oelong to tne set.**

**2. Direct and indirect use of sets**

**There are three modes for usin« sets: "normal,,; "direct," ind "inülrect.M**

**"Nornil" mode corresponds to normal** *His* **usafe in which the set entity has the sane status as normal NLS entities (words, characters, etc.).**

**Thus in normal node, the command DELETE SET erases the set wnost name is liven as an operand. Kote that the set is erased, not the members of the set.**

**In '»direct" aode, operations performed on a set produce changes in the actual entities admitted to the set.**

**Ixawplei A (hypothetical) command "DELETfi WORD m-soec IN SBT Aevans^x;\* is entered; "spec'<sup>1</sup> is an NLS marKer name. Upon execution, in direct mode, all words so atrxad in the entities that are members of the set /'evans.xy will actually be deleted. That is, they will be deleted in the sane sense as if tne user displayed each entity in the set containing the mÄrker, and manually deleted the aarKed word, followed oy the command OUTPUT FILE.**

**Intities changed through operations performed on sets in <sup>M</sup>dlrect• , J^ode remain changed after the system Is returned to "normal" node.**

**In Indirect" mode, operations performed on entities that are numbers ui a set (by using the ^et name itoelf as the operand) produce changes In \*.hose entities ONLY while the user views then ''through" the set.**

*for* **instance, if in tne previous example the same operation was performed in "Indirect" mode, the marked words would not be deleted in the files ccntalnint the**

> marked entities in question, but would only "appear" to be deleted when the viewer was working with the set (evans, X) controlling the entities he could display. This appearance would be negated as soon as the user returned to display any member-file in normal mode.

 $\epsilon$ 

 $\Lambda$ 

 $\mathcal{L}$ 

 $\pmb{\ast}$ 

#### 3. Open and Closed Sets

a. Closed Sets

A closed set is one whose rembership is specified explicitly, i.e., there is a finite fully determined membership list associated with the set. For example,<br>statement entities might be specified by a list of NLS links, There are three types of closed sets; frozen, unfrozen, and mixed.

A frozen closed set retains the exact content and structure of each entit; , in the state in which it was originally admitted to the set. Even if (say) a member statment is deleted, a "copy" is retained in the set.

An unfrozen closed set retains a finite membership, but permits each member entity to adopt its latest actual state. For example, a whole file, containing three statements admitted to an unfrozen closed set on day 1, subsequently undergoes major modifications. If the set is used as an operand on day 3 (after the modifications), the file's state at that time is used.

A mixed set contains entities whose frozen/unfrozen status is determined individually. In other words, a set may contain some entities whose original status is retained, and some whose status is the latest status of the entity itself.

b. Open Sets

An open set is one whose membership is not fixed by explicit identification of its member entities, cut rather by the specification of conditions to he met to admit member entities.

For example, an open set's membership may be mined by those statements in a given file universe ustisfy a given content pattern.

 $\ddot{\phantom{a}}$ 

 $\mathbf{r}$ 

On day 1, this may yield a diff "ent membership than on day i, if modifications were made to files in that universe during this period.

4. Set Operations

There are two major and distinct classes of operations associated with sets == operations on sets, and operations within sets. The distinctions between these classes are important.

a. Operations on Sets

Operations on sets use entire sets as operands.

Simple Operations on Sets

These operations include the stardard NLS operands --<br>INSERT, DELETE, REPLACE, etc., in addition to a new class of commands -- sev-theoretic operations.

INSERT SET creates a new set.

REPLACE SET makes it possible for a user to make a new set as the union of one or more existing sets, and to simultaneously delete the original sets (their names, not members).

DELETE SET erases the set (but not its members).

Set-Theoretic Operations on Sets

There will be new NLS commands to enable a user to perform set-theoretic operations on sets, The following set-theoretic commands will be available: UNION, INTERSECTION, COMPLEMENT, and DIFFERENCE, where each operation has its usual mathematical meaning.

b. Operations Within Sets

Operations within sets have entirely different meanings from operations on sets, and from operations on member entities outside the influence of the set construct.

When under the control of operations within sets, the conventional NLS commands take on the following meaning:

HOVE: Change the OkDER of member entities in the set.

> DELETE: kenove the operand-entity from membership of the set.

 $\epsilon$ 

 $\epsilon$ 

 $\hat{\mathbf{a}}$ 

COPY: Include the operand-entity once more in the set memoership (in a dirferent position within the set's order).

INSERT: Admit the operand-entity to membership in the  $set.$ 

REPLACE: Replace the nember entity selected as operand with the entity selected. The entity selected as a replacement hay or hay not be a member of the set.

E. Executable Statements

An executable statement will be a new text construct, using the current NLS statement as a basis. NLS commands will be pre-specified as a text string in an executable statement. They will be executed by using the command EXECUTE STATEMENT, giving the statement number of the statement as operand.

An executable statement will be the neans to effect combound or concatenated operations, including set operations. The structure and meaning of the executable statement features can best be illustrated by examples.

Example: The following is an executable statement.

 $(XXX)$  (evans, sss, 12:x) (sngelbart, plans, 2:w)  $E C CA$ ("retrieve ") OR ("Retrieve") ; CA (evans, rrr, :wi) END

(1) By activating the command EXECUTE STATEMENT, and entering the operand "XXX" (the name of the executable statement), followed by a single CA, the first link will be executed as if JUMP FILE LINK was used with that link as its operand.

(2) The user views the file (evans, sss) with statement 12 at the top of the scre 1, displaying only the first lines of subsequent top-livel statements in the file.

(3) A second CA causes the second link to be executed.

(b) The user views the file (engelbart, plans), with statement 2 at the top of the screen, displaying all lines of all statements.

 $\overline{\phantom{a}}$ 

(5) A third CA causes the content pattern ("retrieve) OR ("Hetrieve"/ to be compiled, automatically followed by the execution of the last link. Note that the VIEWSPEC "i" in the last link activates the pattern.

(6) The result is that the file (Evans, rrr) is searched; all statements containing the text construct "retrieve" or "Retrieve" are displayed.

Example: The following executable statement illustrates more complex operations on sets.

(YYY)  $(DOD) = (ARNY) UNION (NAVY)$ ;  $[USA] = [DOM] INTERSECTION (MIC)$ ;  $E C CA$   $("Wearon")$ ;  $CA$ (Mixon, (USA), Wi) CA DISPLAY: WOUTPUT FILE ':arsenal' DELETE SET (DOD) AND SET (USA) END

(1) The command EXECUTE STATEMENT is executed with the operand YYY, the name of the statement.

(2) A CA causes a new set "DOD" to be formed as the union of the two existing sets "army and "navy." This set will be attached to the file containing the executable statement.

(3) Another CA causes a second set, "USA" to be formed as the intersection of the two sets "DOD" and "MIC."

(5) Another CA causes the content pittern "wespon" to be compiled, immediately f llowed by execution of the link transferring control to the first entity containing the text construct "wespon" in the set 'UdA" (which is owned by the user "Nixon").

(5) The system searches all entities in this set, and displays, under VIE\*SPEC contol "w" (all lines of all statements) those statements containing the text string "weapon".

(6) A final CA causes this collection of entities to be output as the new file 'tarsenal,' Another CA causes both the sets (as distinct from the set membership) [USA] and [DOD] to be deleted.

Example: The following executable statement illustrates how the member entities of a set may be displayed.

(ZZZ) DISPLAISW (HEREANDNOW) FND

> By giving the command EXECUTE STATEMENT with ZZZ as the operand, followed by a CA, all entities in the set "HEREANDNOW" will be displayed, under VIE-SPEC control "W" (all lines of all statements).

 $\overline{a}$ 

 $\lambda$ 

 $\Delta$ 

Example: The following is an example of simple "chain generation" using an executable statement,

(AAA) MARKCE=A1 CHAIn (evans, ss, 12:EW) (evans, ss, 5:EW (Engelbart, plans, S:wn) SND

By giving the command EXECUTE STATEMENT with the operand "AAA", followed by a CA, the display starts with an all-all view of the branch starting with statement 12 in (Evans, : ss). Normal text operations may be performed on this branch. If a second marker Al is entered, the all-all view of the branch starting with statement 5 in (evans, iss) is displayed, and so on.

Here a marker is used as the means to advance the view along the chain. This permits normal text operations (requiring CA's) to be performed at each view along the chain.

In all examples, the maximum VIEWSPEC operative on any entity is controlled by the VIEWSPEC assigned to the set.<br>Rember entity itself at the time it was admitted to the set.

## F. Thury Descriptors

Descriptors will be tacned directly to Journal entries, eitner at time of e: / to the Journal, or at some later date. These descriptors will cover at least the following classes:

(1) Subject matter/type of entry

Examples; comment; message; announncenent; injunction

(2) Urgency

Examples: urgent; not urgent

(3) Names of users whose attention is sought

Example: attention; evans, engelbart,

(4) Authorisource of entry

Example: author: evans:

(5) Date/time of entry to Journal

**Example: entered**  $9/26/69$  **1006:30** 

G. Interrogation

Commands will be available to enable a user to interrogate a Journal entry in order to ask the following types of questions:

(a) Which Journal entries or other files are pointing at the interrogated entry?

(b) To which sets does the interrogated entry belong?

When interrogating to determine which entries or other files are pointing at the entry, the user will be able to control the universe over which the search for these entries is to be performed.

For instance, the user may ask for only those entries that point at the interrogated entry, or are attached by links of a specified type, from entries of another specified type, that were made after a specified date.

Example: Display Journal entries of type "comment" or "injunction" that are attached with link types "urgent" made after 8/12/69 to Journal entry Number XXXXX.

Example: Display those members of the set (evans, XXX) admitted to the set after 10/1/69.

H. Miscellaneous New NLS Features

Numerous new NLS features will have a major effect on the usefulness of the DSS, although they are not designed exclusively for DSS usage. These features include split screens, file merging, new VIEWSPECS, and "file history."

1. Split Screen

The "split screen" feature generalizes the characteristics of the "freezing" option in the current version of NLS. With a split screen, the user is able to display two different views of the same file, or two different and independent views of any two files, one on each side of the screen. He will be able to work with the displayed

> information in each "window" as if it was a separate and independent file. The success of this option depends upon having more than one file open for a given user at any given time. The split screen will make interfile editing, and more complex file merging, easy and useful.

2. File Merging

The aplit screen and other new features make the capability for merging any two files to form a third conposite file a necessity. In the current version of HLS, only the simplest file merging operation -- appending -- is possible. More useful file merging would include the facility to interleave statements in a specified order, and to transfer pictures from one file to another.

3. File History

Keeping track of a file's nistory becomes more important in the Journal and DSS than in current NLS operations. For this reason a new NLS feature will be added to capture all necessary identification unformation from the source file every time a file is output or copied. This information may be conied directly from the header atatement of the source file, and written into the header statement of the object file at the time it is created.

Example: The following is an example of a standard file neader.

:XVIII, 9/26/69 1209:30 DAE;

Here :XVIII is the filename; 9/26/59 1209:30 is the date and time the file was last output to the name :XVIII, and DAE are the initials of the file owner.

Suppose the file : XVIII is output to the new file name  $"$ : CHAP18".

after the operation is completed, the neader of the object file (:CHAPlo) reads as follows:

:GHAP1b, 9/26/69 1211:45 DAE; (evans, XVII1, :) 9/26/69 1211:45;

The system has rewritten the source file's header data as an NLS link following the object file's conventional reader data. Note that as later versions

 $\mathbf{A}$ 

Ÿ.

**of iCMAPlc \*re made, data preceding the lirst semicolon cnang;ea. With ffUDsequent CODV oorrations, or output file operations to new filenames, onese dati from the file »XVIII will be retained in ine neu file's header, along with all records of subseauent operations.**

### **Cataloguing**

**A catalogue of all entries in the Journal will oe nuintalnei, providing the nain conventional ?.la for retrieval of tnese files. The catalogue will have three nain sections! a suniect index, a Keyword list, and citations for journal entries.**

**The abject index contains <sup>a</sup> hierarchical structure of tne subjects doscriblnK Journal entries, with their respfctive Keywords attacned. A user nay scan this index and select Keywords attached to the suojects that neet nis needs.-**

**Tht Keyword List will contain Keywords -as used in the subject index), followed oy llnxs pointing tt appropriate citations.**

**The citation for each Journal entry is stored in tne catalogue by order** *ox* **Journal Entry Number, Each citation will constitute an NLS branch, with the Journal Entrv Wurcfcer, and UnK to the cited Journal entry, as the first-levci •tttenent of each branch.**

**Each such citation branch will contain the entry nunber^ the source filename, the name of the user submitcing the entry, the date and tine when the entry was submitted, and a list of descriptors for entry.**

**These data will be stored in a nanner tnat ma.^es them useful for further** *Ui5* **operations. For exanole, the data on source filename is stored in tne for<sup>r</sup><sup>a</sup> rf <sup>3</sup> conventional** *HIS* **lin« referring to the source file. Similarly, eacn catalogue entry contains a link to tne Journal entry Itself.**

**I. Retrieval System Based on the Journal Catalogue**

**The existing KLS Keyword retrieval system will DC\* extendeo for use as the basic retrieval tool for operaticnü on tne catalogue. The major drawoacK of the current ayatem is tnat lists of citations can be assembled only fror, within t single file.**

**m**

> For the DSS, this system will be modified to operate across an arbitrary number of files. Such operations, of course, depend upon otner features discussed previously (e.g., file merging, the capability of having nore than one file open at any instant, etc.).

gdi.

 $\mathbf{r}$ 

 $\lambda$ 

The utandard keyword statement, which currently uses statement names as keyword arguments, will be changed to use full NLS links as keyword arguments.

Example:

(keyj) This is keyword three \* (JOURNAL, 135J99, ?)  $(Jcurrent,146J99,:)$ 

The user will then have the following options:

(1) Assemble the citations derived from a selection of keywords from one or more files (which may themselves oe stored in several catalogue files), as a list in one file, and use the standard JUMP LINK command to view the actual Journal entries cited, one by one.

(2) Ask for consecutive diaplay of the actual Journal entries cited, under the control of the VIEWSPECS in the keyword referent links. Consecutive entries cited would be displayed as if part of the same file.

This operation could be accomplished by special new NLS machinery, or by combining the capabilities of executable statements and indirect linking.

In all cases, all current NLS keyword options, including the allocation of weights to keywords, will be available.

I Introduction

 $\tilde{\mathcal{C}}$ 

This appendix is an addendum to the previous Hardwart Reference Manual, Appendix B of Ref. 3. It consists of a programmer's reference manual for the following equipment:

A line printer (replacing the line-printer description contained in the previous manual)

An inter-core controller for transfers between 940 core and external core ("Xcore")

A Network interface connecting the 940 to the ARPA Network via the Interface Researe Processor (IMP)

A precision clock.

## II Line Printer

A. General Information

The printer is a Data Products Model M600-llA with 96 characters and a printing speed of about 340 lines ner minute. It will accomodate paper from 2-1/2 to 18-1/2 inche in width. Character spacing is 10 per inch and line spacing is 6 per inch. The maximum number of characters per line is 132.

The printer is controlled by EOM instructions and a "unit reference cell" (URC). The URC points to a print ouffer resident in core that contains data and control codes. An SKS instruction incicates "printer ready" and an interrupt indicates "end of operation," either normal or error. Error conditions are detected by the controller and an error code written in the URC.

The cells immediately following the URC in core are called "URG+1," "URG+2," etc.

Fixed core assignments for the printer are:

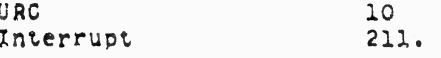

B. EON and SKS Codes

The EOM codes are:

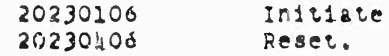

> **The "initift'-c" üOM st»rt« the printer wi^n tne word and cnancter dealgnited by the contenta 01 tne üRC at tne time the ÜOM is Kiven.**

**The printer controller continues to proces« tne printer suffer until an illegal cn^racter or erd-ol-öulxer coae i« read, or until a ••reset" £0« is issued.**

An "initiate" EOM given while the printer is pusy is **ignored.**

**Tne "reset" £0« imnediately terminates all printing and returns tne system to a reset state.**

**A "reset" EOK, eiven wnile tne printer is disconnected la ignored.**

**One SKS code is provldea for the printer. Tne cede is**

*Qk030l06* **SKip on ready,**

**TJvi» SKS •Kips if the printer la ready to besin operation. If tne printer is not ready, an interrupt ia issued when it ia nade ready.**

**C. unit Reference Cell**

**The URC associated with the printer systen nas the following formats**

**<sup>0</sup> <sup>3</sup> 3a <sup>23</sup>**  $1 \mathbf{1}$   $\mathbf{1}$  $\sim$  1.  $\ddot{\phantom{1}}$ **error aidress**

**Sit\* 6-23 contain tne absolute address of the first c.iaracter of the line to oe printed (or currently oeinc printed).**

**Kita d-23 denote tne absolute word address.**

**Sits 6-7 indicate the character in the word.**

**A 00 code Is tne leftnost character. The 11 code is not used but is interpreted as the ieft^oat cnaracter.**

**After a line has been successfully printed, th- address**

**m**

> in the UPC is updated to point to the first character of the next line.

Bits 0-3 are written by the controller with an error code when errors are detected. Srror conditions and codes are described below.

Bits k-5 are ignored by the controller,

D. Print Buffer

The print ouffer is a contiguous sequence of words in core that is interpreted by the printer controller as three 8-bit characters per word.

Characters in the print buffer may be either data characters or control characters.

The control characters are:

(NOP) No operation 373 375 (E08) End of print buffe. 376 (EOL) End of line 377 (NOP) No operation 015 Shift to lower case and lock Shift to lower case for one character 035 055 Shift to upper case and lock.

An ECL or EOB code causes the current line to be printed With any characters already in the line left-justified.

An EOB code generates an interrupt to the computer after the line is printed and any spacing action has been completed.

The three case-shift codes are self-explanatory, They can appear anywhere within a line of data characters and cause the indicated case-shift actions,

In addition to the explicit control characters, the first character in each line is interpreted as a paper-feed code. These codes are as follows (the word "space" here refers to line spacing, not the "space" character);

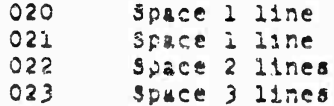

**Appendix c RfiFERENCE MANUAL FOR i'tHlPHciH^L EQUIPMENT**

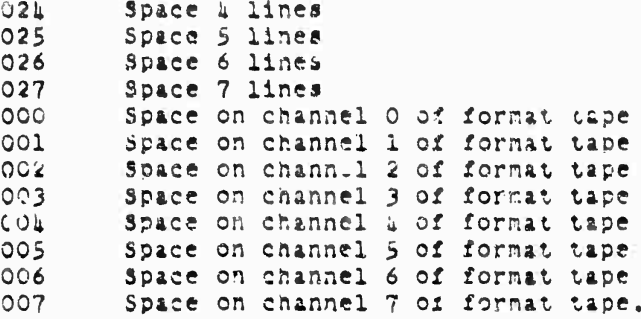

**Vno action tndlcsted by tne jpace** *cod-* **taKes place before tne line is printed.**

**Two successive spacing operations can be caused py ser.iinjj one of the above space codes followed by "end of line" (376), then another spa^e code.**

**If no spaclni is desired, as wnen printing the top line on a Page, a no-op code (377) snoula ^e sent in tne first position of that line.**

**Cnannel 1 of the format tape is used for "too of forn." Tft« numcer of lines on a page is normally set to ou,**

**Except for the first character, the print buffer contains only printlni characters (Including space characters) and control character». Any other cr.Aracter codes In the print buffer ar« considered illegal a.^ ^ause an error condition.**

**Print buffer« may be as large as de ed, tut no relocation napping i« provided. If a buffer is to extend acrcss a page boundary, the software system must ensure that the two pages are consecutive In memory,**

**E. Error Conditions**

**On the detection of any error, an interrupt is issued and the error code is written In the use.**

**The error cedes and conditions detected are?**

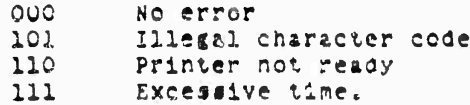

**m**

 $\frac{1}{2}$ 

Zeros in the error-code bits of the URC after an interrupt indicate a hormal interrupt (printer made ready or EOB).

The 101 cude indicates that an illegal character has been detected in the print buffer.

The 110 code indicates printer off-line, paper out, or ribbon failure.

The 111 code indicates that in a hormal orinting operation, excessive time has been required for printing a line.

The timer is normally set for 2.5 seconds. This error indicates printer failures not detected by other printer error circuits.

## F. Character Codes

The printer character codes are given below. The case printed is determined by the shift-control character.

 $\vec{r}$ 

 $\sim$ 

 $\epsilon$ 

 $\mathbf{r}$ 

 $\epsilon$ 

 $\bar{z}$ 

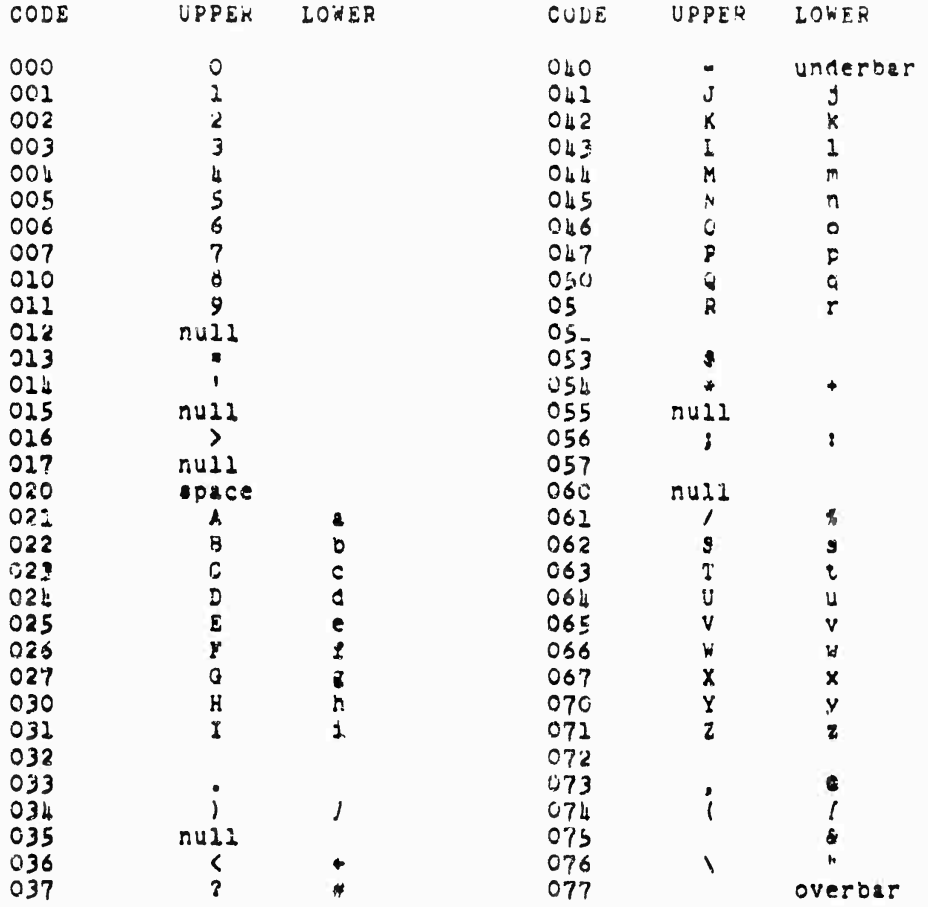

## III Inter-Core Controller

A. General

٩

 $\epsilon^{\rm A}$ 

The inter-core controller controls transfer of data between external core (often referred to as "Xcore") and 920 core. It has two modes of operation:

(1) A block transfer mode allows the transfer of blocks of up to 2018 words between any two locations in the two cores. This transfer can be between two locations in the same core,

A short transfer mode allows the transfer of short,  $(2)$ fixed-length buffers between fixed locations in 940 core and external core.

Fixed core assignments for the inter-core controller are:

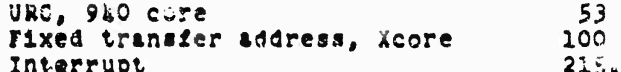

B. EOM Instructions

Four EOM instructions are used for the inter-core controller.

The EOM codes are:

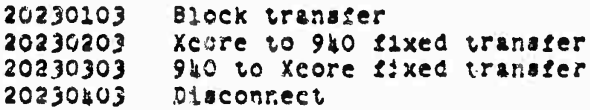

The BOM actions are:

Block Transfer -- This SOM starts a variable-length transfer. The number of words to be transferred and the starting addresses in source core and destination core are determined by the contents of three consecutive 9h0 memory cells starting with the URC. Source and destination may be in the same core.

Xcore to 920 fixed transfer -- This EOM initiates a transfer of a fixed number of words beginning at a fixed address in Xcore to a location beginning at the URC in 910 core, atarting with the URC address in the 910 computer to a fixed starting address in the external core.

 $\sim 10^7$ 

The number of words is determined by a card in the controller and may be set to any number between 1 and 7. The number currently used is 3.

 $\overline{r}$ 

 $\overline{a}$ 

 $\bullet$ 

 $\epsilon$ 

940 to Xgore fixed transfer -- This EOM initiates a transfer of a fixed number of words (same number as above) from 940 core to Xcore, with the same fixed locations in each.

Disconnect -- This COM terminates any transfer in progress and places the controller in the disconnect statel

C. Unit Reference Cell

The URC and the next two cells have the following coding when used to control a block transfer operation:

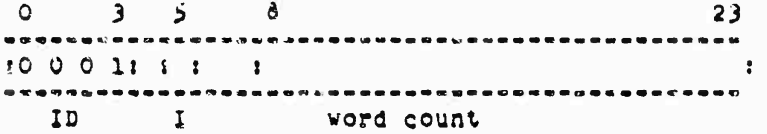

Bits 0-3 contain an identification code. If any other code is detected, the controller discounsets and writes an error code in the URC.

Bit 5 is set to 1 if an interrupt is desired at the completion of the transfer cycle.

Bits 8-23 indicate the number of words to be transferred.

Bits h and 6-7 are ignored.

The cell URG+1 contains information relating to the destination of the transfer. It has the following format:

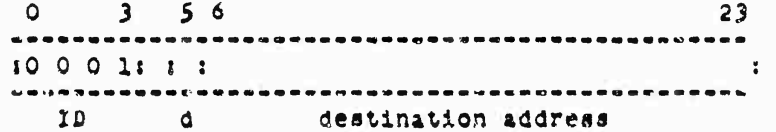

Bits 0-3 contain an identification code as above.

Bit 5 specifies the destination core. A 1 indicates transfer to 940 core and a 0 indicates transfer to Xcore.

 $\tilde{\mathcal{M}}$ 

 $\Phi$ 

Bits 6-23 designate the first : adress in the destination core.

The cell URC+2 contains information relating to the source for the transfer. It has the following format:

 $\circ$  $356$ 23  $: 0 0 0 11 1 1$  $\overline{\mathbf{r}}$ source address check <u>ਾ ⊅ਾ</u>

Bits 0-3 contain an identification code as above.

Bit 5 specifies the source core. A 1 indicates transfer<br>from the 940 core and a 0 indicatus transfer from Xcore.

Bits 6-23 designate the first address in the source core.

D. Exit Routine

At the end of any transfer, or when an error is detected, the exit routine is performed. This routine writes the URC and then places the unit in its "disconnect" state. The URC is written with the following format:

 $0$  2 3 7  $\overline{\phantom{0}}$  23  $\bullet\bullet\bullet\bullet$  $1 1000001$  $\overline{\mathbf{r}}$ word count error

Bits 0-2 contain an error code. The errors are reported as follows:

Bit O is set to 1 if any error is detected.

Bit 1 is set to 1 for an ergor in any of the URC locations (incorrect ID code detested).

Bit 2 is set to 1 if the controller waited more than 1 millisecond to gain access to the external core.

Bits 3-7 are set to 0.

Bits 8-23 contain the contents of the word-count register at the end of the transfer. For a successful transfer tais will be O.

> An interrupt is issued at the end of the exit routine if called for by the URC, or if any error has been detected. No interrupt is issued for the short transfers.

or.

 $\mathbf{d}$ 

#### IV Network Interface

A. General

The network interface provides communication between the ORO and an Interface hessage Processor (IMP) on the ARPA Computer Network. The interface operates from message buffers in 940 core. A "linked-buffer" scheme permits flexible memory allocation.

The interface contains two independent logic systems, the input controller and the output controller. The former receives information from the Network, and the latter sends information to the Network.

As seen by the programmer, these two units are slmost identical in all aspects except the direction of data flow. Differences between the two are noted in following sections.

The two channels are independent in action, except that they share the same channel into memory. Thus they cannot make simultaneous core accesses.

60

Fixed locations assigned to the Network interface are:

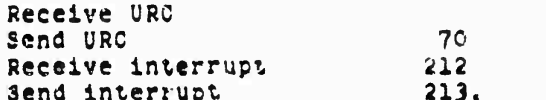

B. Communications with the IMP

Data moving between the host and the IMP is in the form of serial bit strings with a maximum length of 8096 bits and a maximum rate of one million bits per second.

Details of the communications protocol between the interface and the IMP are covered in Ref. 2.

C. EOM Instructions

EOM Codes are:

2023010% Host up

Ď

20230204 Initiate receive 20230304 Initiate send 20230kOk Reset.

The "host-up" EOM resets the "host-up timer." This is a timer in the interface controlling a signal to the IMP indicating that the host computer is up. If the timer is not reset at least once a second, indication is given to the IMP that the host is down.

The "initiate receive" fom enables a "receive" operation. Subsequent to this EOM, data received from the IMP will be written in the "receive" buffers, The EOM must be given for each message received, The controller may be left in the "receive enabled" state indefinitely, waiting for a message from the IHP.

The "initiate send" EOM initiates a "send" operation. Data contained in the "send" buffers will be immediately transmitted to the IMP. A "send" EOM must be given for each nessage to be transmitted.

The "reset" EOM causes both the controllers to immediately abort any operation in progress and go to the "reset" state,

#### D. Linked Buffers

Linked buffers are used for both "send" and "receive" messages. The format of the linked buffer is as follows:

The first word of the ouffer contains the byte count for the buffer.

If the byte count is zero, the contraller goes directly to the next buffer.

A plock of n bytes to be transmitted will occupy the n/3 core addresses immediately itliowing the byte count, since there are three 8-bit bytes in each 24-bit 940 word. When the last cyte does not fall on a 940 word houndary, the action depends on the operation:

In a "send" operation, bytes remaining in the last word are ignored.

In a "receive" operation, bytes remaining in the last word are fill. I with O's by the controller.

> The last word of the buffer contains the absolute address of the next buifer

 $\frac{1}{2}$ r

 $\lambda$ 

If the last word contains all O's in the address field. no more buffers are processed and the operation is terminated.

The first buffer of a "send" or "receive" message always begins 2 Words after the "send" or "receive" URC, respectively (there are two URCs -- see below).

The maximum message length as determined by the IMP is 8096 bits.

E. The Unit Reference Cells

There are two URC locations for the interface, one for "send" and one for "receive." There are two words at each location, followed by the first message buffer (see above). The URCs have the following format:

First Word:

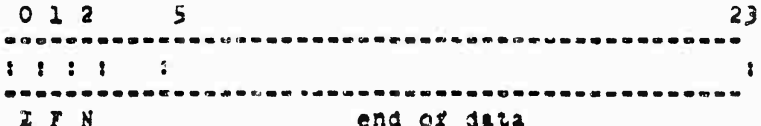

Bit 0 -- Error: This bit is set by the controller when an error is detected (see below),

Bit 1 -- List full: This bit indicates that the linked buffers following the URC cortain valid data. Its interpretation depends on the operation.

On a "send" operation the controller expects to find this bit a 1, indicating valid data to be transmitted.

If the controller finds this bit O when a "send" is initiated, the "need-new-list" bit will be set to 1 and a "send" interrupt issued.

When the "send" operation is completed tha controller resets this bit to O.

On a "receive" operation the controller expects this bit to be a 0, indicating that the buffers are ready

to receive a message.

If this bit is found to be a 1 when a "receive" operation is begun, the "need-new-list bit" will be<br>set and a "receive" interrupt issued.

This bit is set to 1 by the controller at the completion of a "receive" operation.

Bit 2 -- Need new list: This bit is set by the controller to indicate that the "list-full" bit was not correct at the beginning of an operation.

Bits 5-23 -- End of message: These bits are set by the controller at the end of a "send" or "receive" operation.

At the end of the "send" operation these bits point to the last word of the list buffer transmitted. This is the zero pointer that terminated the transmission.

At the end of a "receive" operation these bits point to the last word filled with data from the received nessage.

Bits 3-1 are not used.

Second Word: The second word (URC+1) contains error codes and is described below.

F. Interrupts

Two interrupts are used by the controller, one for "send" and one for "receive."

At the normal or error termination of either a "send" or "receive" operation the respective interrupt is issued.

G. Errors

Errors are detected by the controller for both "send" and "receive" operations, and error codes are written into the words following the "send" and "receive" URCs respectively. The "IMP down" error applies to both "send" and "receive," but is reported as a "send" error only.

> "Receive" errors are reported in the word immediately following the "receive" URG. The errors and bit locations in the error word are:

Bit 19 -- Hessage too long: The message has exceeded the maximum length of 8096 bits.

Bit 20 -- IMP does not respond: During the transmission of a message the IMP pauses for more than 100 milliseconds between bits.

Bit 21 -- List space exceeded: Space in the linked buffers has been exhausted and there are more bits in the message from the IMP.

Bit 23 -- IMP was down: Prior to this message the IMP was down, as indicated by the "IMP-down" line.

"Send" errors are reported in the word immediately following the "send" URC. The errors and bit positions are:

Bit 19 -- Message too long: The message has exceeded the maximum length of 8096 bits.

Bit 20 -- IMP does not respond: During the transmission of a message the IMP pauses for more than 100 milliseconds between bits.

Bit 22 -- IMP-ready line is down: This error is reported only when the controller is active -- that is, after a "send" or "receive" gom has been issued and before the completion of the indicated operation.

Bit 23 -- IMP was down: Prior to this message the IMP was down as indicated by the "IMP-down" line.

**V** Precision Clock

A. General Information

The ARC clock system uses a high-stability Hewlett-Packard Model 1058 quartz oscillator to drive two accumulators. The accumulators are:

(1) An absolute-time accumulator with an output of year, month, day, hour, minute, and second, updated once each second

 $\bar{\psi}$ 

 $\bar{\Gamma}$ 

(2) A relative-time accumulator which consists of a 24-bit binary counter. This counter is advanced once each millisecond.

The short-term jitter of both the absolute and relative accumulators is 10 to 20 milliseconds. Thus jitter is caused by the variation in the smount of time required to access the 940 core memory.

The error caused by the oscillator drift rate is less than 1 second every 250 days.

The initial setting of the absolute time is accurate to within 1 second.

The programmer has no control over the operation of this unit. Time is written in opre whenever the system is operative.

B. Word Formats

The absolute time is written once each second into two words of the 910 computer.

The format of the filst word is:

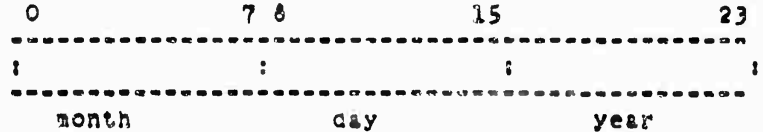

Bits 0-7 contain the mouth code in straight binkry with a range of 1 to 12.

Bits 8-15 contain the day code in straight binary with a range of 1 to 31.

Bits 16-23 contain the year code in straight binary with a range of 9 to 99.

The format of the second word is:

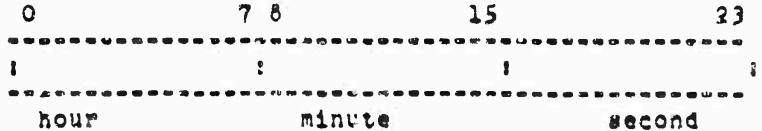

> Bits 0-7 contain the hour code written in straight binary with a range of 0 to 23.

Bits -- 15 contain the minute code written in straight binary itn a range of 0 to 60.

Bits 16-23 contain the second code written in straight binery with a range of 0 to 60,

The rolative time is written once each millidecond into a fixed address. Bits 0-23 contain the relative time in straight binary code with a range of 00000000 to 77777777 (cetal).

# Appendix D<br>TECHNICAL DESCRIPTION OF NLS

 $\ddot{\phantom{0}}$ 

 $\mathbf{r}$ 

# Contents

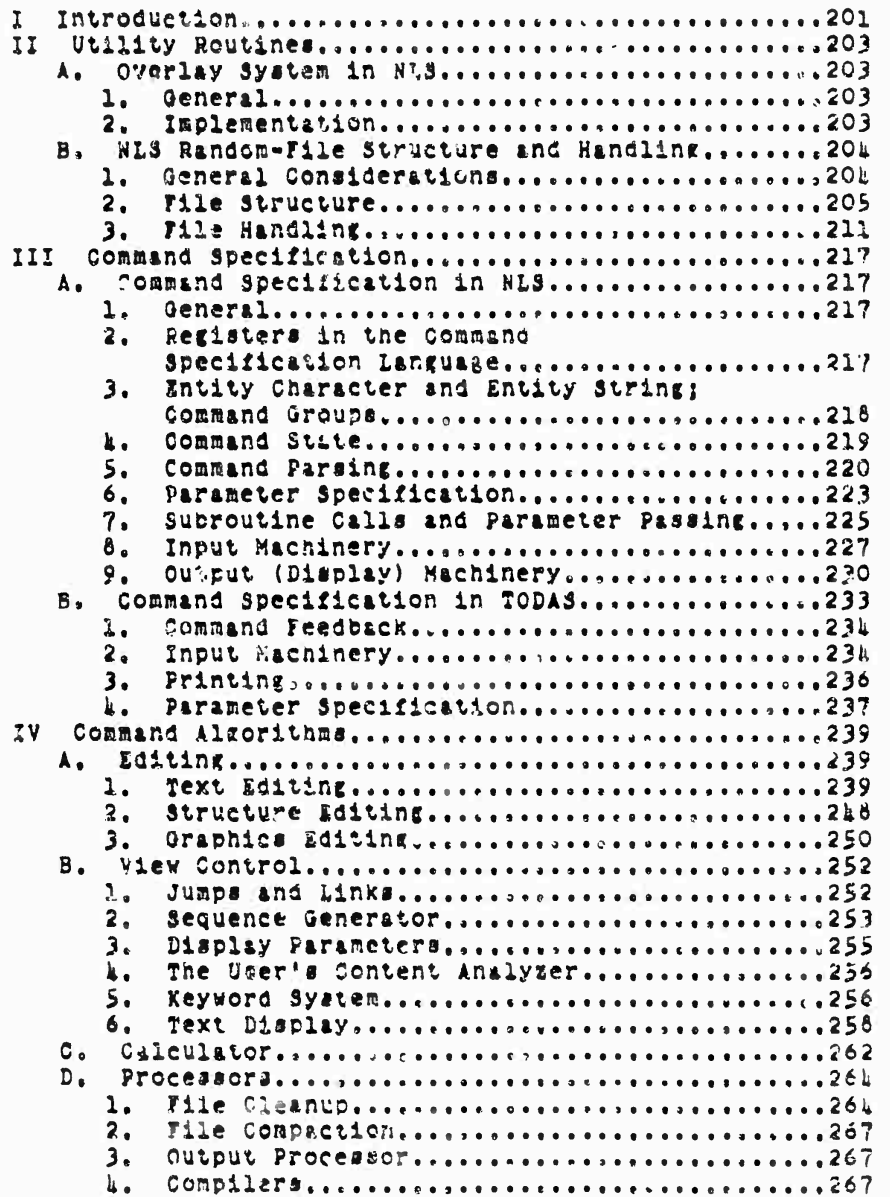

## I Introduction

This appendix gives a technical description of NLS and extends the overview given in Sec. IV-E of the main body of this report, covering the utility routines, command specification, and command algorithms used by NLS.

In addition, the special-purpose languages (SPLs) for command specification, content analysis, and string construction, which are used in large sections of NLS, are discussed in some detail.

This appendix assumes that the reader is familiar with NLS from the user's viewpoint to the level of the NLS's User's Guide,

# Preceding page blank

#### **II Utility Routine!**

**The utility routinei in N1S fill into two citegoiie«, deilini witft** the **overlay** system and with file handling.

**Tne routlnea in tne overlty «yitem provide mechanisms for chancins tne collection of paies of code in the addres« tipace of the proframj the file-handlini routines provide necnaniams for referencing and changing the actual data base.**

## **A. Overlay System in** *HIS*

1. General

**The logic\*! structure of the overlays in** *HIS* **is a tree structure, with the most widely used code residing in the overlay« near the root.**

**An overlay is confined to a single page« in order to make**  $eff$  and  $f$  **use** of the paging mechanisms of the 910.

**<sup>2</sup>t laplefftentation**

**The overlay structure is implemented through two tables and several procedures which use them to manipulate the relabeling.**

**For a given page of program, there is an entry in each table. The indf:x of the entries for the page is the same in both tables and Is called the "overlay ^1uaber ,, of the page.**

**one table gives the relabeling byte for the page, wnile the other !Üves the overlay number of the parent overlay and the position in the address space that the page should occupy.**

**Tne entries in the second table have a POP code in addition to the other information. To relabel in an overlay (and the overlays above it in the tree), the instruction corresponding to that overlay in the second table is executed.**

**If a call is to je made to a procedure in another overlay Uigt occupiea tfe« same logical position in the address space as the calling routine, the call is split into two instructions.**

**These correspond to the execution of two POP«, the first of which "selects the overlay\* and the second of which gives the address to branch to in thai overlay.**

**Two cells are used in the prograR to Keep a copy of the relabeling.**

**Preceding page blank**

**Appendix** *Dl* **TECHNICAL D£SCfcIPllON OF MS Sec. IIj utility Routines**

> **When an overlay i» selected, trie overlay tables are used to update these words witneut changing tne actual relaocling.**

**This change is made when the second POP is executed and after the destination address has oeen read.**

**On a call such as this, the overlay number of tne calling routine, as well as the calling address, is saved on 4 tack.**

**This allows the overlays to be restored to tfteir status before tne call wnen the called routine returns.**

**The routine» that chan«e the relabeling are in the overlay at the root of the tree, and are tnus always available,**

**in general the root overlay contains utility routines for** basic functions, such as changing relabeling and accessing **elements of the file.**

**8, NIS Random»File structure and Handlinf**

**1. Qeneral ^cnslderations**

**The present format and structure of NLö files was deterninea oy certain design considerations.**

**It xs desirable to have virtually no limit on the size of a file. This rcans that it is not practical to nave an entire file in core when viewing it or worKing on it.**

**A goal in the design was to »axe the time required for most operations on a file independent of the length of the i.Uc. That is, small operations on <sup>a</sup> lar^e file should taKe roughly the saae time as on a smali file, in this way the user and tne system are not penalized for large files.**

**The system nad to include graphic statements, and, perhaps other form« of data, as well as text.**

**As a result oi tneae coniiderationa, a random-file scheme was chosen. Each file is divided into logical blocks that may be accessed in a random order. There are several different types of blocks, and each type nas its own structure.**

*log*

Appendix D: TECHNICAL DESCRIPTION OF NLS Sec. XI: Utility Routines

2. File Structure

 $\overline{a}$ 

An PLS file is made up of a header and up to a fixed number (currently 66) of 1021-word file blocks.

a. The Header Block

In each file, there is a header block that contains information about that particular file.

The haader block remains in memory while the file is in use.

The header includes the iollowing information:

(1) General information regarding the file, such as the 2011owing:

 $(a)$ The date of creation of the file

(b) The file owner's user number (identifies the user who created the file)

- The number of words in the file header block  $\langle e \rangle$
- (d) The initials of the user who last wrote the file out
- (e) The date and time at the last writing
- (f) The name=delimiter characters
- (g) The average length of statements in characters
- (h) The total numter of statements generated in the life of the file.

(2) Status tables for the file blocks.

The first and largest status table is the random file block status (RYBS) table.

Each entry in the RFBS table corresponds to a random file block, and indicates the status of that block. The file header is file block zero. The<br>number in the RFBS entry has one of the following meanings:

**Appendix Dl TECHNICAL DESCRIPTION OF NLS 3ec. IIJ Utility Routine«**

> **ZERO:** *The* **biocK i» not illocated, ^nd does not exist.**

 $\mathbf{r}$ 

 $\epsilon$ 

**POSITlVii The olocK Is »llocated, and** *is* **in memory rather man on the secondary storage device. The positive nurncer is the actual nartin« address for the tlocK,**

**HEQATIVfii The blocx is not in core.** *11* **the entry equals**  $-1$ , then the **rlock** is allocated,  $b$ ut has not been initialized. In the case of **text blocK«, -2 indicate« th?.t the** *bloc\** **contains no garbage statement d«.ta blocks, and need not be ^arbaie-coilected, otherwise the number is the negative of the uaed-wora ccunt.**

**<sup>A</sup> given file clock ha« only one tyoe of information, such as structure or text. There i« a separate status table for each type of file OIOCK, These are called «econdary «tatus tables.**

**An entry in such a table has one of the following neaningst**

*Z£H0i* **The block is not allocated,**

**N0N-Z£K0i The value is the block number, that is, the entry into tne R\*BS for tnat block.**

**There are «econcary atatu« tables for «tructure, text, graphic«, and keyword types of file blocks. The internal structure of these different types of blocks i« discussed in the following sections.**

**The u«e of «erarate «tatu« tables avoia« references to absolute iccationa in the file and reduces the number of bits required to specify the location cf a particular piece of information,**

**pointers to various eleaent« («tructural, textual, etc») consist of two fields: <sup>a</sup> secondary itatus-table index and an address giving the start** *<,:* **the element relative to the «tart of the block. The status table entry contains the number of the block» from which its absolute address can be computed.**

**rower bits \*re required, since the ranje of**
**Appendix. DJ TECHKICAI DtSCHlPTION Of NL3 Sec^ Hi Utility Routines**

> $\epsilon$ **secondary** atatus-table indexes is smaller than the **rtme of poasifcie file-Dloc\* nuncera. The «rettest gain from thin is in the identifier for & rinr element, since a file can have 'inly eifht structure Diocks in the current configu.atlon of** *His,*

**In spite of this, the use of the separate status tables is of questionable value.**

**Value of Avoidinf Absolute Addressess By avoiding absolute addresses in the file it is possible to move a blocx to a new location in the file simply by chanjln« a status-table entry, such a move can be valuable if the file has become sparse and needs to oe compacted.**

**If absolute addresses were used, then all references to the blocK would have to be changed, but it can be argued that sucn a process need only be done on rare occasions and hence its efficiency is not crucial.**

**Moreover, sufficient backpointers exist so that the process of modifyint references would not be difficult (although it misnt be lengthy).**

**Value of Fewer gits in J-olnterst The economy of bits in pointers is a stronger argument for the use of secondary status tables. However^ the total savings per ring element (with the current sixe limits on files) is only six bits.**

**Disadvantages of Secondary status Tablesi space in the data page is used by the tables (which are always in core) for information that would not be necessary if absolute addresses were used.**

**Their use places arbitrary limits on the number of file block« of** *t* **particular type.**

**For example. It is possible to exhaust the structure blocks when the file actually contains room for more information, if absolute addresses were used, then blocks of a particular type could be allocatea as needei, with a limit only on the total number of bloc\*c» rather than a limit on eacn type of block.**

Appendix D: TECHNICAL DESCRIPTION OF NLS Sec. II: Utility Routines

> If further consideration confirms that the secondary status tables should be eliminated, it will not be a difficult task because of the methods used for accessing information in the files.

These methods are discussed in a later section; first the remainder of the file structure must be described.

b. File-Block Format

Each random file block has an eight-word neader. This header contains the following:

(1) The checksum of the block

This is computed before the block is written, and verified when the block is read. In addition, if room in core is needed for a block, then any tlock in core that has not been changed may be overwritten without copying it to the file. The checksum provides an easy means of testing whether the block has been changed.

(2) The used-word count (always greater than the header size)

(3) The block type, to indicate whether the block is text or structure

In structure blocks, the free-list pointer; in  $(h)$ text blocks, the garbage-collection flag, indicating whether there are garbage SDBs (statement data blocks) in the block.

(5) The secondary status-table index number.

c. Structure Blocks

The internal structure of NLS files is a ring structure representing a tree structure. Each node in the ring corresponds to a statement, and contains pointers to the "first son" (called the sub) and the "first brother" (called the successor). The last node in a list contains a flag marking it as the tail and points to the father as its successor.

The nodes in the ring are kept in four-word ring

**Appendix Dl TECHNICAL DESCRIPTION** *OT* **M.S Setr II: Utility Routine«**

**eleaent«.**

**fc&^h structure clocR contain« 251 rinr element«. There can be up to eight structure block« in \* file« but not til need be allocated,**

**Kach ring element in an allocated BlseK either t« a««ociat«ä with a «tateoent in the «truer:.« of the rile or 1« on the free li«t for the blocK.**

A free list consists of a chain of pointers, starting **in the block header and endlnr with a sero pointer. (A« used nere a pointer 1« an addref« relative to tMe «tart of the block») The pointer« are in tne first word 9f the four-word element, and the other three word« are zero,**

**A free list 1« entirely contained within a «ingle block in order to minimize file reference«,**

**A ring element «««ociated with a statement contain« the following information!**

**(1) flag« indicating wnether the statement**

**(a) has a name or not**

**(b) has been tested against the current content-analyzer pattern**

**(c) passed tne pattern« if it has been tested**

**(d) is the head of its plex**

**(e) is the tail** *ft* **it« plex**

**{2/ A pointer to the text for the statement**

**(3) A pointer to the picture associated with t.ie statement if there is one**

**U) A pointer to the sub for the statement (or <sup>a</sup> pointer to the statement itself if there is no substructure)**

**(5) A pointer to the successor for the stitement**

Appendix D: TECHNICAL DESCRIPTION OF NLS Sec. II: Utility Routines

> (6) The hash of the name of the statement if it has a name.

A ring element is pointed to by a permanent statement identifier (PSID).

This is an ll-bit integer between 0 and 2047.

The three high-order bits give the structure-block number (entry into the RSVST table), and the eight low-order bits determine the location within the block.

The PS1D of a statement remains unchanged as long as that statement is in the file. That is, the PSID is not changed by textual or structural editing of the file. When the statement is deleted, that same PSID may later be used to identify a different statement.

Every file has at least one ring element in its structure, namely the element for the origin statement (root of the ring, first statement in the file), which always has PSID zero.

d. Text Blocks

In addition to the header, a text-type file block is made up of an arbitrary number of statement data blocks (SDBs) and an area of free storage.

k

The free storage area at the end of the file block is simply a number of words available for use in creating new SDBJ.

An SDB is a variable-sized block of words with a six-word header.

The header contains the following information:

(1) The number of words in the SDB.

(2) A flag indicating whether the SDB is unused (i.e. garbage to be collected by the garbage collector)

(3) The PSID of the statement

(b) The date and the time when the SDB was created

Appendix D: TECHNICAL DESCRIPTION OF NLS Sec. II: Utility Routines

and the initials of the user who created it

The number of characters in the statement  $(5)$ 

(6) The position of the first character in the statement that is not part of the name. (Set to 1 if the statement does not have a name.)

The words following the header contain the text of the statement, three characters per word. The text includes an end character (code 3775) on each end of the statement. The last word is filled to a word boundary with end characters.

The characters in a statement are explicitly numbered, the first end charactet being number zero.

A two-word entity consisting of a PSID and a character count is called a T-pointer, and indicates a particular character within the file.

A Testring is a string of text within a single statement.

The text-editing routines make use of T-pointers and T-strings.

e. Graphics Blocks and Keyword Block

The format of the information stored in these blocks will be described in the sections dealing with the vector package and the keyword system.

3. File Handling

a. Core Tables and File Input/Output

The random files are read into core by blocks. Two pages in NLS are logically divided into four 1024-word sections to contain the file blocks. Thus, up to four file blocks<br>may be in core at a time. When a file block is<br>requested, if all four are in use, one block will be<br>written out. Core blocks may be "frozen" in, nowever, so that they will not be removed.

A single procedure called LODRFs controls all file input/output (other than file copying). When any routine wants a block loaded, it calls this procedure with the number of the desired plock. The block is then loaded

Appendix D: TECHNICAL DESCRIPTION OF NLS Sec. JI: Utility Routines

and its location in memory returned.

The procedure makes use of several tables.

One table indicates which file block is in each core block (it is called RFIFCH for "random file index for core blocks"). A zero in this table means that no file plock is there, while a positive number is the random file block number (index to  $RFBS$ ).

A second table indicates which of the core blocks have been frozen. "Frozen" indicates to the file block loading procedure that the core plock must not be changed. This is the case if some operation, such as editing, is being performed on data within the block,

A value in the table of -1 teans that the block is not frozen; this value is incremented by 1 for each reason way the block is frozen.

The algorithm of LODRFB is approximately as follows:

First, a core block is chosen, a quick scan of the first table mentioned above is made to find an unused block. If all are in use, then a counter is used to find the next core block that is not frozen. (If all are frezen the system aborts.)

The counter provides a simple algorithm for determining which block should be removed from core.

If the chosen core black contains a file block, then one of the following things happens:

(1) If the file plock is empty, it is released to the system and the corresponding status block is set to indicate that that block is unallocated.

(2, Otherwise, the block is written out on the file if the checksum has changed, and the random file status block is set to indicate that the block is on the file and not in core,

At this point the desired file block is loaded into

Appendix D: TECHNICAL DESCRIPTION OF RLS Sec. II: Utility Routines

the core block.

If the random file block has not been initialized, the initialization is done now, otherwise the checksum and file type are checked. An error is reported if either of these checks fails.

Finally, the random file block status is set to show that the block is now in core, and the index for core blocks (RFIFCB) is set to indicate which random file block is in that core block.

b. File Copying

The algorithm for copying an NLS file is as follows:

First, the procedure must obtain a core block to do the copying. RFIFCB is scanned to find a block that is not used. If there is no unused block, then the first block that is not frozen is taken, and the file block number in it is saved. That block is chacksummed and written out on the output file (in the proper file block).

Having obtained a block, all of the allocated file blocks (except for the one already uritten in the event that no core blocks were free) are copied from one file to the other. This includes the file header.

Finally, if no blocks were free, the block which was removed to make room for the copy is restored from the output file.

c. Referencing Information in the File

As much as possible, information in the file is referenced indirectly through utility functions. This ensures that the file structure can be modified with minimal changes in the system as a whole,

For each field in the ring element, there are procedures Which, given a P3ID as argument, either read the contents of the field or store a new value into it.

only these procedures need know the actual format of a ring element. Thus only these procedures need be changed if that format is modified.

Appendix D: TEGHNICAL DESCRIPTION OF NES Sec. II: Utility Routines

> There are also procedures for reading and writing characters in an SDB. This serves both to ensure flexibility in the format of the SDB and to avoid multiple procedures for performing a very common function.

Because of the lack of instructions for character manipulation on the 910, a rather elaborate method is used to read characters from a statement.

Before any characters are read, the procedure FECHC1 is called to initialize a work area. It is called with the address of the work area and the direction in which characters are to be read from the statement.

When calling FECHCl, the first two cells of the work area must contain a T-pointer for the first character to be read. A character count of one indicates the first character of the statement, FEGHCL will unitialize the rest of the work area, which contains the following:

WORD O: PSID

WORD 1: character count

WORD 2: return address for routines reading characters

WORD 3: instruction to branch indirectly through the fourth, fifth, or sixth cells if the work area

WORDS 4, 5, and 6; address of code to pass the first, second, or third character respectively of the current word of text

WORD 7: address of the current word of text

WORDS 8, 9, and 10; the first, second, and third characters in the current word of text

WORD 11: unused

WORD 12: the address of the start of the first word of text in the SDB.

after the work area has been initialized by calling

**Appendix Dl TtCMNICAL DESCHIPTION CF NL5 Sec. Hi Utility Routine!**

 $\bullet$ 

 $\overline{\phantom{a}}$ 

**FEGHCl, any nunDer** *Qt* **chftricter« nay ce read from th« «t&tewent ty «imply executinf a call to tne «econa cell** *oi* **the work area. After returning the laat character of the at^tcment (or first if the flirecticn of reaaout 1? «?aclcv&rda), end characters (code 377B) will be returned froa all «ufcsequent calls.**

**The call to the work area places the return location in the second cell and causes the instruction in the third cell to be executed, mis results in <sup>a</sup> branch to <sup>a</sup> routine wmch returns the next character,**

**rfhen all the characters froa a particular word have been reaa, the next word of text is unpacked into the approrriate cells in the vork area,**

**Whenever a character is read, th« branch instruction in the third cell of the work area is modified so that the next caU will result in a branch to the appropriate routine to read the next chared.er.**

**To chance position within the statement, change direction, or read from a different statnent, the work area auet be reinitialixsd by calling FICHCI acaln, as described above.**

**Finally, statements may be read in sequence accordinj tc 7i«w parameter» by means of a croup of procedures collectively** called the "sequence generator." This is **described in detail in sect iv-ß\*2 of this appendix.**

**It was mentioned above that it would be possible to eliminate the secondary statue tables witnout an undue amount of effort.**

**It should be evident now that this is in fact the case as a result of the use of functions to reference information in the file.**

**It would be possible to modify the field size« in the rlni element by simply rewriting the routines that access the affected fields,**

**in addition, a simple process could be written to take**

Appendix D: TECHNICAL DESCRIPTION OF NLS

files in the current NLS format and convert them to a format using absolute addresses for pointers rather than status tables.

k.

k,

 $\mathbf{v}^{\pm}$ 

 $\hat{\mathbf{v}}$ 

III Command Specification

A. Command Specification in NLS

1. General

 $\mathbf{a}$ 

 $\bullet$ 

The command specification section of NLS is implemented in an SPL designed to facilitate its description and implementation.

The details of this language and its use in NLS are explained in the following sections.

2. Registers in the Command Specification Language

Two types of registers are used by the command specification machinery; string registers and character registers.

Some of the registers are used internally in the implementation of the language, some are used as apecial-purpose registers for operations on certain types of operands, and some are general-purpose operand and storage registers.

Constructs in the input-feedback SPL allow manipulation of the string and character registers.

The principal defined operations for string registers are LOAD and DISPLAY.

The contents of a string register are normally designated in the SPL as the name of the register immediately followed by an asterisk (\*).

A register may be assigned a value by a statement of the form

register-name "\*" "\*" expression.

Examples of expressions are:

(1) The name of any of the string or character registers

(2) The designation of a character, such as SP for space

(3) The character O, meaning to set the string to null

(4) A string of text delimited by I-pointers.

For example, LIT\*\*0 clears the literal input

> register, while LIT\*= (Bl B2) loads it with the a text string.

The contents of a register may be displayed in the name area by the com, and of the form

"DN(" register-name "\*" ")".

Thus DN(STN\*) causes the contents of the statement name register to be displayed.

The input character register is normally available to the SFL programmer as a read-only register, which always contains the last character read from the input string.

The contents of the register may be put into a string as described above, or displayed in the text area by writing DT(C\*).

In addition, the input character is implicitly referenced in the case statement (described in Sec. III-A-b of this appendix).

3. Entity Character and Entity String; Command Groups

The commands in NLS are classified in groups, and with each group is associated a particular entity (such as character, word, statement, or branch).

With this entity is associated a character called the "entity character" and a string called the "entity string."

The entity character is programmatically assigned values in the SPL by the construct

"E\*\*" character ", " string.

This causes the entity character to be set to the value of the character, and assigns the value of the string to the entity string.

Thus "E\*\*B, BRANCH" sets the entity character to "B" and the entity string to "BRANGH."

The entity string and entity character are used to provide a default option in command specification.

> When the command operation (such as DELETE) has been specified, the entity string for the group of the operation is offered as the type of entity for the command. The user may accept this oy typing a "command accept" character (CA) or specify some other entity by typing the appropriate character.

The actual SPL constructs used to express this use of the entity string and entity character are presented in a later example.

4. Command State

Except when a command is being specified or executed, the user is in some command state.

If the user begins parameter specification without first specifying a new command, the command executed will be that designated by the current command state.

The command state is defined internally by a special register called the "state register."

The state register always contains the location of the most recently defined command state.

This location is in the same format as a return location placed on the stack in a subroutine call.

The state register additionally contains the command group of the command state,

The SPL Jyntax for defining a command state is

"S\*\*" label ", " command-group,

which results in a call to the state defining routine to be produced by the compiler. The label is defined as being equal to the address of this instruction.

From the command state, control passes directly to a parameter specification point in the program, which acts as an idle or "wait for next input" point.

Control returns to the highest level of the command parsing code if the character read is not a legitimate parameter specification character.

> This is one of the most significant features in making the command language efficient and easy to use.

The contents of the state register may be used as an operand in designational expressions.

Thus, one may programmatically return to the previous command state by the SPL statement "GOTO [S]".

There are several occasions where this construct is used.

AV any time during the command specification, a user may return to his previous command state by typing a "command delete" character (CD).

From the above description of command state, it may be seen that the action of a command delete is to reset any parameters entered during the course of the aborted command and branch to the location contained in the state register.

 $\mathbf{c}$ 

 $\bullet$ 

 $\bar{\mathbf{s}}$ 

If a specification error occurs during the execution of a command, the command is aborted and NLS is automatically returned to the previous command state.

5. Command Parsing

The NLS input commands are parsed through the use of nested case statements,

The depth in the nest of case statements corresponds to ne position of the next character to be read in the command input string.

Thus if a command were specified by three characters, the first character would be read by a first-level case statement, the second by a second-level case statement, and the third by a third-level case statement.

Two features of the case statement construct in the input-feedback SPL make it especially suited for parsing the command input strings.

The selection criterion for the execution of an element of the case statement is equality of two specified characters, one of which appears at the front of the element, the other of which is implicit,

 $\hat{\mathbf{z}}$ 

á.

The implicit character is normally the last character read from the input string. In addition, it is possible to repeat a case (using a "REPEAT" construct) with some character other than the input character.

In particular, the entity character may be used. This permits the implementation of the command default option mentioned above.

At the head of the case statement, the entity string is used to offer a default value of the command type. If the user types a command accept, there is an element in the case statement which is executed and results in repeating the case statement using the entity character in place of the input character.

The net effect is the same as if the user had tyled the entity character rather than a command accept.

If none of the tests succeed, then an "E DCASE" statement is executed.

Whenever a case statement is executed, an entry is made on a stack indicating the location of that case statement.

A construct in the repeat statement allows the execution of a previous case statement with a particular character.

The word REPEAT is followed by an integer indicating which of the stacked cases is to be repeated.

Thus REPEAT 2 causes the second previous case statement to be repeated.

The integer is in turn followed by a character specification in parentheses.

This may be any of the following:

- (1) An actual character to be used, such as SP
- (2) The entity character (E+)

> (3) The next input character, indicated by a period.

 $\eta_{\rm c}$ 

 $\epsilon$ 

 $\mathbf{r}$ 

A brief example of code for parsing an NLS-like command language is presented here.

It incorporates most of the SPL constructs mentioned in this section, as well as some not mentioned.

The command language described here allows two groups of commands, used for text editing and structure editing respectively.

Four commands are specified:

Text editing: (initial entity = character)

Insert Character

Insert Word

Structure editing; (initial entity = statement)

Append Statement

Append Branch

(start) . case

 $(1)$  (textedit) dap(  $\langle$  insert  $\uparrow$  es\* ) . case

(c) sweic, textedit dsp( + < insert character) esse, character \*parmspec.prmspc =comex, exectr

(w) sweiw, textedit dep( + < insert word) exew, word \*parmapec, prmapc -comex, exectr

 $(ca)$  repeat  $O(a*)$ 

 $(cd)$  goto  $[s]$ 

endcase goto start

(a) (stredit) dap( < append t est ) , case

(s) sweic, stre tit dap(  $\leftrightarrow$  < append atatement) essa, statement «parmapec, praspo -comex, exectr

> (w) seeiw, atredit dsp(  $\sim$  < append word) emew, word +parmspec, prmspc -comex, exectr

 $(ca)$  repeat  $O(e+)$ 

 $(c\alpha)$  goto  $[s]$ 

endcase goto start

endcase repeat  $O(n)$ 

6. Parameter Specification

Parameter apecification is that portion of NLS which is involved with the selection of operands for commands.

operands may be specified by selecting locations and entities in a file, by entry of strings from the keyboard, or by the naming of pointers with the keyset and mouse.

specifications of entities in the file are represented by one or more entries on a stack, called the specification stack, (This is independent of the subroutine argument and return stack.)

There is one entry on the specification stack for each selection made in parameter specification.

A normal entry on the specification stack (apec stack for short) is called T-pointer (which consists of a PSID and a character count).

An SPL construct facilitates the placing of arguments onto the spec stack. The syntax is

"SPEC(" argument ")",

where an argument can be any of the following:

BUG: Process the most recent command accept as a bug selection and place the corresponding T-pointer on the spec stack

POS: Load the last bug selection onto the spec stack.

String register; The action of this command depends on the register specified, and the contents of the

**Appendix D. TECHNICAL DiSCHIPT'ON Of NL? See.** *Uli* **connand speclficallen**

**reglater.**

**If tne feiiiter tf the number reilater, then the numeer string In tnc reKiater la converttei to «n integer and puaned onto tne ipec »tack aa the second word**

**If the specified reiiater is the fctatement nutaber reiiater, it converts the »trinn in the reiiater (assumed to be a statement number) into a PSID, and pushes It onto the spec stack**

**in the case of any other register, if the first character in the string is a digit, then the content of the register is assumed to be a ctatewent number, otherwise, <sup>a</sup> statement name, in either case the correaponding P3ID ia pushed onto the stack.**

**Number: The integer indicated ia puahed onto the 9ptc stack**

**Identifieri The value of the identifier is puiined onto the apec stack**

**Jno a^sument): This causes the spec »tack to be cleared of all entries,**

**A textual entity nay te specified (effectively) only through bug selection(s) or with a pointer.**

**<sup>A</sup> atructural entity may be specified by bug selection(a), <sup>a</sup> pointer, or keyboard entry of statement nane(s) or nuawer(s},**

**in the case where the bug selection or pointer serves as a text saifection which indicates a string identifying the statement to be fpecified (s.g«, namerf, links), the selected string is moved into a string register and treat as though it wer- entered from the keyboard.**

**The algorithms for converting bug selections into 7-Pointers are ciscussed in Sec, IV-B-ft-c of this appendix,**

**A rsinter is simply a T-püint«r which has been given a name and stored in a taoi-.**

**It is ff^ecified by depressing the ri^ht button on the**

**Appendix Dl TECHNICAL DISCKIPTIOH OF NL9**  $Sec. III: Comman 3 peci 11$ 

> **noufe, and «ntcnnf the n»rie of ;,he pointer with the Keyset.**

**When A pointer has been specified, the Associated T-polnter is simply loaded Into the internal register containing the (processed) mouse locaticn, making it appear as thouch a bug selection had been made.**

**A statement may be selected from the Keyboard by typln\* either the statement name or the statement number.**

**A statement number is <sup>c</sup> mvcrted into a PSID for <sup>a</sup> T-pointer by simply runninf through tne ring at each level (beglnnlnu with level 1) until the specified statement is reached, or found to öe non-existent.**

**A statement name is converted into a T-polnter by running throuuh the ring, looKlni for a statemnt which has a name,** *%nc* **whose hash la the same as tne hash of the name beins searc.ied for,**

**in the case where an operand is % textual entity which is entered fron the Keyboard, -here need not be an entry on the specification stacK for it,**

**father, it will** *go* **directly into <sup>a</sup> fpecifi^d register, and be used in that form for the command.**

**It should he noted that the selections of textual entities in the file arc processed during exrcutlon of the command so that (when appropriate) the textual entity is put into a reeister in the same form it would be in if it hi^ been entered from .• Keyboard,**

**7. Subroutine call« and parameter Passing**

**The subroutine call mechanism in the SPL is very sinliar to that used by ALQOL. It uses a stt.-K for containing return information, parameters, and local variables.**

**Because of the overlay structure of NLS, it is necessary to Indicate in a subroutine call not only the address of the routine being called, but additionally the name of the overlay In which that routine resides.**

**The name of the overlay containing the calling routine is stacKed with the return location, so that the appropriate overlay aay be relabeled in upon return,**

**Appendix D! TECHNICAL DESCRIPTION 0? NLS 3ec. Uli CoNinand Specification**

> **There »re vwo typet of aubroutine calli, whicn liffer In tnc return locations placed on the »tack.**

 $\hat{\pmb{z}}$ 

 $\mathbf{r}$ 

 $\bullet$ 

**The return location stacked by a normal suoroutine call is tne address of the location followin« the calling instruction.**

The other subroutine call stacks the return location **of cooe which will return** *HIS* **to the previous connand state.**

**The format and operation of the stack (and suoroutine call mechanise) are roufhly as follow»!**

**The stack is addressed tjy two pointers, one to the current base and one to the stack top.**

**A suoroutine call instruction is always preceded by a "nark stack" instruction.**

**The "inark stack" instruction pushes the contents of the base-of-»tack pointer onto the top of the stack, followed by a «ero (wnich will be used bv the actual subroutine call for the return location).**

**The top-of-stack pointer is incremented accordingly, and the base-of-stack pointer is set to point to the new top of the stack (wnich will eventually contain tne return location).**

**Formal parameters are now loaded onto the top of tne stack.**

**If an overlay has been specified in the suoroutine call syntax, a cell 1» set to reflect the overlay containin? the procedure beinst called.**

**Note that the actual prcgraa relabeiim is not changed at this tiraei**

**The subroutine call is now executed**

**The return location Is computed.**

**This is a combination of the calling address and the name of tne overlay containing the »uoreutine call instruction.**

> This is true except in the case of the special subroutine call which returns to the previous command state.

> In the special subroutine call, the contents<br>of the state variable (which in fact is the return location for the previous state, as computed above) are used as a return location.

The return location is stored in the cell pointed to by the base-of-stack pointer.

Finally, the overlay containing the called procedure is relabeled in if necessary, and a branch is made to the address indicated in the subroutine call.

The syntax of a subroutine call in the SPL is

("+" / "\*") procedure-name ("," overlay-name / EMPTY),

where " / EMPTY" means the construct before the slash is optional.

In addition, parameters may be specified by listing them in square brackets after the call. Individual parameters in the parameter list are separated by commas.

The "+" indicates a normal subroutine call, and a "-" indicates a special subroutine call which returns to the previous command state.

If no overlay name is specified, an overlay which is either the overlay containing the calling procedure or an overlay above it in the overlay tree is assumed, and thus no change is made in the relabeling,

An example of a subroutine call is

\*subpat \*war2,txtedt/bl,pl-h} \*qdv,txteat.

8. Input Machinery

a. Work Station Input from Keyboard, Kevset, and Mouse

Characters are read from the work station by a system routine in the following manner:

227

> Whenever a button on the keyboard, keyset, or mouse changes state, the TSS I/O software considers it a character entry, and places the following information into its input ouffer.

- (1) The device which caused input
- (2) A code which is the input itself:
	- (a) A character in the case of the keyboard
	- (b) A code in the case of the keyset
	- $(c)$ A down/up and button indication in the case of the mouse
- (3) The mouse coordinates at the time the character was read

(4) The time (16 millisecond resolution) when the character was read.

A system call is then used by KLS for reading the characters from the system input buffer, which returns a character (and related information as described above) if there is one, and reports the status of the system input buffer (empty, another character waiting in input buffer, no character read).

b. Input Fork

Because of the necessity to read characters from the system input buffer so that it does not overflow -- and more important, to provide a facility to interrupt NLS While it is executing a long process -- a fork is activated to run asynchronously in parallel with NLS.

This fork may be conceptualized as an independent program (called the input fork) which reads characters from the work station and places them in a programmatic input buffer to be read later by NLS.

NLS always reads characters from the programmatic input buffer before reading them from the system, and when it is reading a character from the system, it checks to ascertain that the input fork is not reading the same character.

> The input, fork additionally has the capability to interrupt NLS from the process it is currently involved in, and it does so when it reads an interrupt character (RUBOUT) from the keyboard.

Since NLS always reads characters passed to it from the input fork before reading those waiting in the system, and there is no restriction on where the input fork gets the characters it will pass to NLS, the input fork may be used to simulate an NLS user.

A simple facility is currently provided along this<br>line, whereby the input fork can read characters from a file, and (with a minimum of translation and interpretation) pass them on to NLS.

This feature is used mostly for merging and converting sequential files into NLS files.

c. Character Translation

The keyset and mouse input requires translation from its raw input form to a character which is meaningful to RLS.

The keyset input is in the form of a number (0-31) Which reflects the keys depressed (and released) on the keyset.

This is combined with the current state of the left and middle mouse puttons (which provide a case shift) to produce the translated character.

The translation algorithm is roughly as follows:

If both mouse buttons are down (case 3) then this is a view specification character, so treat specially.

otherwise, use the keyset character as an index into a table of character values.

This table of character values has three entries for each possible keyset value, one for each of the remaining cases.

The case is then used to determine the correct table entry as the translated character.

> Additional translation is done when characters are entered from the mouse without concurrent entry from the keyboard or keyset.

This translation simply looks for combinations of up/down strokes of mouse puttons without intervening characters, and translates them to specific charteters.

This is used for the command accept, command delete, backspace character, and backspace word characters.

## 9. Output (Display) Machinery

a. General

NLS communicates with the user via a disulay screen divided into six areas.

Each area is maintained separately of the others, and contains a specific type of information.

The organization of the registers on the display screen, and the format of the registers themselves, are parameterized.

There are many parameters which relate specifically to certiin registers, and some parameters which relate to all registers. Among the parameters relevant to all of the registers are:

location on screen

character size and type used in register

display of register on/off

Insofar as possible, these parameters are the display control words used by the hardware. This minimizes the software required for controlling the screen format.

- b. View Arcas
	- (1) Echo Register

The echo register is maintained by the system and reflects the raw character input to MLS.

> NLS is concerned with this register mainly at initialization, when it must be set up by a series of system calls.

(2) VIEWSPEC Area

The view specification (VIEWSPEC) area reflects those text area "iew parameters which are not obvious from looking at the text great

The VIEWSPEC area is changed by the same routine which changes the view paraneters themselves.

(3) Command Yeedback Line

The command feedback line is the major feedback mechanism of the commund specification machine.

There are two components in the command feedback line; words which reflect in English the command being specified, and an arrow which indicates the user's state in specifying the command (the arrow most commonly indicates whether the user may specify a new command or parameters, or whether he is currently specifying an entity).

There are three possible positions to which a word may be moved in the command feedback line:

First position: This causes the command feedback line to be cleared, and the designated word to be displayed as the first word in the line.

Next position: This appends the designated word to the end of the command feedback line.

Last position: This replaces the last word in the command feedback line with the designated word.

The arrow may be pointed to the beginning of the word in a specified position in the command feedtack line. or it may be turned off.

The SPL construct provided for the manipulation of the command feedack line is

"DSP(" display-parts ")",

where the syntax of a display-part is

Hord / "ES\*" / "<" word / "..." word / "+" / "+".

The DSP command rearranges the command feedback line so that it is formatted in accordance with the display-parts.

The meanings of the display parts are as follows:

Word: A string equal to the text of the the word is placed in the indicated position in the command feedback line

"ES\*": The contents of the entity string are displayed in the indicated position in the command feedback line

"<" word: The word is placed at the left of the command feedback line

"..." word: Replace the last string in the current command feedback line with the word

We" : Position the up-arrow to the front of the command feedback line.

"t" : position the up-arrow at the start of the following string in the command feedback line.

There are three additional intrinsic functions which are used in relation to the command feedback line. These are

- AF Turn off dasplay of arrow
- AN Turn on the display of the arrow
- QM Display question mark beside the arrow.

(4) Name Register

The name register is used for displaying statement names and arbitrary strings relating to parameter specification.

An SPL function is provided which moves the contents of an arbitrary string register to the name register.

The syntax is "DN(" register ")".

(5) Date/Time Register

The date/time register always reflects the date and time.

It is updated every 10 seconds by a fork (similar to the input fork in its relation with NLS) whose sole job is to read the date and time from the system. place it in a core location, and dismiss itself for 10 seconds.

(6) Text Area

The text area serves as the user's window into his  $f11e.$ 

What is displayed in the text area is a view of the user's file, subject to certain formats and reorganization, which is described by a set of parameters (called view specifications or VIEWSPECS).

The creation of new views is programmatically caused by the display SPL construct "DISPLAY("<br>optional=parameter ")".

If there is a parameter, it is used to determine the PSID of the starting statement for the view greation.

The process of creating a view of the file in the text area is discussed in Sec. IV-R-6 of this appendix.

c. Literal Feedback

When a literal string is entered as a part of parameter specification, it is placed in the text area (beginning at the top) according to the format of the text area.

The part of the file view which was previously in the space used by the literal feedback is temporarily replaced by the feedback.

B. Command Specification in TODA3

the TODAS command specification system is much simpler than

> that of NLS, insofar as it does not use the state machine and no command state is defined other than the null command RESET.

 $\mathbf{r}$ 

 $\hat{\pmb{z}}$ 

 $\mathbf{v}$ 

 $\mathbf{v}$ 

1. Command Feedback

The command language input string is parsed by case statements in a manner similar to NLS.

The command feedback may best be deacribed as complex character echoing, where each command specification character is reflected by the typing of appropriate words and the state of the command specification is indicated by the position of the carriage.

As in NLS, the user has the ability to control parameters relating to the command feedback, including the number of characters of each word echoed,

2. Input Machinery

Much of the HLS input machinery is used by TODAS.

There are, however, some differences:

Because of the allowance which the system makes for in interrupt character (RUBOUT), and the fact that the system teletype buffers are larger than the system work station buffers, an input fork is not required.

one may still be used, however, in special cases such as sequential file input.

All characters read by TODAS undergo a translation on input.

This facilitates the effective interfacing of TODAS to a number of input devices (six different types of typewriter terminals are currently provided for).

The character translation is accomplished by a table look-up technique (the table is indexed by the raw character value).

The result of the look-up may be a normal text character, or it may be a special character (which is indicated by the high-order bit).

In the event that it is a special character

 $\bullet$ 

(command accept, command delete, shift character, centerdot, etc.), an appropriate action is taken if necessary. The character may be echoed (as some previously designated character), and it may be specially flagged as a control character.

There is, in addition to straight character translation, a facility to define shift characters which allow devices with restricted character sets (e.g. upper case only) to work with full character sets.

Four shift modes are currently defined in TODAS:

Null: No shifting takes place

Mode O: Upper-case alphabetic characters are translated to lower case

Mode 1: Lower-case alphabetic characters are translated to upper case

Hode 2: Lower- and upper-case alphabetic characters are translated to control case

TODAS is in one of these modes (as a pase mode) at all times.

The mode may be changed (either temporarily or permanently) by typing a character which has been defined as a shift character for the new mode.

There are currently three types of mode-shifting characters:

Character shift: This causes the following character to be translated according to the mode for which the shift character has been defined, if it is a character which would normally have been translated in either the base mode or the shift mode. If the character would not have been translated, then the shift character is treated as a normal character.

Word shilt: This causes the following word to be translated subject to the same rule as given above for character shift -- i.e., if

> the next character is translatable, the word is traslated; otherwise th shift character is treated as a normal character.

Permanent shirt: This causes the base mode to be changed, and all subsequent characters are translated according to the new mode.

The shifting is accomplished in the following manneri

If, a permanent snift character is read at any time, the shift mode is changed and another c racter is read normally.

If a word-shift or character-shift character is read, the next character is read from the input string.

If the next, character is a shiftable character, then the shifting is performed, and the shifted character is the result.

If the shift character is for a word<br>shift, then a global parameter indicating the current shift state is set accordingly, and will not be reset until a space is read.

If the next character is not a shift character, it is returned to the front of the anput atring and the shift character is returned as a normal character.

3. Printing

Printing of a structure in TODAS is analogous to creating a new view for the text area in RLS, insofar as the same view specifications are used for interpreting and formatting the file.

Three differences are apparent;

The text area is of unlimited length, so that a whole file may be seen in one view. Pagination is performed when a long view '" created.

Text undergoes an output translation and enifting

> which is a counterpart of the translation and shifting done on input.

The user has a degree of interactive control over the view being created, specifically:

The creation of a view of any particular statement may be aborted at any time.

The creation of the entire view may be aborted at any time.

Implementationally, formatting routines different from those used by NLS are employed.

The output is formatte and line at a time, and the printing of an entire statement must physically finish before the first line of the next statement will be printed.

This restriction is necessary because TODAS must know which statement is currently being typed in order to respond properly to the user's request to abort the view of the statement.

The same sequence generator is used, but the structure being printed is searched one branch at a time (except in the case of trails and keyword).

## 4. Parameter Specification

Parsmeter specification differs from NLS in three important **Ways:** 

All apecification must be done via the keyboard.

A "current statement" is defined as an operand at all times.

The execution of any command without a specified operand assumes this statement as an operand.

The current statement is represented internally as a cell containing the PSID of the last statement addressed in the successful execution of a command. It is updated each time a command is successfully executed.

The one exception to this is that during printing, it is set by the print routines to the PSID of the last statement printed.

 $\mathbf{a}$ 

 $\mathbf{A}$ 

 $\bar{z}$ 

l.

Operands (statements) may be addressed relative to each other in the tree structure of the file.

For example, one may specify a statement which is the "successor of the down of the tail" of the current statement -- i.e., the successor of the first substatement of the last statement in the same plex at the same level as the current statement.

The relative addresses of operands are interpreted as they are entered by accessing the ring (as necessary). any error is reported immediately, and nullifies the entire address (except in the case of links).

'inks are parsed whenever they are referenced in an address field, and executed immediately after selection. That is to say, when a link is encountered in an address field, the current<br>statement is changed immediately to reflect the value indicated by the Jink.

## IV Command Algorithms

A. Editing

Editing in NLS includes textual, structural, and graphical modifications to the file.

The textual and structural editing actions include insert, move, replace, delete, and copy. These actions may be performed on textual entities such as characters, words, and visible strings, as well as structural entities such as statements, branches, groups, and plexes.

The graphical editing actions include insert and delete for vector labels, and insert, delete, move, transpose, and vertical and horizontal projection for vectors.

1. Text Editing

General Considerations

The process of textual editing will be discussed first, This process basically consists of delimiting the appropriate substrings, by means of the content-analysis SPL, followed by construction of one or nore new statements with the desired modifications. This latter step is specified by a procedure written in another SPL, the string-construction SPL.

These content-analysis and string-construction procedures are written in such a way that in spite of the large number of combinations of editing actions and textual entities, there is a single content-analysis procedure to delimit each entity and a single string-construction routine to perform each action.

This is done by standardizing the way in which a substring is delimited by the content-analysis procedures.

Four pointers are passed to the procedure as arguments, along with one or two selections made by the user.

When the procedure returns, the appropriate substring is delimited by the pointers in the following manner.

The first and second pointers mark the first and last characters of the substring, respectively. The third and fourth pointers mark the characters to the left and right of the substring, respectively.

Appendix D: PECHNICAL DESCRIPTION OF HLS Sec. IV: Command Algorithms

> Thus if Pl, P2, P3, and P4 are the arguments, the characters from the front of the statement up to P3 precede the desired substring, the characters from Pl to P2 are the substring, and those from PL to the end of the statement follow the substring.

A detailed description of the word-gelimiter routine is useful to clarify this process.

There are five arguments; the first is the position of the user's selection, the remaining are pointers to be used to delimit the actual text of the Hord in the manner described above. The body of the procedure is singly

al > CH \$10 ta3 ta5 +a3 al < CH \$10 ta2 tam +a2

which has the meaning "starting from the selection (al) scan to the right ()) past a character (CH) and any number of letters or digits (3LD). Set a3 and a5 to the resulting position (fa3 fa5) then move a3 back (+a3) so that it points to the last character of the word. Now reset the search pointer to the selection (al) and scan to the  $3 \times 10^{-1}$  (c) to set a2 and all (ta2)  $15k + 22$ , "

 $\bar{\pmb{\iota}}$ 

 $\mathbf{r}$ 

Once the substrings have been delimited in the above manner, new statements are constructed under the control of procedures written in the string-construction SPL,

The syntax of a statement in the string-construction SPL is as follows:

scstat = "IF" posrelation "THEN" scstat "ELGE" scstat

"BEGIN" scatat \$(";" scatat) "END" /

"ST" pos "+" pairlist;

The position and position-relation constructs are the same as in the content-analysis SPL.

A pairlist is a list of pairs, in this case separated by commas.

A "pair" specifies a string of text, usually by giving two positions which delimit the string.

Appendix D: TECHNICAL DESCRIPTION OF NLS Sec. IV: Command Algorithms

> In addition the "pair" can be a constant string or the contents of some variable string such as the literal input register.

The meaning of "ST pos + pairlist" is "The statement pointed to by pos is constructed from the strings specified by the items in the pairlist."

Thus, assuming that the pointers have been set as described above, "ST B1 + SE(B1) P3, P4 SE(B1)" would cause the text from Pl to P2 to be deleted from the statement selected by Bl.

The "move" procedure offers a nore complex example. The procedure has ten arguments; al and a2 are the user's selections, a3 through a6 are the pointers associated with al, and a7 through all are the pointers for a2. The body of the move routine is

IF SF(al) = SF(a2) THEN BEGIN  $IF$  al  $\langle$  a2 THEN  $ST$  al  $\leftarrow$  SF(sl) ak, a7 ab, a6 a9, a10 SE(sl) **ELSE**  $ST$  al + SF(al) a9, alO au, a7 a6, a6 SE(al) END ELSE BEGIN ST al  $\div$  SF(al) a4, a7 a8, a6 SE(al);  $37$   $12$   $\circ$   $37$  (22) 29, 210  $32$  (22)  $210$ 

The pair &7 a8 delimits the text to be moved. The positions a9 and alo vill become adjacent when the text from a7 to ab is moved. The destination of the text between a? and aô is after ah and before a6. The reader should convince himself that the above procedure does this in all cases.

b. Implementation

The code compiled for string-construction SPL routines consists mainly of calls to MOL procedures.

At the start of the code for a pairlist there is a call to a procedure called BSC (begin string construction) and at the end of the pair list there is a call to ESC (end string construction). For the actual items in the pairlist, procedures are called which append the appropriate strings onto the statement being constructed.

The BSC procedure must create a new statement data block

**Appendix D: TECHNICAL DESCRIPTION OF NLS** Sec. IV: Command Algorithms

> **(SDB) to hold the text** *<sup>f</sup> t* **tne atatenent öelm constructed. Since tne final aiie** *ot* **the statement** *is* **not Known at the time bSC is called, tne Average size of SD5s in the file is used as an estimate of tne nunDer of words required for the new SDB.**

**The searcn for tne required amount Df room oeKina in the file DlocK containini the old SDB, if there was one.**

**If there is not adequate room there, then tne procedure IOOKS for room in the file DIOCKS, atarting with tne loweat index number.**

**This ensures that if there ia room in a clock already allocated, then tnat room will pe used rather than causing a new blocx to oe allocated.**

**The procedure ISROOM is called to determine wnetner there is adequate room in a liven file PlocK.**

**If the bloc\* ia unallocated, then laküOM returns TRUL-**

**If the bloc\* is allocated and contains adequate free atoraite, then auch information ia held in the atatua table, RFöS« This avoids the posaioility of reading a file block only to find tnat it does not contain adequate room.**

 $\mathbf{r}$ 

 $\mathbf{r}$ 

**If the blocK does not contain adequate free storage, but does contain faroaR\* M)üa (also Known from RFW , then ISROOM calle the g^roaee collector to proceja the elocKr**

**Garbage** collection involves moving nongarbage **SDBa to fill in the gaps occupied oy garbage SDQ« and updating pointera in the ring elements corresponding to the moved SDß«.**

**<sup>I</sup> thia produces enough room, tnen I3R00M returns TRUE; otherwise it returns FALSE.**

**After sufficient room has been found by the above process, the 8SC orocedure ^ullds a header for tne new SDB and then sets up a worK area for trie subsequent string transfers that will take clace during the construction o\* the statement, Thic WOTK area**
ó

**contain» information «uch as tne aödress of the SCH, Thia completes the taak» of 93C, and it returns.**

**The actual conatructlon of the new statement consists of appending character« onto t?ie new** *shB,*

**For those ctrt» of the statement that remain the aane, the text is read out of the old SDH into the new. Sew parts of the statement are simply characters from other sources, such as literal input or ->ther SDBs,**

**The observant reader will realize that it is possible to run out of room while apperuinr characters.**

**If this happens, the blocK is jarbace-collected. If this »«eauits in room for at least 60 more characters, then the SDB under construction is simply moved in with the same file olocfc to maKe more rcon.**

**If garbage collection of the file blocK cannot produce that much more room, a location in a different file blocK 10 found that does provide the required space. The partially constructed SDB is then moved to this new location.**

**wnen all the strings ha^- Seen appended to the SD3, the procedure ESC is called 0 finish the job.**

**It first get» rid of the old SDa for the statement, then does the oookKeeplng to establish tne new SDB if the SDB for the statement. This involves updating the SDB header, the running average length of SDB's, the pointer in tne statement's ring element, an6 the name hash for<sup>1</sup> the statement in the ring elemenr,**

**in addition the "content analyzer oattern tested" flag for the statement is turned off (see Sec- II\*ö-2-c of this appendix)•**

**This coapleteh the construction of a new statement and our discussion of text editing in NLS,**

**Content-Analysis SPL**

**in** *HIS* **it is often necessary to analyze tne textual content of a statement in order to delimit certain substrings.**

**Appendix DJ TECHNICAL DESCRIPTION** *07* **NLS 3ec. IV; Comraand Algorithna**

> **for example, the user** *v\gy* **select <sup>4</sup> word of text for editing by pointing to any cfiara;:ter vatnin tNe word, Tne actual suostring naKing up tne wore is aeter^ined by NLS.**

 $\overline{1}$ 

 $\epsilon$ 

 $\Delta$ 

**A special langUÄje, the content-analysis SPL, is Jsed for writing iucr» string delinitin? procedure«.**

**disically, tr.e Janguage provides constructs for controlling tne position of a cesren pointer in a text string and saving various positions in order to aellmlt the desired ffUDStrlngr. (in the discussion of the content analysis SPL, position refers to a stalener.t. identifier and character number -- in other word«, <sup>a</sup> T-pointer as defined elsewhere,}**

**The initial position of the search pointer is often determined by a selection made by tne user. The positions of sucn selections are stored in buffers ai, E2, etc.**

**pointers PI, P2, ... may oe used to store oositiona. The current position of the search pointer car oe stored in pn by writing tpn.**

**Arguments may be passed to a content analysis procedure., such arguments are either bug selection« (i.e. ön) or pointers (i.e. pn) . Since the procedure must be able to «et the pointers to appropriate v&iues, tnese oarameters are called by (simple) name rather than rty value. The formal parameters are Al, A2, etc.**

**The three form», Bn, pn, and An, are the basic way« of referencing a position, in addition, there arc two function« taKinr a position ae argument and yielding a position as result. These are SF and SE, which give the position of the statement front and statement end, respectively, of their argument.**

**The pos^ion of the search pointer can be set by simply writing any of tne above form« to determine <sup>a</sup> position, for example, "SFlBl)" put» the search pointer at the first character in the »tatement first selected by the user.**

**The search pointer i« also moved by te»ts for basic text Clement», The >?a»ic text element» are »trinr», «ingle cnaracters, and character clast« variable».**

**Appendix Dl TECHNICAL DESGHIFTION Of NLS 3ec. IV: Coir .ftnö Alforiinma**

> **A ftrlnf Is t «equence of cfiAracterf dellnlted by quote lurKf (") «**

**If** *the Firing* **watenef tue sequence of chtrr.cters**  $\alpha$  **starting** at the current location of the search **pointer, tnen tne search pointer li moved to the next position beyond the string and a feneral fltf is set TRUE.**

**If, on the other hand, there** *is* **only <sup>a</sup> partial match, or no rjatcht then the search pointer is not moved anö the general flag 1» set FALSE.**

**The test for a single character is logically equivalent to testing for a string of length one, out is implemented in a more efficient manner. The single character is specified by preeedirs it with an apostrophe.**

**The impiercentation of these tests makes use of the programmed operator (POP) facility of tne** *9kQ,*

*Tor* **the single character test, tfr computer produces <sup>a</sup> single instruction m which the address field contains the code for the character and the rest of the Instruction specifies the POP to perform the test.**

**Similarly, the string test results in an instruction specifying the number of characters in the string and the appropriate POP, followed oy words containing the actual string.**

**The basic text elements of the third type -- the character class variables — are alio implemented using a programmed operator. The character cltss variables allow tests for any character in a particular class. The classes, with their associated variable names, are as followst**

- **LD any letter or digit**
- **L any letter**
- **D any digit**
- **NP any nonprinting character**

**Appendix DJ TBCHNICAL DtSCRIPTIOM CF NLS Sec. IV! Command Algorlthmj**

- **PT any printing character**
- **SP apace**
- **TAB tab**
- **CR carriage return**
- **CH any character**

**Tnetfe testa are Ir.pienented in a munner very similar to tne »ingle character test, exceot tne address field of tne instruction contains a class code rather than a character code.**

**The successful completion of one of the above tests causes the search pointer to be moved. The direction in which it is moved, towards the end of the statement or tne front, may also be controlled.**

**<sup>A</sup> "><sup>M</sup> means scan (mcve pointer) to the rilht, or towards the endfi while •"<" means scan left.**

**As mentioned above, the current Position of the search pointer can be saved by writing "t<sup>M</sup> followed by either Fn or An.**

 $\mathbf{Y}$ 

 $\mathbf{k}$ 

**in addition the value stored in a baffer can be modified to point to the preceding character, according to the current «can direction, by writing** *\*\*\** **followed oy pn or An.**

**The rttson for this operation is that when an entity nas been iucccssfully found the pointer is left pointing to the character beyond the entity. Thus to save the position of the last character in the entity it is necessary to writ« tPn«»pnk**

**The remainoer 01 the language »imply provides for building more complex expression? from the basic text element« presented aoove.**

**one of the primary means of doing this -s the arbitrary number operation. The genera forn of this is m»n followed by <sup>a</sup> text expression** *gr* **<sup>i</sup>Ä the**  $m$  **meaning**  $"$  **from**  $m$  to  $n$  **occurrences** of the **expression."**

*216*

> Both the upper and lower counds are optional, with default values of 1000 and a respectively.

This is implemented in the following manner.

The upper and lower bounds and a count, initially zero, are pushed on the stack. Then the test for the expression is repeated until it fails, with the count oeing incremented at the completion of each successful test.

When the test for the expression does fail, the current value of the count is checked against the bounds and the general flag set accordingly.

The other operators, in order of decreasing precedence, are as follows:

- (minus sign): indicates negacion.

After the test for the text expression following the minus sign, the value of the general flag is complemented.

(space): indicates concatenation.

After the test for each element in a sequence of concatenated tests, the general flag is tested. If it is false, then the preceding element was not found and control branches to the location following the current sequence of concatenations. If the flag is true, then the next test in the sequence is performed.

/ (glas): indicates alternatives.

If the expression on the left of the slash is found, then control branches beyond the sequence of alternatives. Otherwise, the search pointer is reset to its position prior to the test for the previous alternative and the next alternative in the sequence is tested.

NOT: indicates negation.

Equivalent to minus sign except for lower precedence.

 $217$ 

AND: indicates logical conjunction.

If the expression on the left of the AND is not found, then control branches beyond the expression on the right of the ASD. Cunerwise, the search pointe is reset to its position end of the search prior to test f the left expression and then the right expression is tested.

OR: indicates logical disjunction.

Like AND except branch if flag true instead of false.

Any expression built daing the above operations may be enclosed in parentheses and used as a basic element in a concatenation.

Similarly, any such expression may be enclosed in square brackets and used as a basic element. The effect of the square brackets is to "unanchor" the scan. In other words, as long as the test fails, it is repeated starting one character farther along in the statement until either the statement is exhausted or the test succeeds.

 $\mathbb F$ 

 $\mathbf{v}$ 

Thus ["ahc"] is satisfied if the memainder of the statement contains the string "abo".

Finally, a conditional statement is included in the language to aliow a pattern to be selected for testing on the basis of a comparison of positions.

If two positions are in different statements, then all relations between than are false except "not equal." Cuherwise, the relationship depends on the character humber of the position. For example, it Bl and 52 are in the same statement, Bl pointing to character number 3 and 82 to character number 20, then Bl is less than B2.

This completes the description of the content-analysis  $SPI.$ 

2. Structure Editing

Like text editing, structure editing consists of a phase in which the entity to be edited is delimited, followed by the **Appendix Dl TECHNICAL DtSCRIFTIOH OF Nlfi**  $sec. IV: Command$  **Algerithms** 

**ECtual tdttini action\***

**Since the structural entities "branch" ana "plex" are aimoly**  $\alpha$  **special cases of the group entity, the editing routines all deal with either a sincle «tatcr.ent or <sup>a</sup> group.**

**The \*5eliwitin« for the nove and oelete command« is the sa^.e.**

**in all cases <sup>a</sup> group, spe^i.ied by two PSiU's,** *is* **the final entity on which the editing action is perforned.**

**For a branch the two F^^ID's for the group are set to the P3ID of the selectee statement.**

**For a plex the PSID's are set to the neacj ana tail of the plex of the selected atatenent.**

**For a statement, <sup>t</sup> test is made to ensure that the atatenent ha« no substructure, after wnich it is treated like a branch» (If the statement does ha^e substructure the conaand is aborted.)**

**Finally, if the specified entity is a group, then the two selceteä statements are checKed to verify that they do in fact specify a valid group,**

**once the group ha« been delimited, the move commands perform tha following sequence of operations,**

**First, the destination is checkeö to ^aKe sure it is not within the specified group, me command is aborted if it is.**

**The group is then removed from the rlnf structure py the aop^'opriate changes In pointers and flags in the ring flement of the predecessor (and posrlbly the successor) of the group. The group is then reinserted into the ring in its new location through another set of change« in pointtrs and flags, Notice thtt no text is moved and no statement identifiers are changed, Th« only changes are in the successor and eupftateacnt fields and the head and tail flags of four or five ring elements.**

**The executinn of delete commands naturally results in greater changes. The group 1« first removed as in the move operation. Then the ftawments making up to the group are deleted 4Ccoi"",^g to the following alcorithm expressed in MOL.**

> di-grpl; fatart with the first statement in the groups LOOP BEGIN WHILE (d2 - attaub(d1)) NOT= d1 DO BEGIN %dl has substructure\$ stos:b(dl,dl); %change sub-pointer so that dl no longer appears to have substractures  $d1 + d2$  amore to suba END; Swhen exit the WHILE statement, d2 equals d1 and has no substructure % dl + getsuc(dl); Smove dl to the successor, Which will be back to the "father" statement when all of its descendents have been deleteds relst(d2); \$ release SDB for d2\$<br>frersv(d2); \$ free ring element for d2\* IF d2 = grp2 DO-SINGLE RETURN EPD; Sfinished when have deleted top statement of last branch in groups

Note that since the successor of the last statement in a plex is the father of the plex, no stack is needed in the above algorithm. Also note the manner in which the sub-pointers are modified to guide the traversal of the aroup.

As might be expected, copying a group is more complicated than deleting or since the structure cannot be modified during the prod

In very simplified form, the copy group algorithm is as follows:

Starting at the first statement in the group, if the statement has substructure, copy that first; then copy the statement and move to its successor until the last statement in the group has been copied.

when the group has been copied, it is inserted in the appropriate position in the ring in the same manner as a group being noved is reinserted into the ring.

3. Graphics Editing

Blocks containing picture information are virtually indentical to those containing text information. The main difference is the replacement of statement data blocks by vector data block# (VDB's).

> A vector data block is made up of a huader and an arbitrary number of lines and labels making up a picture.

The header contains much the same information as is held in the header of an SDB. Instead of character counts, however, the VDB header contains a count of the number of lines in the picture.

rollowing the header is a sequence of two-word buffers, each nepresenting a line in the picture.

The first word gives the position of one end of the line relative to the lower left-hand corner of the text of the statement.

The second word gives the position of the second end of the line relative to the first endpoint,

Fullowing the puffers for the lines, each label in the picture is stored as a position (in the same format as the first word of a line buffer) and a text string.

The current vector package was developed on a trial basis with a relatively shall programming investment. As a result of this, the only graphic entities available are lires (vectors) and labels. A more sophisticated graphics system has been designed but not yet implemented.

selection of these entities is handled in the following manner.

tine selection is done by finding the line that minimizes the difference between the sum of the squares of the distances from the endpoints of the line to the bug selection and the square of the length of the line.

This is a practical algorithm since the number of lines involved is small (under 100).

Label selection is done by finding the label that minimizes the square of the distance between the bug selection and the second character of the label.

The "move vector" command will be explained as an example of vector editing.

This command allows the user to Hove one end of a line to a new position.

**Appendix D! TECHNICAL DtSCRIPTION OF MS Sec. IV: Conmand AlKori<sup>f</sup> .nm3**

> **when the line is «elected, the end thtt Is cloaer to the selection Is offerel as tne end to oe -lovei. The user nay request to move tne other cnä Ir.Jtead oy enterinr <sup>a</sup> bacKsptcc r.naricter.**

**The next «»lection by tne user specifies tne ne- location fo? the eud which is to fc? moved.**

**Let ena-1 be the ena jpeciflea by tne first wore! of the line buffer, and en(5-2 DC the** *cni* **specified by tne flecond.**

**If end-2 is to oe moved, the second word of tne tuffer is replaced by tne vector fron end-1 to the selectea position.**

**If end»l ifl to oe r.oved, then the iecnnd word of the buffer is replaced by tne vector fron the selection to end-2, and the first word is replaced bv the vector fron the lower left corner of the text of tne swtenent to tne selection.**

 $\mathbf{L}$ 

**The o.her vector editinc commands are inclenented similarly,**

**B. view control**

**1. juPipa and Linxs**

**The jump ana lir.K machinery is used to select statements to be displayed at the top ex the text-vievin« area of tn»**  $s$ creen. Generally speaking, jumps are made within a file **and links are used either within or between files. Jumps may be made relative to the structure of ihe file, to specific statements, or relative to the junp or link rm\*. Linxs are to a dynamically determined location in a particular user's file, and can specify that display parameters are to be set when the ilnK is taxen.**

**The jvimp ring represents the chronological history of tne last five Junp« made within the current filec tach entry In the rim contains tne PilD of the display-start ftatement and <sup>a</sup> word representm? the display parameters,**

**Tne lini? stacH represents the last few linKc tnat have been made, ana is only updated if the imx 1« to <sup>a</sup> statement in another file, ihe entries in whl5 stacK contain the user's numcer, tne file na^.e, the ^SIC of the display-start statement, and a word rcpresentir.f? the**

**Appendix Dt TECHNICAL DESCkXPTIOH 0?** *»IS* **3ec, IVI Conmiand Aljorttnna**

display parameters.

**Code written in the content^tmlyzer** *SPl* **Is UBed to locate \*rd Pirie links. The four optional fields of tne linK arei**

**user nanc**

**file nine**

**location witnin the file**

**display parameters.**

**In par&inj a linK, tiiose fields wnicn exist are delimited by pointer», which are subsequently used by routines to effect the linK.**

**2, Sequence Generator**

**The collection of routines known as the sequence generator is used to generate** *%* **sequence of statements startlnc from a liven PSID and governed by the current view parameters.**

**The sequence tenerator worx area is used to maintain information controlling the ««quence. This work area Is updated by tnc? sequence generator whenever it is called.**

**The work area includes the following**

**(1)** *?SlD* **of current statement**

**(2) Maximum and minimum leve.l numbers for statements to be included in the sequenca**

- **(3) current statement's level**
- **(k) Address of atateoent Vector wors Area (SVWA)**
- **(5) Address of last cell in SVWA**
- **;6) Address of current last ceil used in SV\*A.**

**If statement numbers are bemi generated, the statement vector is generated for the statement in the SVWA.**

**The statement vector is a list of words, starting with the level of the statement and followed by entries containing the position of the statement in the**

corresponding plexes.

For example, if the statement vector contains  $(u_1 1, 5, 3, 2)$ then the statement is at level four and has statement number le3b.

Once the work area has been initialized, the following algorithm is used to determine a candidate for the next statement in the sequence:

If keyword reorganization is being used, then the next PSID can simply be read from a file block.

If a trail is being followed and the current statement contains the appropriate trail marker followed by the name of a statement in the current file, then:

If the statement points to itself then the sequence is terminated by returning a -1;

Otherwise the PSID of the statement pointed to by the trail is returned.

If the current statement has a substatement which is within the current level bounds, then its PSID is returned.

If the current statement has a successor statement which is within the level bounds, then its PSID is returned.

Otherwise, a -1 is returned to indicate the end of the sequence.

After a candidate statement has been selected in the apove manner, it must be checked against the current content-analyzer pattern if the content analyzer is in use. If the analyzer is not being used, then the candidate is automatically accepted.

Flats in the ring element for the statement incieate Whether the statement has been tested for the current pattern and whether it passed

If the statement has not been teated, then the sequence senerator calls the code compiled for the battern to make the test, This code is similar to that described for the content-analysis SPL in a previous section. The general flag is set true if the statement passes the pattern, and

**Appendix Dl TECHNICAL DESCRIPTION Of M.3 Sec. iV: Coffimirfl Alforithms**

 $\vec{r}$ 

**false If it does not.**

**The process of «electint canaidite st»tcnent3 is continued until (l) <sup>a</sup> »tt^went uassei the pattern or (2) the sequence is exhausted.**

**One** of the primary uses of the sequence generator is in **deternlnini statenents to &e displayed,,**

**3. Display Parameters**

**The user has av his disposal tvo Vyoes of disclay parameters: those which control the selection processes employed by the sequence generator, and those which control the format of thu» display.**

**The formrt parameters control such things as the sroü'cwinn**

**(1) The number C \ines on the screen**

**(2) The position of various viewing areas on the screen**

**(3) The «iie of the character«**

*ik)* **Whether or not the nane, number, or signature of a stateznent is displayed**

**(3) <sup>T</sup> he number of line« per statement which are displayed**

**(6) whether or not indentini is used to indicate the structure of the file**

**(7) Whether the file is displayed as text or as a tree (schematicj.**

**The selection partmeters control the following?**

- **(1) whether content analysis is used**
- **(2) Whether Keyword reorganization is used**
- **(3) whether <sup>a</sup> trail is lowed**

**(M Whether frozen st-tc, ^nta are diipiayca**

- $(5)$ Whether the view is limited to only one branch
- (6) To what extent the depth into the ring structure is limited.

With the exception of the display parameters which control such things as character size and location of viewing areas on the screen, the display parameters may be modified at any point in the specification of a command.

At certain points in the specification of some commands, the user is given the opportunity of changing the display parameters as part of the command. At other times the user may change them by using Case-3 keyset characters, which are not interpreted as part of a command specification. Furthermore, the availabilty of a display parameter which causes the display to be regenerated allows the user to treat the changing of display parameters as a pseudo-command. This can be done in the midst of specifying a normal NLS command.

4. The User's Content Analyzer

The Sser's content analyzer is essentially a supset of the programmer's content-analysis SPL, described elsewhere in this appendix. It is composed of two parts: a compiler and the code which is the product of the compiler.

the compiler is called by a user command to compile content-analysis code from a "pattern" written as text in the user's file (the syntax is that of the content-analysis SFL).

A display parameter then determines whether or not the sequence generator is to execute this code for each of the statements which have passed all other selection criteria.

If exenuted, the code scans the given statement searching for the specified content. If the search is successful, the statement is displayed; otherwise, it  $is not.$ 

5. Keyword System

The keyword system provides a gudimentary form of information retrieval in NLS. The result of a keyword search is a list of PSID's. This list is stored in the

 $\mathcal{C}$ 

keyword file block. The following special terms are used in documenting the keyword system:

hit -- keyword that has been selected and has nonzero Weight

result -- one of the PSID's generated by KEYWORD EXECUTE

a. Keyword File-Block Format

The keyword data consists of two tables:

The first contains the PSID's of hits and their weights, with the PSID in the lower 11 bits and the Weight in the upper 13.

The second contains the results of the most recent search as an ordered list of PSID's.

The first few words of the block contain information regarding the current status of these tables, such as the following:

(1) Address of start of second table

(2) Address of item in second table last returned by the sequence generator to create display

Address of last entry in second table  $(3)$ 

(4) Number of hits.

b. Generation of Results

The following algorithm is used to generate a list of results, given a set of selected keywords.

A table is built with an entry for each result. Each entry takes two words, the first being the hash for the name of the statement. the second the score for the result (i.e., the sum of the weights for all hits referencing that result). The table is generated in the following manner.

For each hit, the statement specificd by that PSID is searched for a certain strang, which is currently set to be an asterisk followed by two spaces. This search is done by the

> **content-analyzer POP th»t does unanchcred scans.** If the string is not found, then the next hit is **considered,,**

**If the siring is found, the algorltn^ then finas the names in the remainder** *o'l* **the statement, Each name ii copied out of tne text Into the statenent name register (21N). The alKorithai tnen generates the hash for the narit. This 1« compared to the previous entries to »ee if it already occurs in tne tafcle. If It docs, ^hen tne score is increased oy tne w«ignt of the current hit; otherwise, a new entry la created with score equal to tne weight of tms hit.**

**After the entries nave ceen accumulated in the above manner, the tubie is sorted according to score,**

**Xhe sorted entries are used to produce a list cf results. The results are P ID'S, so for tne hash of each entry, the associated PSIi^ must be founa by Jearchtng the rinf.**

**Finally, the irfomation at the front of tne file olocK containing the results Is updated to snow the new number Jf results.**

**This list of PSID'S is uaec • the sequence generator when »ceyword reordering is** *<sup>L</sup>* **.ed for by tne user.**

**6, Text Display**

**a. General**

**Tne collection of routines Known a« CREATE DISPLAY is used to display in the text area of the user's screen those statements which are selected from the current file by the sequence generator.**

**The Gtatement selection process and the format of the display are under the user's control by means of VIEWSPECs and the "vlewchangc" command.**

**CKEATE DISPLAY i\* calico eacn time tne user modifies his file, changes format parameters, selects a new candidate titement for the top of tne text area, cnanres the btatenent selection parameters, or explicitly requests**

P

that the display be recreated.

A call to CREATE DISPLAY does not imply that the entire display will be recreated. In fact, as little is done as possible in order to minimize file I/O.

The entire display is reconstructed from the display-start PSID only in the following cases:

(1) A change in the display-start PSID (caused by jumps, "load file" command, etc.)

(2) Editing involving structural elements Larger than statements

- (3) Changes in format parameters
- (4) Explicit user command recreate display,

For statement-editing display changes, the display is updated only for those atatements which have changed.

The display recreation is guided by the format parameters, such as truncation, and the output of the statement in the sequence and for rubsequent statements until (1) the last in the sequence has been encountered, or (2) the text area of the screen is full.

b. Implementation Details

The main data areas used by CREATE LISPLAY are the following:

- $(1)$ The display list
- The display list reference table (DLRT)  $(2)$
- (3) The display buffers.

The entries in the display list are used by the display hardware and have the form of a word count followed by a buffer address. The display hardware processes the specified number of words from the buffer pointed to by the entry.

For each line displayed in the text area, there are two entries in the display list.

> **The \*irat point« to & one-word buffer (thtt la part of the DLRT entry for that line) that apeclfiea the position of the start of the line on tne screen.**

> **The secona points to a öuffer that contains tne actual character string that makes uo tne iine«**

**For each line tnere is a four-word entry In the jylHI, containing information aucn as the followingi**

**(1) A T-polnter for the first character in the line**

**(2) The first and iaat column numbers containing text in the line (used in BU& selection)**

**(3) The position on the screen of the Xeft end of tne line**

 $\mathbf{I}$ 

 $\pm$ 

**U)** *YlM\** **denoting auc. things as the following:**

**(a) Tne line Is null**

**(bj The line contains special (nonprinting) characters**

**(S) A copy of the second diaplay^list entry for the line (used to restore the display list after displaying an error message).**

**For each psiD which is returned from the sequence generator, a display buffer, DLRT entries, and display-iHt entries are created.**

**on the basis of the above description, the actions of CREATE DISPLAY should be clear for cases where the entire text area is being recreated.**

**The series of statements determined by the sequence generator, starting from the statement specified for the display top, is used to fill the lines of the display^ with the appropriate information being stored in the dlSDlay list, DIRT, and display buffers,**

**in the case of text-editing changes, the display is only partially recreated» the process is a« followsi**

**The DLRT and display\*llst entries for the statements that were not edited are copied to auxiliary buffers.**

 $\overline{\phantom{a}}$ 

If the content-analyzer flag is off or the ecited statement presses the pattern, then a new display buffer, DLRT, and display-list entries are constructed for it.

When this is completed, the DLRT and display list are replaced by the suxiliary buffers and CREATE DISPLAY returns.

c. Bug Selection

It is appropriate to consider the problem of converting selections made by the user to valid character and statement specifications at this point, since bug selection makes use of data areas constructed by CREATE DISPLAY.

Whenever input is read from the user work station, the coordinates of the bug are saved along with it. In the case where the input is meant as a selection by the user, the coordinates must be used to identify a character on the screen. The DLRT contains the information required to do this.

The text area is "homogeneous," in that each line takes a fixed amount of space vertically and each character takes a fixed space horizontally.

Thus the coordinates of the selection can be easily converted to a character and line position in the text ares.

This is only part of the problem, however, since the selection may be at a character position that does not contain a character. In other words, there are null areas in the text area and selections in these areas must be "rounded" to another position.

This rounding process is done using the information in the DLRT.

The DLRT has a flat indicating whether a line is null. These flags are checked and the selection moved up the screen until it is on a non-null line,

The DLRT also specifies the first and last columns in the line containing a character. On this pasis, the selection is moved to the left or right, if

> necessary, to put it on a position containing a character.

It is often the case that bug selections must be converted to T-pointers for operations such as editing.

If the line does not contain any special characters, which take up more than one character position in the SDB, the bug selection can be converted into a T-pointer directly from the information in the DLRT.

There is a flag in the DLRT which indicates whether the line contains any special characters, and a<br>T-pointer for the first character in the line.

If there are no special characters, the character count for column k is simply k greater than the count for the first character and is thus cotainable from the T-pointer in the DLRT entry.

If the line does contain special enaracters, then the number of special characters in the line to the left of the selected character must be determined. Rather than store this value, it is computed directly from the SDB for the statement. This amounts to reformatting the line up to the selected character.

## C. Calculator

The calculator gives the NIS user the ability to perform arithmetic operations using numbers selected from the text or entered from the keyboard.

In addition, arithmetic expressions (functions) with named variables may be evaluated with the aid of a small compiler built into the calculator.

The calculator stores numbers internally in a fixed-length decimal notation (currently using sixteen digits to the left of the decimal and seven to the right).

The arithmetic routines work with numbers that have been "unpacked" into an "accumulator," one digit to a word,

The multiplication algorithm will be briefly outlined as an example.

 $\mathcal{E}$ 

The multiplicand and the product are in unpacked form.

Digits are read one at a time from the low-order end of the multiplier.

The multiplicand is initially "aligned" with the low-order end of the double=length partial product. During the course of the multiplication, they are realigned by "moving" the multiplicand toward the high-order and of the product.

The first step of the algorithm is to zero the partial product.

Then, until all the digits in the multiplier have been processed, the following algorithm is repeatedly executed?

(1) Read, and convert to the equivalent pinary number, up to four multiplier digits at a time, thus forming a composite multiplier aigit.

(2) For each digit in the multiplicand, multiply it (using the hardware binary multiplication) by the composite multiplier digit, and add the result to the corresponding digit in the partial product.

This takes advantage of the unpacked form to allow "digits" in the partial product to take of very large values. Carries out of the partialeproduct digits are propagated only once, at the end of the algorithm.

 $(3)$ Realign the multiplicand to the left by the number of digits read from the multiplier.

NOW propagate the carries in the partial product to finish the multiplication.

The calculator contains a small operator-precedence compiler for arithmetic expressions.

The compiler produces both code to me interpreted and a symbol table of the variables used in the expression. The symbol table grows toward higher addresses, while the code grows from the other end of the same block of memory.

When the user asks to evaluate the expression, the program asks him to supply values for the variables. The user may fix a variable to a particular value and tell the program not to demand a new value for it, when all variables have been given

> values, the code compiled for the expression is interpreted and the result transferred to the "accumulator" of the calculator.

For each variable in the expression, the symbol table contains the following information:

(1) The name of the variable (as an A-string, so that it can be displayed in the command feedback line when the user is asked to give it a value)

(2) The current value of the variable

(3) Flags indicating whether the user should be asked to supply a value for it when the expression is evaluated, and if so whether it has been given a value during the current evaluation.

The code compiled for the expression is made up of the following instruction types:

(1) push values on the stack

(a) push identifier (specified by the address of the Value to be pushed)

(b) push constant (the value of the constant follows the instruction in the code)

 $\mathbf{r}$ 

 $\bar{\nu}$ 

(2) perform arithmetic operations with values on top of stack (unary minus, add, subtract, multiply, and divide)

 $(3)$  Halt

The interpreter for the code simply manipulates the stack and calls the appropriate arithmetic routines.

## D. Processors

1. File Cleanup

The file cleanup program serves to verify (and perhaps even restore, with a bit of luck) the internal soundness of an NLS file.

The program goes through the . Alowing stages:

(1) For each structure blocks

 $\mathcal{F}^{\dagger}$ 

Set all the name hashes to zero.

Check the free list and mark elements on the free list by setting their hashes to 1.

Verify the used cell count for the block,

(2) For each text block:

Check the free space pointer.

Check each SDB by doing the following:

Compare the length given in the first work of the header to the character count.

Check that the last character is really an end character.

Check that the name character count is reasonable.

Mark SDB's that pass these tests by "OR"ing 360000008 into first word.

If the SDB fails any of the tests, then move the free space pointer up to that point and give up on the rest of that block.

(3) For each graphics block:

The process is similar to the process for text blocks.

At the end of these stages the entire file has been inspected once. During this a special routine has handled the loading of file blocks. If at any time there is a "bad" file plock (i.e., one that contains an error), it tries to recover by changing the type of the block if that is in error and recalculating the checksum if that is in error.

File cleanup now continues with a second pass.

(4) Check the actual structure of the ring.

Start from the origin and work through, not trusting the head and tail flags. This requires keeping a stack of father PSID's and comparing each successor to the father.

> Mark ring elements that are used in the structure by setting their hashes to 2 (first making sure that their names are zero, meaning unused, and not one, meaning on the free list).

> Mark data blocks (both SDB and VDB) of ring elements in the structure, as used, by changing the top six bits in the first word to 34B instead of 36B.

Correct errors in head and tail flags if any are found.

Errors in structure are handled as follows:

If the bad statement is the head of a plex, then that plex is discarded.

otherwise the remainder of the plex is discarded.

This discarding is done by linking together good parts of the ring.

Thus in the first case the father of the bad statement simply no longer has any substructure.

 $\mathbf{I}$ 

In the other case the last good member of the plex becomes the tail of the plex.

If a statement that has valid structure has a bad data block associated with it, then a dummy SDB is created for the statement and file cleanup continues.

(5) Look for "lost" SDB's and ring elements,

Ring elements that still have name hasnes of 0 are neither on the free list or in the structure. These are now put on the free list.

SDB's that still have 36000000B in their first word are not pointed to by any statement. These are now marked as garbage.

Harks on SDB's are now erased.

(6) The name hashes for all ring elements in the structure are now recomputed.

This completes the cleanup of the file.

2. File Compaction

The basic objective of the file compactor is to reduce the number of SDB blocks in a file by combining the contents of these blocks and eliminating resultant empty blocks. In audition, empty spaces in the random file are eliminated by packing the file into contiguous blocks. Structure blocks are not compacted.

SDB blocks with fewer than a fixed number of unused cells are not processed  $\circ\circ$  thus compaction for files which need little or no compacting will be a relatively quick operation.

The output Processor is used to produce hard copy from NLS files. The output of this process includes formatted files for a printer, a Dura typewriter, and a Stromberg-Carlson microfilm machine.

The format of the output is controlled by means of directives.

These are parameters for numerous variables such as page dimensions, page numbering, and "on/off switches" for a large set of format options. The user may control these parameters by means of special strings of text (i.e., output-format commands) embedded in the file text. These command strings, which are also called "directives," are normally suppressed from the hard-copy output.

A full set of directive default values for each type of device has been established; these values may be overridden by directives imbedded in the text of the file.

The Output Processor runs as a subprocess of NLS and has one page -- a buffer -- in common with it. This process, like the compilers, utilizes the statement-selection mechanisms of NLS to obtain its input data. Thus level clipping, content analysis, kayword reordering, trails, and so forth<br>can be used to control what is output via the output Processor.

1. Compilers

The languages developed by ARC for internal use are

<sup>3.</sup> Outnut Processor

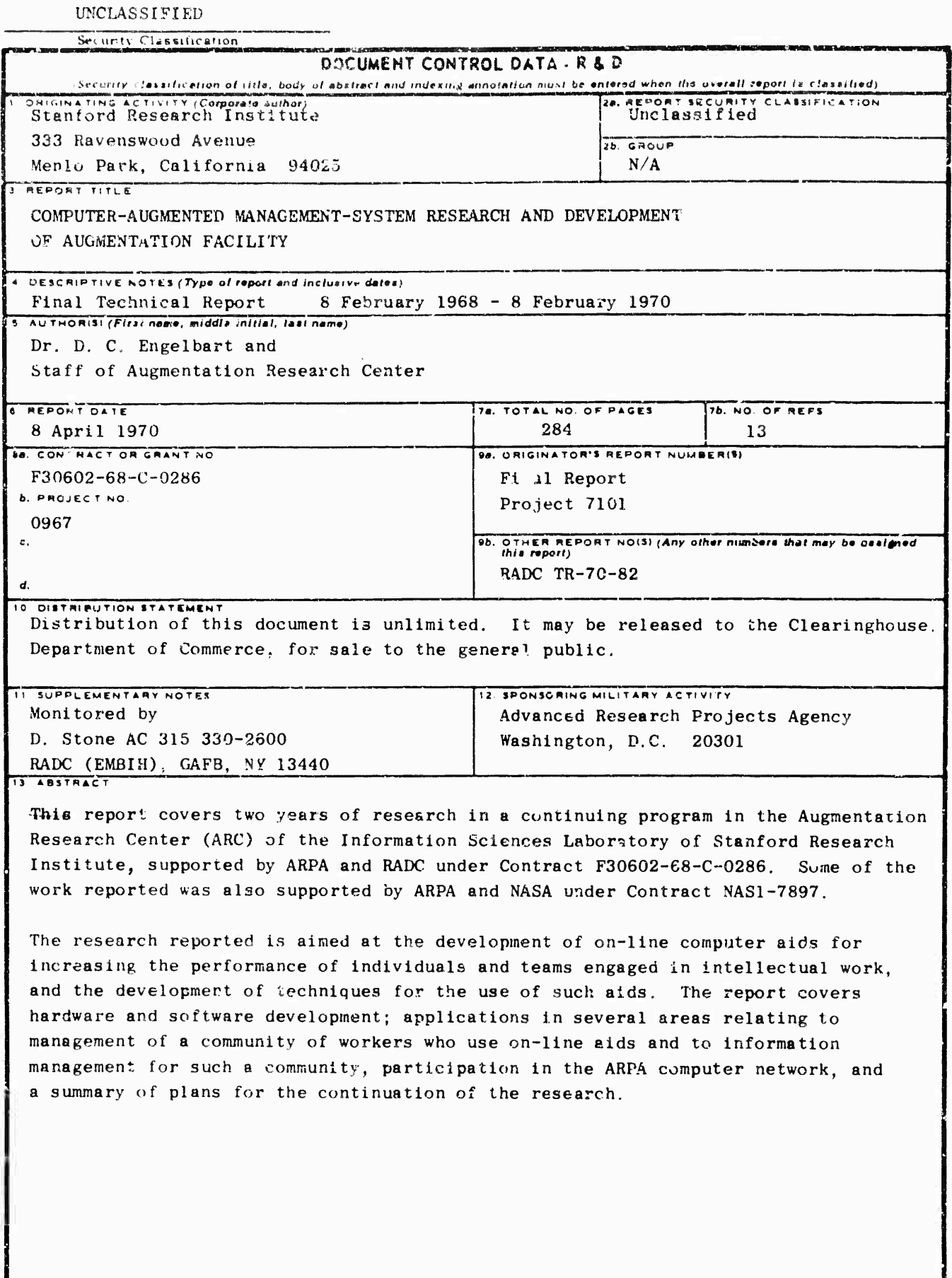

## UNCLASSIFIED

Security Classification

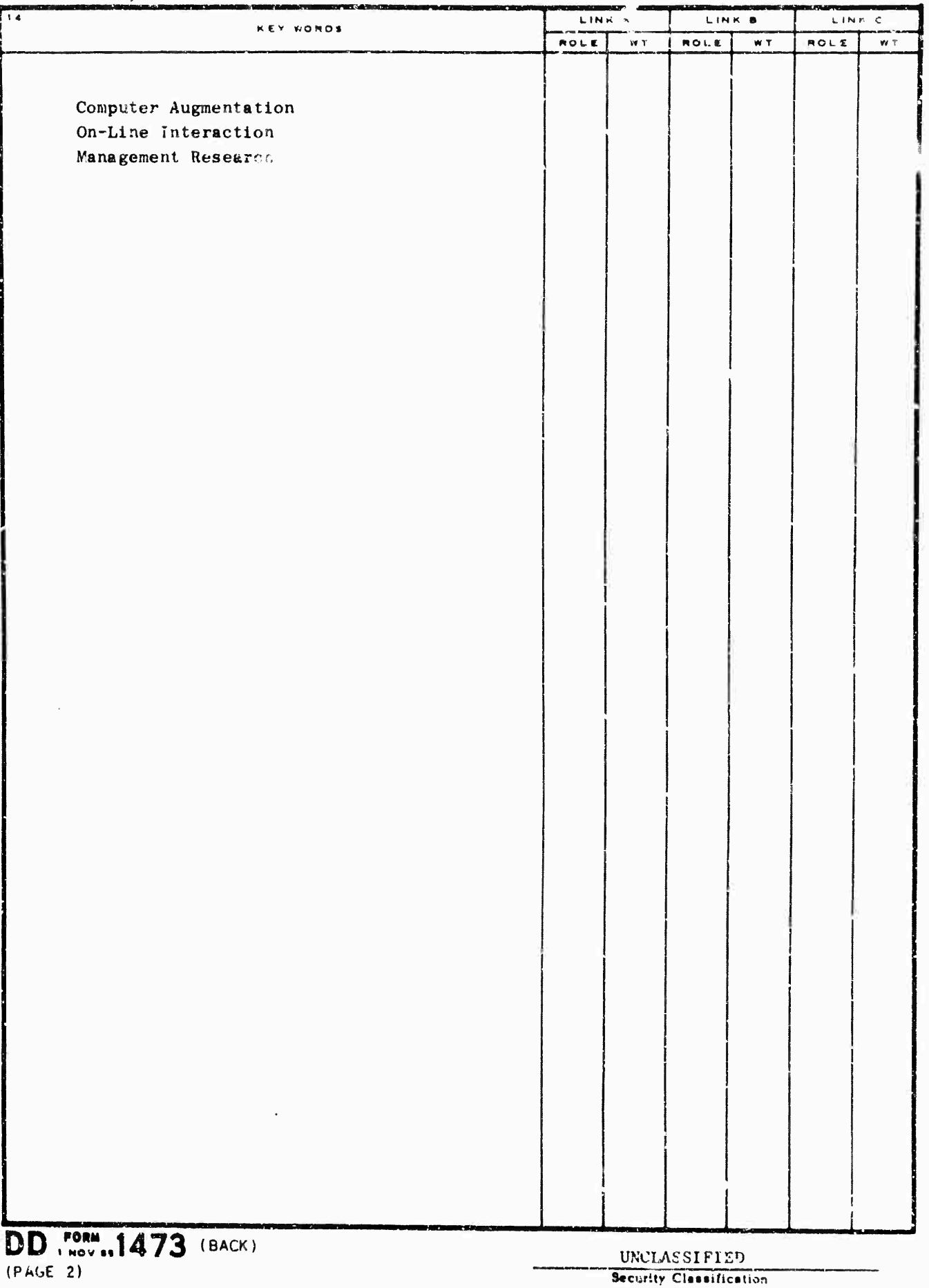

 $\bar{\bf r}$